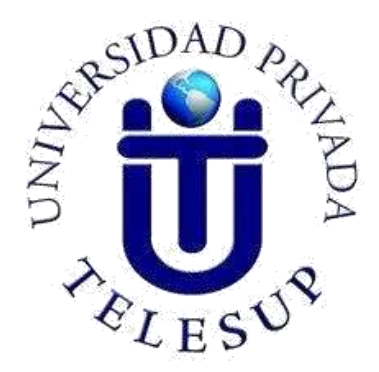

# **UNIVERSIDAD PRIVADA TELESUP FACULTAD DE INGENIERÍA Y ARQUITECTURA ESCUELA PROFESIONAL DE INGENIERÍA DE SISTEMAS E INFORMÁTICA**

# **TESIS**

# **"APLICACIÓN MÓVIL PARA LA GESTIÓN DE LA TOMA DE LECTURA DE MEDIDOR DE AGUA POTABLE DE LA EMPRESA INDUSTRIAS TRIVECA SAC SUCURSAL PIURA, 2020"**

# **PARA OPTAR EL TÍTULO PROFESIONAL DE: INGENIERO DE SISTEMAS E INFORMÁTICA**

# **AUTORES:**

# **Bach. JACK HARRY PERALTA CACERES Bach. CARLOS EDUARDO GUERRERO OCUPA**

**LIMA – PERÚ 2020** 

**ASESOR DE TESIS**

<span id="page-1-0"></span>\_\_\_\_\_\_\_\_\_\_\_\_\_\_\_\_\_\_\_\_\_\_\_\_\_\_\_\_\_\_\_\_\_\_\_\_\_\_ **Mg. Ing. DANIEL VÍCTOR SURCO SALINAS**

<span id="page-2-0"></span>**JURADO EXAMINADOR**

# **\_\_\_\_\_\_\_\_\_\_\_\_\_\_\_\_\_\_\_\_\_\_\_\_\_\_\_\_\_\_\_\_\_\_\_\_\_\_\_\_\_\_\_\_\_\_\_ Dr. WILLIAM MIGUEL MOGROVEJO COLLANTES Presidente**

# **\_\_\_\_\_\_\_\_\_\_\_\_\_\_\_\_\_\_\_\_\_\_\_\_\_\_\_\_\_\_\_\_\_\_\_\_\_\_\_\_\_\_ Mg. DENIS CHRISTIAN OVALLE PAULINO Secterario**

**\_\_\_\_\_\_\_\_\_\_\_\_\_\_\_\_\_\_\_\_\_\_\_\_\_\_\_\_\_\_\_\_\_\_\_\_\_\_\_\_\_\_ Mg. EDWIN BENAVENTE ORELLANA Vocal** 

# <span id="page-3-0"></span>**DEDICATORIA**

Este estudio lo dedicamos a Dios, por inspirarnos y darnos fuerza para lograr el anhelo más deseado.

A muestras esposas Melania Julissa Pacheco Arutaype y Lizbeth Mercedes Carhuapoma Gallo por brindarnos siempre su apoyo e impulsarnos a alcanzar nuestras metas, logros y objetivos.

A nuestros padres, por su amor, trabajo y sacrificio, gracias a ustedes hemos logrado llegar hasta aquí́ y convertirnos en lo que somos.

#### <span id="page-4-0"></span>**AGRADECIMIENTO**

Agradecemos a Dios, por las metas logradas, por darnos salud. A nuestras esposas y a nuestros padres: Juvenal Santiago Peralta Gutiérrez y María Amparo Cáceres Pinto; Santos Guerrero Burgos y María Katalina Ocupa Cervantes,

Agradecemos al **Mg. Ing. Daniel Víctor Surco Salinas** por la orientación para culminar esta investigación.

A la Universidad Privada Telesup por los años de aprendizaje.

#### **RESUMEN**

<span id="page-5-0"></span>La presente investigación tiene por título: Aplicación móvil para la gestión de la toma de lectura de medidor de agua potable de la empresa Industrias Triveca SAC, sucursal Piura, 2020. El objetivo general fue determinar la influencia de la aplicación móvil en la gestión de la toma de lectura de medidor de agua potable de la empresa Industrias Triveca SAC sucursal Piura, 2020. El tipo de investigación fue aplicada. El enfoque fue cuantitativo. El diseño de investigación fue de tipo cuasiexperimental. Asimismo, se recolectan datos en diferentes momentos o períodos establecidos. La población total estuvo conformada por 42 trabajadores lecturistas de la empresa Industrias Triveca SAC, sucursal Piura; de igual forma, la muestra se consideró censal pues se seleccionó el 100% de la población. Para la presente investigación, se utilizó un cuestionario de 40 preguntas (16 preguntas correspondientes a la aplicación móvil y 24 preguntas referentes a la gestión de toma de lecturas de medidor de agua potable), validado por el procedimiento "juicio de expertos". La escala de medición que se aplicó en el cuestionario fue del tipo Likert para poder lograr el objetivo general que conllevó a determinar la influencia de la aplicación móvil en la gestión de la toma de lectura de medidor de agua potable de la empresa Industrias Triveca SAC sucursal Piura, 2020. En conclusión, los resultados mostrados en la tabla 19 se eligió el estadístico de Shapiro Wilk que fue igual a 0.966 con p-sig. (P-Valor) es de 0.236 > 0.05 por lo que se comprueba que los datos presentan una distribución normal de la PretEV2 de los niveles de la variable gestión de toma de lecturas de medidor de agua potable. Del mismo modo, ocurre con la PostEV2 de niveles de la variable gestión de toma de lecturas de medidor de agua potable. con muestra se eligió el estadístico de Shapiro Wilk igual a 0.956 con p-sig. (P-Valor) es de 0.102 > 0.05 por lo que se concluye que los datos sí provienen de una distribución normal.

De hecho, la variable gestión de toma de lecturas de medidor de agua potable en promedio bajó en el PretEV2 42,79 la media a diferencia PostEV2 que se incrementó a un 67,64 la media.

Como resultados de la conclusión se ha demostrado que la aplicación móvil podrá desenvolverse adecuadamente en su área de trabajo, experimentando un nivel determinado de la aplicación móvil que influye significativamente en la gestión de la toma de lectura de medidores de agua potables de la empresa, según la prueba de T de Student, se concluyó que la significancia estadística obtenida del valor p = 0.000 esto implica que el aplicativo móvil influye significativamente en el grupo experimental.

**Palabras clave:** aplicación, aplicación móvil, toma de lectura, agua potable.

#### **ABSTRACT**

<span id="page-7-0"></span>The present research is titled: Mobile application for the management of drinking water meter reading of the company Industrias Triveca SAC Piura branch, 2020. The general objective was to determine the influence of the mobile application in the management of the reading of the drinking water meter of the company Industrias Triveca SAC Piura branch, 2020. The type of research is applied. The approach is quantitative. The research design is quasi-experimental. Also, data are collected at different times or periods established. The total population consisted of 42 lecturer workers of the company Industrias Triveca SAC Piura branch; likewise, the sample is considered a census because 100% of the population was selected. For the present investigation, a 40-question questionnaire was used (16 questions corresponding to the Mobile Application and 24 questions referring to the Management of drinking water meter reading), validated by the "expert judgment" procedure. The measurement scale that was applied in the questionnaire was Likert type. in order to find the general objective that leads to determine the influence of the mobile application in the management of the drinking water meter reading management of the company Industrias Triveca SAC Piura branch, 2020. In conclusion with the results shown in Table 19 the Shapiro Wilk statistic is chosen which is equal to 8 0.966 with p-sig. (P-Value) is  $0.236 > 0.05$  so it is proved that the data present a normal distribution of the PretEV2 of the levels of the variable management of drinking water meter reading taking. Similarly, PostEV2 Levels of the variable management of drinking water meter readings. with sample, the Shapiro Wilk statistic is chosen to be 0.956 with p-sig. (P-value) is 0.102 > 0.05, so it is concluded that the data do come from a normal distribution.

In fact, the variable management of drinking water meter readings on average decreased in the PretEV2 42.79 the mean unlike PostEV2 which increased to 67.64 the mean.

It is concluded that the mobile application will be able to perform adequately in its work area, experiencing a certain level of the mobile application that significantly influences the management of taking reading of drinking water meters

viii

of the company Industrias Triveca SAC branch Piura, 2020. It is evident in the results obtained the p-value =  $0.000 < \alpha$  = 0.05 through Student's t-test. Which gives us to understand that P-value  $\lt \alpha$ , Ho is rejected, and the general research Hypothesis is accepted.

**Key words:** Application, Mobile application, Reading taking, Drinking water.

# **ÍNDICE DE CONTENIDOS**

<span id="page-9-0"></span>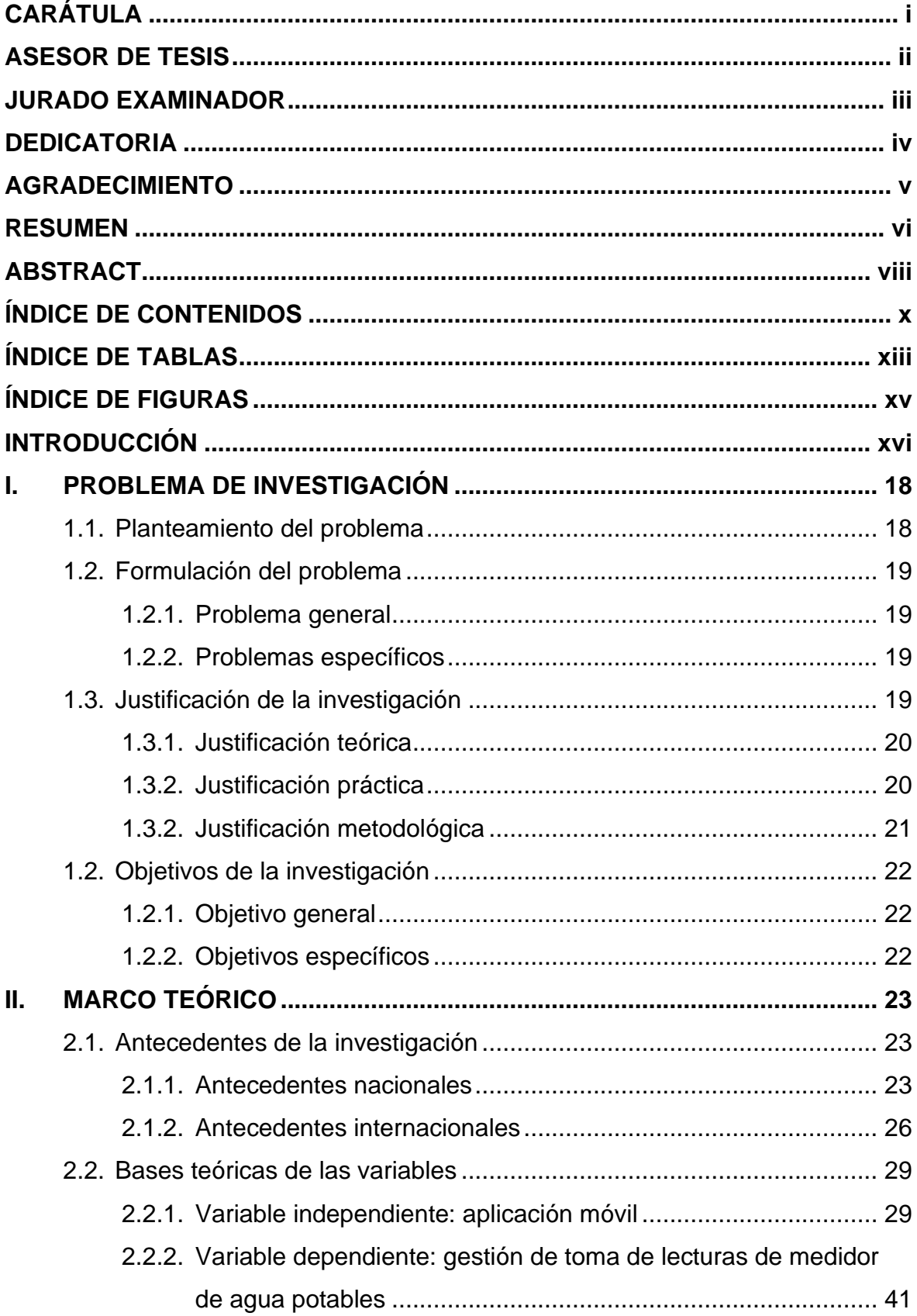

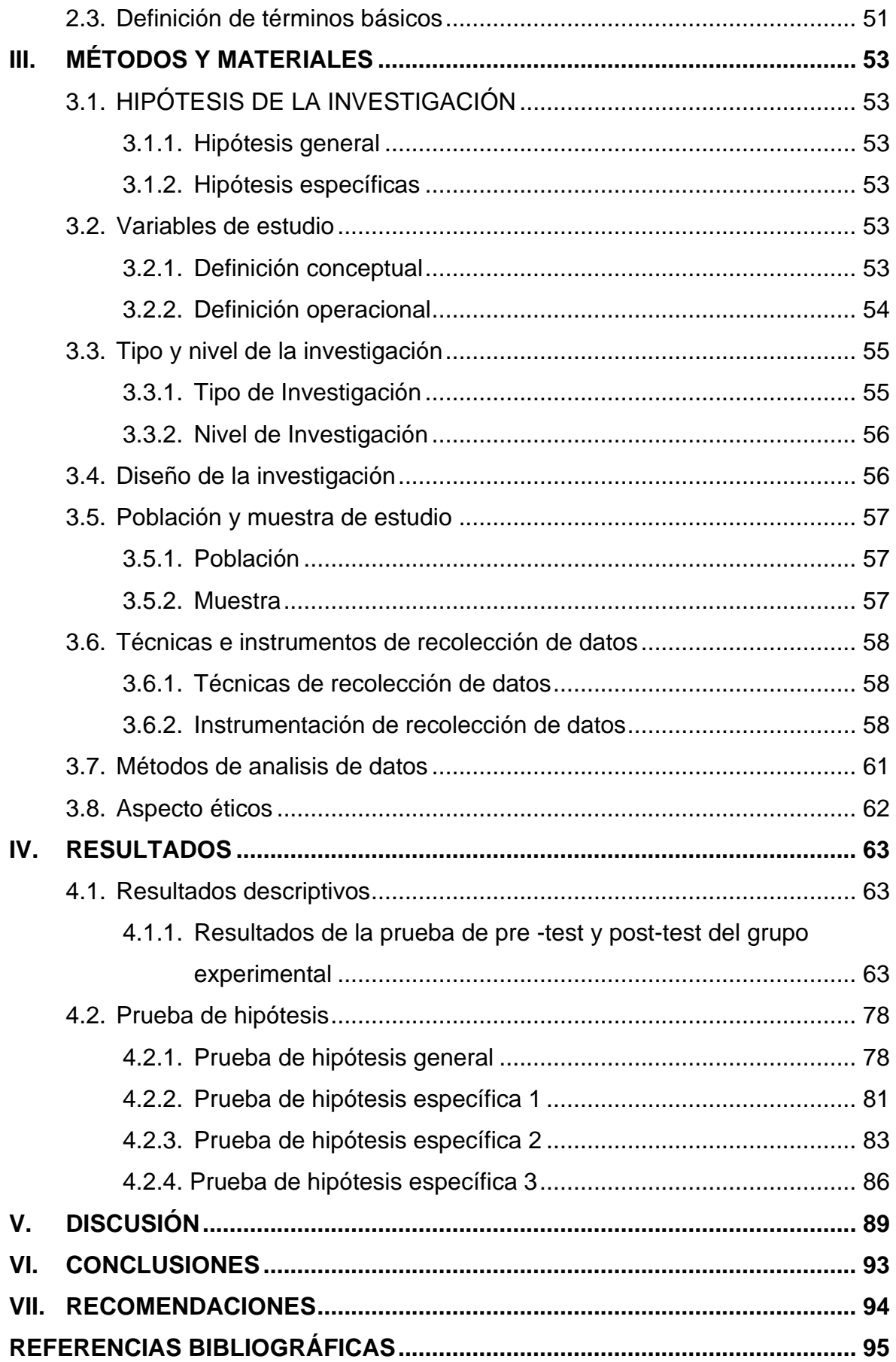

<span id="page-11-0"></span>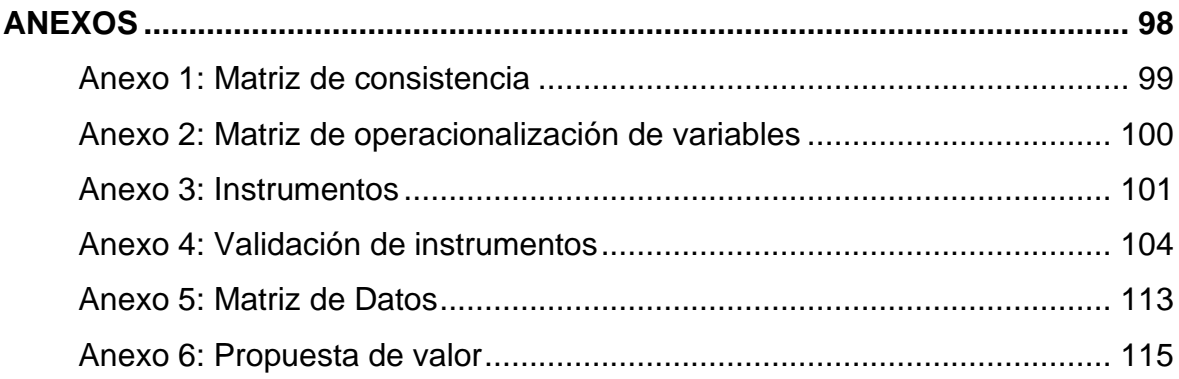

# **ÍNDICE DE TABLAS**

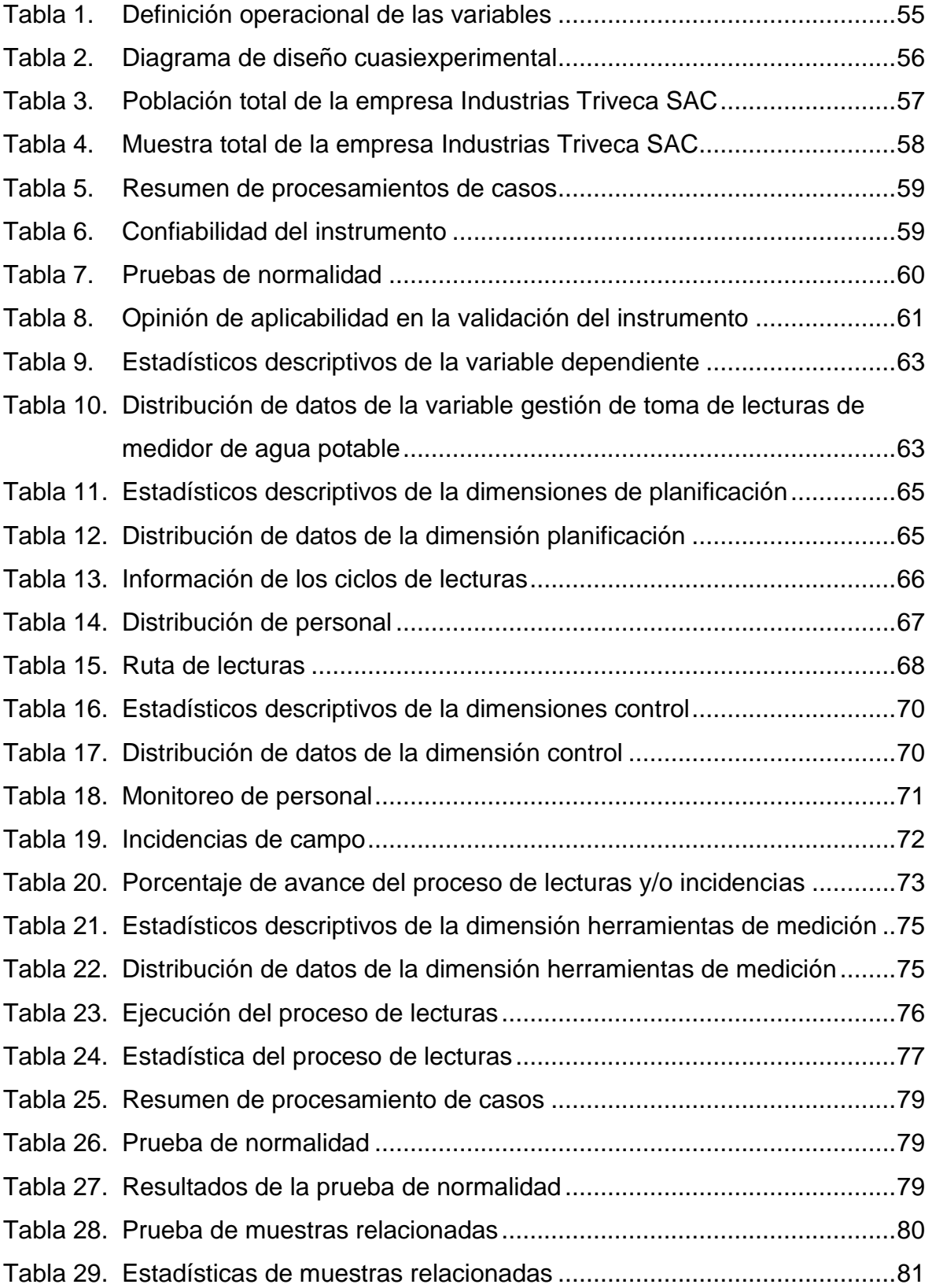

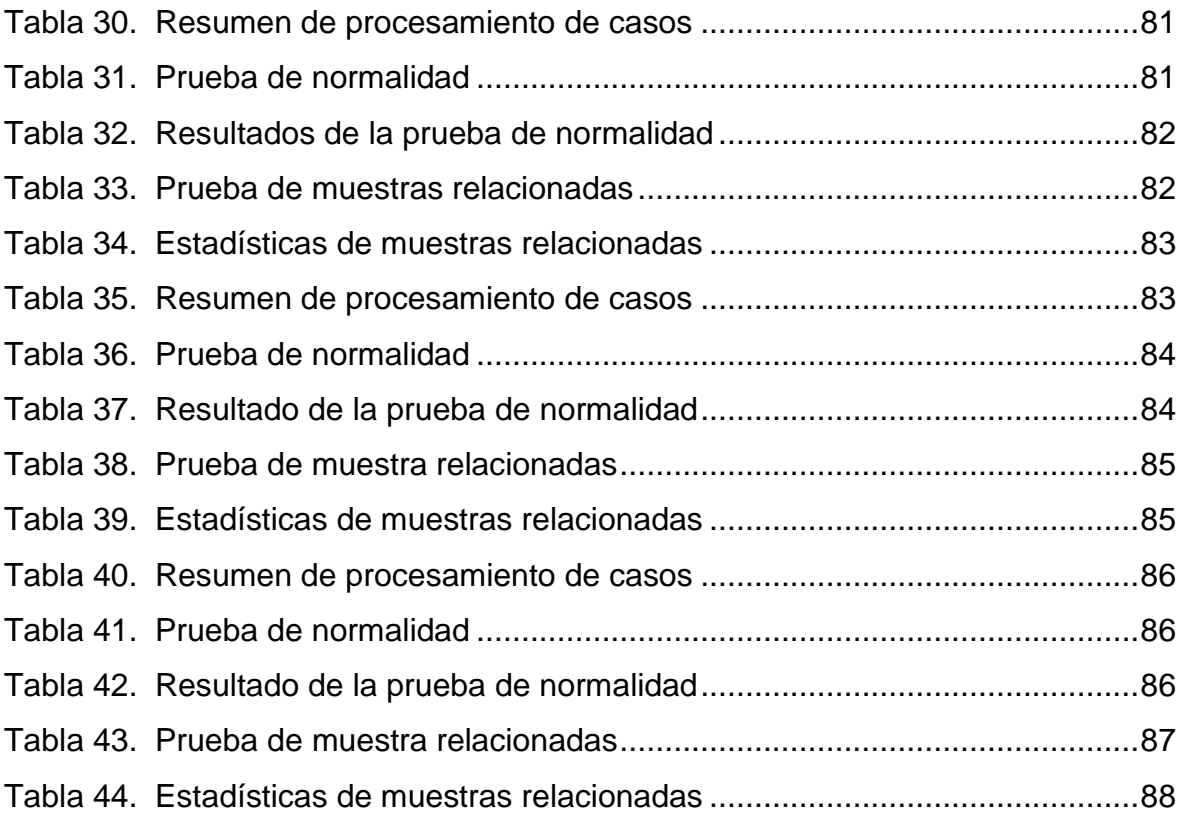

# **ÍNDICE DE FIGURAS**

<span id="page-14-0"></span>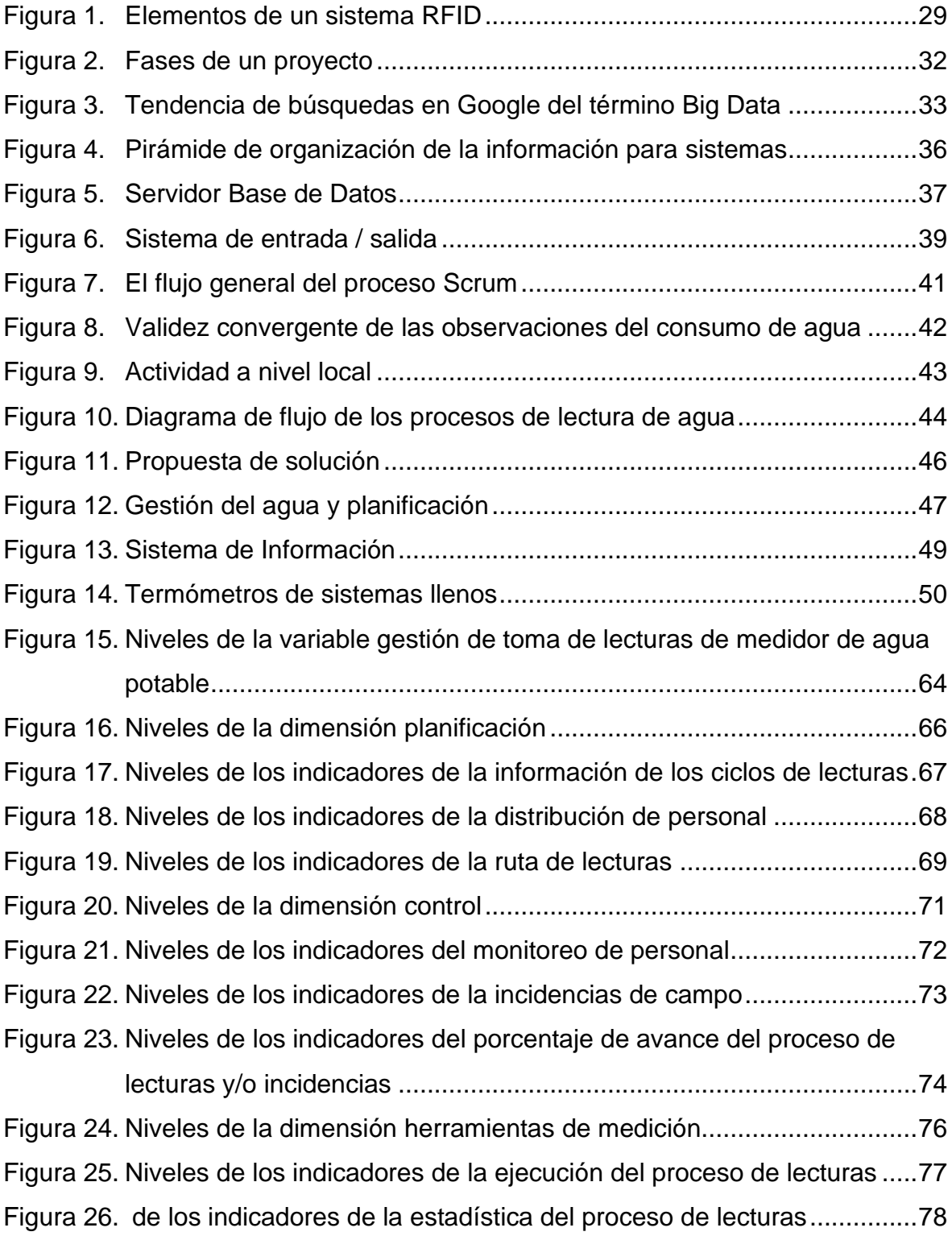

## **INTRODUCCIÓN**

<span id="page-15-0"></span>El presente trabajo de investigación tiene por título: "Aplicación móvil para la gestión de la toma de lectura de medidor de agua potable de la empresa Industrias Triveca SAC sucursal Piura, 2020".

La investigación se divide en siete capítulos de acuerdo con las disposiciones expedidas por la Universidad Privada Telesup.

En el primer capítulo, se desarrolla el problema de investigación que viene a ser la "Aplicación móvil para la gestión de la toma de lectura de medidor de agua potable de la empresa Industrias Triveca SAC sucursal Piura, 2020", planteándose el problema general que es ¿cuál es el grado de influencia de la aplicación móvil en la gestión de la toma de lectura de medidor de agua potable de la empresa Industrias Triveca SAC sucursal Piura, 2020? y los problemas específicos de la investigación, así como el objetivo general, el cual fue "Determinar la influencia de la aplicación móvil en la gestión de la toma de lectura de medidor de agua potable de la empresa Industrias Triveca SAC sucursal Piura, 2020", como también los objetivos específicos.

En el segundo capítulo, se explica el marco teórico que comprende, los antecedentes de la investigación nacionales como internacionales, las bases teóricas, los cuales son: 1. La variable independiente "aplicación móvil". 2. La variable dependiente "gestión de toma de lecturas de medidor de agua potables". Y la definición de términos básicos.

en el tercer capítulo, se da a conocer la metodología de la investigación; es decir, la aplicación de lo aprendido por la teoría como lo es, el diseño de la investigación que viene a ser cuasiexperimental, en lo que es la población contamos con 42 trabajadores lecturistas. La muestra fue censal porque comprendió a las 42 trabajadores, el instrumento comprendió 24 preguntas del cuestionario. La operacionalización de las variables como: 1. Aplicación móvil y sus dimensiones que es registro de datos, centralización de la información y salida de información. 2. Gestión de toma de lecturas de medidor de agua potable y sus dimensiones que es planificación, control y herramientas de medición. Las técnicas

xvi

de recolección de datos que se aplicó están de acuerdo con la escala de Likert y los diversos temas que comprende este capítulo.

En el cuarto capítulo, se muestran los resultados del trabajo de investigación cuasiexperimental, con tablas y figuras estadísticas teniendo como resultado final un alto índice de confiabilidad de acuerdo con la prueba de t de Student, la cual permite afirmar que los datos obtenidos con el instrumento en la investigación son válidos.

En el quinto capítulo, se presenta la discusión de los resultados.

En el sexto capítulo, se mencionan las conclusiones del trabajo de investigación.

En el séptimo capítulo, comprende las recomendaciones con base de los resultados y conclusiones obtenidos en el trabajo de investigación.

<span id="page-16-0"></span>Finalmente, se hace mención de las referencias bibliográficas utilizadas en la investigación como los respectivos anexos.

#### **I. PROBLEMA DE INVESTIGACIÓN**

#### <span id="page-17-0"></span>**1.1. Planteamiento del problema**

Para la gestión de la toma de las lecturas de los medidores de agua potable, la empresa Industrias Triveca S.A.C., ganó el concurso público de la empresa prestadora de agua como EPS GRAU S.A., para el apoyo estratégico en los procesos de la actividad de la gestión de la toma de lecturas. Observando una problemática de la empresa tercerizadora Industrias Triveca S.A.C., que viene ejecutando el registro de la información obtenida del campo en padrones impresos y almacenando la información recolectada en archivos de excel.

Las dificultades que se obtienen en la información no se centralizan en una base de datos general y no se genere falsedad de información que nos conlleve a errores del proceso de facturación. Se realiza en forma manual por parte de un operario, llenando un formato que incluye la lectura del consumo mensual de agua potable, este proceso aparte de ser lento y con errores conlleva a que genere un porcentaje alto de reclamos por parte de los usuarios, generando pérdidas de dinero y tiempo. Tras las tomas de lectura que realiza Industrias Triveca S.A.C., normalmente, EPS Grau envía un informe de críticas, que pasan a ser observaciones, las cuales deben ser resueltas en la brevedad posible por la empresa prestadora de servicios de saneamiento. En este caso la variable de gestión de toma de lecturas de medidor de agua potable es muy importante para la presente investigación. Al respecto (Caiza, Jairo & Toaquiza, Mayra, 2019). "En este trabajo se puede observar que la recolección de toma de lectura facilitó el proceso que normalmente llevaba la ciudad pues redujeron el tiempo de trabajo para los lectores y a la vez los datos recogidos eran los correctos mejorando así el servicio brindado".

En este caso la variable aplicación móvil es muy importante para la presente investigación., al respecto (Ludeña, Patricia; Rohoden, Katty; Palacios, César & Rohoden, Max, 2015), "Acoplando un módulo de lectura al dispositivo móvil. Periódicamente se actualizan las rutas que se conectan a un servidor, por medio

de un módulo de adquisición, para que este, inalámbricamente actualice los datos del dispositivo móvil".

En la presente investigación se desarrolló una aplicación móvil progresiva para la toma de lectura de agua potable, que permite registrar la información de los datos recolectados por los operarios en tiempo real. De los clientes consumidores de agua potable. Es muy importante esta aplicación que se presenta.

# <span id="page-18-1"></span><span id="page-18-0"></span>**1.2. Formulación del problema**

# **1.2.1. Problema general**

PG ¿Cuál es el grado de influencia de la aplicación móvil en la gestión de la toma de lectura de medidor de agua potable de la empresa Industrias Triveca SAC sucursal Piura, 2020?

# **1.2.2. Problemas específicos**

- <span id="page-18-2"></span>PE 1 ¿De qué manera influye la aplicación móvil en la planificación de la empresa Industrias Triveca SAC sucursal Piura, 2020?
- PE 2 ¿De qué manera influye la aplicación móvil en el control de la empresa Industrias Triveca SAC sucursal Piura, 2020?
- PE 3 ¿De qué manera influye la aplicación móvil en las herramientas de medición de la empresa Industrias Triveca SAC sucursal Piura, 2020?

# <span id="page-18-3"></span>**1.3. Justificación de la investigación**

Teniendo en cuenta el presente proyecto sobre la aplicación móvil para la gestión de la toma de lectura de medidor de agua potable ubicado en Piura, la sucursal Industrias Triveca SAC. En los últimos años el desarrollo de la captura de la lectura del medidor de agua potable ha avanzado significativamente en el ámbito de las plataformas de desarrollo más utilizadas, debe decirse que la motivación principal radica en la necesidad que ha evidenciado esta empresa sobre temas de registro de la lectura del medidor se propone implementar una aplicación móvil progresiva con una solución tecnológica Responsive que nos permita registrar en in situ la lectura del medidor a través de dispositivos móviles para posteriormente devolver la información obtenida de campo al área de facturación del cliente para su proceso respectivo, si bien quieren desarrollar, aun no poseen los conocimientos necesarios para su implementación.

La importancia y relevancia se va a apreciar con justificaciones que a continuación se detallan, basadas en la naturaleza de la investigación a realizar:

## **1.3.1. Justificación teórica**

<span id="page-19-0"></span>La importancia, relevancia y contribución teórica de la investigación que se realizó, permitió evidenciar que en ese sentido a raíz de dicha necesidad, este proyecto se justifica desde los procesos que deben ser implementados en mejorar desarrollo de las actividades para la empresa con la tecnología Responsive Design o diseño adaptativo, es la técnica que se usa en la actualidad para tener una misma web adaptada a las diferentes plataformas que nos brinda la tecnología: ordenador, tablet y smartphone, esto acompañada de los lenguajes de programación PHP y javascript utilizando como framework (bootstrap), con la librería (jquery) con interacciones ajax hacen un potente ambiente de desarrollo tecnológico adicionando una base de datos MySQL. En la captura de la lectura del medidor de agua potable en la EPS Grau S.A. zonal Piura y zonales, se observa deficiencias en el registro y demora del proceso de la lectura del medidor, errores en la toma de lectura y errores en la digitación que conlleva a problemas en el proceso de la facturación del cliente y posteriores reclamos diversos por lecturas mal tomadas en campo. Este proyecto se realiza porque se percibió una necesidad real que representa una posibilidad de ubicar el perfil profesional de la tecnología en estos requerimientos que amerita intervenciones empresariales.

#### **1.3.2. Justificación práctica**

<span id="page-19-1"></span>La importancia y la contribución práctica de la investigación realizada, demostró que la propuesta se hace para brindar una solución aplicada a la necesidad de una política solida en temas de mejoramiento de implementación de un aplicativo móvil para la toma de lectura de medidores de agua potable basada en tecnología web Resonsive, tendría un impacto positivo sobre la imagen de la EPS Grau S.A. zonal de Piura y zonales con respecto a los usuarios ya que

incrementa el nivel de satisfacción de los clientes respecto al proceso de la lectura del medidor de agua potable.

Así, Este proyecto contribuye socialmente a mejorar las condiciones laborales de la entidad, así la empresa contratista Industrias Triveca S.A.C. Para contar con un proceso de lectura eficiente y confiable, se propone implementar una solución informática que permita importar, programar, monitorear y exportar la información del proceso de lecturas en los archivos de excel enviados por el cliente de forma sencilla y automática a un base de datos y centralice la información de las lecturas en base de datos única.

# **1.3.3. Justificación metodológica**

<span id="page-20-0"></span>La importancia desde este punto de vista es que el presente estudio llevó a este proyecto, se contribuye académicamente a la generación de nuevos conocimientos, modelo y conceptos en la aplicación de la norma, así como el desarrollo es por ello por lo que se va a facilitar el proceso de lecturas de medidores de agua, se plantea el desarrollo de una aplicación móvil progresivas para la presente implementación de una solución informática con tecnológica Responsive adaptable a dispositivos móviles con una base de datos para centralizar la información del proceso de la toma de la lectura del medidor y proponer a la empresa una tecnología de código gratuito que más se adecue a su realidad tanto económica como operacional.

Este proyecto contribuye a la empresa para que:

- Mejore el desarrollo por facilitar el proceso de lecturas de medidores de agua.
- Evidencia una solución informática que permita exportar con mayor sencillez la información recolectada en las lecturas de los medidores de agua.
- Define estrategias y políticas de coherencia de los archivos de Excel enviados por los trabajadores de forma sencilla.
- Prevenir incidencias con la implementación de un aplicativo móvil progresivas para la toma de lectura de medidores de agua potable basada en tecnología web Responsive.

Esta propuesta contribuye personalmente a generar conocimiento significativo, centralizar información y aplicar todos los contenidos vistos en la carrera, perfeccionando a través de la investigación la información con el perfil tecnológico en cuestión.

# <span id="page-21-0"></span>**1.4. Objetivos de la investigación**

# **1.4.1. Objetivo general**

<span id="page-21-1"></span>OG Determinar la influencia de la aplicación móvil en la gestión de la toma de lectura de medidor de agua potable de la empresa Industrias Triveca SAC sucursal Piura, 2020.

# **1.4.2. Objetivos específicos**

- <span id="page-21-2"></span>OE 1 Explicar la influencia de la aplicación móvil en la planificación de la empresa Industrias Triveca SAC sucursal Piura, 2020.
- OE 2 Analizar la influencia de la aplicación móvil en el control de la empresa Industrias Triveca SAC sucursal Piura, 2020.
- OE 3 Demostrar la influencia de la aplicación móvil en las herramientas de medición de la empresa Industrias Triveca SAC sucursal Piura, 2020.

### <span id="page-22-0"></span>**II. MARCO TEÓRICO**

### <span id="page-22-2"></span><span id="page-22-1"></span>**2.1. Antecedentes de la investigación**

#### **2.1.1. Antecedentes nacionales**

Mamani (2019). En su tesis denominada: Gestión mediante telemedición y telegestión para optimizar la distribución y comercialización de la energía eléctrica para clientes residenciales e industriales en la región de Puno, para optar el título profesional de ingeniero mecánico electricista en la Universidad Nacional del Altiplano – Puno. Perú.

Este trabajo de investigación tuvo como objetivo general gestionar mediante telemedición y telegestión la optimización en la distribución y comercialización de la energía eléctrica para clientes residenciales e industriales en la región de Puno. Además, presento con respecto a la población estará representada por todos los usuarios regulados con energía eléctrica, en el distrito de Juliaca provincia de San Román del departamento de Puno. Y tuvo como muestra de estudio en el distrito de Juliaca del mercado Las Mercedes.

Para esta tesis se aplicó una investigación cuantitativa de tipo descriptivo y su tipo de diseño no experimental. Además, se la consideró de carácter transaccional o transversal. La investigación fue descriptiva. Se utilizó la técnica de recolección de información de datos mediante los medidores electrónicos, mediante telegestionados y como concentradores de información.

La distribución y comercialización se mejoró mediante la telemedición y telegestión que se posee en tiempo y se eliminaron errores de lectura en un costo de beneficio y poder entregar una buena calidad del servicio de energía eléctrica, se redujo el 25% de errores de toma de lectura, se optimizo los tiempos de suspensión y reconexión remota donde los reclamos bajaron a un 13% de cortes de luz con la implementación de los medidores inteligentes telegestionados que ayudaron a las empresas distribuidoras de energía eléctrica eliminar el costo por errores de lectura en la red inteligente Smart Grids.

(Caballero, 2017). En su tesis denominada: Sistema de información geográfica para mejorar la gestión técnica de agua potable en la empresa municipal

de agua potable y alcantarillado Emapa -Huancavelica, para optar el Título profesional de Ingeniero de Sistemas en la Universidad Nacional del Centro del Perú.

Este trabajo de investigación tuvo como objetivo general proponer un Sistema de Información geográfica para mejorar la gestión técnica de agua potable en la empresa municipal de agua potable y alcantarillado Emapa - Huancavelica. Además, presentó con respecto a la población a la empresa municipal de agua potable y alcantarillado EMAPA - Huancavelica. Y tuvo como muestra de estudio a la empresa EPS EMAPA Huancavelica S.A.

Para esta tesis se aplicó según su finalidad una investigación aplicada y su tipo de diseño no experimental. Además, se la consideró de carácter transaccional. La investigación fue correlacional. Se utilizó la técnica e instrumentos que se emplean en recolectar la información sobre la situación actual de la empresa en estudio.

La investigación planteada y puesta en práctica puso en manifiesto la mejora de la gestión técnica en la empresa municipal EMAPA a partir de un sistema de la información geográfica, se obtuvo como resultado 847 solicitudes de conexiones domiciliarias, la modelación de la red de distribución de agua potable se ha establecido como una estructura de base de datos para una adecuada gestión técnica. El registro digital de la red de distribución de agua está basado en un sistema de información que permite a la empresa tener acceso instantáneo para reducir los procesos en papel, que toma tiempo a mejorar esfuerzos a largos plazos y la planificación extensiva de este modelo de sistemas de información geográfica que puede ser aplicado a espacios, entornos semejantes a la distribución de agua en una red de tuberías, así como un modelo de datos abiertos y de fácil adaptabilidad.

(León M. , 2015). En su tesis denominada: "El sistema Dialog 3G y su influencia en la optimización del proceso de lectura y facturación de Sedapal, caso condominio nuevo cercado del distrito de Lima", para optar el título profesional de ingeniero de sistemas e informática. Perú.

Este trabajo de investigación tuvo como objetivo general demostrar que el sistema Dialog 3G influye en la optimización del proceso de lectura y facturación de Sedapal, caso nuevo cercado de Lima. Además, presentó con respecto a la población a la empresa manufactureras EPS Sedapal de Lima y Callao. Y tuvo como muestra de estudio a la Empresa de recolección de datos como el grupo EULEN.

Para esta tesis se aplicó según su finalidad una investigación aplicada y su tipo de diseño no experimental. Además, se la consideró de carácter transaccional. La investigación fue descriptiva. Se utilizó la técnica del análisis documental con su instrumento fichas bibliográficas a fin de elaborar el marco teórico referencial, analizando y sintetizando la información relacionada a las variables de estudio.

El sistema 3G del Grupo Arad influye en la optimización de los procesos de lectura y también de facturación de la empresa que presta el servicio de agua potable y alcantarillado por lo que se incide en automatizar la infraestructura de medición para minimizar el tiempo de recolección de datos, Sedapal no posee un mecanismo de lectura de medición de agua y aun así desconoce de las bondades del software City Mind que permite detectar situaciones de alerta en tiempo real en las redes de los medidores.

(Adrianzen, 2015). En su tesis denominada: "Determinar una propuesta de implementación automatizada para la toma de lecturas en medidores de agua basado en la tecnología AMR para la empresa EPS GRAU S.A. zonal. – Chulucanas", para optar el título de ingeniero informático en la Universidad Nacional de Piura. Perú.

Este trabajo de investigación tuvo como objetivo general mejorar la efectividad del proceso de toma de lectura de medidores de agua mediante una solución automatizada basada en la tecnología AMR. Además, presentó con respecto a la población será Empresas manufactureras EPS Grau S.A. ZONAL Chulucanas, y tuvo como muestra a la empresa de recolección de las lecturas la operadora de la Service Triveca.

Para esta tesis se aplicó el diseño no experimental ya que no se manipularon las variables y la observación se efectuó en su ambiente natural de realidad.

Además, se la consideró de carácter transaccional. La investigación fue descriptiva. Se utilizó la técnica del análisis documental con su instrumento fichas bibliográficas a fin de elaborar el marco teórico referencial, analizando y sintetizando la información relacionada a las variables de estudio.

Un sistema automatizado de lectura remota de medidores con tecnología AMR permite mejorar la efectividad del proceso de lecturas hasta un 50%, donde la mejora está relacionado con el costo beneficio frente a una red GPRS, la propuesta permitió reducir el costo de procesamientos de toma de lectura en un ahorro de 66.6%, garantizando en lo posible la entrega de la información a través de la recolección de datos que son almacenados y procesados, desde cualquier lugar del mundo usando Internet durante el proceso de toma de lecturas automatizadas.

#### **2.1.2. Antecedentes internacionales**

<span id="page-25-0"></span>(Caiza, Jairo & Toaquiza, Mayra, 2019). En su tesis denominada "Aplicación móvil para la gestión de información de lecturas del consumo de agua potable del GAD municipal de Latacunga", para optar el título de ingeniero en informática y sistemas computacionales en la Universidad Técnica de Cotopaxi. Ecuador.

Este trabajo de investigación tuvo como objetivo general desarrollar una aplicación móvil mediante Android Studio, para la gestión de lecturas de agua en la unidad de comercialización de agua potable del municipio de Latacunga. Además, presentó con respecto a la población de estudio es el personal administrativo y el personal encargado de registrar las lecturas de los medidores de agua potable, es decir lectores y digitadores, quienes son los principales involucrados en todos los procesos que se desarrollan dentro de la institución son de 12 personas y tuvo como muestra el tamaño que va a ser la misma de la población.

Para esta tesis se aplicó el diseño no experimental, esta investigación de campo es fundamental ya que no se manipuló las variables y la observación se efectuó en su ambiente natural de realidad. La investigación fue descriptiva y documental. Se utilizó la técnica como la entrevista fin de elaborar la observación.

También se empleó la técnica de recolección de información como la entrevista y la observación. En términos generales se logró seleccionar sobre la gestión de datos en tecnologías Android las principales dificultades originadas en organizaciones similares que trabajan con el control de lecturas de agua potable, los datos fueron levantados en base a la observación del trabajo de campo y a las entrevistas, la implementación del software se fundamenta en normas que establece la metodología Scrum, y se logró la implementación de una alternativa para el control de lectores y el registro de lecturas en la unidad de comercialización de agua potable con lo que se reduce el tiempo de digitalización de lecturas por ruta de 9 horas laborales a 5 horas laborables.

(Gorozabel, Xiomara & Montaño, Tatiana, 2018). En su tesis denominada: "Propuesta de implantación de un sistema administrativo contable y financiero para la empresa pinturas mina", para optar el titulo de ingeniería comercial en la Universidad de Guayaquil. Ecuador.

Este trabajo de investigación tuvo como objetivo general proponer un sistema administrativo, contable y financiero para la empresa pinturas mina en guayaquil, con el fin de alcanzar un mayor crecimiento y rentabilidad mediante el enfoque de gestión por proceso. Además, presentó con respecto a la población La población es la totalidad de un fenómeno de estudio, la población general de la pintura mina es sumamente limitada de 6 colaboradores, es por eso por lo que se utilizó un muestreo no probabilístico. En la presente investigación el grupo de personas, consideradas como clientes que pueden suministrar los datos primarios, que de acuerdo con la base de datos se cuenta con un aproximado de 200 personas, siendo esta la población general del presente estudio muestra El tamaño de la muestra nos indica que se realizan 169 encuestas a los clientes.

En términos generales con la aplicación de la encuesta se estableció las siguientes conclusiones en la falta de sistemas de control respecto al stock del inventario, carencia de un plan estratégico, deficiencia técnica de atención al cliente, problemas al tomar decisiones relevantes para la información de manera inmediata y falta de estructura organizacional.

En términos generales con la aplicación de la encuesta se establecieron las siguientes conclusiones en la falta de sistemas de control respecto al stock del inventario, carencia de un plan estratégico, deficiencia técnica de atención al cliente, problemas al tomar decisiones relevantes para la información de manera inmediata y falta de estructura organizacional.

(Arroyo, 2015). En su tesis denominada: "Implementación de un sistema de tele gestión en la empresa eléctrica publica de guayaquil", para optar el grado de magister en telecomunicaciones en la Universidad Católica de Santiago de Guayaquil. Ecuador.

Este trabajo de investigación tuvo como objetivo general la planificación e implementación de un sistema de telegestión y adquisición de tecnología de telecomunicaciones a nivel regional para abonados que cuentan con el servicio de energía eléctrica a fin de aplicar los sistemas de reducción de perdidas técnicas y no técnicas en clientes con tarifa comercial e industrial y residencial, basados en desarrollos y plataformas informáticos y de telecomunicaciones. Además, presento con respecto a la población a la empresa eléctrica publica de Guayaquil. Y tuvo como muestra de estudio a la empresa eléctrica publica de Guayaquil EP.

Para esta tesis se aplicó una investigación cuantitativa de tipo descriptivo y su tipo de diseño no experimental - transversal. La investigación fue descriptiva. Se utilizó la técnica de recolección de información de datos mediante los medidores electrónicos inteligentes como concentradores de información.

La consideración en cuanto la factibilidad, planificación puesta en un sistema de telegestión inteligente asegura un cambio en los servicios de calidad para los clientes y al país. El proyecto de medición inteligente AMI deberá poseer la capacidad inmediata enfrentar los retos de diseño para una ciudad moderna, donde especialmente los medidores avanzados deberán estar diseñados con protocolos abiertos en redes inalámbricas HAN.

# <span id="page-28-1"></span><span id="page-28-0"></span>**2.2. Bases teóricas de las variables**

# **2.2.1. Variable independiente: aplicación móvil**

# *2.2.1.1. Aplicación móvil*

Hoy en día el desarrollo de las tecnologías de la información juega un papel importante en el incremento de desarrollar sistemas para las empresas, con aplicaciones móviles y web conocidas como aplicación móvil progresivas. En este caso la variable de aplicación móvil es muy importante para la presente investigación. Al respecto (Ludeña, Patricia; Rohoden, Katty; Palacios, César & Rohoden, Max, 2015, pág. 5), menciona "Acoplando un módulo de lectura RFID al dispositivo móvil. Periódicamente se actualizan las rutas a través de sensores en pasillos y oficinas, que se conectan a un servidor, por medio de un módulo de adquisición, para que éste, inalámbricamente actualice los datos del dispositivo móvil".

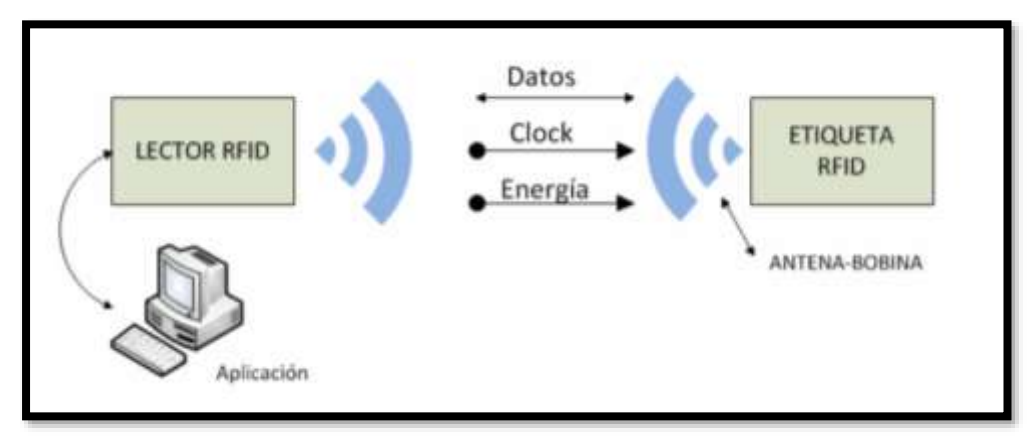

<span id="page-28-2"></span>*Figura 1.* Elementos de un sistema RFID

Nota: La etiqueta se activa con la presencia del campo RF, el lector establece la comunicación usando el esquema de modulación, codificación a nivel de bit, velocidad de bit, y otros parámetros asociados a los métodos de señalización. Según la fuente *(Ludeña, Patricia; Rohoden, Katty; Palacios, César & Rohoden, Max, 2015, pág. 6)*.

Por otra parte en nuestra casa de estudios, se tiene un aporte interesante cuando Díaz, P. (2016) son citados por (Avila, Fabio & Aspajo Andre, 2017), y exponen:

En la actualidad existen diversas empresas que utilizan servicios web para dar soporte a sus procesos, lo que genera una dependencia directa al uso de este

tipo de herramientas. Si bien pueden existir problemas de integración entre ellas, causando diversas dificultades tales como la distribución en la productividad y la inconsistencia de datos, los beneficios que brindan suelen ser muchos mayores por lo que se justifica la decisión de usar los servicios web. La empresa Tau, denominada, así por temas de confidencialidad, utiliza servicios de diversos proveedores para realizar sus actividades comerciales y presenta problemas por la falta de estándares de comunicación entre dichos componentes. El presente proyecto contempla el análisis de las deficiencias de esta forma de trabajo en el contexto específico de dicha organización con el fin de identificar posibilidades de mejora y con ello construir una herramienta que facilite su trabajo con aplicaciones basadas en tecnología web. De este modo, el resultado final del proyecto es un sistema de información que apoyará a la ejecución de ciertos procesos de la empresa y que cuenta con la particularidad de integrarse con múltiples proveedores de servicios web, actuando como componente unificador entre ellos (pág. 6).

Por otra parte, se tiene un aporte interesante cuando Bedini (2006, p.5) son citados por Avila, Fabio & Aspajo Andre (2017), y exponen:

La definición de proyectos, es posible representarlo en el eje del tiempo con la duración requerida para lograr el objetivo establecido, comenzando en un instante hasta finalizar en el momento T, donde el período T representa la duración esperada del proyecto. Al definir un proyecto es necesario tener claridad sobre los puntos que se definen a continuación:

**Cliente:** persona a quien va dirigido el resultado del proyecto, generalmente ellos presentan un problema que requiere solución.

**Usuarios:** persona que utilizará el sistema o parte de él.

**Inicio:** momento en que es expresada la necesidad específica en el cliente.

**Término:** momento en que se cumple el resultado definido tanto en costo, oportunidad, calidad o desempeño técnico.

**Costo:** recurso o insumo entrante al proyecto, expresado generalmente en dinero.

**Tiempo:** recurso que origina una secuencia y luego un programa, es transformable en costo. Se incorpora al proyecto en dos dimensiones: la duración del esfuerzo y el momento en que éste se realiza (pp. 31-32).

Por otro parte, se tiene un aporte interesante cuando Wilkins, J. (1972) son citados por (Peñaranda, Larry; Espana, Juan & Gómes, Sergio, 2019), y exponen:

The inclusion of these generates the possibility of taking education to all corners and of maintaining a teaching equality in children, young people and people who use these technology systems as learning mechanisms. The ICT is a positive aspect in personalized teaching, meeting the needs, doubts and enhancing the skills of each of the students; because they can complement, enrich, and transform education. In addition, it can facilitate universal access to education, reduce differences in learning, support the development of teachers, improve the quality and relevance of learning, strengthen integration and improve the management and administration of education. Therefore, the implementation of ICT in education for the transformation of the learning environment is fundamental progressive mobile application. (p. 182).

Por otra parte, se tiene un aporte interesante cuando Rodríguez, García & Lamarca (2007) son citados por (Avila, Fabio & Aspajo Andre, 2017, pág. 33), y exponen:

Ciclo de vida de un proyecto: "las empresas y los autores suelen definir y clasificar de varios modos diferentes las fases de un proyecto, o más propiamente del ciclo de vida del proyecto. Aquí adoptaremos la que se muestra en la figura 2, en la que el proyecto se divide en 5 fases.

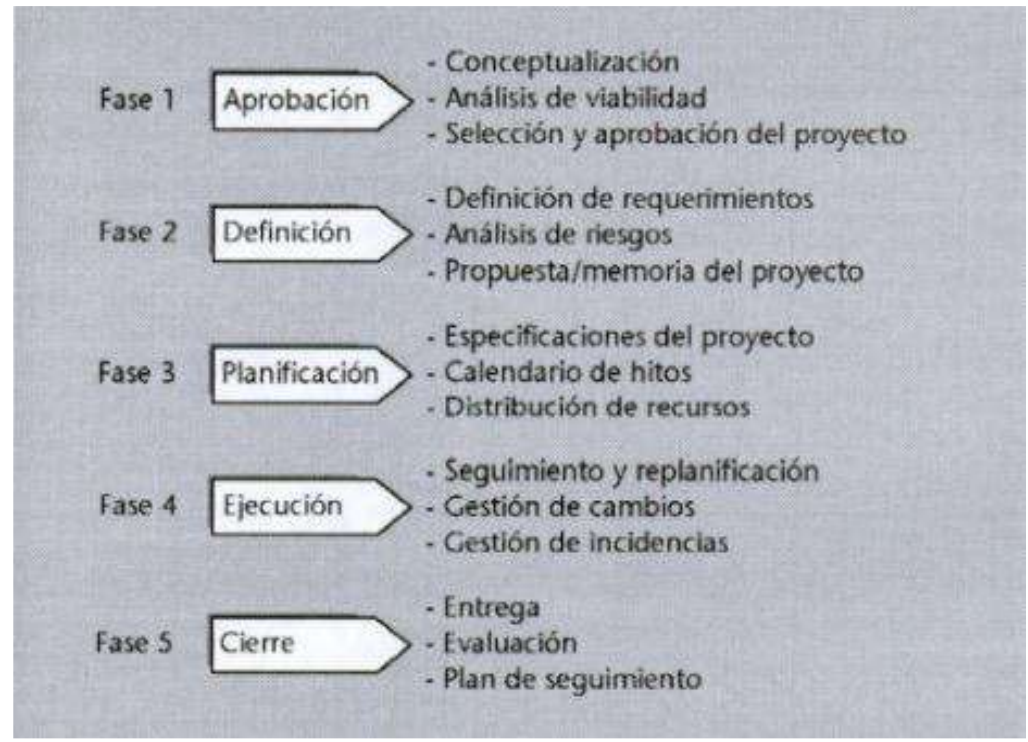

<span id="page-31-0"></span>*Figura 2.* Fases de un proyecto

Nota: Aquí adoptaremos la que se muestra en el proyecto cuando se divide en 5 fases. Según la fuente. *(Avila, Fabio & Aspajo Andre, 2017, pág. 33)*.

De acuerdo con lo expuesto por ambos autores se puede entender la importancia de la aplicación móvil progresivas puesto que en ambas exposiciones el objetivo fundamental de dicha herramienta es conectarse y estar actualizado con los datos de lectura en sus herramientas de trabajo. Además, coinciden que esta herramienta de lectura ayuda a procesar los datos en tiempo real.

# *2.2.1.2. Registro de datos*

Una herramienta interesante para recolectar la información y de fácil acceso es un smartphone, que está conectada directamente con Internet y es el medio el cual registre los datos en tiempo real. Al respecto (Mendoza, Rafael; Dorantes, Ernesto; Monroy, José & Arriaga, Xóchitl, 2017), cuando expone:

Los análisis multivariados pueden ser una herramienta que provean de una visión más amplia sobre los distintos factores de un simple evento. Las técnicas multivariantes son, en su mayoría, herramientas muy poderosas que permiten al investigador extraer abundante información de los datos disponibles. Estas técnicas son, en sí mismas, relativamente complejas y requieren para su utilización un conocimiento profundo de sus fundamentos y condiciones de aplicabilidad (pág. 5).

También, se considera un aporte para la dimensión tratando en lo posible el registro de datos. Al respecto, lo que ha indicado por (Cruz, 2019), cuando expone:

Si bien el término Big Data ha sido el que ha acaparado una mayor repercusión mediática, su uso ha decaído (o al menos se ha estabilizado) en los últimos tiempos en favor de otros términos que intentan recoger de una manera más adecuada la orientación actual en el ámbito del análisis de la información. Prueba de ello es la tendencia histórica de búsquedas del término "Big Data" en Google desde 2008 hasta 2018 y artículos que directamente afirman su caducidad (Park, 2019).

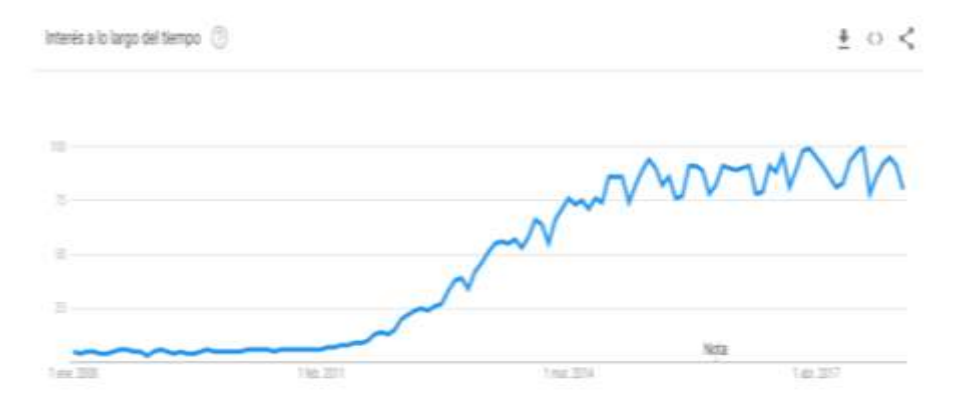

<span id="page-32-0"></span>*Figura 3.* Tendencia de búsquedas en Google del término Big Data

Nota: Big Data, es un término que abarca el uso de técnicas para capturar, procesar, analizar y visualizar conjuntos de datos potencialmente grandes en un marco temporal razonable no accesible a las TI. Según la fuente (Cruz, 2019, pág. 43).

También se considera un aporte para la dimensión tratando en lo posible el registro de datos. Al respecto, lo que ha indicado por (Ludeña, Patricia; Rohoden, Katty; Palacios, César & Rohoden, Max, 2015), cuando expone:

La variable Trfid debe considerarse en caso de que se conecte el módulo en el momento de iniciar la aplicación, caso contrario es igual a 0 s. Para la evaluación se fijó el valor de 2 s. Los valores máximos para el resto de las variables de acuerdo con las características técnicas de equipos y a tiempos

de procesado, son: Tact = 20 s, Tmicro = 2 s, Tweb = 10 s. Entonces el tiempo máximo para el prototipo probado es 34 s. Se debe considerar que el tiempo de actualización de cada lectura de los sensores, no sea muy corto, porque se generaría muchos datos que pueden saturar la memoria del servidor, ni tampoco sea tan alto que haga que las alertas lleguen demasiado tarde. Según la revista online Means of Escape (pág. 5).

También se considera un aporte interesante cuando Juganaru Mathieu, Mihaela. (2014), son citado por (Llerena, 2019), para la dimensión tratando en lo posible el registro de datos. cuando expone:

Un aplicativo informático se define como un conjunto de instrucciones que, una vez ejecutado, realiza una o varias tareas en una computadora. De esta forma, sin programas, una computadora no puede realizar las actividades para las que fue diseñada y creada (pág. 33).

Según (Llerena, 2019):

Un módulo es cada una de las partes de un programa que resuelve uno de los subproblemas en que se divide el problema complejo original. Cada uno de estos módulos tiene una tarea bien definida y algunos necesitan de otros para poder operar. En caso de que un módulo necesite de otro, puede comunicarse con éste mediante una interfaz de comunicación que también debe estar bien definida. Si bien un módulo puede entenderse como una parte de un programa en cualquiera de sus formas y variados contextos, en la práctica se los suele tomar como sinónimos de procedimientos y funciones. Pero no necesaria ni estrictamente un módulo, es una función o un procedimiento, ya que el mismo puede contener muchos de ellos.

Esto facilita aislar el impacto que pueda tener la realización de un cambio en el programa, bien para corregir un error, o bien por rediseño del algoritmo correspondiente. (pág. 48).

En función de ambos aportes a la literatura, se puede entender que lo mencionado en la primera cita muestra de manera un poco más explícita con relación a la recolección de datos. Aunque hay que considerar que ambos se enfocan en poder recolectar la información en menor tiempo.

**Datos fiables:** según (Mendoza, Rafael; Dorantes, Ernesto; Monroy, José & Arriaga, Xóchitl, 2017, pág. 5). Cuando expone: Conocer estas diferencias presupone un trabajo previo de investigación, en el que a través de diversos instrumentos de recolección se cuantifican y clasifican correctamente las distintas variables a partir de los valores que proporcionan los ítems.

**Automatización de datos:** según (León M. , 2015, pág. 13) **c**uando expone:

Una infraestructura avanzada de medición (AMI) en tiempo real con una gestión integral de datos de medidores, determinando en un tipo de red fija, para reducir el desperdicio de agua y mejorar la gestión en la lectura y facturación de consumo de agua.

**Reporte de datos:** según (Mamani, 2019, pág. 17)**.** Cuando expone: Gracias a la tecnología de sistemas de infraestructura de medición avanzada y al uso de smart meter (medidores inteligentes), el usuario se vuelve en parte activa, puede intercambiar información, regular su demanda, informarse en tiempo real sobre precios y consumos.

#### *2.2.1.3. Centralización de la información*

Una herramienta interesante para la centralización de la información y de fácil acceso es un ETL, que está conectada directamente con los procesos de extracción y es el medio el cual registre los datos en tiempo real. Al respecto (Duque, Néstor; Hermández, Emilcy; Pérez, Ángela; Arroyave, Adrián & Espinosa, Dniel, 2016), cuando exponen:

Los procesos de extracción, transformación y carga de datos, mejor conocidos como ETL por sus siglas en inglés (extract, transform, load), se enmarcan dentro de las actividades clave en el contexto de las bases de datos, ya que por medio de su combinación permiten hacer el traslado de datos de una fuente a otra. Principalmente este término se ha asociado a procesos propios de la construcción de bodegas de datos, o datawarehouse (pág. 96).

También se considera un aporte para la dimensión tratando en lo posible la centralización de la información. Al respecto, lo que ha indicado por (Lascano, 2016), cuando expone:

BI tiene su origen en la década de los 80's donde se comenzaron a aplicar los primeros modelos de procesamiento a la información operacional de sistemas con el fin de descubrir patrones que ayuden a descubrir hechos ocultos o no apreciables a simple vista del negocio. La inteligencia de negocios estructura la información en data warehouse y data mart. Un data warehouse es una copia de la información operacional estructura de manera que facilite la extracción del conocimiento, un data mart, así se podría considerar un tema del conjunto de temas que compone un data warehouse, por lo que se conocería simplemente como una base temática (pág. 22),.

El uso de tecnologías, arquitecturas y técnicas para la inteligencia de negocios se puede conocer con una plataforma BI. Generalmente las plataformas BI comerciales son mejores que las plataformas abiertas, sin embargo, estas plataformas tienes un mejor ciclo de desarrollo e innovación en manos de miles de desarrolladores. La inteligencia de negocios se refiere en absoluto a toda la información, y debe ser implementado no como una ventaja sino más bien como un requerimiento del negocio con el cual se organice y estructure la información, la cual básicamente se puede organizar de la siguiente manera (Lascano, 2016, pág. 23).

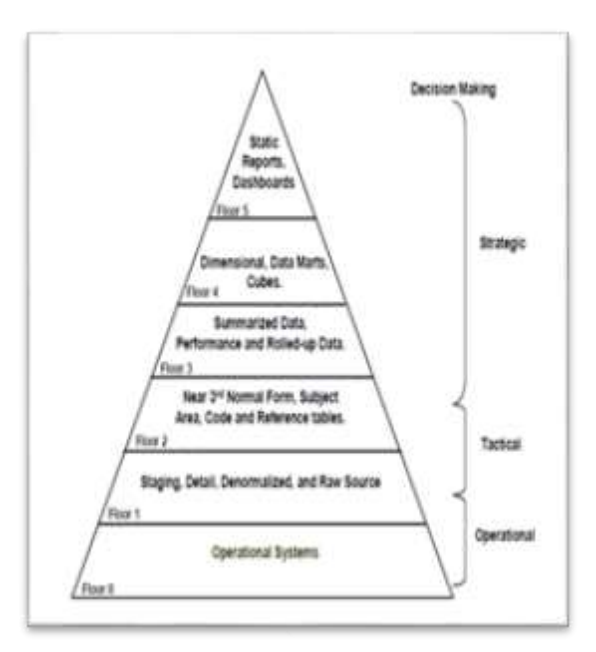

<span id="page-35-0"></span>*Figura 4.* Pirámide de organización de la información para sistemas

Nota: Una plataforma se compone de un conjunto de características B.I. en un sistema en lo posible unificado que reduce el tiempo de desarrollo e implementación de una aplicación de data Warehouse. Según la fuente (Lascano, 2016, pág. 23)
También se considera un aporte para la dimensión tratando en lo posible la centralización de la información. Al respecto, lo que ha indicado por (Ludeña, Patricia; Rohoden, Katty; Palacios, César & Rohoden, Max, 2015), cuando exponen:

El sistema se instala en un servidor web para la gestión de incidencias y evaluación de reportes posteriores. El servidor identifica de qué sensor proviene la información y la almacena en su base de datos, MySQL. El servidor también es responsable de emitir señales de alerta de acuerdo con patrones de identificación de emergencias (pág. 9).

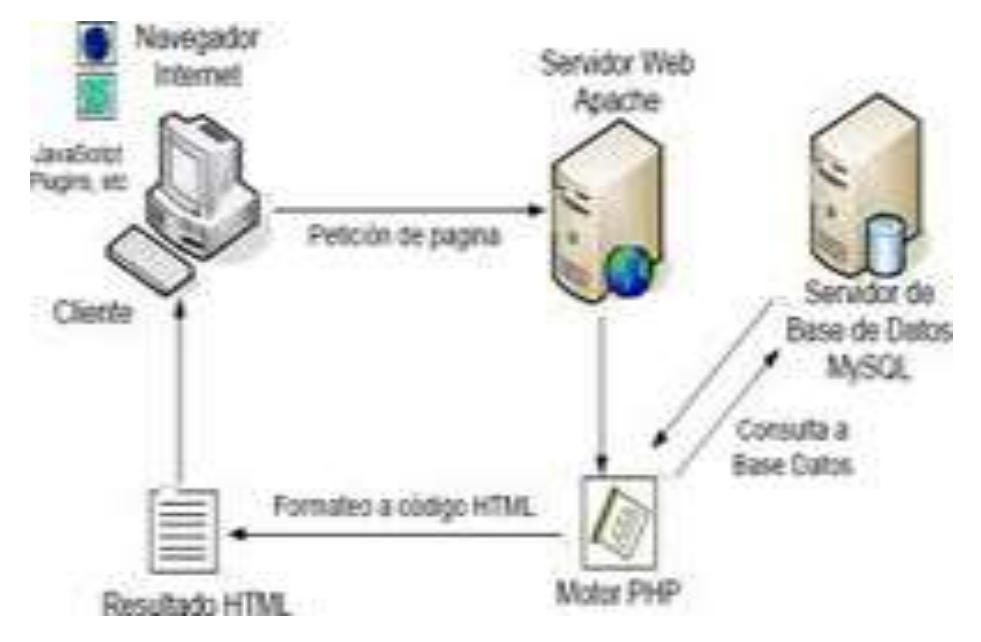

*Figura 5.* Servidor Base de Datos

Nota: También conocidos como RDBMS (acrónimo en inglés de Relational DataBase Management Systems), son programas que permiten organizar datos en una o más tablas relacionadas. Los servidores de Bases de Datos. Según la fuente (EcuRed, 2021).

En función de ambos aportes a la literatura, se puede comprender que lo mencionado en la primera cita muestra de manera explícita la relación a la centralización de la información de datos. Aunque hay que considerar que ambos se enfocan en centralización de los datos en menor tiempo.

Base única de d**atos:** según (León M. , 2015, pág. 43)**.** Cuando expone:

Permiten modelar la interrelación de procesos, funciones o actividades, conocer el origen y destino de la data al entorno del proceso. Su uso es frecuente cuando los analistas de sistemas necesitan conocer los aspectos físicos que necesitan para llevar a cabo el cumplimiento de las funciones o tareas planificadas por la organización.

**Optimización de datos:** según (Adrianzen, 2015). Cuando expone: Ante esta problemática resulta necesario pensar en una solución que permita obtener de manera automática las mediciones desde la residencia de los usuarios hacia una central que almacene y procese la información de la toma de lectura.

### *2.2.1.4. Salida de información*

Una herramienta interesante para la salida de información y de fácil acceso en los sistemas SCADA, que está conectada directamente con los procesos de extracción y es el medio el cual registre los datos en tiempo real. Al respecto (Quiroz, Stephen; Zapata, Julian & Vargas, Héctor, 2020), cuando exponen:

Las tecnologías de información y comunicaciones, TIC, permiten a las organizaciones establecer procesos más efectivos, pero esto implica que los datos e información van en circulación por las redes y los sistemas de almacenamiento, y cualquier problema puede generar un riesgo para los procesos. Los datos y la información en las compañías son más que datos de ventas en valor, volúmenes en kilos, unidades vendidas, estadísticas que hacen referencia al comportamiento del mercado o hábitos de compra de sus consumidores. Incluyen también los que se gestan al interior del negocio, como los datos que se crean o generan a partir de su funcionamiento, por ejemplo, datos de clientes o la información de la maquinaria industrial, que es de suma importancia para la compañía, porque a partir de dicha información, se puede conocer el comportamiento de cada elemento de su estructura en tiempo real (pág. 251).

También se considera un aporte para la dimensión tratando en lo posible la Salida de información de los datos. Al respecto, lo que ha indicado por (Orenga, Miguel & Manonellas, Gerad, 2021), cuando exponen:

Todo computador necesita llevar a cabo intercambio de información con personas u otros computadores mediante unos dispositivos que denominamos de manera genérica dispositivos o periféricos.

38

Para hacer una operación de E/ S entre el computador y un periférico, es necesario conectar estos dispositivos al computador y gestionar de manera efectiva la transferencia de datos. Para hacerlo, el computador dispone del sistema de entrada/salida (E/S).

Este sistema de E/S es la interfaz que tiene el computador con el exterior y el objetivo que tiene es facilitar las operaciones de E/S entre los periféricos y la memoria o los registros del procesador.

Para gestionar las operaciones de E/ S es necesario un hardware y la ayuda de un software y por otra parte, una conexión entre los módulos de E/S y el computador común a todos los controladores, pero estos módulos, además de permitir la conexión de los periféricos al computador, disponen de la lógica necesaria para tener cierta capacidad de procesamiento y gestionar las transferencias de información.

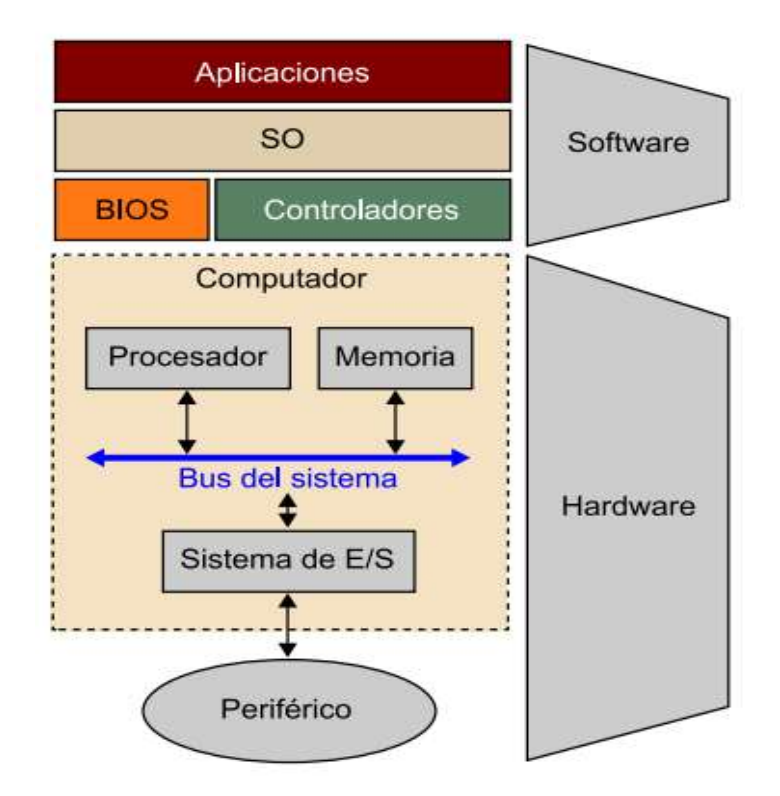

#### **Figura 6. Sistema de entrada / salida**

Nota: Hay que tener presente que la gestión global del sistema de E/S de un computador la hace el sistema operativo (SO), el conjunto de rutinas que permiten controlar y determinar periféricos, es lo que denominamos habitualmente programas controlados. Según la fuente (Orenga, Miguel & Manonellas, Gerad, 2021, pág. 5).

Dada la gran variedad de periféricos, es necesario dedicar un hardware y un software específicos para cada uno. Por este motivo se ha intentado normalizar la interconexión de los periféricos y el computador mediante lo que se denomina módulos de E/S o controladores de E/S. Eso nos permite tener, por una parte, una conexión, entre el módulo de E/S y el periférico, específica y con unas características propias que difícilmente se pueden generalizar para utilizarlas en otros dispositivos. (Orenga, Miguel & Manonellas, Gerad, 2021, pág. 5).

También se considera un aporte para la dimensión tratando en lo posible la Salida de información de los datos. Al respecto, lo que ha indicado por (Ludeña, Patricia; Rohoden, Katty; Palacios, César & Rohoden, Max, 2015), cuando exponen:

Cuando se integran estos sistemas con etiquetas RFID, el resultado es un conjunto de aplicaciones que permiten controlar y monitorear tareas y acciones en tiempo real. Lo que convierte a cada dispositivo móvil en un sensor disponible todo el tiempo, capaz de interactuar entre sí y con la suficiente densidad de penetración como para convertirlo en un recolector ideal de datos. Estas características permiten acciones con o sin la intervención humana en ciertos eventos (pág. 6).

En función de ambos aportes a la literatura, se puede comprender que lo mencionado en la cita muestra de manera explícita la relación a la Salida de información de datos. Aunque hay que considerar que ambos se enfocan en centralizar los reportes de salida de los datos con relación a su información en menor tiempo.

**Gestión de información:** según (León M. , 2015, pág. 34). Cuando expone: Es el conjunto de recursos necesarios para manipular la información: con ayuda de ordenadores, programas informáticos y redes necesarias que lo gestionen, envíen y reciban de un lugar a otro por diversos medios o protocolos que involucra todo un sistema.

**Satisfacción del cliente:** según (Mamani, 2019, pág. 59). Cuando expone: Un sistema AMI brinda información en tiempo real acerca de su consumo y uso de la energía, así como los medios para controlar y administrarlos de manera eficiente, reduciendo costos, mediante la activación de los controladores.

40

**Reportes:** según (Adrianzen, 2015, pág. 20). Cuando expone: Los sistemas de lectura automática de medidores (AMR), en que permite la comunicación bidireccional entre medidor y el centro de control de la empresa.

# **2.2.2. Variable dependiente: gestión de toma de lecturas de medidor de agua potables**

# *2.2.2.1. Gestión de toma de lecturas de medidor de agua potable*

Hoy en día hay técnicas de medición para el consumo de agua potable, el desarrollo de las tecnologías juega un papel importante en el incremento de los registros de diferentes usos domésticos del líquido que pretende contar con una medida confiable, con la toma de lectura de medidor de agua potable que tienen los usuarios. En este caso la variable de gestión de toma de lecturas de medidor de agua potable es muy importante para la presente investigación. Al respecto (Caiza, Jairo & Toaquiza, Mayra, 2019), menciona "En este trabajo se puedo observar que la recolección de toma de lectura facilitó el proceso que normalmente llevaba la ciudad pues redujeron el tiempo de trabajo para los lectores y a la vez los datos recogidos eran los correctos mejorando así el servicio brindado" (pág. 8).

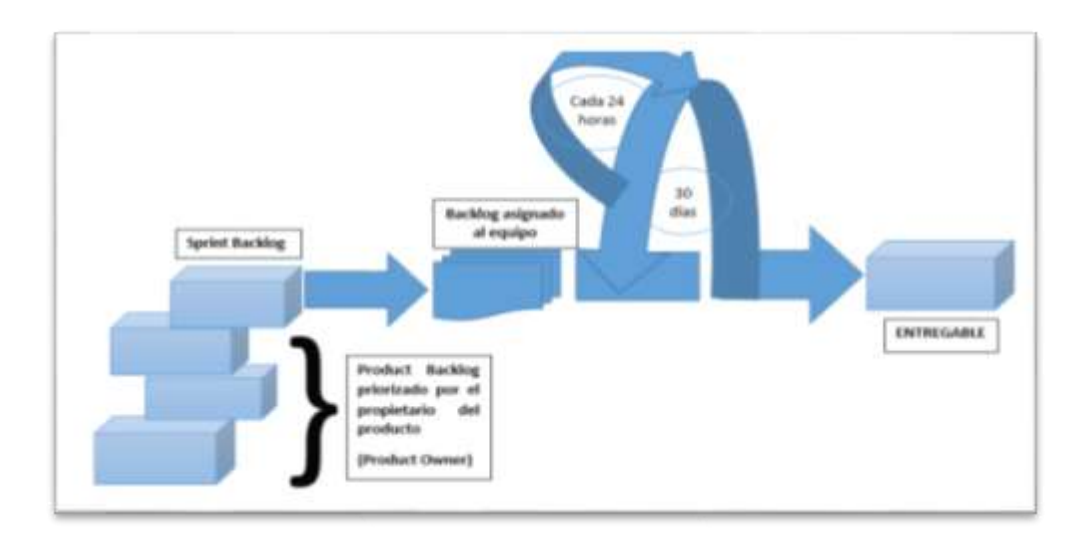

#### *Figura 7.* El flujo general del proceso Scrum

Nota: Dentro de cada actividad estructural, las tareas del trabajo ocurren con un patrón del proceso llamado sprint. El trabajo realizado dentro de un sprint (el número de éstos que requiere cada actividad estructural variará en función de la complejidad y tamaño del producto) se adapta al problema en cuestión y se define - y con frecuencia se modifica en tiempo real por parte del equipo Scrum. Según la fuente (Caiza, Jairo & Toaquiza, Mayra, 2019, pág. 13).

Por otra parte (Corral, Victor; Blanca, Fraijo & Tapia, César, 2008), mencionan:

El propósito del estudio psico-ambiental es de investigar qué características personales determinan el gasto de agua, el recibo del consumo no será de gran utilidad, dado que el mismo no indicará con precisión qué tanta agua consumió cada persona en lo particular. .(pág. 82).

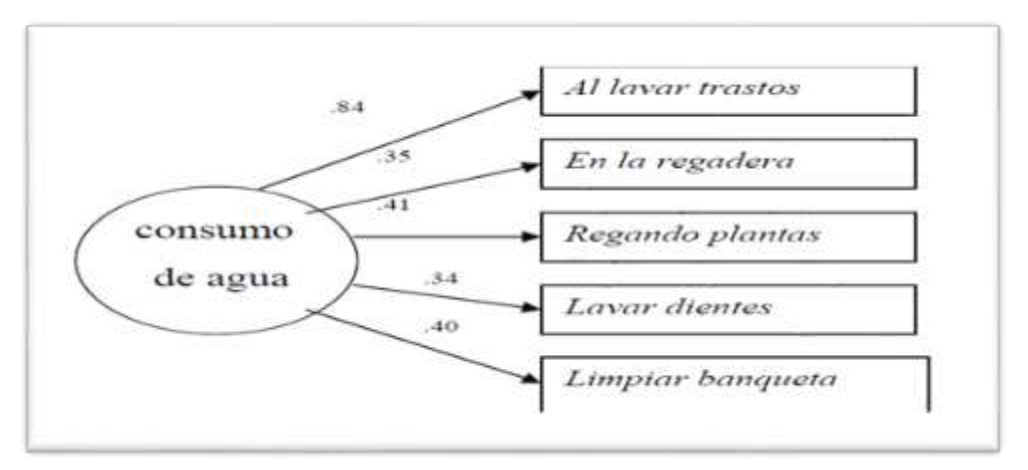

**Figura 8. Validez convergente de las observaciones del consumo de agua** Nota: La validación convergente multi-método como se ve, sólo se respaldó por la correlación significativa entre el registro observacional con la lectura del medidor, pero no con el auto reporté del consumo. Para obtener la validez convergente mono-método (es decir, la validez dada por las medidas independientes del consumo a través de un solo método de registro) se procedió a realizar el análisis factorial confirmatorio de las resultados de las observaciones. Según la fuente (Corral, Victor; Blanca, Fraijo & Tapia, César, 2008, pág. 89).

Por otro parte, se tiene un aporte interesante cuando el Ministerio da Saúde (2016) son citados por (Costa, Julimara; Mattos, Armanda; Goncalves, Larissa; Ferraz, Rose & Dias, Paula, 2017), y exponen:

Dados do Sistema de informação sobre qualidade da água para consumo humano (SISAGUA) mostram que, em 2015, 67,9% dos municípios brasileiros informaram realizar três das principais ações básicas (cadastro das formas de abastecimento, controle e vigilância da qualidade da água) previstas no Programa nacional de vigilância da qualidade da água para consumo humano (VIGIAGUA): 6,9% realizavam apenas cadastro; 7%, cadastro e controle, 12,2%, cadastro e vigilância, e 9,3% dos municípios não tinham informações registradas no sistema (pág. 218).

De acuerdo con lo expuesto por ambos autores se puede entender la importancia de la gestión de toma de lecturas de medidor de agua potable puesto que en ambas exposiciones el objetivo fundamental es de reflejar el gasto del agua potable de los usuarios y estar actualizado con los datos de lectura de sus consumos individuales que tenga cada cliente. Además, coinciden que estas lecturas ayudan a procesar los datos en tiempo real.

# *2.2.2.2. Planificación*

Una actividad interesante a nivel local en un proceso de lectura de consumo de agua es para recolectar la información y de fácil acceso, es una planificación de lectura, que está conectada directamente a un cronograma de actividades con la oficina central de operaciones y es el medio el cual la planificación de las actividades esté en tiempo real. Al respecto (León M. , 2015), cuando expone:

Generar un cronograma de fecha de envío y recepción de cada ruta a los distintos centros de lectura, esta programación está a cargo a nivel central. - El encargado del centro de lectura, toma como referencia el cronograma de lectura acordado en el nivel central, posteriormente programará las rutas e itinerarios de acuerdo con las características de su área de responsabilidad y disponibilidad de recursos (pág. 55).

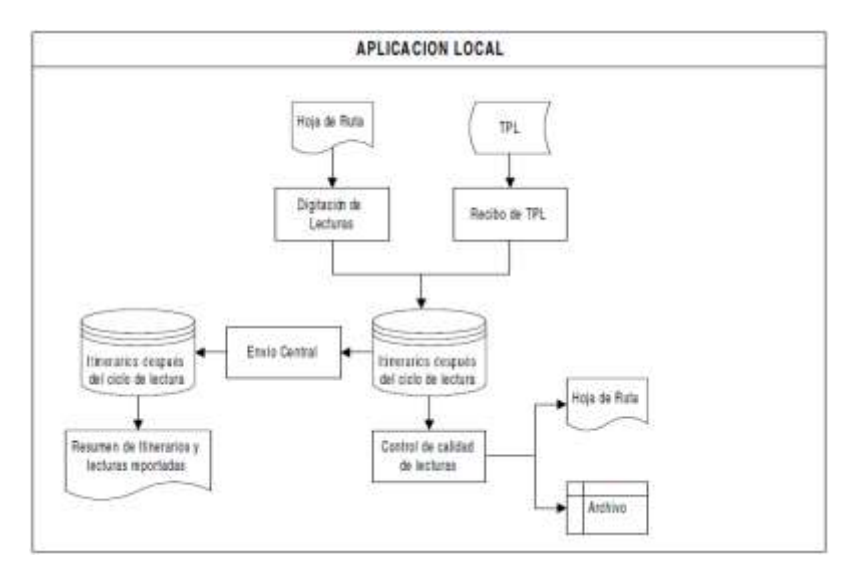

#### *Figura 9.* Actividad a nivel local

Nota: Los procedimientos de Sedapal en el proceso de lectura de consumo de agua. Según la fuente (León M. , 2015, pág. 55).

León M. (2015), cuando expone:

Gerente comercial: es la alta gerencia de acuerdo con su nivel de planificar todas las rutas e itinerarios disponibles, para ser distribuidos a los centro de lectura, así mismo es la responsable de administrar la gestión y operación de los procesos comerciales a nivel institucional, así como desarrollar acciones de investigación, registro y normatividad orientados a su optimización.

Coordinador del centro de lectura, el encargado de planificar actualizar los datos de los predios, registrar incidencias, control de calidad de las lecturas y facturación de consumo de agua, gestionar las contrataciones con las compañías contratistas, concernientes a los lectores y otros servicios que brinda, todo esto de acuerdo con su ámbito de responsabilidad.

Lector, es la persona de alguna empresa contratista y responsable de ejecutar las lecturas, reportar incidencias encontradas en el momento de las lecturas de agua y entregar todas las lecturas realizadas durante el día (León M. , 2015, pág. 79).

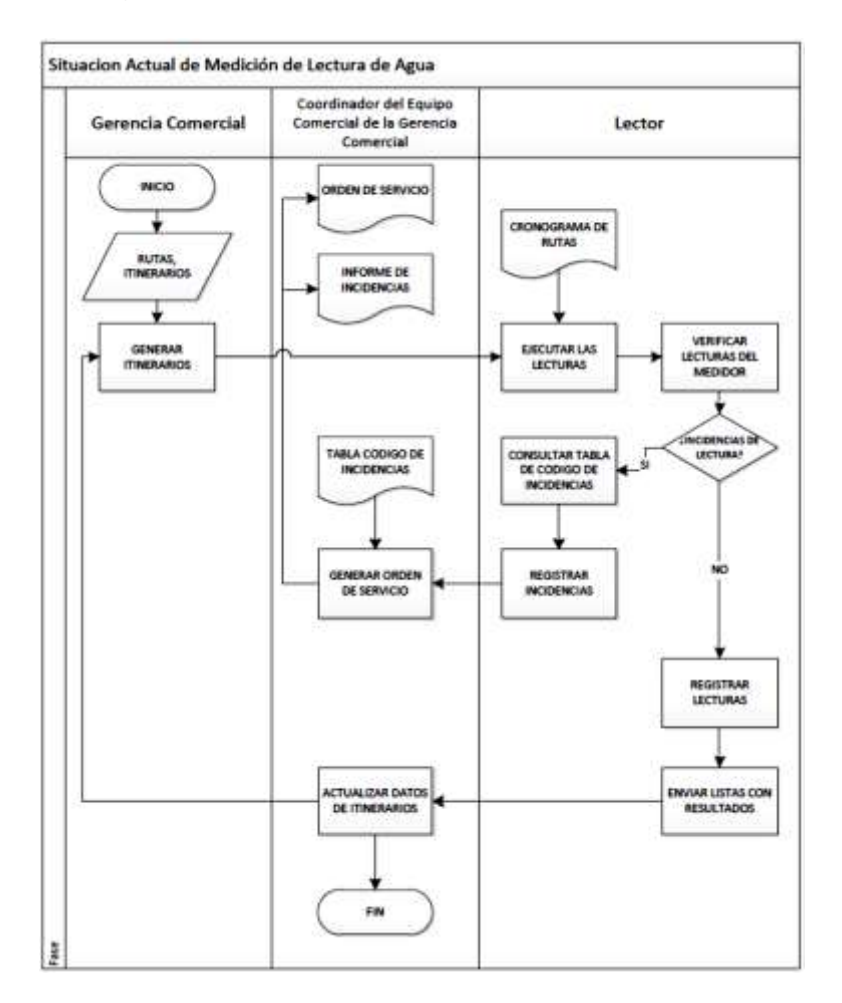

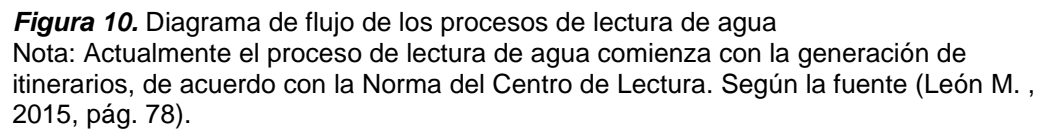

También se considera un aporte para la dimensión tratando en lo posible la planificación. Al respecto, lo que ha indicado (Gonzáles, 2009) cuando expone:

Se observan cambios en las técnicas de planificación de los recursos hídricos. Los problemas de suministro y satisfacción de demanda comienzan a ponerse en relación de modo sistemático con aspectos cuantitativos y cualitativos de los distintos contextos regionales como el clima, la geomorfología, los usos del suelo, la dinámica y la densidad de población, el grado de urbanización o la industrialización, entre otros. El objetivo de la planificación de los recursos hídricos tiene como meta suministrar agua en cantidad y calidad conveniente a cada región (pág. 44).

En función de ambos aportes a la literatura, se puede entender que lo mencionado en la primera cita muestra de manera un poco más explícita con relación a la planificación de lectura. Aunque hay que considerar que ambos se enfocan en poder planificar el recorrido con relación a la información en menor tiempo.

**Información de los ciclos de lecturas:** según (Corral, Victor; Blanca, Fraijo & Tapia, César, 2008, pág. 82). Cuando expone:

La ventaja de los recibos de consumo es, como mencionamos antes, su gran validez. No existe una medida más precisa, ni más relacionada con el gasto de agua que la que reflejan estas mediciones. Sin embargo, éstas presentan un inconveniente: no reflejan el gasto individual, sino el consumo residencial de todos los miembros de una vivienda.

**Distribución de personal:** según (Arroyo, 2015, pág. 24)**.** Cuando expone: La gestión de ubicación permite que las redes realicen el seguimiento de las ubicaciones de nodos móviles. La gestión de ubicación tiene dos grandes subtareas: (i) el registro de localización, y (ii) la entrega de llamadas o buscapersonas.

**Ruta de lecturas:** según (León M. , 2015, pág. 16)**.** Cuando expone: SEDAPAL tiene una periodicidad mensual, tomando una ruta, itinerarios y predios para la toma de lectura en los medidores de agua, que tiene por objeto recoger datos.

45

# *2.2.2.3. Control*

Una actividad interesante a nivel local en un proceso de lectura de consumo de agua es para recolectar la información del trabajo y de fácil acceso, es un control de lectura, que está conectada directamente a un cronograma de actividades con la oficina central de operaciones y es el medio de control de calidad de trabajo en tiempo real. Al respecto (León M. , 2015), cuando expone:

Las observaciones que se pueden detectar como incidencias al momento del proceso de las lecturas deberán ser registradas, para su solución correspondiente.

Las incidencias se clasifican en:

- **Incidencias del inmueble:** corresponde a un predio mal ubicado en el itinerario, imposibilidad de acceso al predio, la no correspondencia del número municipal.
- **Incidencias del punto de medida:** corresponde a la mala ubicación del medidor, el medidor se encuentra en otro predio, o ubicado en una zona cercada.
- **Incidencias del medidor:** corresponde al número de medidor no válido, conexiones clandestinas, presuntos fraudes.

Cualquiera fuese la incidencia se genera una orden de servicio para su solución (pág. 58).

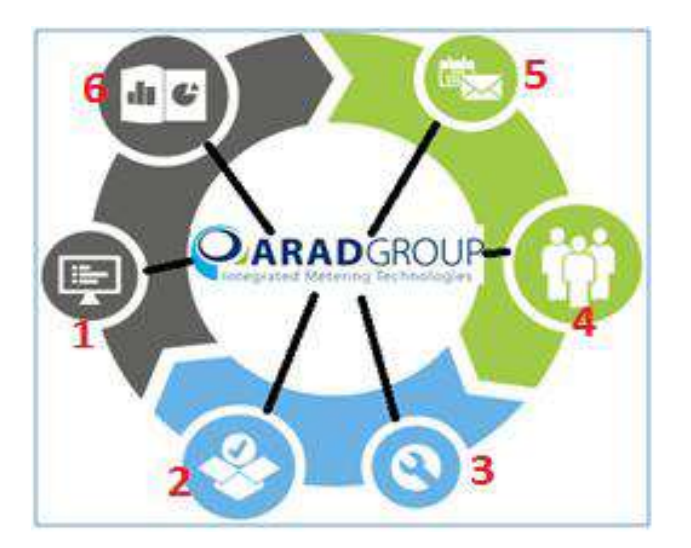

*Figura 11.* Propuesta de solución

Nota: Actualmente el proceso de lectura de agua comienza con mejorar el centro de Sedapal a través de una buena gestión y control de datos que sean precisos y confiables Según la fuente (León M. , 2015, pág. 20).

También se considera un aporte para la dimensión tratando en lo posible el control. Al respecto, lo que ha indicado (Gonzáles, 2009) cuando expone:

Todos los ciudadanos estén dispuestos a pagar por el servicio según sus posibilidades, cosa que ya ocurre en países desarrollados donde se tiene ya una excelente gestión del agua como ocurre en: Holanda, Alemania, Suecia, Noruega y Suiza; en estos países todas las empresas son públicas y municipales, en ocasiones incluso pequeñas pero muy modernas, eficientes, con rígidos niveles de control ciudadano (pág. 122).

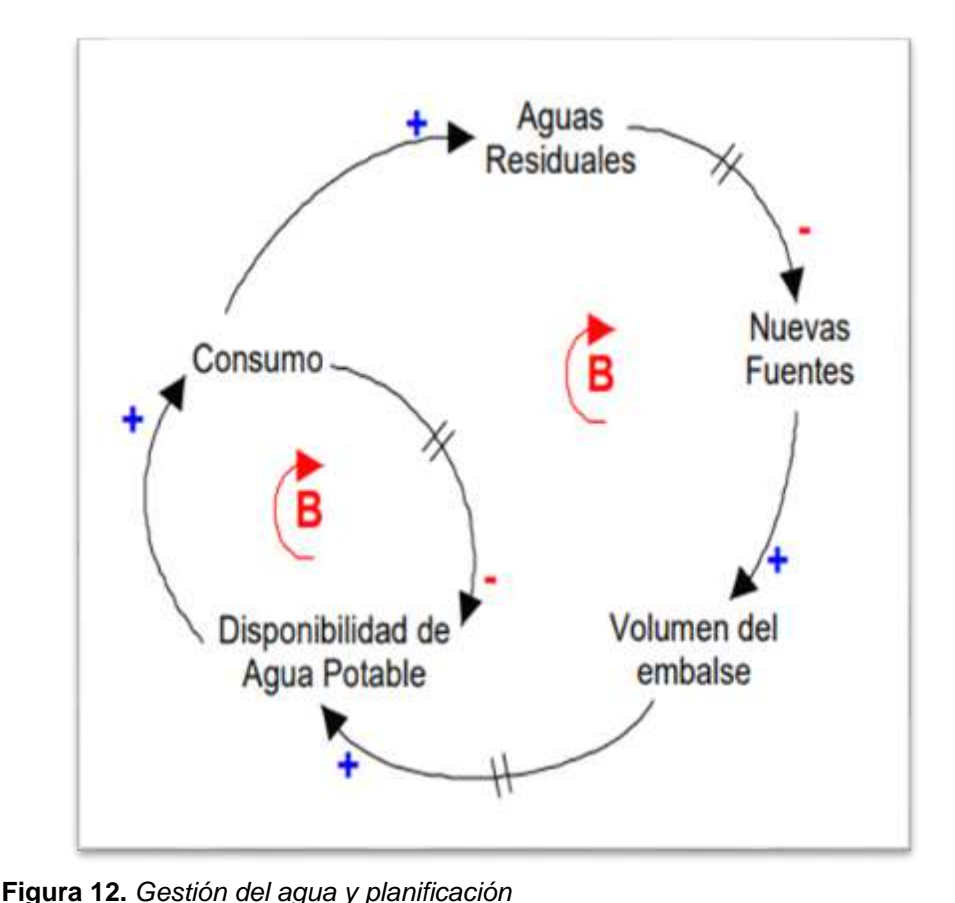

Nota: A partir del diagrama de influencia se construyó el siguiente modelo formal

que se representa por medio del diagrama de Forester mediante el uso del programa de simulación Vensin, en él se deja expreso el nivel en el que se almacena la capacidad del sistema que va incrementando según las necesidades. Según la fuente (Gonzáles, 2009, pág. 482).

En función de ambos aportes a la literatura, se puede entender que lo mencionado en la primera cita muestra de manera un poco más explícita con relación al control de lectura. Aunque hay que considerar que ambos se enfocan en poder planificar el recorrido en menor tiempo.

**Monitoreo de personal:** según (Arroyo, 2015, pág. 25). Cuando expone:

En primer lugar, el inicio de la transferencia se activa ya sea por el dispositivo móvil, o un agente de red o las condiciones cambiantes de la red. La segunda etapa es para una nueva generación de conexión, donde la red debe encontrar nuevos recursos para la conexión de transferencia y realizar cualquier operación de enrutamiento adicionales.

**Incidencias de campo:** según (León M. , 2015, pág. 13), cuando expone:

Cabe resaltar que el centro de atención de SEDAPAL solo es de pago, quejas y reclamos, así como almacén de vehículos de la compañía de agua; por lo que es necesario un laboratorio de la recolección automática de datos de los usuarios o predios del condominio a tomar en cuenta. Dicha solución es mediante un sistema denominado DIALOG 3G,

Porcentaje de avance del proceso de lecturas y/o incidencias: según (Arroyo, 2015, pág. 54). Cuando expone:

Un sistema recolector de datos de medidores y equipos inalámbricos asociados a una plataforma de red inteligente de 900 MHz, cuyos canales de comunicaciones son bidireccional en 19,820 medidores con tarifa comercial residencial e Industrial y 1,691 controladores de circuito instalados en los transformadores monofásicos ubicados en las redes de baja tensión, todo esto asociado e integrados a nuestros procesos comerciales CIS, tales como facturación corte y reconexión, con sus respectivos reportes de eventos y alarmas.

#### *2.2.2.4. Herramientas de medición*

Una actividad interesante a nivel local en un proceso de lectura de consumo de agua es tener una herramienta de medición para recolectar la información del trabajo y de fácil acceso, que está conectada directamente a un cronograma de actividades con la oficina central de operaciones y es la herramienta de medición de calidad de trabajo. Al respecto (León M. , 2015), cuando expone:

Ahora bien, la compañía israelí del Grupo Arad ofrece soluciones integradas de medición a empresas proveedoras de servicio de agua y saneamiento a nivel mundial. El Grupo Arad está compuesto por cinco divisiones

48

especializadas que operan en cuatro continentes diferentes y sirven a las empresas distribuidoras de agua en más de sesenta países.

En el Perú existe el primer panel publicitario en el mundo para producir agua a través de la condensación del aire, como consecuencia de la humedad en Lima que es alrededor de 98%. Dicho panel contiene 5 generadores de agua atmosféricas, donde la humedad ingresa por un filtro de aire y conducida a través de 6 etapas adicionales de limpieza y almacenamiento. Se produce aproximadamente alrededor de 96 litro de agua por día (pág. 47).

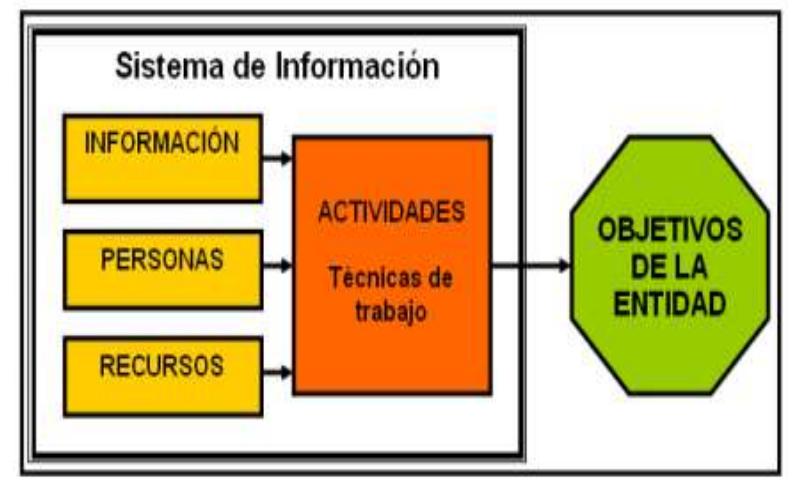

*Figura 13.* Sistema de Información

Nota: Es un conjunto de elementos orientados al tratamiento y administración de datos de información, organizadores y listos para su uso posterior, generados para cubrir una necesidad o un objetivo. Según la fuente (León M. , 2015, pág. 44).

También se considera un aporte para la dimensión tratando en lo posible una herramienta de medición. Al respecto, lo que ha indicado (Primitivo, 2011) cuando expone: La metrología legal contempla los procedimientos legislativos, administrativos y técnicos que permiten asegurar la calidad y credibilidad de las mediciones relacionadas con los patrones nacionales, el comercio, la seguridad y el ambiente.

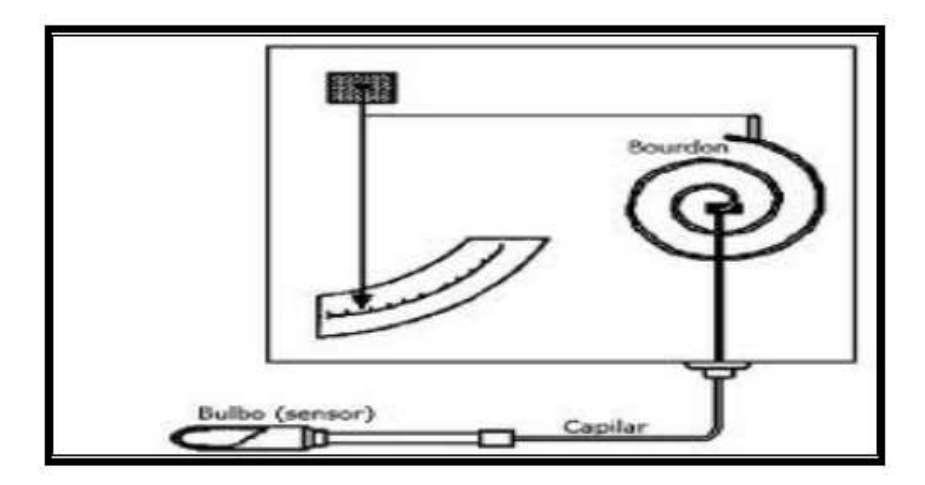

*Figura 14.* Termómetros de sistemas llenos

Además, la metrología legal proporciona las herramientas necesarias para garantizar equidad en las relaciones comerciales, logrando que, cuando surjan conflictos de interés o se arrojen resultados incorrectos en mediciones, se garantice que se lleven a cabo las correcciones pertinentes en los resultados obtenidos (pág. 2).

En función de ambos aportes de la literatura informativa, se puede entender que lo mencionado en la primera cita muestra de manera un poco más explícita con relación a la herramienta de medición de lectura. Aunque hay que considerar que ambos se enfocan en poder facilitar con mayor precisión de tiempo.

Ejecución del proceso de lecturas: según (León M. , 2015, pág. 15). Cuando expone:

Un sistema de control que permita gestionar de manera adecuada el consumo de este recurso hídrico, por ende, existe mucha pérdida de agua carencia de un sistema de respuesta en tiempo real, generando gastos elevados e innecesarios en la facturación de gobiernos locales, provinciales, departamentales y nacionales.

Estadística del proceso de lecturas: según (Arroyo, 2015, pág. 19). Cuando expone:

El método lógico para analizar las varias posibilidades de asignación de clientes con la tecnología AMI y el desarrollo de una vinculación de los varios sistemas. El método estadístico para organizar y clasificar los indicadores de pérdidas técnicas y no técnicas que se obtuvo como resultados de la base de datos realizada para determinar el posible porcentaje de los diferentes recursos utilizados para la facturación.

# **2.3. Definición de términos básicos**

**Lectura RFID.** "El principal objetivo de un lector de RFID es transmitir y recibir señales, convirtiendo las ondas de radio de los tags en un formato legible para las computadoras" (Ludeña, Patricia; Rohoden, Katty; Palacios, César & Rohoden, Max, 2015).

**Sensores.** "Se entiende tanto las unidades que emite una señal analógica, como las unidades que emite una señal binaria (encendido o apagado)" (Ludeña, Patricia; Rohoden, Katty; Palacios, César & Rohoden, Max, 2015).

**Servidor web.** "El servidor web (también llamado webserver en inglés) es el software que se encarga de despachar el contenido de un sitio web al usuario" (Ludeña, Patricia; Rohoden, Katty; Palacios, César & Rohoden, Max, 2015).

**Análisis multivariados.** "Es un conjunto de métodos estadísticos y matemáticos, destinados a describir e interpretar los datos que provienen de múltiples variables, que pueden ser cuantitativas, cualitativas o mezcladas" (Mendoza, Rafael; Dorantes, Ernesto; Monroy, José & Arriaga, Xóchitl, 2017).

**Datawarehouse.** "Es un sistema que agrega y combina información de diferentes fuentes en un almacén de datos único y centralizado" (Duque, Néstor; Hermández, Emilcy; Pérez, Ángela; Arroyave, Adrián & Espinosa, Dniel, 2016).

**ETL.** "Es un tipo de integración de datos que hace referencia a los tres pasos (extraer, transformar, cargar) que se utilizan para mezclar datos de múltiples fuentes. Se utiliza a menudo para construir un almacén de datos" (Duque, Néstor; Hermández, Emilcy; Pérez, Ángela; Arroyave, Adrián & Espinosa, Dniel, 2016).

**SCADA.** "Es una herramienta de automatización y control industrial utilizada en los procesos productivos que puede controlar, supervisar, recopilar datos, analizar datos y generar informes a distancia mediante una aplicación informática. Su

principal función es la de evaluar los datos con el propósito de subsanar posibles errores" (Quiroz, Stephen; Zapata, Julian & Vargas, Héctor, 2020).

**Técnicas de medición.** "Es una técnica de medición del trabajo empleada para registrar los tiempos y ritmos de trabajo correspondientes a los elementos de una tarea definida, efectuada en condiciones determinadas, y para analizar los datos a fin de averiguar el tiempo requerido para efectuar la tarea según una norma de ejecución preestablecida" (Corral, Victor; Blanca, Fraijo & Tapia, César, 2008).

**Psico-ambiental.** "Es la encargada de analizar la relación de las personas con el entorno" (Corral, Victor; Blanca, Fraijo & Tapia, César, 2008).

**SISAGUA.** "Es un instrumento de vigilancia que tiene como objetivo ayudar a gestionar los riesgos para la salud a partir de datos generales de forma rutinaria" (Costa, Julimara; Mattos, Armanda; Goncalves, Larissa; Ferraz, Rose & Dias, Paula, 2017).

**Planificación de los recursos hídricos.** "se presenta como una herramienta indispensable para la ordenación y gestión de estos, así como para el desarrollo socioeconómico sustentable y sostenible en el tiempo" (Gonzáles, 2009).

**Control de lectura.** "Mejore la gestión del agua y automatice las lecturas de medición del agua. Controle continuadamente los niveles del agua, las retiradas, el equilibro, los caudales, la calidad del agua y la contaminación. Envíe las lecturas de los medidores de agua de forma automática facturar el consumo actual en tiempo real" (León M. , 2015).

**La metrología.** "Considerada la ciencia de las mediciones, misma que forman parte permanente de la vida cotidiana, al buscar nuevos patrones y nuevas formas de medir como parte del progreso y la evolución" (Primitivo, 2011)

52

# **III. MÉTODOS Y MATERIALES**

# **3.1. HIPÓTESIS DE LA INVESTIGACIÓN**

# **3.1.1. Hipótesis general**

HG La aplicación móvil influye significativamente en la gestión de la toma de lectura de medidor de agua potable de la empresa Industrias Triveca SAC sucursal Piura, 2020.

# **3.1.2. Hipótesis específicas**

- HE 1 La aplicación móvil influye significativamente en la planificación de la empresa Industrias Triveca SAC sucursal Piura, 2020.
- HE 2 La aplicación móvil influye significativamente en el control de la empresa Industrias Triveca SAC sucursal Piura, 2020.
- HE 3 La aplicación móvil influye significativamente en las herramientas de medición de la empresa Industrias Triveca SAC sucursal Piura, 2020.

# **3.2. Variables de estudio**

# **3.2.1. Definición conceptual**

# *3.2.1.1. Variables independiente: aplicación móvil*

Según (Ludeña, Patricia; Rohoden, Katty; Palacios, César & Rohoden, Max, 2015, pág. 5):

Acoplando un módulo de lectura RFID al dispositivo móvil. Periódicamente se actualizan las rutas a través de sensores en pasillos y oficinas, que se conectan a un servidor, por medio de un módulo de adquisición, para que este, inalámbricamente actualice los datos del dispositivo móvil.

Según (Quiroz, Stephen; Zapata, Julian & Vargas, Héctor, 2020, pág. 251), "Las tecnologías de información y comunicaciones, TIC, permiten a las organizaciones establecer procesos más efectivos, pero esto implica que los datos e información van en circulación por las redes y los sistemas de almacenamiento".

# *3.2.1.2. Variables dependiente: gestión de toma de lecturas de medidor de agua potable*

(Corral, Victor; Blanca, Fraijo & Tapia, César, 2008), "El indicador más válido del consumo de agua se obtenga a partir de los recibos del consumo. Este contiene no sólo el precio a pagar por el gasto hecho, sino la cantidad exacta de agua consumida en metros cúbicos o galones".

(de Oliveira, Marina & de Freitas, Jorge, 2015), "La medición avanzada se puede desarrollar a través de las acciones de los jugadores involucrados. Esta gestión del modelo debe incluir una definición del alcance. de los servicios prestados por los proveedores de servicios de medidores y el establecimiento de requisitos de desempeño para control de calidad del servicio".

### **3.2.2. Definición operacional**

#### *3.2.2.1. Variable independiente (VI): aplicación móvil*

Los servidores de escritorio y portátiles no son los únicos que pueden ejecutar software con aplicaciones progresivas exclusivas para estos equipos. Los dispositivos móviles como tabletas y teléfonos inteligentes también ejecutan aplicaciones progresivas. Están diseñados especialmente para hacernos el trabajo más fácil y comprimir en nuestro pequeño dispositivo todo un mundo de herramientas y accesorios que utilizamos en nuestra vida cotidiana y no se deben confundir con las versiones para dispositivos móviles de sitios en internet.

# *3.2.2.2. Variable dependiente (VD): gestión de toma de lecturas de medidor de agua potable*

El volumen de agua que suele ser utilizado en las conducciones de abastecimiento muestran lecturas numéricas que facilitan un registro de la cantidad de agua que se utiliza en el mes, para determinar un consumo aproximado del agua que se facturará. La lectura remota de contadores aumenta la calidad de sus datos y hace que el análisis sea más sencillo, ya que puede examinar en profundidad los datos de consumo y de suministro de las lecturas realizadas al mismo tiempo.

|                                                                      |                                      |                                                                                                    |                                          | Escala de       |  |
|----------------------------------------------------------------------|--------------------------------------|----------------------------------------------------------------------------------------------------|------------------------------------------|-----------------|--|
| <b>Variables</b>                                                     | <b>Dimensiones</b>                   | <b>Indicadores</b>                                                                                                    | <b>Items</b>                             | <b>Medición</b> |  |
|                                                                      | Registro de datos                    | Datos fiables<br>Automatización<br>de datos<br>Reporte de datos                                                                                   | 1, 2, 3, 4, 5,<br>6                      |                 |  |
| V.I.<br>Aplicación móvil                                             | Centralización de<br>la información. | Base única de<br>datos<br>Optimización de<br>datos                                                                                                | 7, 8, 9, 10                              |                 |  |
|                                                                      | Salida de<br>información             | Gestión<br>de<br>información<br>Satisfacción<br>del<br>cliente<br>Reportes                                                                        | 11, 12, 13,<br>14, 15, 16                |                 |  |
| V.D.<br>Gestión de toma de<br>lecturas de medidor<br>de agua potable | Planificación                        | Información<br>de<br>ciclos<br>los<br>de<br>lecturas<br>Distribución<br>de<br>personal<br>Ruta de lecturas                                        | 17, 18, 19,<br>20, 21, 22,<br>23, 24, 25 |                 |  |
|                                                                      | Control                              | Monitoreo<br>de<br>personal<br>Incidencias<br>de<br>campo<br>Porcentaje<br>de<br>del<br>avance<br>de<br>proceso<br>lecturas<br>y/o<br>incidencias | 26, 27, 28,<br>29, 30, 31,<br>32, 33, 34 | Intervalo       |  |
|                                                                      | Herramientas de<br>medición          | Ejecución<br>del<br>de<br>proceso<br>lecturas<br>Estadística<br>del<br>de<br>proceso<br>lecturas                                                  | 35, 36, 37,<br>38, 39, 40                |                 |  |

**Tabla 1.** *Definición operacional de las variables*

Fuente: Elaboración propia

# **3.3. Tipo y nivel de la investigación**

# **3.3.1. Tipo de Investigación**

Esta tesis presenta una investigación aplicada, para (Arias, 2012), explica que puede tener una aplicación inmediata en la solución de problemas prácticos (pág. 22). Fue de un enfoque cuantitativo, (Sampieri, Roberto; Collado, Carlos & Baptista, Maria, 2014), explica que un análisis cuantitativo se enfoca en aquellos aspectos que se puedan cuantificar sus resultados (pág. 4).

#### **3.3.2. Nivel de Investigación**

El nivel de investigación fue explicativo – causal, respecto a ello, (Sampieri, Roberto; Collado, Carlos & Baptista, Maria, 2014), manifiesta que la investigación explicativa está dirigida a responder a las causas de los eventos que originan una situación en específico, se centra en explicar por qué ocurre un acontecimiento determinado, además de describir en qué condiciones se da dicho acontecimiento, así como determinar por qué se relacionan dos a más variables (pág. 95).

# **3.4. Diseño de la investigación**

El diseño de investigación fue de tipo cuasiexperimental, al respecto, (Sampieri, Roberto; Collado, Carlos & Baptista, Maria, 2014), comentan que una investigación es cuasiexperimental, cuando se manipulan deliberadamente al menos, una variable dependiente sólo que difieren de los experimentos "puros", en el grado de seguridad o confiabilidad que pueda tenerse sobre la equivalencia inicial de los grupos, ya que no existe otro grupo para establecer la comparación del efecto o consecuencia (pág. 151).

El esquema es:

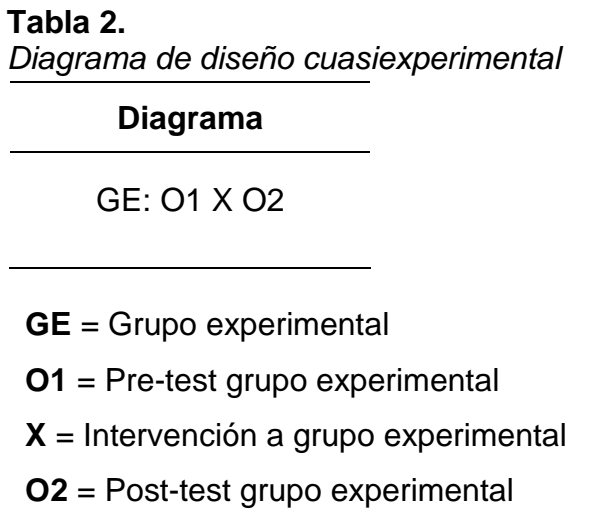

De acuerdo con (Sampieri, Roberto; Collado, Carlos & Baptista, Maria, 2014), es también de diseño longitudinal los cuales recolectan datos en diferentes momentos o períodos para hacer inferencias respecto al cambio, sus determinantes y consecuencias (pág. 159).

Para constatar los objetivos de la investigación se empleó el diseño cuasiexperimental, con grupo experimental. Se aplicó el pre-test y el post-test. La variable independiente que es nuestra propuesta, cuyas técnicas, es la propuesta de la presente investigación, que solo se aplicó al grupo experimental de empleo.

# **3.5. Población y muestra de estudio**

# **3.5.1. Población**

En la presente investigación la población estuvo conformada por 42 trabajadores lecturistas de la empresa Industrias Triveca SAC sucursal Piura. Para (Sampieri, Roberto; Collado, Carlos & Baptista, Maria, 2014), la población engloba todos aquellos elementos que pretende generalizar los resultados similares (pág. 174).

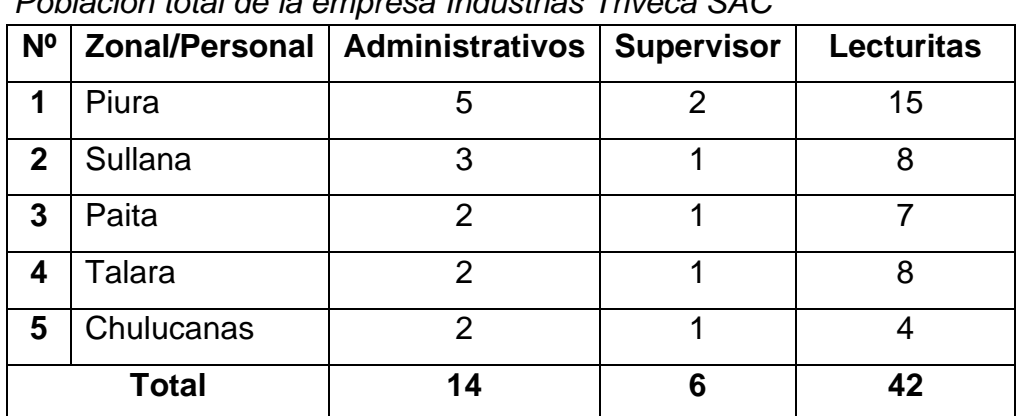

### **Tabla 3.**

*Población total de la empresa Industrias Triveca SAC*

Fuente: Elaboración propia

# **3.5.2. Muestra**

La muestra se consideró como censal porque se seleccionó al 100% de la población al considerarla un número manejable de sujetos. Para (Sampieri, Roberto; Collado, Carlos & Baptista, Maria, 2014), la población engloba todos aquellos elementos que pretende generalizar los resultados similares (pág. 175).

| N°           | <b>Zonal/Personal</b> | <b>Lecturitas</b> |  |  |
|--------------|-----------------------|-------------------|--|--|
| 1            | Piura                 | 15                |  |  |
| $\mathbf{2}$ | Sullana               | 8                 |  |  |
| 3            | Paita                 |                   |  |  |
| 4            | Talara                | 8                 |  |  |
| 5            | Chulucanas            |                   |  |  |
|              | <b>Total</b>          | 42                |  |  |

**Tabla 4.** *Muestra total de la empresa Industrias Triveca SAC*

Fuente: Elaboración propia

### **3.6. Técnicas e instrumentos de recolección de datos**

#### **3.6.1. Técnicas de recolección de datos**

La técnica que se ha utilizado para la recolección de datos fue la encuesta. Según (Sampieri, Roberto; Collado, Carlos & Baptista, Maria, 2014), la encuesta debe estar dirigida en diferentes contextos con el propósito de recolectar información pertinente. (pág. 159).

#### **3.6.2. Instrumentación de recolección de datos**

El instrumento de recolección de datos son los medios materiales que utilizó el investigador a fin de recolectar la información pertinente para el estudio aplicado.

En esta tesis, se utilizó como instrumento de recolección de datos, un cuestionario, (Sampieri, Roberto; Collado, Carlos & Baptista, Maria, 2014), señala que el mismo, está conformado por un conglomerado de preguntas ordenadas y basadas en la obtención de información importante para la investigación (pág. 217). El instrumento constó de 16 preguntas correspondientes a la aplicación móvil y 24 preguntas referentes a la gestión de toma de lecturas de medidor de agua potable, con preguntas cerradas y respuestas politómicas.

### **A) Instrumento**

Se ha aplicado el instrumento de tipo test formado por un pre-test y post-test con preguntas de selección múltiple, para el grupo experimental.

**El pre-test:** esta prueba nos sirvió para evaluar la situación real del problema sin intervención de un actor o un medio que modifique la realidad.

**El post test:** la prueba posterior nos ayudó a definir si el actor o medio utilizados nos permitió modificar una realidad con el fin de mejorar.

# **B) Confiabilidad del Instrumento**

Se estuvo midiendo el grado de confiabilidad del instrumento con los resultados de la encuesta, se aplicó el software SPSS v.25 a fin de obtener el coeficiente de confiabilidad.

La confiabilidad fue para todo el instrumento de medición que contenga varias escalas para diferentes variables, dimensiones e indicadores. (Sampieri, Roberto; Collado, Carlos & Baptista, Maria, 2014, pág. 200)

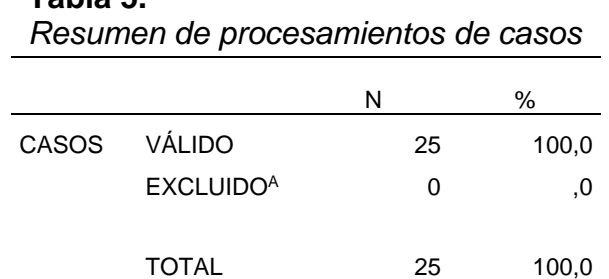

Fuente: Propia

**Tabla 5.**

#### **Tabla 6.**

*Confiabilidad del instrumento*

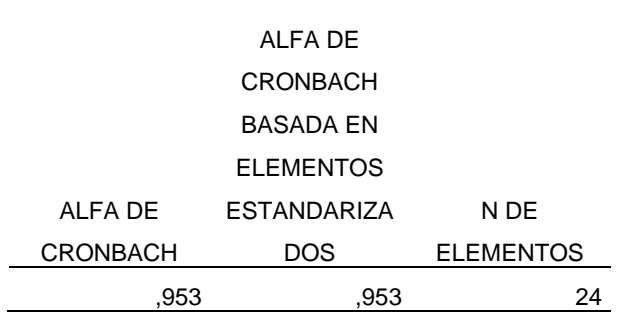

Fuente: Propia

El valor del resultado es 0,953 nos indica que el instrumento es considerado confiable, y si es mayor a 0.5, significa que no tiene relación, es decir las respuestas y las preguntas hechas en las encuestas realizadas en la aplicación móvil son confiables, considerando la necesidad de implementar esta nueva aplicación móvil.

# **C) Normalidad**

Antes de presentar los resultados es necesario conocer qué tipo de prueba estadística se utilizó, si corresponde a la estadística paramétrica o no paramétrica. Para ello se sometieron a los resultados una prueba de normalidad.

Mediante la prueba Shapiro–Wilk para conocer si los resultados son normales paramétrico o no paramétricos.

#### **Tabla 7.**

*Pruebas de normalidad*

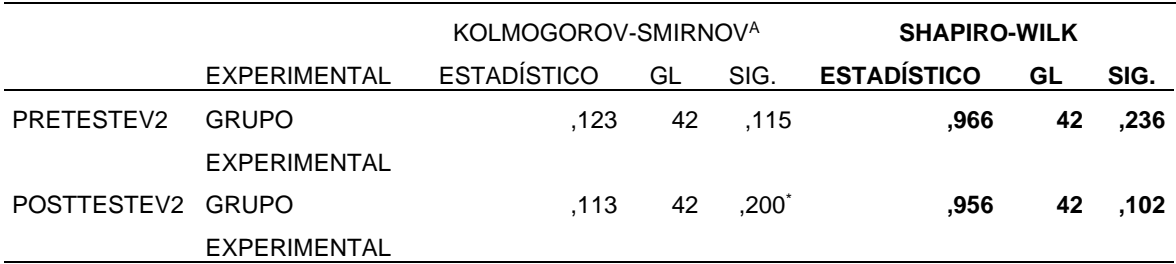

\*. Esto es un límite inferior de la significación verdadera.

A. Corrección de significación de lilliefors

# **D) Validez del instrumento**

La validez del presente instrumento fue por el magister ingeniero Gárate Delgado José Fernando, ya que dio sus observaciones y opinión de aplicabilidad. Y el docente magister Carmona Espinoza Jose Luis de la Universidad Telesup firmó como metodólogo, ya que dio su observación y opinión de la aplicable del instrumento. También el magister ingeniero Patricio Peralta Cesar Hernan como temático ya que dio sus observaciones y opinión de aplicabilidad.

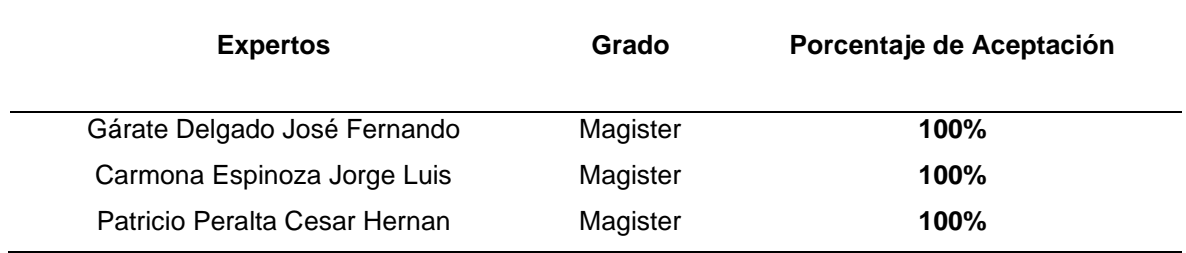

**Tabla 8.** *Opinión de aplicabilidad en la validación del instrumento*

Fuente: Elaboración Propia

### **3.7. Métodos de analisis de datos**

En la presente investigación se realizaron el análisis de los datos recolectados, se utilizará el estadístico SPSS (Statistical Package for the Social Sciencies) versión.25, (Sampieri, Roberto; Collado, Carlos & Baptista, Maria, 2014) mencionaron que: "Este paquete estadístico ha sido desarrollado en la Universidad de Chicago para analizar los datos estadísticos especialmente en las investigaciones de campo social" (pág. 273). Asimismo, para determinar si el instrumento es aplicable, se midió la confiabilidad y validez a través del método de Alfa de Cronbach y el juicio de expertos.

En la prueba de normalidad (Shapiro Wilk) para muestra (< 50 datos), se hizo uso para comparar medias, la diferencia entre las medidas a efectos de constatar las hipótesis.

# **A) La Matriz de datos:**

Construcción del cuadro de datos para almacenar evidencias obtenidas de las observaciones en el **anexo 5**.

#### **B) La estadística descriptiva:**

Elaboramos tablas y gráficos estadísticos para el análisis de resultados de la información obtenida, usando la distribución de frecuencias. Para tal fin se utilizó la tendencia central (media, mediana y moda), desviación estándar, frecuencias, porcentajes y los medios de tendencias no central (cuartiles) para elaborar las posición y la forma (asimetría y curtosis) como normalidad K-S.

#### **C) La estadística inferencial:**

Evaluamos un grupo obtenido de una muestra censal pues se seleccionó el 100% de la población de lecturitas que son 42 trabajadores de la empresa Industrias Triveca SAC Sucursal Piura. Aplicamos pruebas no paramétricas a partir del siguiente análisis de la investigación de tipo aplicada, nivel investigativo explicativo – causal, diseño cuasiexperimental, cuando se manipulan deliberadamente al menos, una variable dependiente sólo que difieren de los experimentos "puros", en el grado de seguridad o confiabilidad que pueda tenerse sobre la equivalencia inicial de los grupos, ya que no existe otro grupo para establecer la comparación del efecto o consecuencia en conclusión para la prueba de hipótesis aplicamos las pruebas de T de Student para muestras relacionadas.

#### **3.8. Aspecto éticos**

Se cumplió con todo lo establecido en el reglamento de la Universidad respetando las normas establecidas para los grados y títulos profesionales de los estudiantes egresados de las diversas carreras de la Universidad Privada Telesup. Aprobado mediante una directiva del taller de tesis, 2020.

Solo se utilizó la información proporcionada por los encuestados para fines académicos.

Las fuentes se encuentran correctamente citadas de acuerdo con los lineamientos establecidos en las normas APA 7 Edición.

62

# **IV. RESULTADOS**

# **4.1. Resultados descriptivos**

### **Tabla 9.**

*Estadísticos descriptivos de la variable dependiente*

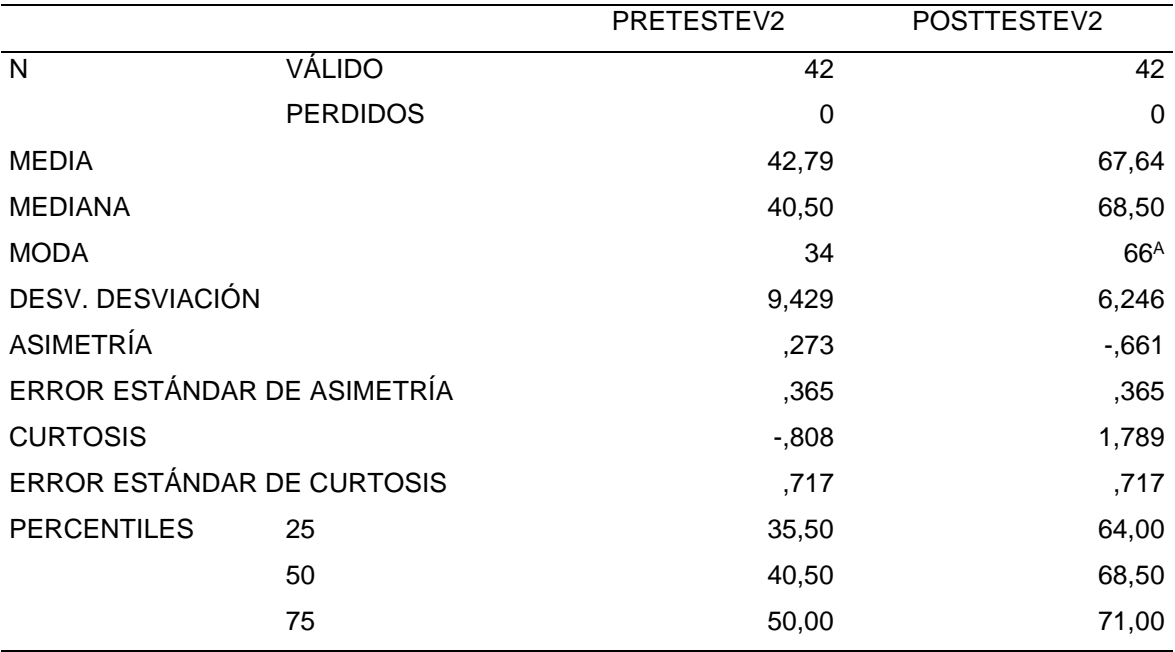

A. Existen múltiples modos. se muestra el valor más pequeño.

# **4.1.1. Resultados de la prueba de pre -test y post-test del grupo experimental**

# **Tabla 10.**

*Distribución de datos de la variable gestión de toma de lecturas de medidor de agua potable*

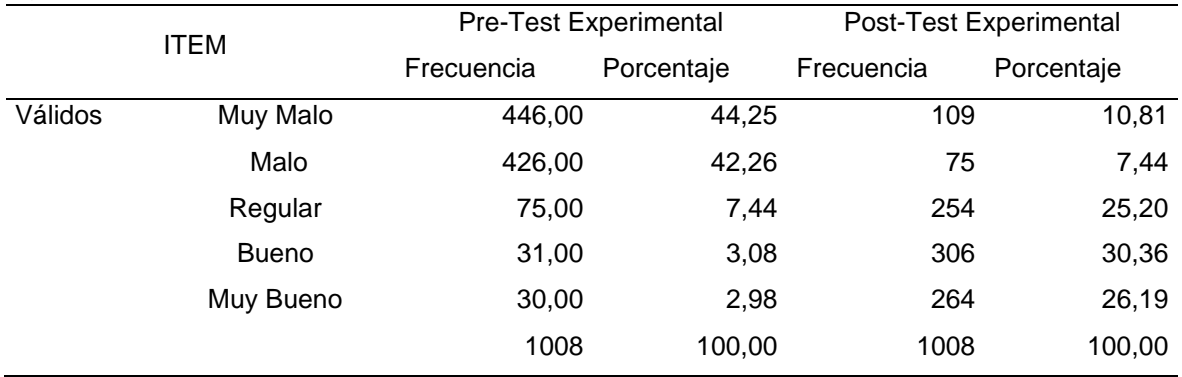

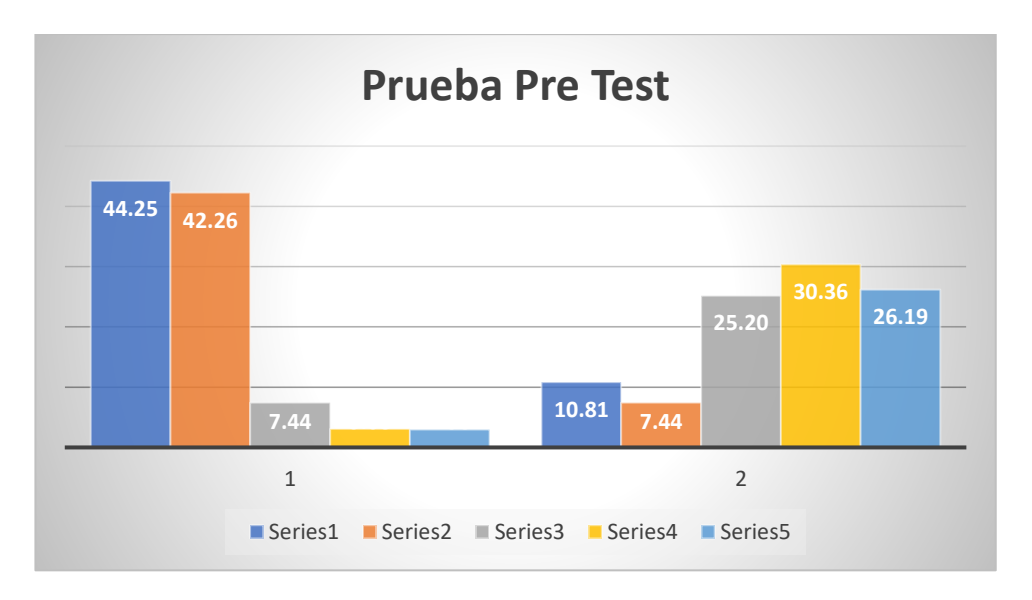

*Figura 15.* Niveles de la variable gestión de toma de lecturas de medidor de agua potable

Según los resultados obtenidos en la prueba del pre-test al grupo experimental, en la tabla 10 y figura 15 se observa que el 44.25% de los lecturitas presentan un nivel muy malo con respecto a la gestión de toma de lecturas de medidor de agua potable, el 42.26% presenta un nivel malo, el 7.44% presenta un nivel regular, el 3.08% presenta un nivel bueno y un 2.98% presentan un nivel muy bueno. Y con respecto a la prueba del post-test al grupo experimental, se observa que el 10.81% de los lecturitas presentan un nivel muy malo con respecto a la gestión de toma de lecturas de medidor de agua potable, el 7.44% presentan un nivel malo, el 25.20% presentan un nivel regular, el 30.36% presentan un nivel bueno y un 26.19% presentan un nivel muy bueno.

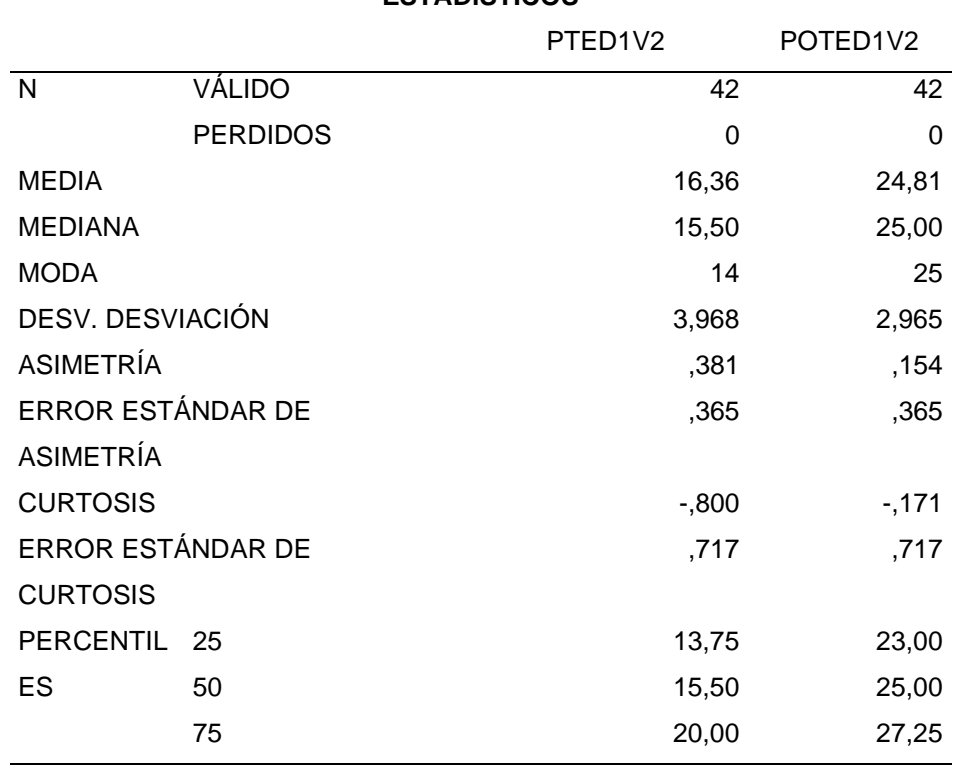

#### **Tabla 11.** *Estadísticos descriptivos de la dimensiones de planificación* **ESTADÍSTICOS**

### **Tabla 12.**

*Distribución de datos de la dimensión planificación*

| <b>ITEM</b> |              |            | Pre-Test Experimental | Post-Test Experimental |            |  |
|-------------|--------------|------------|-----------------------|------------------------|------------|--|
|             |              | Frecuencia | Porcentaje            | Frecuencia             | Porcentaje |  |
| Válidos     | Muy Malo     | 156        | 41,27                 | 53                     | 14,02      |  |
|             | Malo         | 171        | 45,24                 | 31                     | 8,20       |  |
|             | Regular      | 27         | 7,14                  | 98                     | 25,93      |  |
|             | <b>Bueno</b> | 12         | 3,17                  | 90                     | 23,81      |  |
|             | Muy Bueno    | 12         | 3,17                  | 106                    | 28,04      |  |
|             |              | 378        | 100,00                | 378                    | 100,00     |  |

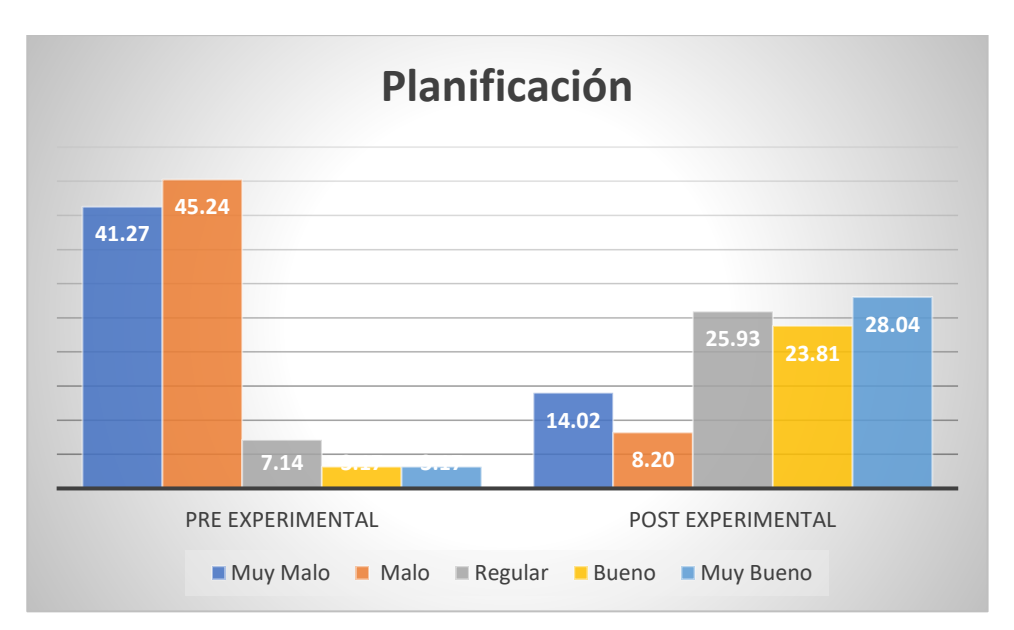

*Figura 16.* Niveles de la dimensión planificación

Según los resultados obtenidos en la prueba del pre-test al grupo experimental, en la tabla 12 y figura 16 se observa que el 41.27% de los lecturitas presentan un nivel muy malo con respecto a la planificación, el 45.24% presenta un nivel malo, el 7.14% presenta un nivel regular, el 3.17% presenta un nivel bueno y un 3.17% presentan un nivel muy bueno. Y con respecto a la prueba del post-test al grupo experimental, se observa que el 14.02% de los lecturitas presentan un nivel muy malo con respecto a la planificación, el 8.20% presentan un nivel malo, el 25.93% presentan un nivel regular, el 23.81% presentan un nivel bueno y un 28.04% presentan un nivel muy bueno.

#### **Tabla 13.**

|               |              | Información de los ciclos de lecturas |    |                   |       |                   |                   |      |        |      |        |
|---------------|--------------|---------------------------------------|----|-------------------|-------|-------------------|-------------------|------|--------|------|--------|
| <b>Likert</b> |              | Pret <sub>1</sub>                     |    | Pret <sub>2</sub> | Post2 | Pret <sub>3</sub> | Post <sub>3</sub> | Pret | PretE  | Post | PostE  |
|               | Post1        |                                       |    |                   |       |                   |                   | %    |        | %    |        |
|               | Muy Malo     | 19                                    | 4  | 16                | 2     | 19                |                   | 54   | 42,86  | 13   | 10,32  |
| 2             | Malo         | 15                                    | 4  | 21                | 4     | 17                | 1                 | 53   | 42,06  | 9    | 7,14   |
| 3             | Regular      | 4                                     | 12 | 2                 | 14    | 2                 | 15                | 8    | 6,35   | 41   | 32,54  |
| 4             | <b>Bueno</b> | 2                                     | 12 | 1                 | 12    | 2                 | 16                | 5    | 3,97   | 40   | 31,75  |
| 5             | Muy Bueno    | 2                                     | 10 | 2                 | 10    | 2                 | 3                 | 6    | 4,76   | 23   | 18,25  |
|               |              | 42                                    | 42 | 42                | 42    | 42                | 42                | 126  | 100,00 | 126  | 100,00 |

*Información de los ciclos de lecturas*

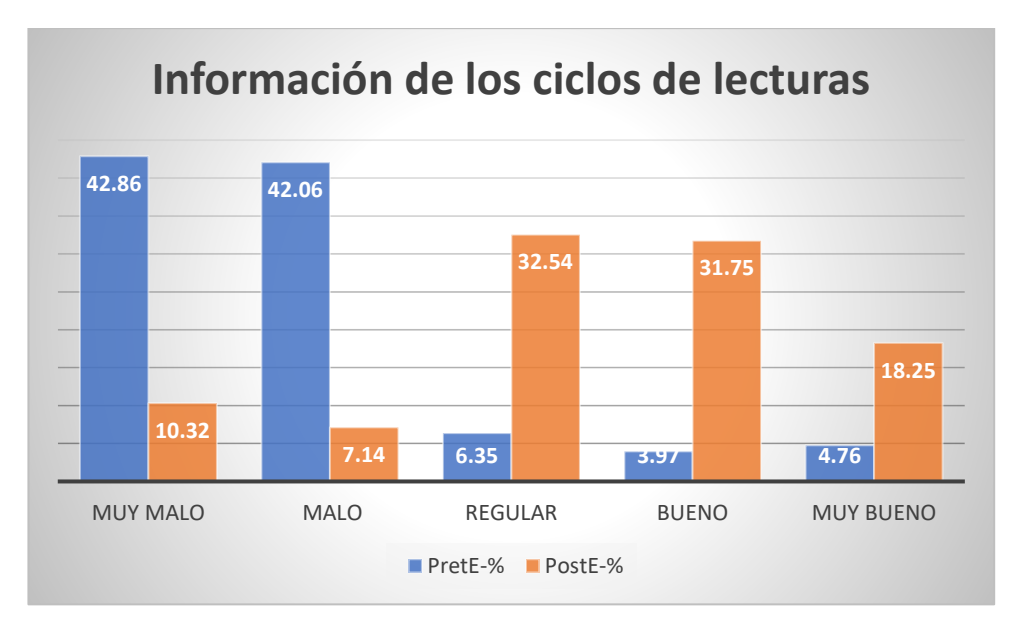

*Figura 17.* Niveles de los indicadores de la información de los ciclos de lecturas

Según los resultados obtenidos en la prueba del pre-test al grupo experimental, en la tabla 13 y figura 17 se observa que el 42.86% de los lecturitas presentan un nivel muy malo con respecto a la información de los ciclos de lecturas, el 42.06% presenta un nivel malo, el 6.35% presenta un nivel regular, el 3.97% presenta un nivel bueno y un 4.76% presentan un nivel muy bueno. Y con respecto a la prueba del post-test al grupo experimental, se observa que el 10.32% de los lecturitas presentan un nivel muy malo con respecto a la información de los ciclos de lecturas, el 7.14% presentan un nivel malo, el 32.54% presentan un nivel regular, el 31.75% presentan un nivel bueno y un 18.25% presentan un nivel muy bueno.

#### **Tabla 14.**

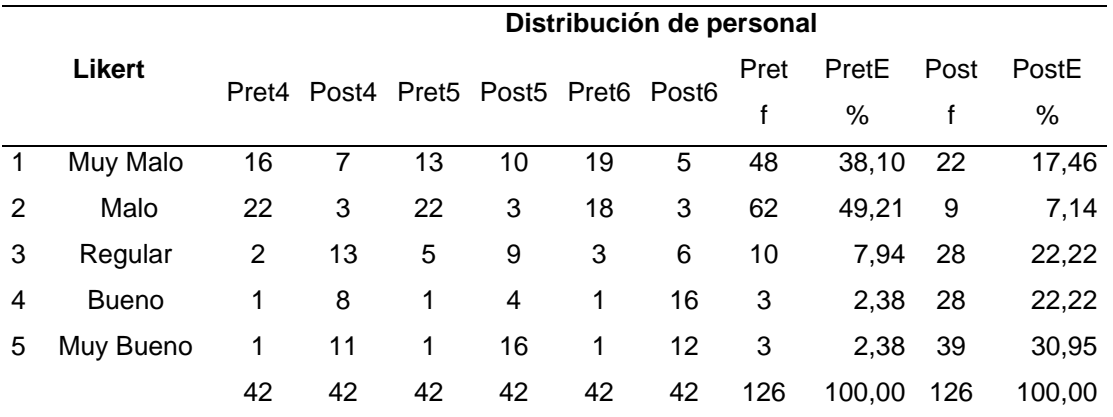

*Distribución de personal*

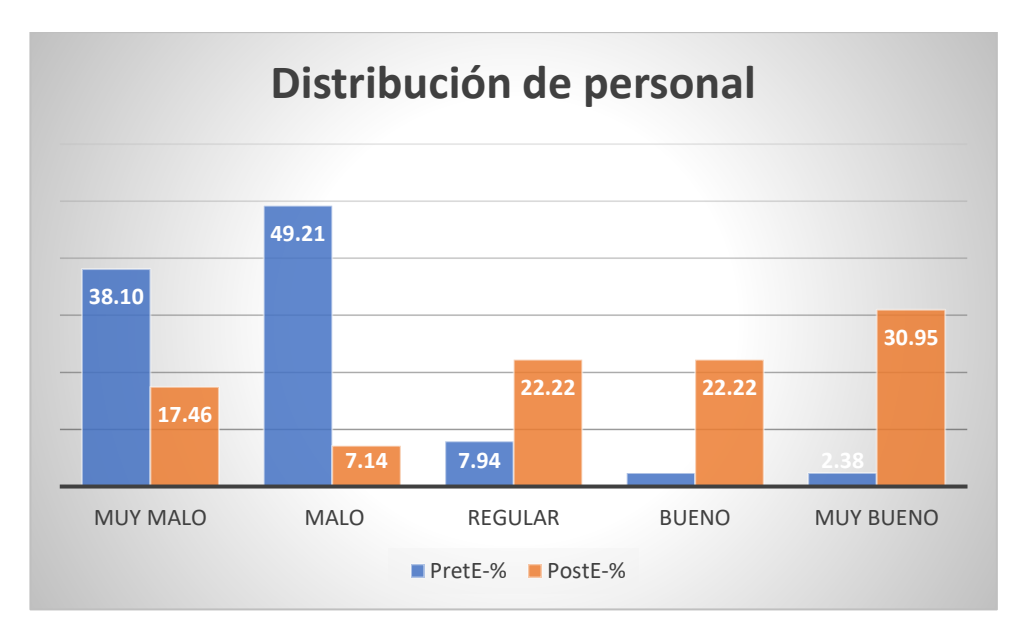

*Figura 18.* Niveles de los indicadores de la distribución de personal

Según los resultados obtenidos en la prueba del pre-test al grupo experimental, en la tabla 14 y figura 18 se observa que el 38.10% de los lecturitas presentan un nivel muy malo con respecto a la distribución de personal, el 49.21% presenta un nivel malo, el 7.94% presenta un nivel regular, el 2.38% presenta un nivel bueno y un 2.38% presentan un nivel muy bueno. Y con respecto a la prueba del post-test al grupo experimental, se observa que el 17.46% de los lecturitas presentan un nivel muy malo con respecto a la distribución de personal, el 7.14% presentan un nivel malo, el 22.22% presentan un nivel regular, el 22.22% presentan un nivel bueno y un 30.95% presentan un nivel muy bueno.

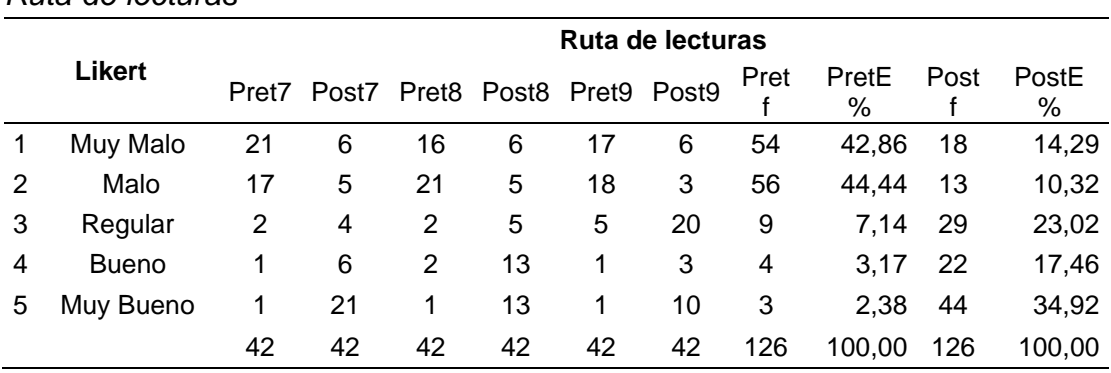

#### **Tabla 15.** *Ruta de lecturas*

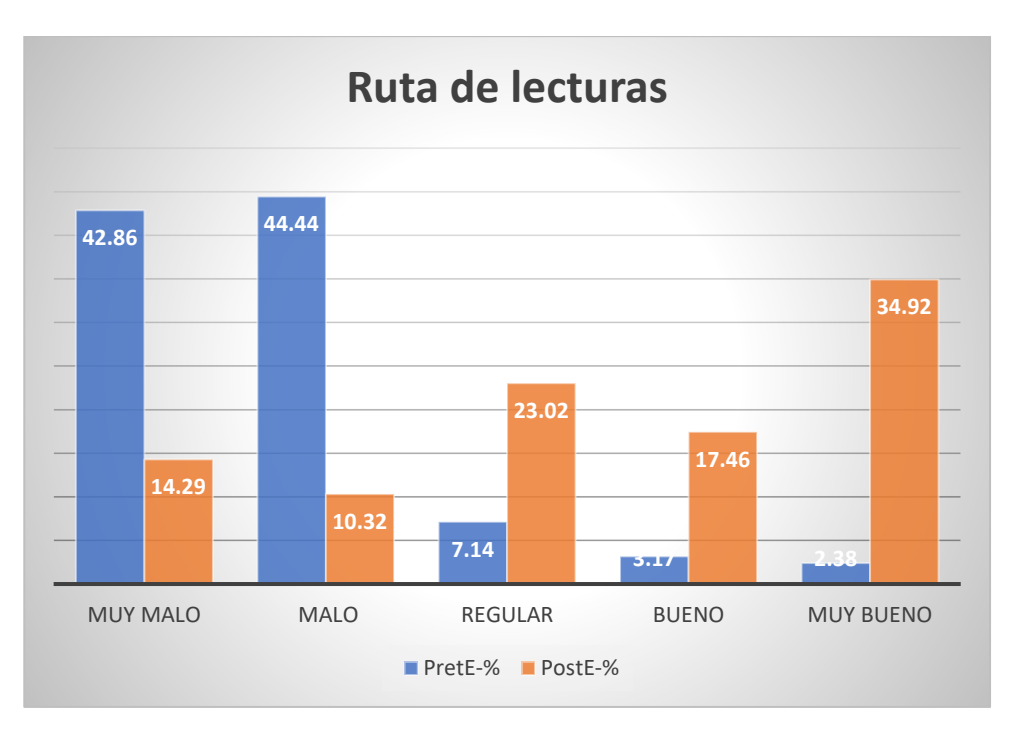

*Figura 19***.** Niveles de los indicadores de la ruta de lecturas

Según los resultados obtenidos en la prueba del pre-test al grupo experimental, en la tabla 15 y figura 19 se observa que el 42.86% de los lecturitas presentan un nivel muy malo con respecto a la ruta de lecturas, el 44.44% presenta un nivel malo, el 7.14% presenta un nivel regular, el 3.17% presenta un nivel bueno y un 2.38% presentan un nivel muy bueno. Y con respecto a la prueba del post-test al grupo experimental, se observa que el 14.29% de los lecturitas presentan un nivel muy malo con respecto a la ruta de lecturas, el 10.32% presentan un nivel malo, el 23.02% presentan un nivel regular, el 17.46% presentan un nivel bueno y un 34.92% presentan un nivel muy bueno.

|                             |                 |       | PTED2V2 POTED2V2 |
|-----------------------------|-----------------|-------|------------------|
| N                           | VÁLIDO          |       | 42               |
|                             | <b>PERDIDOS</b> | 0     | 0                |
| <b>MEDIA</b>                |                 | 16,00 | 26,05            |
| <b>MEDIANA</b>              |                 | 15,00 | 26,00            |
| MODA                        |                 | 14    | 24 <sup>A</sup>  |
| DESV. DESVIACIÓN            |                 | 4,231 | 3,335            |
| ASIMETRÍA                   |                 | ,550  | ,060             |
| ERROR ESTÁNDAR DE ASIMETRÍA |                 | ,365  | ,365             |
| <b>CURTOSIS</b>             |                 | -,573 | $-259$           |
| ERROR ESTÁNDAR DE CURTOSIS  |                 | ,717  | ,717             |
| <b>PERCENTILES</b>          | 25              | 13,00 | 23,75            |
|                             | 50              | 15,00 | 26,00            |
|                             | 75              | 19,25 | 28,00            |
|                             |                 |       |                  |

**Tabla 16.** *Estadísticos descriptivos de la dimensiones control* **ESTADÍSTICOS**

A. Existen múltiples modos. se muestra el valor más pequeño.

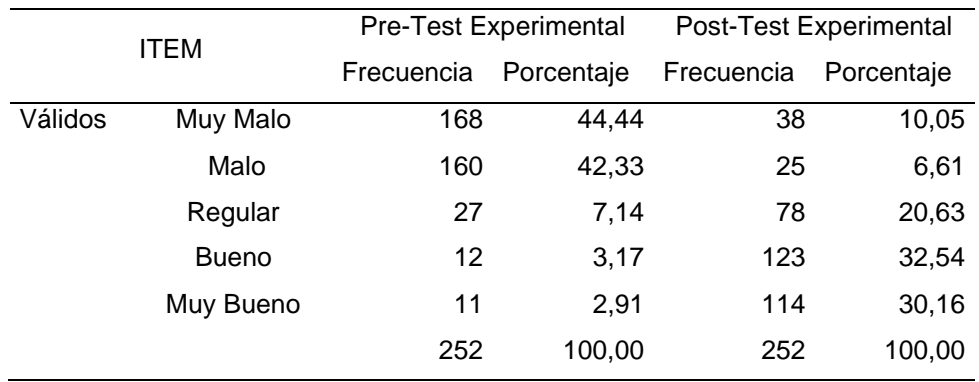

# **Tabla 17. Distribución de datos de la dimensión control**

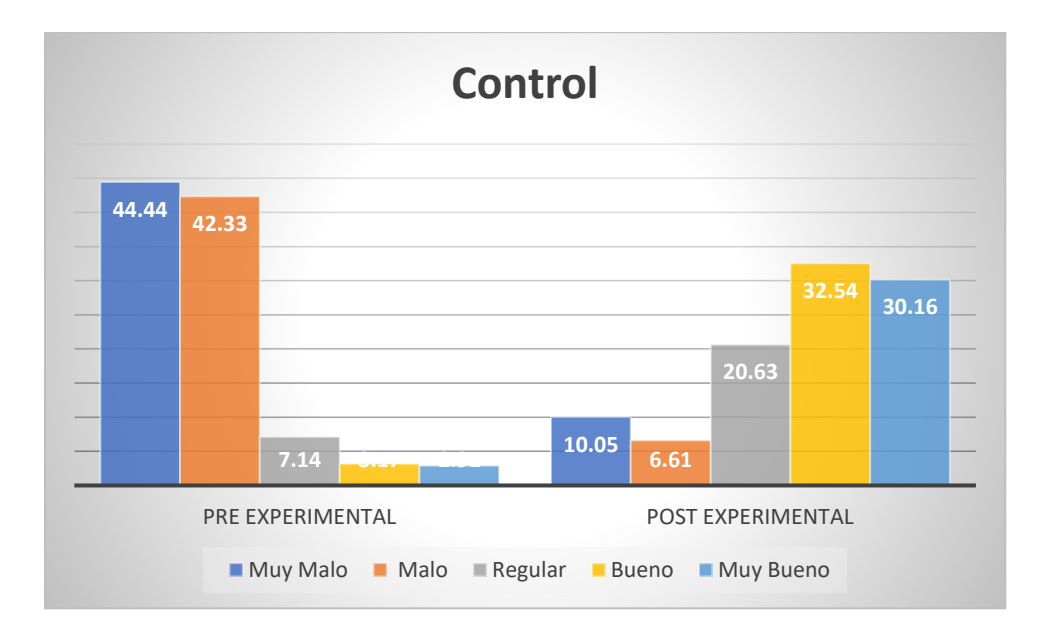

*Figura 20.* Niveles de la dimensión control

Según los resultados obtenidos en la prueba del pre-test al grupo experimental, en la tabla 17 y figura 20 se observa que el 44.44% de los lecturitas presentan un nivel muy malo con respecto al control, el 42.33% presenta un nivel malo, el 7.14% presenta un nivel regular, el 3.17% presenta un nivel bueno y un 2.91% presentan un nivel muy bueno. Y con respecto a la prueba del post-test al grupo experimental, se observa que el 10.05% de los lecturitas presentan un nivel muy malo con respecto al control, el 6.61% presentan un nivel malo, el 20.63% presentan un nivel regular, el 32.54% presentan un nivel bueno y un 30.16% presentan un nivel muy bueno.

#### **Tabla 18.**

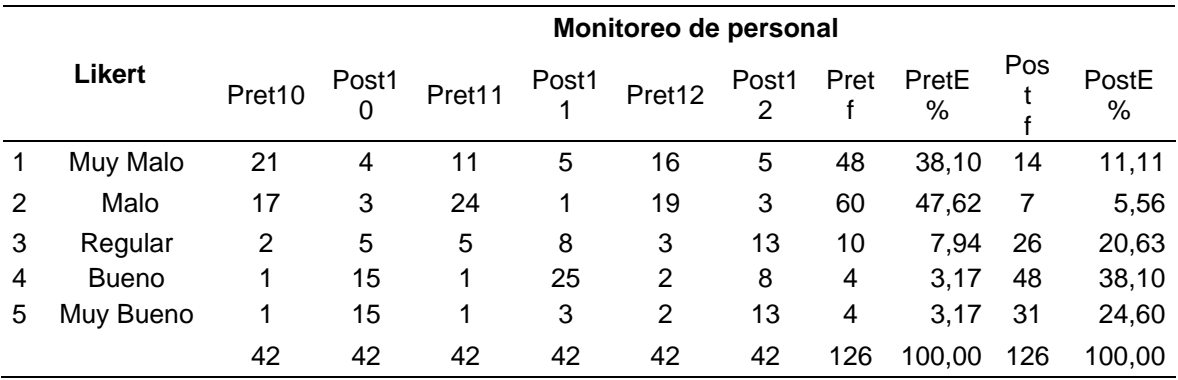

*Monitoreo de personal*

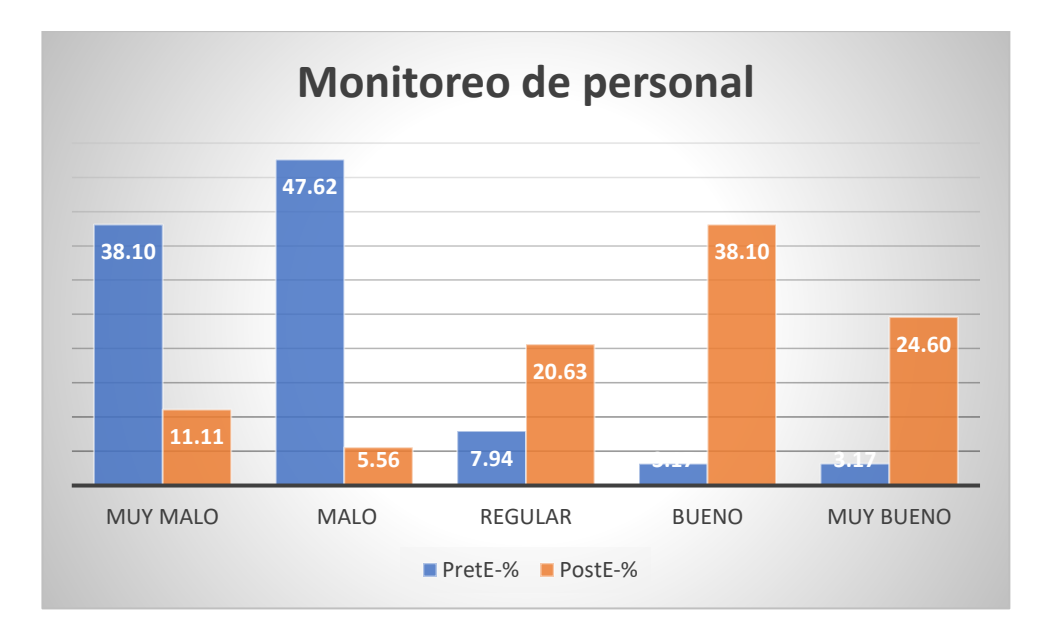

*Figura 21.* Niveles de los indicadores del monitoreo de personal

Según los resultados obtenidos en la prueba del pre-test al grupo experimental, en la tabla 18 y figura 21 se observa que el 38.10% de los lecturitas presentan un nivel muy malo con respecto al monitoreo de personal, el 47.62% presenta un nivel malo, el 7.94% presenta un nivel regular, el 3.17% presenta un nivel bueno y un 3.17% presentan un nivel muy bueno. Y con respecto a la prueba del post-test al grupo experimental, se observa que el 11.11% de los lecturitas presentan un nivel muy malo con respecto al monitoreo de personal, el 5.56% presentan un nivel malo, el 20.63% presentan un nivel regular, el 38.10% presentan un nivel bueno y un 24.60% presentan un nivel muy bueno.

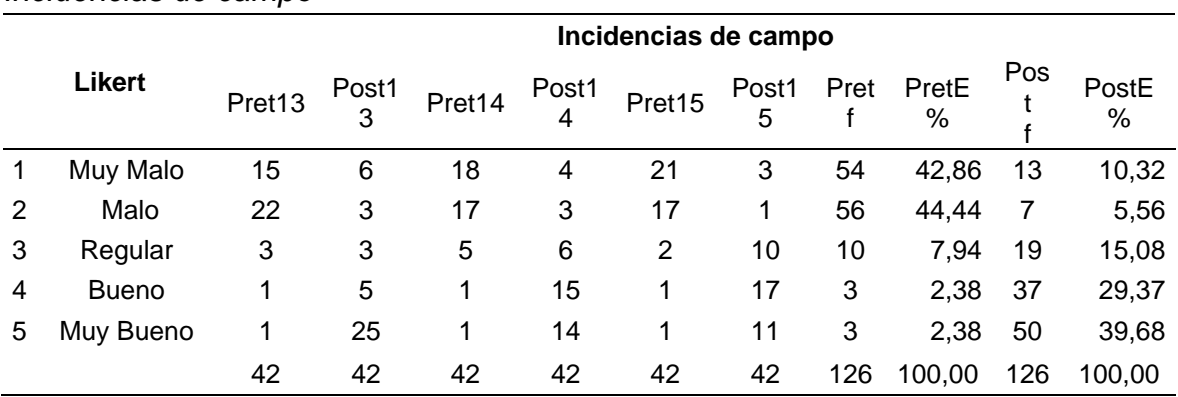

#### **Tabla 19.**

*Incidencias de campo*
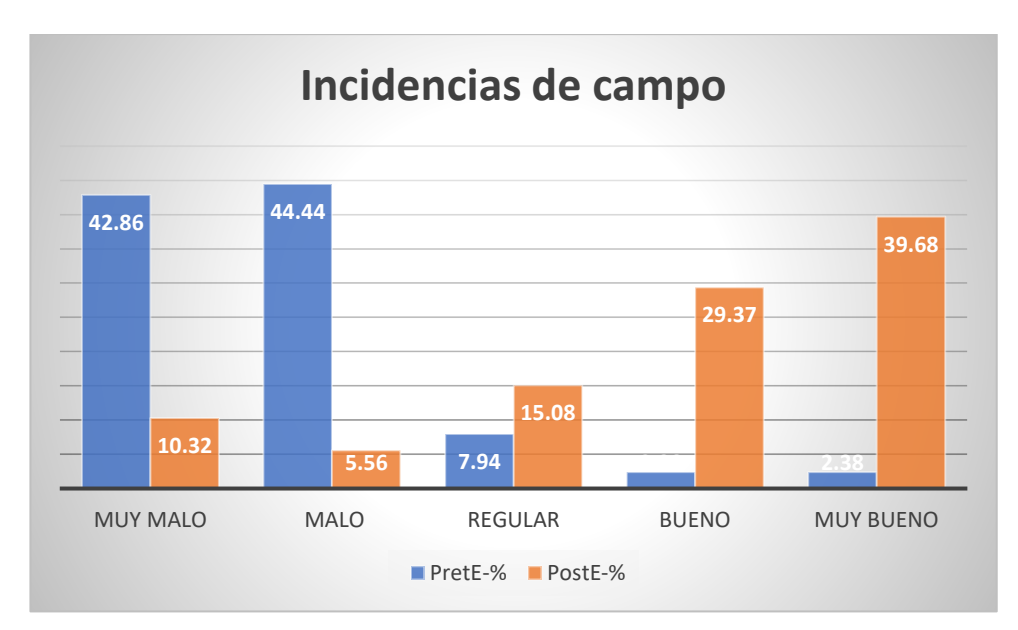

*Figura 22.* Niveles de los indicadores de la incidencias de campo

Según los resultados obtenidos en la prueba del pre-test al grupo experimental, en la tabla 19 y figura 22 se observa que el 42.86% de los lecturitas presentan un nivel muy malo con respecto a las incidencia de campo, el 44.44% presenta un nivel malo, el 7.94% presenta un nivel regular, el 2.38% presenta un nivel bueno y un 2.38% presentan un nivel muy bueno. Y con respecto a la prueba del post-test al grupo experimental, se observa que el 10.32% de los lecturitas presentan un nivel muy malo con respecto a las incidencia de campo, el 5.56% presentan un nivel malo, el 15.08% presentan un nivel regular, el 29.37% presentan un nivel bueno y un 39.68% presentan un nivel muy bueno.

## **Tabla 20.**

|   |                                                              |        |            |                |       | -      |            |      |               |     |            |
|---|--------------------------------------------------------------|--------|------------|----------------|-------|--------|------------|------|---------------|-----|------------|
|   | Porcentaje de avance del proceso de lecturas y/o incidencias |        |            |                |       |        |            |      |               |     |            |
|   | Likert                                                       | Pret16 | Post1<br>6 | Pret17         | Post1 | Pret18 | Post1<br>8 | Pret | PretE<br>$\%$ | Pos | PostE<br>% |
|   | Muy Malo                                                     | 16     | 4          | 21             | 3     | 29     | 4          | 66   | 52,38         | 11  | 8,73       |
| 2 | Malo                                                         | 21     | 3          | 16             | 4     |        | 4          | 44   | 34,92         | 11  | 8,73       |
| 3 | Regular                                                      | 3      | 11         | $\overline{2}$ | 11    | 2      | 11         | 7    | 5,56          | 33  | 26,19      |
| 4 | <b>Bueno</b>                                                 | 1      | 10         | 2              | 15    | 2      | 13         | 5    | 3.97          | 38  | 30,16      |
| 5 | Muy Bueno                                                    | 1      | 14         | 1              | 9     | 2      | 10         | 4    | 3,17          | 33  | 26,19      |
|   |                                                              | 42     | 42         | 42             | 42    | 42     | 42         | 126  | 100,00        | 126 | 100,00     |

*Porcentaje de avance del proceso de lecturas y/o incidencias*

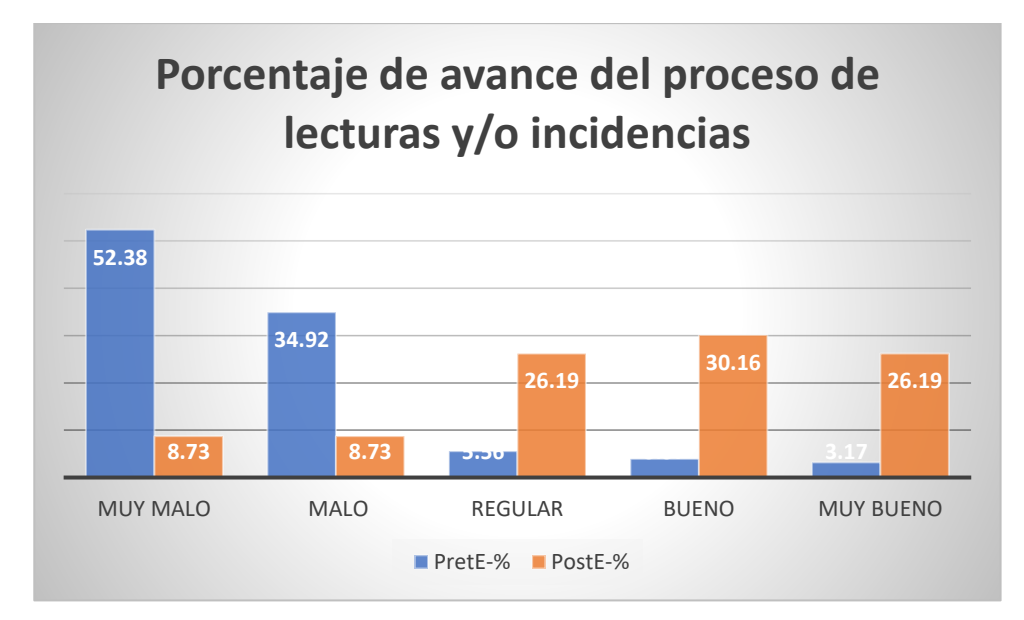

*Figura 23.* Niveles de los indicadores del porcentaje de avance del proceso de lecturas y/o incidencias

Según los resultados obtenidos en la prueba del pre-test al grupo experimental, en la tabla 20 y figura 23 se observa que el 52.38% de los lecturitas presentan un nivel muy malo con respecto al porcentaje de avance del proceso de lecturas y/o incidencias, el 34.92% presenta un nivel malo, el 5.56% presenta un nivel regular, el 3.97% presenta un nivel bueno y un 3.17% presentan un nivel muy bueno. Y con respecto a la prueba del post-test al grupo experimental, se observa que el 8.73% de los lecturitas presentan un nivel muy malo con respecto al porcentaje de avance del proceso de lecturas y/o incidencias, el 8.73% presentan un nivel malo, el 26.19% presentan un nivel regular, el 30.16% presentan un nivel bueno y un 26.19% presentan un nivel muy bueno.

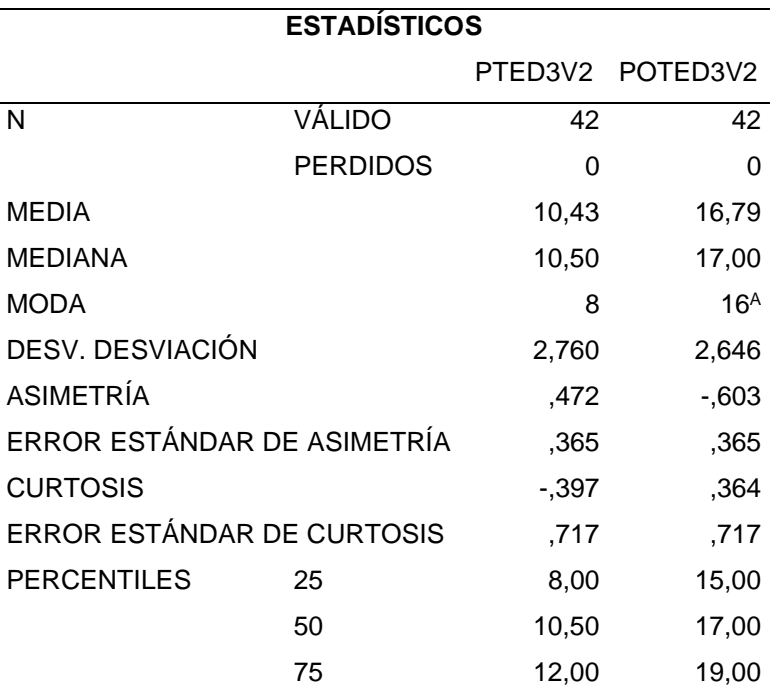

**Tabla 21.** *Estadísticos descriptivos de la dimensión herramientas de medición*

A. Existen múltiples modos. se muestra el valor más pequeño.

## **Tabla 22.**

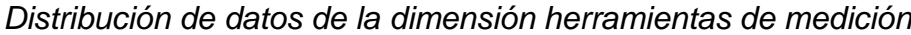

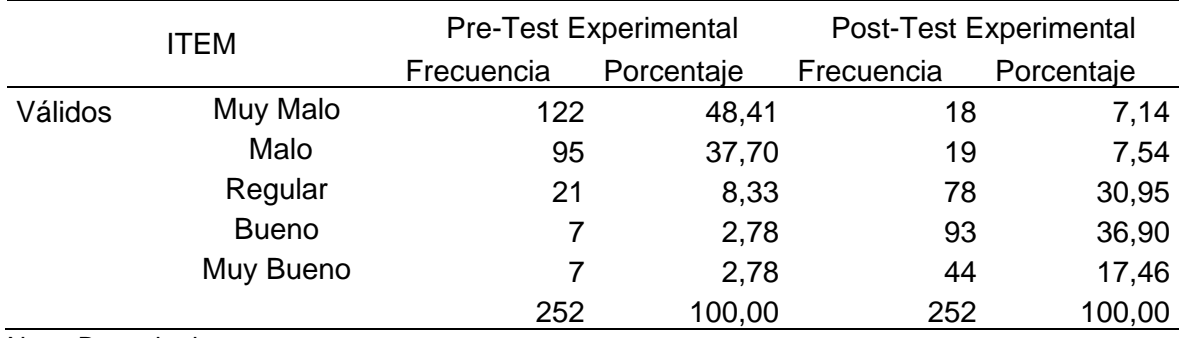

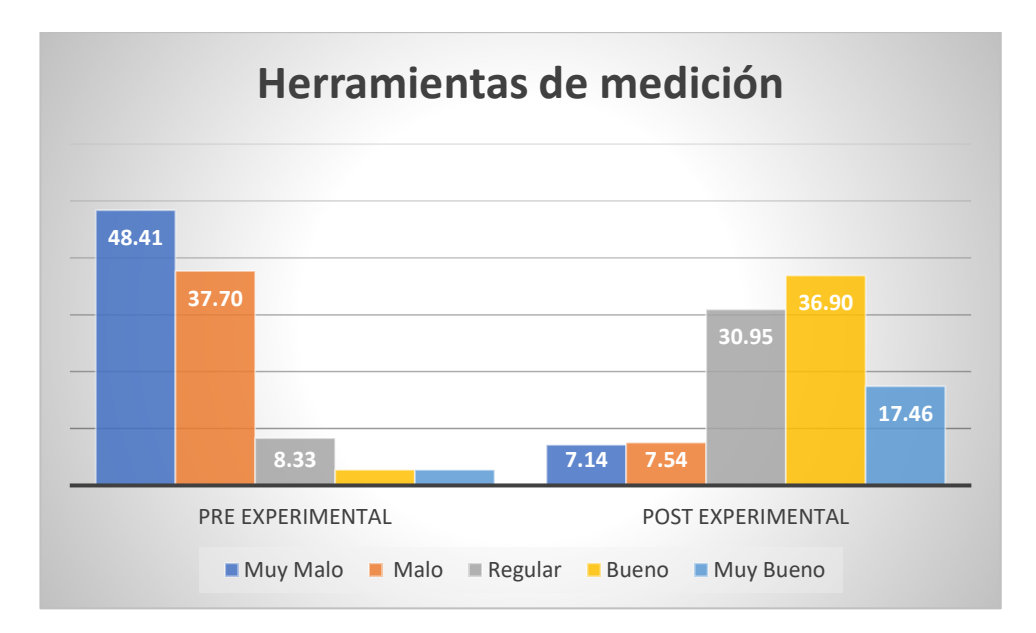

*Figura 24.* Niveles de la dimensión herramientas de medición

Según los resultados obtenidos en la prueba del pre-test al grupo experimental, en la tabla 22 y figura 24 se observa que el 48.41% de los lecturitas presentan un nivel muy malo con respecto a las herramientas de medición, el 37.70% presenta un nivel malo, el 8.33% presenta un nivel regular, el 2.78% presenta un nivel bueno y un 2.78% presentan un nivel muy bueno. Y con respecto a la prueba del post-test al grupo experimental, se observa que el 7.14% de los lecturitas presentan un nivel muy malo con respecto a las herramientas de medición, el 7.54% presentan un nivel malo, el 30.95% presentan un nivel regular, el 36.90% presentan un nivel bueno y un 17.46% presentan un nivel muy bueno.

|   |              | Ejecución del proceso de lecturas |                |        |                   |        |                   |      |                        |     |            |
|---|--------------|-----------------------------------|----------------|--------|-------------------|--------|-------------------|------|------------------------|-----|------------|
|   | Likert       | Pret <sub>19</sub>                | Post1<br>9     | Pret20 | Post <sub>2</sub> | Pret21 | Post <sub>2</sub> | Pret | PretE<br>$\frac{0}{0}$ | Pos | PostE<br>% |
|   | Muy Malo     | 32                                | 2              | 31     | 4                 | 16     | 3                 | 79   | 62,70                  | 9   | 7,14       |
| 2 | Malo         | 5                                 | 3              | 7      | 2                 | 21     | 3                 | 33   | 26,19                  | 8   | 6,35       |
| 3 | Regular      |                                   | 13             | 2      | 12                | 3      | 12                | 6    | 4,76                   | 37  | 29,37      |
| 4 | <b>Bueno</b> | 2                                 | 22             |        | 15                | 1      | 11                | 4    | 3,17                   | 48  | 38,10      |
| 5 | Muy Bueno    | $\overline{2}$                    | $\overline{2}$ | 1      | 9                 | 1      | 13                | 4    | 3,17                   | 24  | 19,05      |
|   |              | 42                                | 42             | 42     | 42                | 42     | 42                | 126  | 100,00                 | 126 | 100,00     |

**Tabla 23.** *Ejecución del proceso de lecturas*

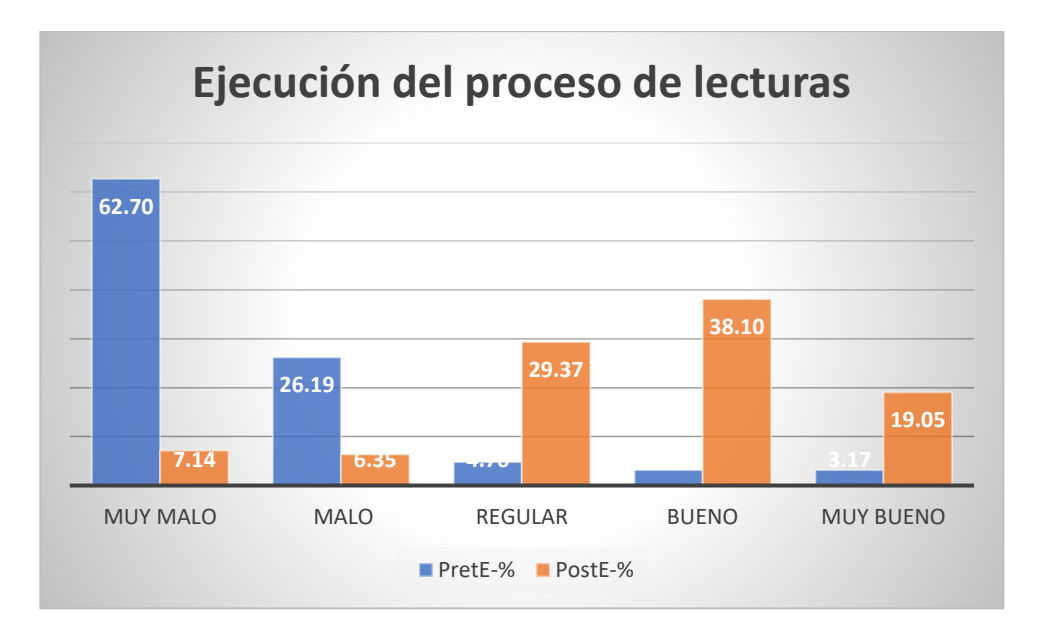

**Figura 25***. Niveles de los indicadores de la ejecución del proceso de lecturas*

Según los resultados obtenidos en la prueba del pre-test al grupo experimental, en la tabla 23 y figura 25 se observa que el 62.70% de los lecturitas presentan un nivel muy malo con respecto a la ejecución del proceso de lecturas, el 26.19% presenta un nivel malo, el 4.76% presenta un nivel regular, el 3.17% presenta un nivel bueno y un 3.17% presentan un nivel muy bueno. Y con respecto a la prueba del post-test al grupo experimental, se observa que el 7.14% de los lecturitas presentan un nivel muy malo con respecto a la ejecución del proceso de lecturas, el 6.35% presentan un nivel malo, el 29.37% presentan un nivel regular, el 38.10% presentan un nivel bueno y un 19.05% presentan un nivel muy bueno.

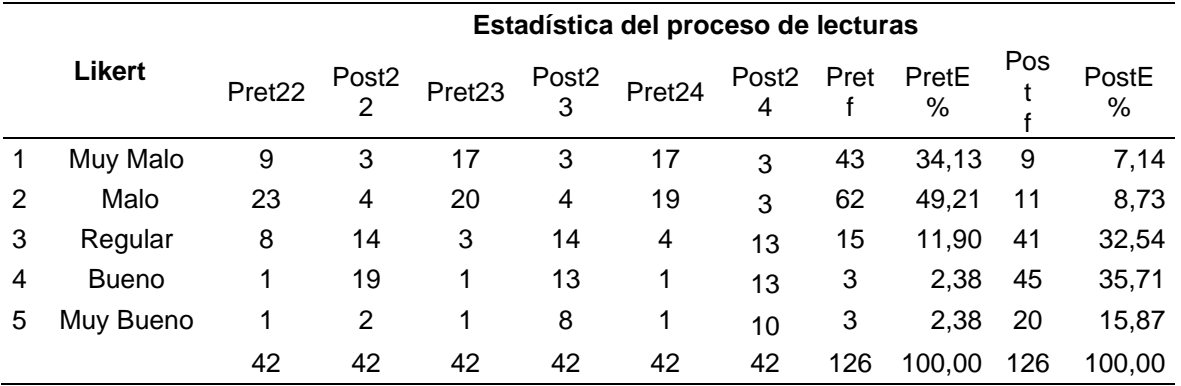

| Tabla 24. |
|-----------|
|-----------|

*Estadística del proceso de lecturas*

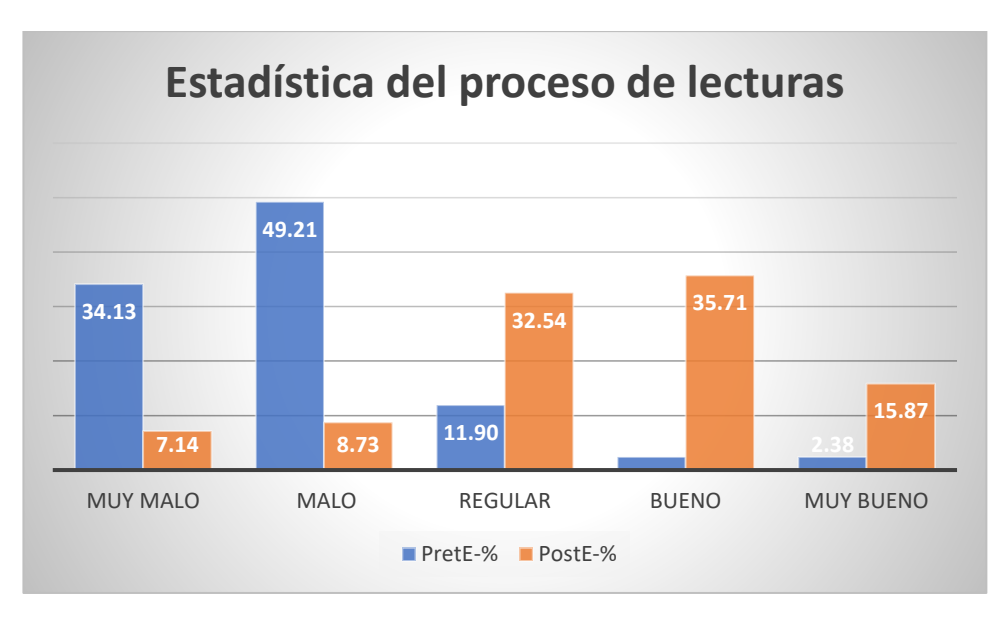

*Figura 26.* Niveles de los indicadores de la estadística del proceso de lecturas

Según los resultados obtenidos en la prueba del pre-test al grupo experimental, en la tabla 24 y figura 26 se observa que el 34.13% de los lecturitas presentan un nivel muy malo con respecto a la estadística del proceso de lecturas, el 49.21% presenta un nivel malo, el 11.90% presenta un nivel regular, el 2.38% presenta un nivel bueno y un 2.38% presentan un nivel muy bueno. Y con respecto a la prueba del post-test al grupo experimental, se observa que el 7.14% de los lecturitas presentan un nivel muy malo con respecto a la estadística del proceso de lecturas, el 8.73% presentan un nivel malo, el 32.54% presentan un nivel regular, el 35.71% presentan un nivel bueno y un 15.87% presentan un nivel muy bueno.

## **4.2. Prueba de hipótesis**

#### **4.2.1. Prueba de hipótesis general**

Para poder realizar el contraste de la hipótesis general, en primer lugar, determinaremos si la muestra corresponde a una prueba paramétrica o no paramétrica, con el objetivo de determinar dicha prueba de hipótesis. Para esto se tienen que realizar la prueba de normalidad, una vez aplicada la prueba de normalidad nos arroja lo siguiente:

- P-Valor **< 0.05:** Acepta H1: la variable aleatoria no tiene distribución normal
- P-Valor **> 0.05:** Acepta Ho: la variable aleatoria si tiene distribución normal
- **Ho.** La aplicación móvil no influye significativamente en la gestión de la toma de lectura de medidor de agua potable de la empresa Industrias Triveca SAC sucursal Piura, 2020.
- **H1.** La aplicación móvil influye significativamente en la gestión de la toma de lectura de medidor de agua potable de la empresa Industrias Triveca SAC sucursal Piura, 2020.

## **Tabla 25.**

*Resumen de procesamiento de casos*

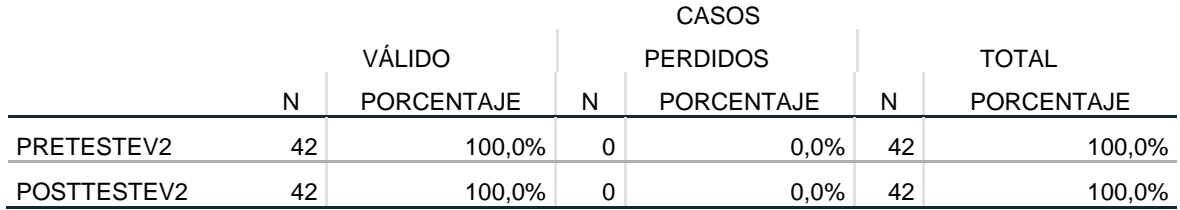

## **Tabla 26.**

*Prueba de normalidad*

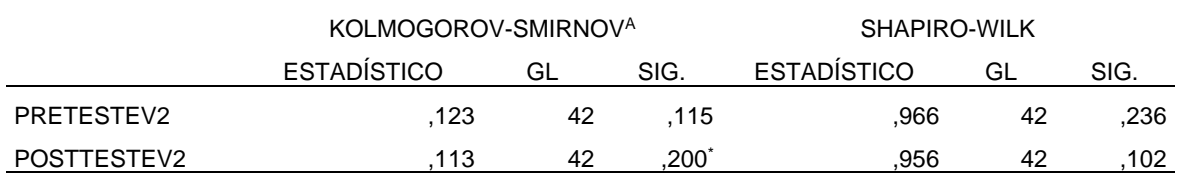

\*. ESTO ES UN LÍMITE INFERIOR DE LA SIGNIFICACIÓN VERDADERA.

A. CORRECCIÓN DE SIGNIFICACIÓN DE LILLIEFORS

## **Tabla 27.**

*Resultados de la prueba de normalidad* 

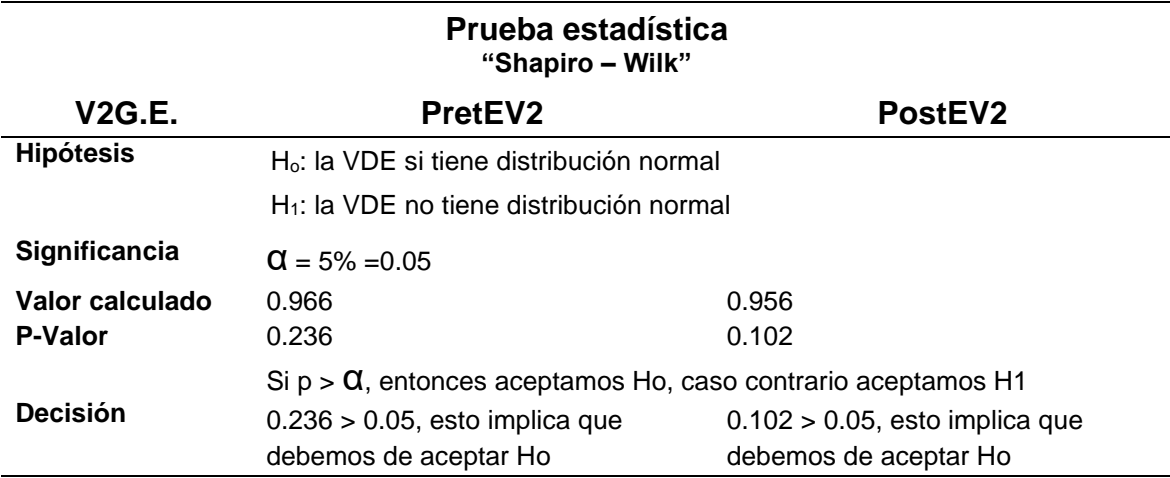

#### **Interpretación de la prueba de normalidad**

De acuerdo con los resultados mostrados en la tabla 27 se elige el estadístico de Shapiro Wilk que es igual a 0.966 con p-sig. (P-Valor) es de 0.236 > 0.05 por lo que se comprueba que los datos presentan una distribución normal de la pretEV2 de los niveles de la variable gestión de toma de lecturas de medidor de agua potable. Del mismo modo, ocurre con la postEV2 Niveles de la variable gestión de toma de lecturas de medidor de agua potable. con muestra se elige el estadístico de Shapiro Wilk igual a 0.956 con p-sig. (P-Valor) es de 0.102 > 0.05 por lo que se concluye que los datos si provienen de una distribución normal.

#### **Contrastación de la hipótesis general con t student**

#### **Tabla 28.**

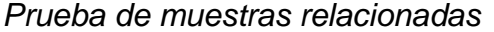

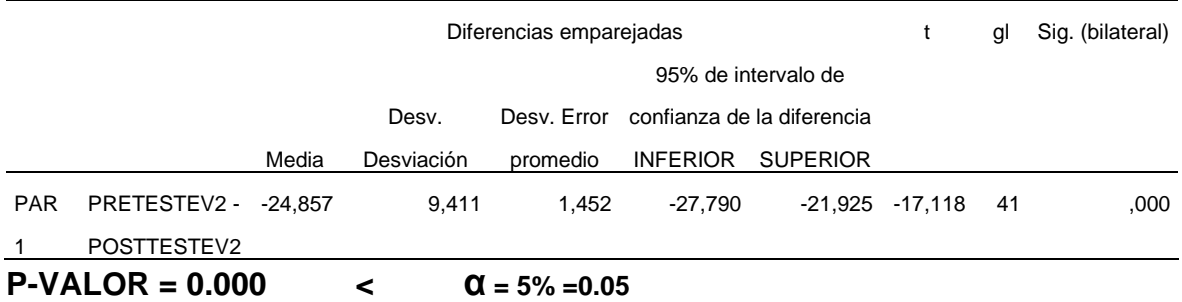

#### **El criterio para decidir es**:

Si la probabilidad obtenida P-valor < α, se rechaza H<sub>0</sub>, (Se acepta H<sub>1</sub>)

**H1.** La aplicación móvil influye significativamente en la gestión de la toma de lectura de medidor de agua potable de la empresa Industrias Triveca SAC sucursal Piura, 2020.

0 .000 < 0.05 se rechaza H<sup>o</sup> y **se acepta H<sup>1</sup>**

#### **Conclusión:**

Hay una diferencia significativamente en las medias pretEV2 - postEV2 en la variable gestión de toma de lecturas de medidor de agua potable y después del tratamiento. Por lo cual concluye que el tratamiento (la variable gestión de toma de lecturas de medidor de agua potable) Si tiene efectos significativos sobre el pretEV2 - postEV2.

De hecho la variable gestión de toma de lecturas de medidor de agua potable en promedio bajó en el pretEV2 42,79 la media a diferencia postEV2 que se incrementó a un 67,64 la media.

#### **Tabla 29.**

*Estadísticas de muestras relacionadas*

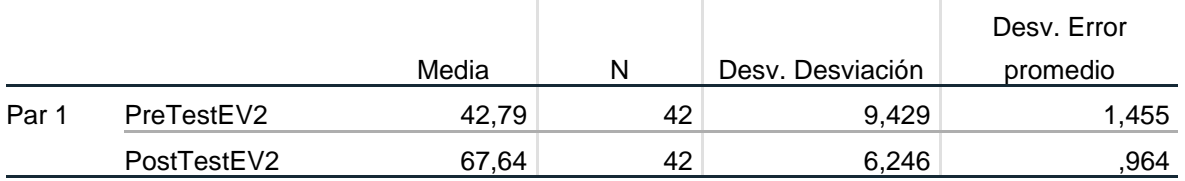

## **4.2.2. Prueba de hipótesis específica 1**

- **H0.** La aplicación móvil no influye significativamente en la planificación de la empresa Industrias Triveca SAC sucursal Piura, 2020.
- **H1.** La aplicación móvil influye significativamente en la planificación de la empresa Industrias Triveca SAC sucursal Piura, 2020.

## **Tabla 30.**

*Resumen de procesamiento de casos*

|                                   | Casos  |            |    |                 |       |            |  |  |
|-----------------------------------|--------|------------|----|-----------------|-------|------------|--|--|
|                                   | Válido |            |    | <b>Perdidos</b> | Total |            |  |  |
|                                   | N      | Porcentaje | N  | Porcentaje      | N     | Porcentaje |  |  |
| PTED <sub>1</sub> V <sub>2</sub>  | 42     | 100,0%     | 42 | $0.0\%$         | 42    | 100,0%     |  |  |
| PoTED <sub>1</sub> V <sub>2</sub> | 42     | 100,0%     | 42 | $0.0\%$         | 42    | 100,0%     |  |  |

## **Tabla 31.**

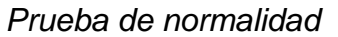

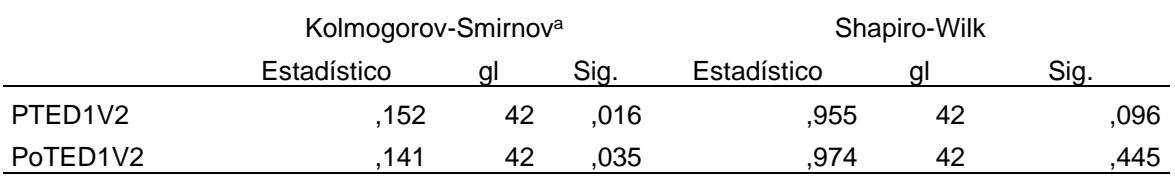

a. Corrección de significación de Lilliefors

**Tabla 32.** *Resultados de la prueba de normalidad*

| Prueba estadística<br>"Shapiro - Wilk" |                                                                       |                                                            |  |  |  |  |  |  |
|----------------------------------------|-----------------------------------------------------------------------|------------------------------------------------------------|--|--|--|--|--|--|
| <b>V2D1G.E.</b>                        | PTED <sub>1</sub> V <sub>2</sub><br>POTED <sub>1</sub> V <sub>2</sub> |                                                            |  |  |  |  |  |  |
| <b>Hipótesis</b>                       | $H_0$ : la V2D1E si tiene distribución normal                         |                                                            |  |  |  |  |  |  |
|                                        | $H_1$ : la V2D1E no tiene distribución normal                         |                                                            |  |  |  |  |  |  |
| Significancia                          | $\alpha$ = 5% = 0.05                                                  |                                                            |  |  |  |  |  |  |
| Valor calculado                        | 0.955                                                                 | 0.974                                                      |  |  |  |  |  |  |
| <b>P-Valor</b>                         | 0.096                                                                 | 0.445                                                      |  |  |  |  |  |  |
|                                        | Si $p > \alpha$ , entonces aceptamos Ho, caso contrario aceptamos H1  |                                                            |  |  |  |  |  |  |
| <b>Decisión</b>                        | $0.096 > 0.05$ , esto implica que<br>debemos de aceptar Ho            | $0.445 > 0.05$ , esto implica que<br>debemos de aceptar Ho |  |  |  |  |  |  |

## **Interpretación de la prueba de normalidad**

De acuerdo con los resultados mostrados en la tabla 32 se elige el estadístico de Shapiro Wilk que es igual a 0.955 con p-sig. (P-Valor) es de 0.096 > 0.05 por lo que se comprueba que los datos presentan una distribución normal de la PTED1V2 de los niveles de la dimensión planificación. Del mismo modo, ocurre con la PoTED1V2 niveles de la dimensión planificación. con muestra se elige el estadístico de Shapiro Wilk igual a 0.974 con p-sig. (P-Valor) es de 0.445 > 0.05 por lo que se concluye que los datos si provienen de una distribución normal.

## **Contrastación de la hipótesis específica 1 con T Student**

#### **Tabla 33.**

*Prueba de muestras relacionadas*

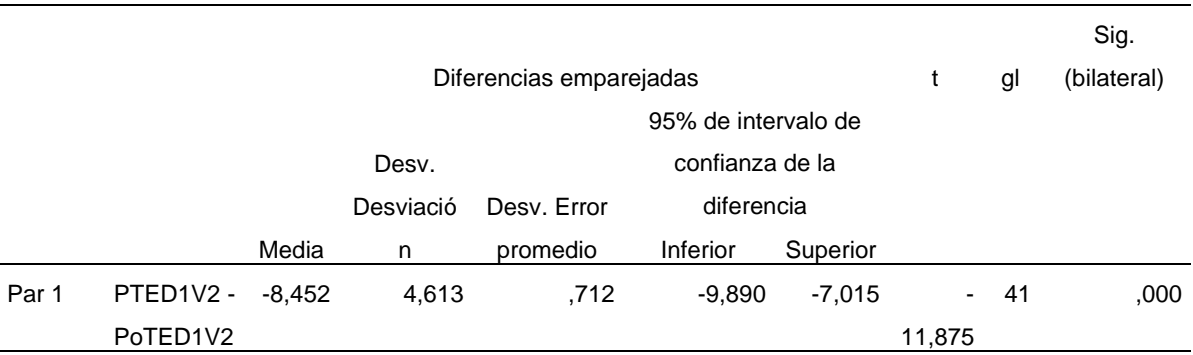

#### $P-VALOR = 0.000$  <  $\alpha = 5\% = 0.05$

El criterio para decidir es:

Si la probabilidad obtenida P-valor  $<$  α, se rechaza H<sub>0</sub>, (Se acepta H<sub>1</sub>)

**H1.** La aplicación móvil influye significativamente en la planificación de la empresa Industrias Triveca SAC sucursal Piura, 2020.

0 .000 < 0.05 se rechaza H<sup>o</sup> y **se acepta H<sup>1</sup>**

## **Conclusión:**

Hay una diferencia significativamente en las medias PTED1V2 - PoTED1V2 en la planificación y después del tratamiento. Por lo cual concluye que el tratamiento (la planificación) Si tiene efectos significativos sobre el PTED1V2 - PoTED1V2.

De hecho, la planificación en promedio bajó en el PTED1V2 16.36 la media a diferencia PoTED1V2 que se incrementó a un 24.81 la media.

#### **Tabla 34.**

*Estadísticas de muestras relacionadas*

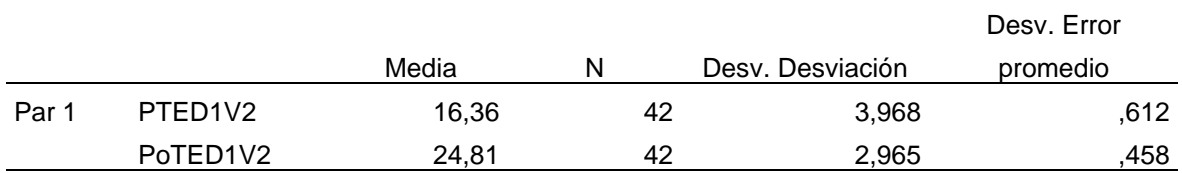

## **4.2.3. Prueba de hipótesis específica 2**

- **H0.** La aplicación móvil no influye significativamente en el control de la empresa Industrias Triveca SAC sucursal Piura, 2020.
- **H1.** La aplicación móvil influye significativamente en el control de la empresa Industrias Triveca SAC sucursal Piura, 2020.

#### **Tabla 35.**

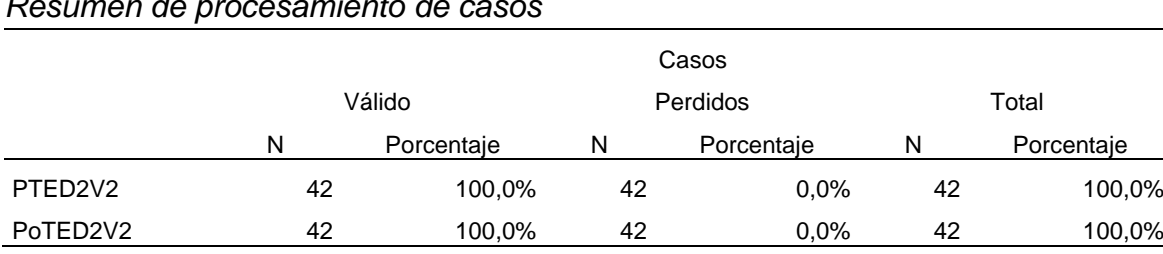

*Resumen de procesamiento de casos*

#### **Tabla 36.** *Prueba de normalidad*

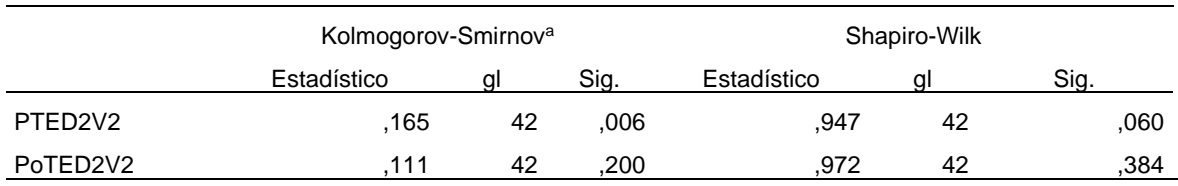

a. Corrección de significación de Lilliefors

#### **Tabla 37.**

*Resultado de la prueba de normalidad*

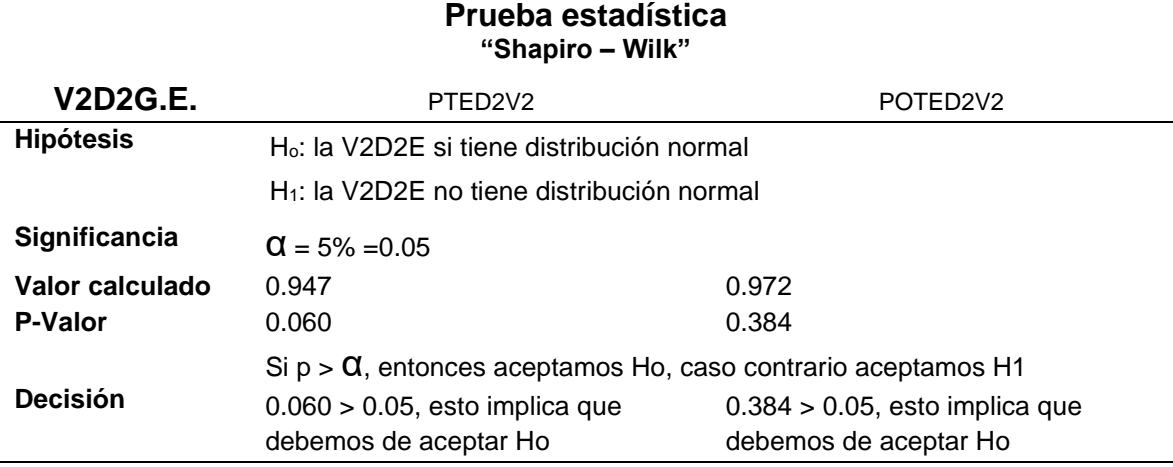

#### **Interpretación de la prueba de normalidad**

De acuerdo con los resultados mostrados en la tabla 37 se elige el estadístico de Shapiro Wilk que es igual a 0.947 con p-sig. (P-Valor) es de 0.060 > 0.05 por lo que se comprueba que los datos presentan una distribución normal de la PTED2V2 de los niveles de la dimensión control. Del mismo modo, ocurre con la PoTED2V2 Niveles de la dimensión control. con muestra se elige el estadístico de Shapiro Wilk igual a 0.972 con p-sig. (P-Valor) es de 0.384 > 0.05 por lo que se concluye que los datos si provienen de una distribución normal.

## **Contrastación de la hipótesis específica 2 con t student**

#### **Tabla 38.**

*Prueba de muestra relacionadas*

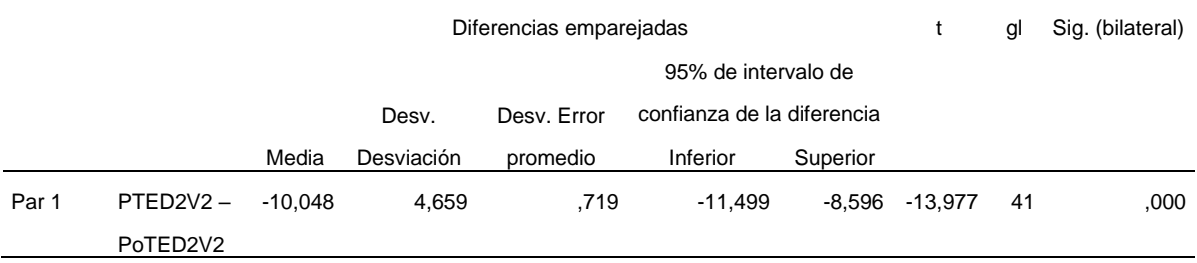

 $P-VALOR = 0.000$   $\leq \alpha = 5\% = 0.05$ 

El criterio para decidir es:

Si la probabilidad obtenida P-valor < α, se rechaza H<sub>0</sub>, (Se acepta H<sub>1</sub>)

**H1.** La aplicación móvil influye significativamente en el control de la empresa Industrias Triveca SAC sucursal Piura, 2020.

0 .000 < 0.05 se rechaza H<sup>o</sup> y **se acepta H<sup>1</sup>**

## **Conclusión:**

Hay una diferencia significativamente en las medias PTED2V2 – PoTED2V2 en el control y después del tratamiento. Por lo cual concluye que el tratamiento (el control) sí tiene efectos significativos sobre el PTED2V2 – PoTED2V2.

De hecho el control en promedio bajó en el PTED2V2 16.00 la media a diferencia PoTED2V2 que se incrementó a un 26.05 la media.

#### **Tabla 39.**

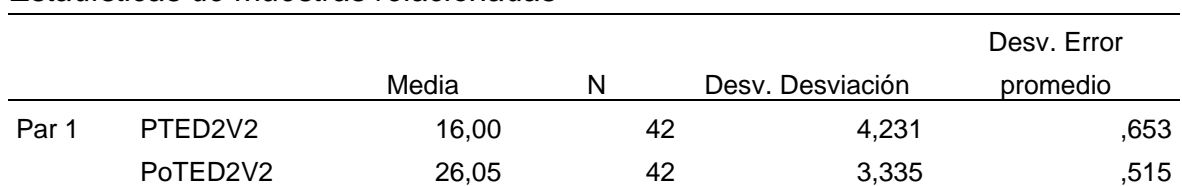

*Estadísticas de muestras relacionadas*

## **4.2.4. Prueba de hipótesis específica 3**

- **H0.** La aplicación móvil no influye significativamente en las herramientas de medición de la empresa Industrias Triveca SAC sucursal Piura, 2020.
- **H1.** La aplicación móvil influye significativamente en las herramientas de medición de la empresa Industrias Triveca SAC sucursal Piura, 2020.

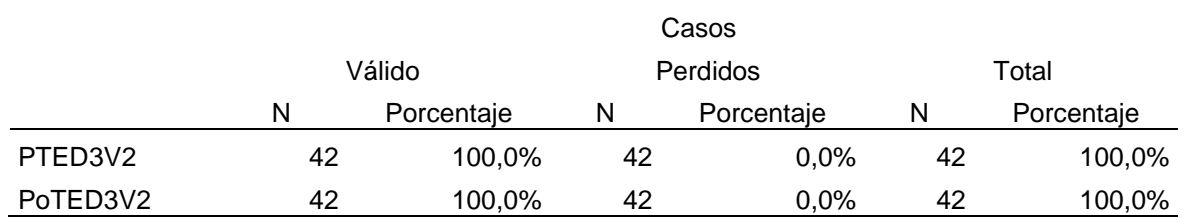

#### **Tabla 40.**

## **Tabla 41.**

#### *Prueba de normalidad*

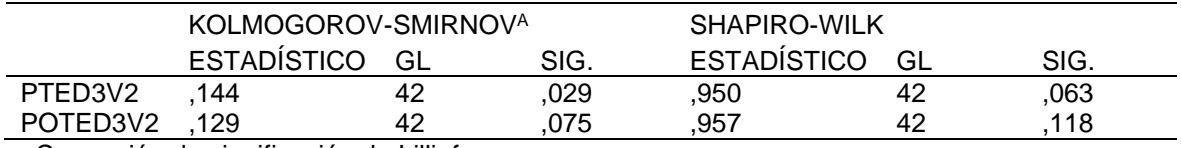

a. Corrección de significación de Lilliefors

#### **Tabla 42.**

*Resultado de la prueba de normalidad*

*Resumen de procesamiento de casos*

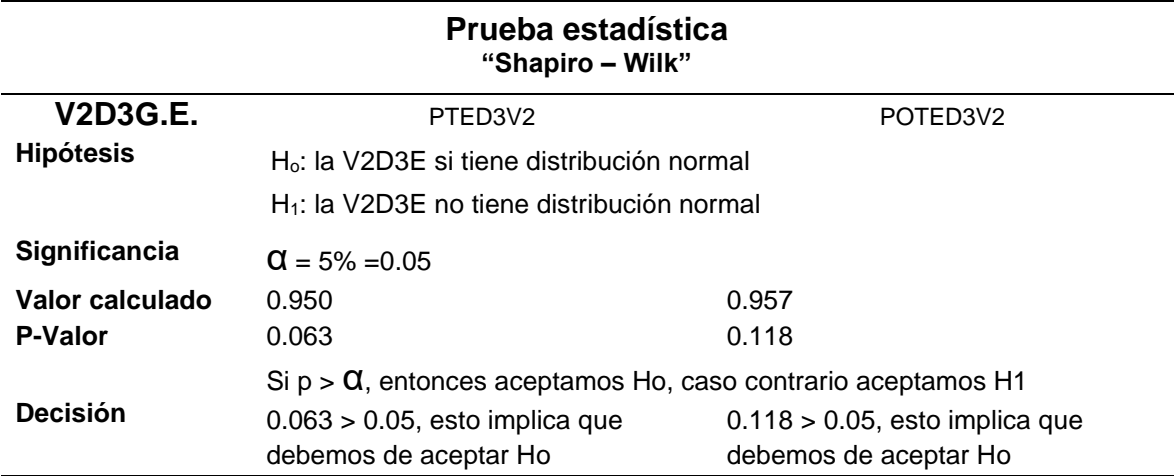

## **Interpretación de la prueba de normalidad**

De acuerdo con los resultados mostrados en la tabla 42 se elige el estadístico de Shapiro Wilk que es igual a 0.950 con p-sig. (P-Valor) es de 0.063 > 0.05 por lo que se comprueba que los datos presentan una distribución normal de la PTED3V2 de los niveles de la dimensión herramientas de medición. Del mismo modo, ocurre con la PoTED3V2 Niveles de la dimensión herramientas de medición. con muestra se elige el estadístico de Shapiro Wilk igual a 0.957 con p-sig. (P-Valor) es de 0.118 > 0.05 por lo que se concluye que los datos si provienen de una distribución normal.

## **Contrastación de la hipótesis específica 2 con T Student**

## **Tabla 43.**

*Prueba de muestra relacionadas*

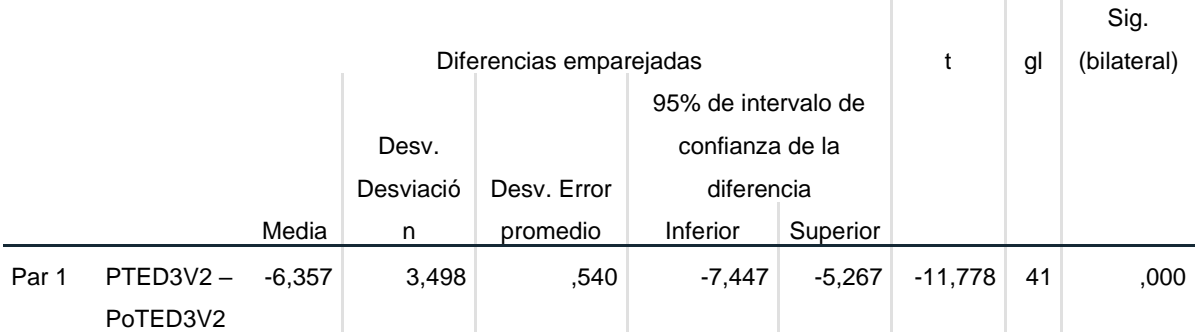

## $P-VALOR = 0.000$  <  $Q = 5\% = 0.05$

El criterio para decidir es:

Si la probabilidad obtenida P-valor < α, se rechaza H<sub>0</sub>, (Se acepta H<sub>1</sub>)

**H1.** La aplicación móvil influye significativamente en las herramientas de medición de la empresa Industrias Triveca SAC sucursal Piura, 2020.

0 .000 < 0.05 se rechaza H<sup>o</sup> y **se acepta H<sup>1</sup>**

## **Conclusión:**

Hay una diferencia significativamente en las medias PTED3V2 – PoTED3V2 en la herramientas de medición y después del tratamiento. Por lo cual concluye que el tratamiento (la herramientas de medición) Si tiene efectos significativos sobre el PTED3V2 – PoTED3V2.

De hecho, la herramientas de medición en promedio bajó en el PTED3V2 10.43 la media a diferencia PoTED3V2 que se incrementó a un 16.79 la media.

## **Tabla 44.**

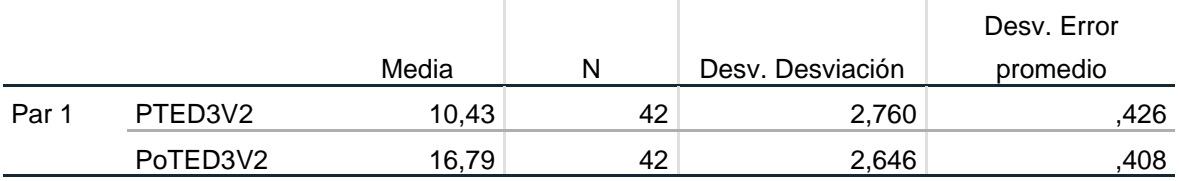

*Estadísticas de muestras relacionadas*

#### **V. DISCUSIÓN**

En esta investigación el determinar la influencia de la aplicación móvil en la gestión de la toma de lectura de medidor de agua potable de la empresa Industrias Triveca SAC sucursal Piura, se pudo encontrar que el valor (p = 0.000) < (α = 0.05) a través de la prueba T de Student. Lo que nos da a entender que P-valor < α, se rechaza Ho, y se acepta la hipótesis de investigación general. Esto quiere decir que la gestión de la toma de lectura de medidor de agua potable de la empresa Industrias Triveca SAC, tienden a relacionarse con la aplicación móvil, es decir podrá desenvolverse adecuadamente en su área de trabajo, experimentando un nivel determinado de la aplicación móvil que influye significativamente en la gestión de la toma de lectura de medidores de agua potables. Frente a lo mencionado, se rechaza la hipótesis nula, y se acepta la hipótesis de investigación general y se puede evidenciar en la tabla 28, donde refiere que la aplicación móvil influye significativamente en la gestión de la toma de lectura de medidor de agua potable de la empresa Industrias Triveca SAC. Estos resultados guardan relación con lo que (Caballero, 2017). El registro digital de la red de distribución de agua está basado en un sistema de información que permite a la empresa tener acceso instantáneo para reducir los procesos en papel. Así también (de Oliveira, Marina & de Freitas, Jorge, 2015), la medición avanzada se puede desarrollar a través de las acciones de los jugadores involucrados. Esta gestión del modelo debe incluir una definición del alcance. de los servicios prestados por los proveedores de servicios de medidores y el establecimiento de requisitos de desempeño para control de calidad. En tal sentido, bajo lo referido anteriormente y al analizar estos resultados, confirmamos que mientras mejor se utilice la aplicación móvil y que además esta sea aceptada por la empresa Industrias Triveca SAC, mejor será el desempeño de los trabajadores; produciendo niveles óptimos en la gestión de la toma de lectura de medidor de agua potable por los trabajadores que realizan sus actividades en la empresa Industrias Triveca SAC sucursal Piura.

Siguiendo con el análisis estadísticos de esta investigación, el explicar la influencia de la aplicación móvil en la planificación de la empresa Industrias Triveca SAC sucursal Piura, se pudo encontrar que el valor ( $p = 0.000$ ) < ( $\alpha = 0.05$ ) a través

89

de la prueba T de Student. Lo que nos da a entender que P-valor < α, se rechaza Ho, y se acepta la Hipótesis de investigación específica 1. Esto quiere decir que la planificación de la empresa Industrias Triveca SAC, tienden a relacionarse con la aplicación móvil, es decir podrá desenvolverse adecuadamente en su área de trabajo, experimentando un nivel determinado de la aplicación móvil que influye significativamente en la planificación. Frente a lo mencionado se rechaza la hipótesis nula, y se acepta la hipótesis de investigación específica 1 y se puede evidenciar en la tabla 33, donde refiere que la aplicación móvil influye significativamente en la planificación de la empresa Industrias Triveca SAC. Estos resultados guardan relación con lo que (León M. , 2015). Generar un cronograma de fecha de envío y recepción de cada ruta a los distintos centros de lectura, esta programación está a cargo a nivel central. - El encargado del centro de lectura, toma como referencia el cronograma de lectura acordado en el nivel central, posteriormente programará las rutas e itinerarios de acuerdo con las características de su área de responsabilidad y disponibilidad de recursos. Así también (Gonzáles, 2009). Se observan cambios en las técnicas de planificación de los recursos hídricos. Los problemas de suministro y satisfacción de demanda comienzan a ponerse en relación de modo sistemático. En tal sentido, bajo lo referido anteriormente y al analizar estos resultados, confirmamos que mientras mejor se utilice la aplicación móvil y que además esta sea aceptada por la empresa Industrias Triveca SAC, mejor será el desempeño de los trabajadores; produciendo niveles óptimos en la planificación por los trabajadores que realizan sus actividades en la empresa Industrias Triveca SAC sucursal Piura.

Siguiendo con el análisis estadísticos de esta investigación, el analizar la influencia de la aplicación móvil en el control de la empresa Industrias Triveca SAC sucursal Piura, se pudo encontrar que el valor (p = 0.000) < (α = 0.05) a través de la prueba T de Student. Lo que nos da a entender que P-valor < α, se rechaza Ho, y se acepta la hipótesis de investigación específica 2. Esto quiere decir que el control de la empresa Industrias Triveca SAC, tienden a relacionarse con la aplicación móvil, es decir podrá desenvolverse adecuadamente en su área de trabajo, experimentando un nivel determinado de la aplicación móvil que influye significativamente en el control. Frente a lo mencionado se rechaza la hipótesis nula, y se acepta la hipótesis de investigación especifica 2 y se puede evidenciar

90

en la tabla 38, donde refiere que la aplicación móvil influye significativamente en el control de la empresa Industrias Triveca SAC. Estos resultados guardan relación con lo que (Adrianzen, 2015). Un sistema automatizado de lectura remota de medidores con tecnología AMR permite mejorar la efectividad del proceso de lecturas hasta un 50%, donde la mejora está relacionada con el costo beneficio frente a una red GPRS, la propuesta permitió reducir el costo de procesamientos de toma de lectura en un ahorro de 66.6%, garantizando en lo posible la entrega de la información a través de la recolección de datos que son almacenados y procesados. Así también (León M. , 2015). la optimización de los procesos de lectura y también de facturación de la empresa que presta el servicio de agua potable y alcantarillado, por lo que, se incide en automatizar la infraestructura de medición para minimizar el tiempo de recolección de datos. En tal sentido, bajo lo referido anteriormente y al analizar estos resultados, confirmamos que mientras mejor se utilice la aplicación móvil y que además esta sea aceptada por la empresa Industrias Triveca SAC, mejor será el desempeño de los trabajadores; produciendo niveles óptimos en el control por los trabajadores que realizan sus actividades en la empresa Industrias Triveca SAC sucursal Piura.

Con relación con esta investigación, el demostrar la influencia de la aplicación móvil en las herramientas de medición de la empresa Industrias Triveca SAC sucursal Piura, se pudo encontrar que el valor ( $p = 0.000$ ) < ( $\alpha = 0.05$ ) a través de la prueba T de Student. Lo que nos da a entender que P-valor < α, se rechaza Ho, y se acepta la hipótesis de investigación especifica 3. Esto quiere decir que las herramientas de medición de la empresa Industrias Triveca SAC, tienden a relacionarse con la aplicación móvil, es decir podrá desenvolverse adecuadamente en su área de trabajo, experimentando un nivel determinado de la aplicación móvil que influye significativamente en las herramientas de medición. Frente a lo mencionado se rechaza la hipótesis nula, y se acepta la hipótesis de investigación especifica 3 y se puede evidenciar en la tabla 43, donde refiere que la aplicación móvil influye significativamente en las herramientas de medición de la empresa Industrias Triveca SAC. Estos resultados guardan relación con lo que (Mamani, 2019). La distribución y comercialización se mejoró mediante la telemedición y telegestión que se posee en tiempo y se eliminaron errores de lectura en un costo de beneficio y poder entregar una buena calidad del servicio, que se redujo el 25%

91

de errores de toma de lectura, se optimizo los tiempos de suspensión y reconexión remota donde los reclamos bajaron a un 13%. Así también, (Primitivo, 2011). proporciona las herramientas necesarias para garantizar equidad en las relaciones comerciales, logrando que, cuando surjan conflictos de interés o se arrojen resultados incorrectos en mediciones, se garantice que se lleven a cabo las correcciones pertinentes en los resultados obtenidos. En tal sentido, bajo lo referido anteriormente y al analizar estos resultados, confirmamos que mientras mejor se utilice la aplicación móvil y que además esta sea aceptada por la empresa Industrias Triveca SAC, mejor será el desempeño de los trabajadores; produciendo niveles óptimos en las herramientas de medición por los trabajadores que realizan sus actividades en la empresa Industrias Triveca SAC sucursal Piura.

#### **VI. CONCLUSIONES**

De acuerdo con los resultados obtenidos en la investigación se puede concluir:

- **Primera**. Se concluye que la aplicación móvil ayudara bastante a los trabajadores de la empresa Industrias Triveca SAC, para aplicarlo y poder desenvolverse adecuadamente en su área de trabajo, experimentando un nivel determinado de la aplicación móvil que influye significativamente en la gestión de la toma de lectura de medidores de agua potable. Se evidencia en los resultados obtenidos el valor  $p = 0.000 < \alpha = 0.05$  a través de la prueba T de Student.
- **Segunda**. Otro aspecto importante, es que se concluye que la aplicación móvil servirá bastante a los trabajadores de la empresa y podrán desenvolverse adecuadamente en su área de trabajo, experimentando un nivel determinado de la aplicación móvil que influye significativamente en la planificación de la empresa Industrias Triveca SAC sucursal Piura. Se evidencia en los resultados obtenidos el valor  $p = 0.000 < α = 0.05$  a través de la prueba T de Student.
- **Tercera**. Se concluye que es importante para los trabajadores de la empresa la aplicación móvil para desenvolverse en su área trabajo adecuadamente, experimentando un nivel determinado de la aplicación móvil que influye significativamente en el control de la empresa Industrias Triveca SAC sucursal Piura. Se evidencia en los resultados obtenidos el valor p = 0.000 < α = 0.05 a través de la prueba T de Student.
- **Cuarta**. Con esta investigación se concluye que los trabajadores de la empresa utilizarán la aplicación móvil para desenvolverse adecuadamente en su área de trabajo, experimentando un nivel determinado de la aplicación móvil que influye significativamente en las herramientas de medición. de la empresa Industrias Triveca SAC sucursal Piura. Se evidencia en los resultados obtenidos el valor - p = 0.000 < α = 0.05 a través de la prueba T de Student.

#### **VII. RECOMENDACIONES**

- **Primera**. Planificar y organizar la utilización de las aplicaciones móviles para la gestión de la toma de lectura de medidores de agua potables y su interés para fomentar el desenvolvimiento correcto de los trabajadores en sus áreas designadas para las actividades diarias de la programación de las rutas de trabajo.
- **Segunda**. Se recomienda implementar proyectos en la empresa, que ayuden a mejor la planificación de las actividades, construyendo y respetando las normas de convivencia integradas por todo los trabajadores en sus respectivas áreas de trabajo.
- **Tercera**. Se recomienda tomar en cuenta, el uso del aplicativo móvil para su mejor control de los trabajadores de empresa, ya que estas actividades que se ejecutan en la recolección es en tiempo real la información.
- **Cuarta**. Se recomienda difundir a todos los trabajadores la importancia de la aplicación móvil para evitar errores en las herramientas de medición, y así no perjudicarse, con el problema del tiempo, ya que esto generaría pérdidas económicas en la empresa.

Los resultados de la presente investigación deben de ser compartidos con los trabajadores de la empresa Industrias Triveca SAC sucursal Piura, con el fin de difundir la mejora en la gestión de la toma de lectura de medidores de agua potables.

#### **REFERENCIAS BIBLIOGRÁFICAS**

- Adrianzen, J. L. (2015). *Determinar una propuesta de implementación automatizada para la toma de lecturas en medidores de agua basado en la tecnología AMR para la empresa EPS GRAU S.A. zonal. - Chulucanas.* Piura, Perú.
- Arias, F. (2012). *El proyecto de investigación* (Sexta edición ampliada y corregida ed.). Caracas, Venezuela: Episteme, C.A.
- Arroyo, J. F. (2015). *"Implementación de un sistema de tele gestión en la empresa eléctrica publica de guayaquil".* Universidad Católica de Santia de Guayaquil, Guayaquil, Ecuador.
- Avila, Fabio & Aspajo Andre. (2017). *Aplicativo Web-Móvil para la optimización del seguimiento de las horas destinadas a un proyecto de desarrollo informatico.* Lima, Perú: Universidad Privada Telesup.
- Caballero, J. L. (2017). *Sistema de Información geográfica para mejorar la gestión técnica de agua potable en la empresa municipal de agua potable y alcantarillado Emapa - Huancavelica.* Universidad Nacional del Centro del Perú, Hancavelica, Perú.
- Caiza, Jairo & Toaquiza, Mayra. (2019). *Aplicación Móvil para la gestión de información de lecturas del consumo de agua potable del GAD municipal de Latacunga.* Latacunga, Ecuador: Universidad Técnica de Cotopaxi.
- Caiza, Jairo & Toaquiza, Mayra. (2019). *Aplicación Móvil para la gestión de información de lecturas del consumo de agua potable del GAD Municipal de Latacunga.* Latacunga, Ecuador: Universidda Técnica de Cotopaxi.
- Campos, D. (2017). Cuantificación de sequías meteorológicas mensuales: cotejo de cuatro índices en tres localidades de Sna Luis Potosí, Mexico. 159-172.
- Corral, Victor; Blanca, Fraijo & Tapia, César. (2008). Un Registro Observacional del consumo individual de agua: Aplicaciones a la investigación de la conducta sustentable. *Mexicana de análisis de la conducta*, 79-96.
- Costa, Julimara; Mattos, Armanda; Goncalves, Larissa; Ferraz, Rose & Dias, Paula. (2017). Soluções individuais de abastecimento de água para consumo humano: questões para a vigilância em saúde ambiental. *Cadernos Saúde Coletiva*, 217-224. doi:10.1590/1414-462x201700020371
- Cruz, J. (2019). *Desarrollo e implantación de herramientas para el registro y análisis de datos y el soporte a la decisión como base para la medicina de precisión en Oncología.* Madrid, España: Universidad politecnica de Madrid. Obtenido de http://oa.upm.es/57899/1/JUAN\_LUIS\_CRUZ\_BERMUDEZ.pdf
- de Oliveira, Marina & de Freitas, Jorge. (2015). Medición avanzada en los edificios: estrategias para el aumento de uso. *Ingeniare*, 293-300. doi:10.4067/S0718- 33052015000200014
- Duque, Néstor; Hermández, Emilcy; Pérez, Ángela; Arroyave, Adrián & Espinosa, Dniel. (2016). Modelo para el proceso de extracción, transformación y carga en bodegas de datos. una aplicación con datos ambientales. *Ciencia e Ingeniería Neogranadina*, 95-109. doi:10.18359/rcin.1799
- EcuRed. (19 de 01 de 2021). *https://www.ecured.cu*. Obtenido de https://www.ecured.cu/Servidor\_Bases\_de\_Datos: https://www.ecured.cu/Servidor\_Bases\_de\_Datos
- Gonzáles, E. (2009). *Gestión del agua y planificación territorial en ámbitos metropolitanos. El caso del área metropolitana del Valle de Aburrá.* Universidad Autonoma de Madri, Madrid, España.
- Gorozabel, Xiomara & Montaño, Tatiana. (2018). *Propuesta de implantación de un sistema administrativo contable y financiero para la empresa Pinturas Mina.* Guayaquil, Ecuador: Universidad de Guayaquil.
- Lascano, K. (2016). *Diseño de un módelo para determinar la demanda de agua potable para juntas de agua potable de la provincia de Tungurahua.* Tungurahua, Ambato, Ecuador: Universidad Técnica de Ambato. Obtenido de https://repositorio.uta.edu.ec/bitstream/123456789/23840/1/Tesis\_t1165mbd.pdf
- León, M. (2015). "El sistema Dialog 3G y su influencia en la optimización del proceso de lectura". *Titulo Profesional de Ingeniero de Sistema e Informatica.* Universidad Tecnológica del Perú, Lima, Perú.
- León, M. (2015). *"El Sistema Dialog 3G y su influencia en la optimización del proceso de lectura y facturación de Sedapal, caso condominio nuevo cercado del distrito de Lima".* Universidad Tecnologica del Perú, Lima, Perú.
- Llerena, A. (2019). *Aplicativo Informatico de registro y visualización de la actividad muscular de mienbro inferior usando dispositivo OpenBCI-EMG.* Lima, Perú: Universidad Telesup.
- Ludeña, Patricia; Rohoden, Katty; Palacios, César & Rohoden, Max. (2015). Yanapay: Sistema de Evacuación Basado en Tecnología RFID y Dispositivos Android. 5-13. doi:10.17163/ings.n14.2015.01
- Mamani, C. A. (2019). *Gestión mediante telemedición y telegestión para optimizar la distribución y comercialización de la energía eléctrica para clientes residenciales e industriales en la región de Puno.* Universidad nacional del Altiplano, Puno, Perú.
- Mendoza, Rafael; Dorantes, Ernesto; Monroy, José & Arriaga, Xóchitl. (2017). El método estadístico de análisis discriminante como herramienta de interpretación del estudio de adicción al móvil, realizado a los alumnos de la Licenciatura en Informática Administrativa del Centro Universitario UAEM Temascaltepec. *RIDE*, 1-26. doi:http://dx.doi.org/10.23913/ride.v7i14.282
- Orenga, Miguel & Manonellas, Gerad. (19 de 01 de 2021). Sistema de Entrada/ Salida. Catalunya, España: Universitat Oberta de Catalunya. Obtenido de https://www.exabyteinformatica.com: https://www.exabyteinformatica.com/uoc/Informatica/Estructura\_de\_computadores /Estructura\_de\_computadores\_(Modulo\_5).pdf
- Peñaranda, Larry; Espana, Juan & Gómes, Sergio. (2019). Aplicación Móvil "Aprender Inglés 6000palabras" y su incidencia en la habilidad de lectura de los estudiantes de la institución educativa San Pedro Claver de Grado 11. 180-189. doi:10.36260/rbr.v8i8.810
- Primitivo, D. (2011). *"Elaboración de prototipo de celda de punto de congelación de agua".* Instituto Poltécnico Nacional, México.
- Quiroz, Stephen; Zapata, Julian & Vargas, Héctor. (2020). Predicción de ciberataques en sistemas industriales SCADA a través de la implementación del filtro kaman. 249- 267.
- Sampieri, Roberto; Collado, Carlos & Baptista, Maria. (2014). *Metodologia de la Investigación.* México: Interamericana Editores, S.A. DE C.V.

**ANEXOS**

## **Anexo 1: Matriz de consistencia**

**Título:** Aplicación móvil para la gestión de la toma de lectura de medidor de agua potable de la empresa Industrias Triveca SAC

Sucursal Piura, 2020

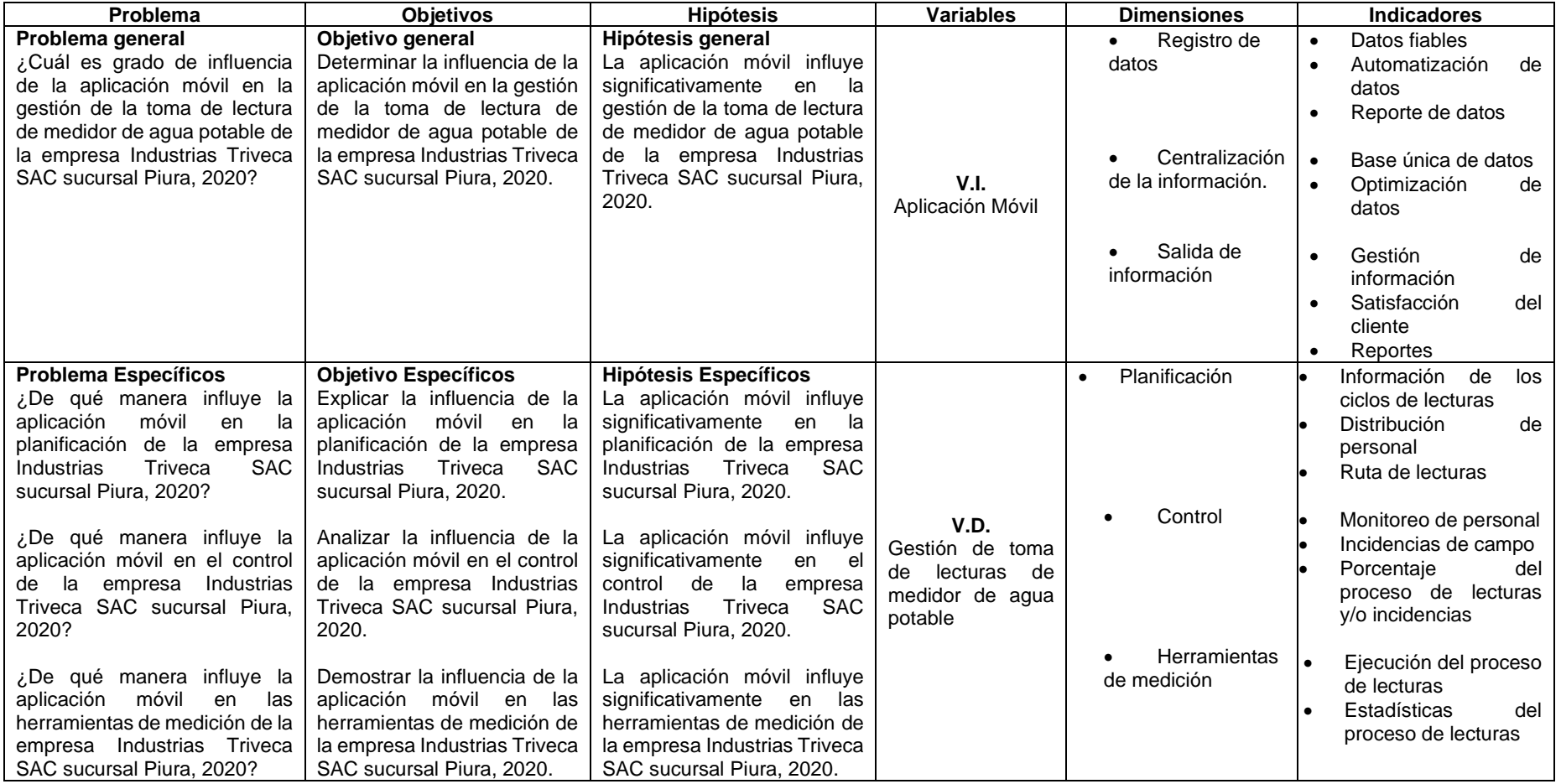

## **Anexo 2: Matriz de operacionalización de variables**

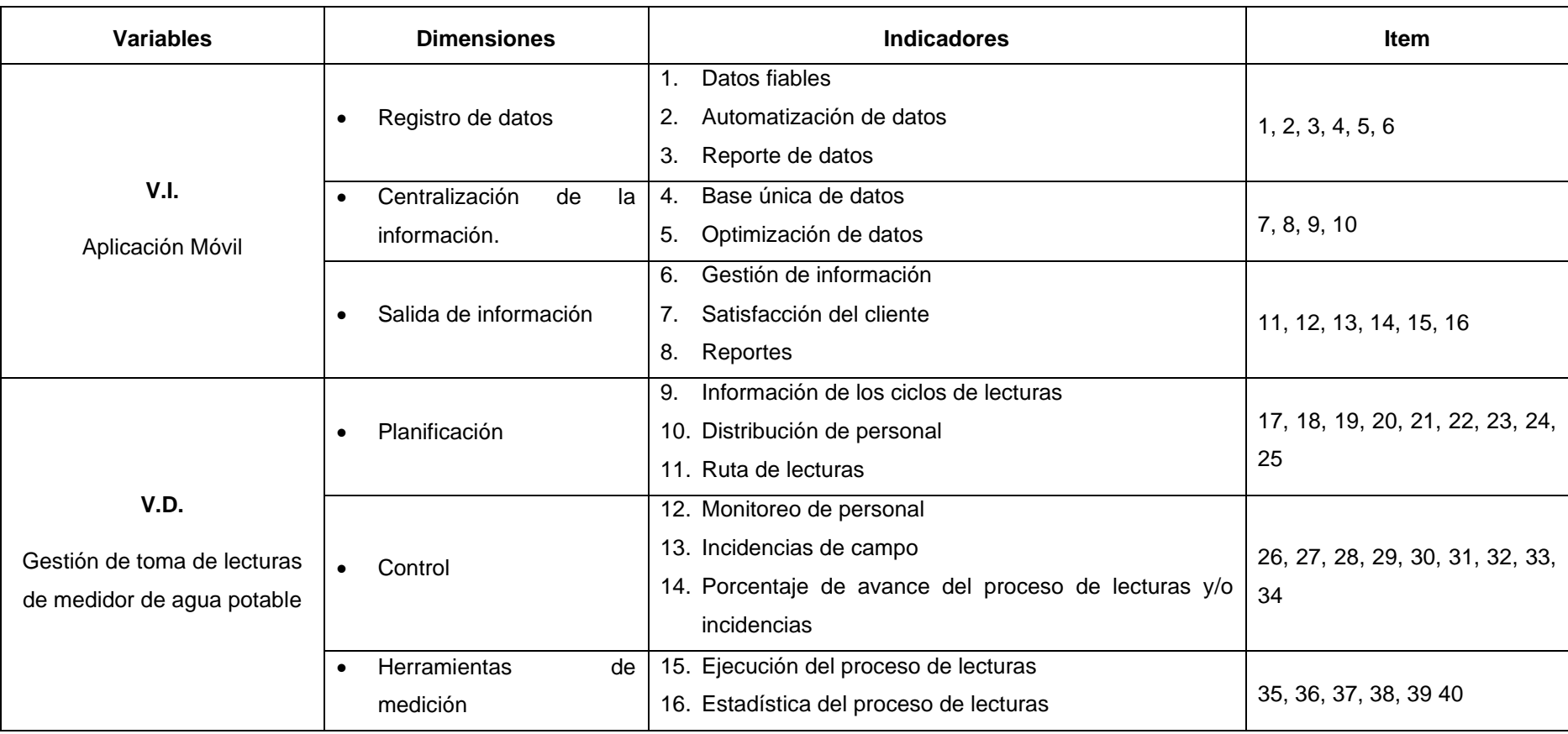

#### **Anexo 3: Instrumentos**

## **Cuestionario**

#### **Querido(a) entrevistado (a)**

El presente instrumento tiene como objetivo general Determinar la influencia de la aplicación móvil en la gestión de la toma de lectura de medidor de agua potable de la empresa Industrias Triveca SAC sucursal Piura, 2020. Para ello, se le solicita que responda las siguientes preguntas con veracidad. Agradeciendo de antemano su colaboración y marcar con un **(X)** la opción correspondiente a la información solicitada, la presente es **totalmente anónima** y su procesamiento es reservado, porlo que le pedimos SINCERIDAD EN SU RESPUESTA, en beneficio de la mejora continua.

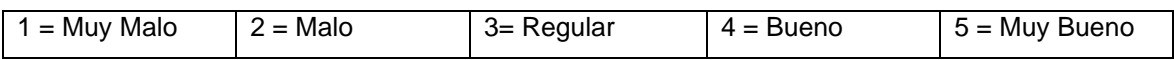

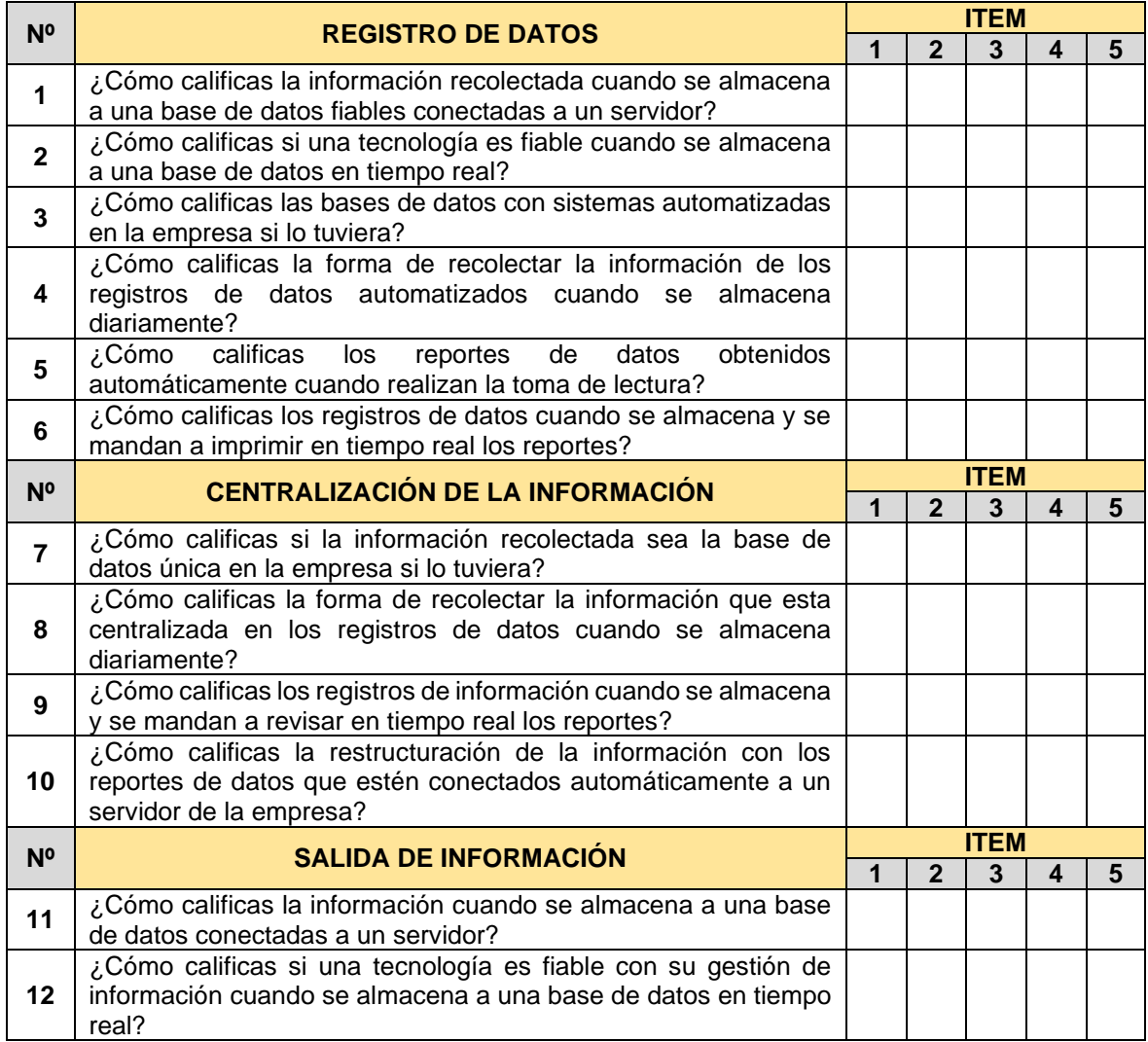

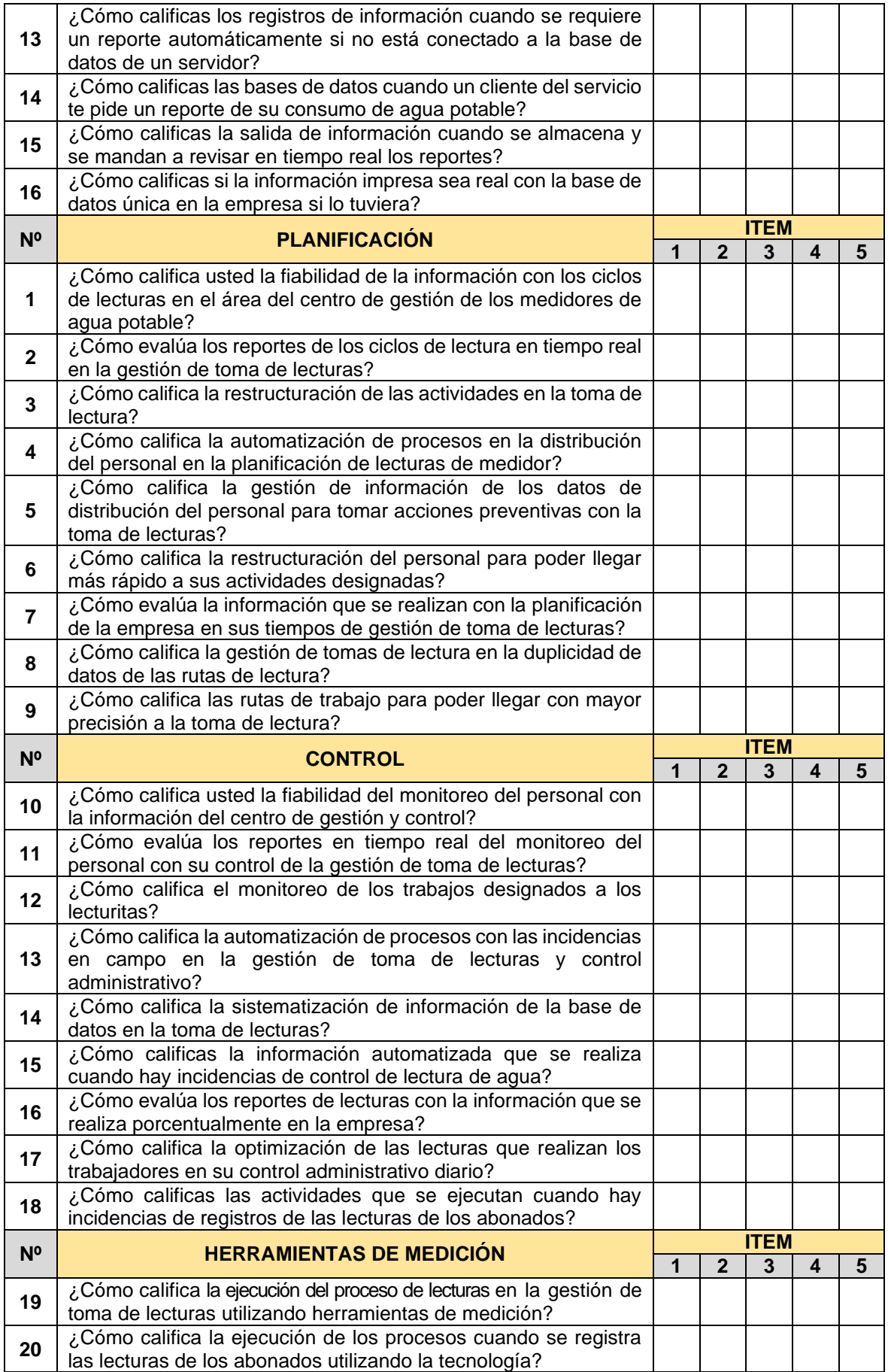

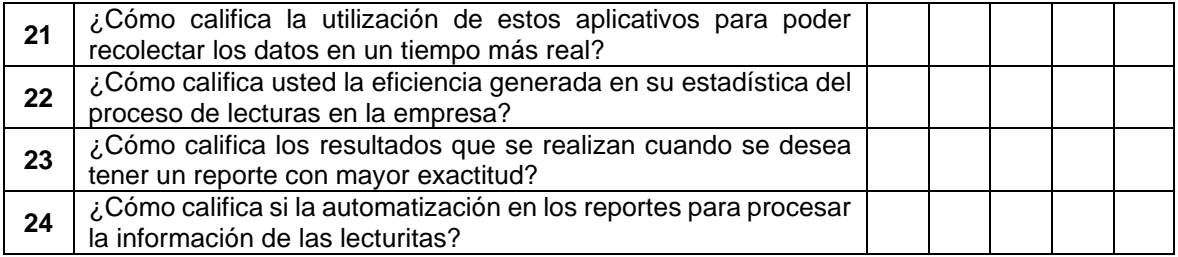

## **Anexo 4: Validación de instrumentos**

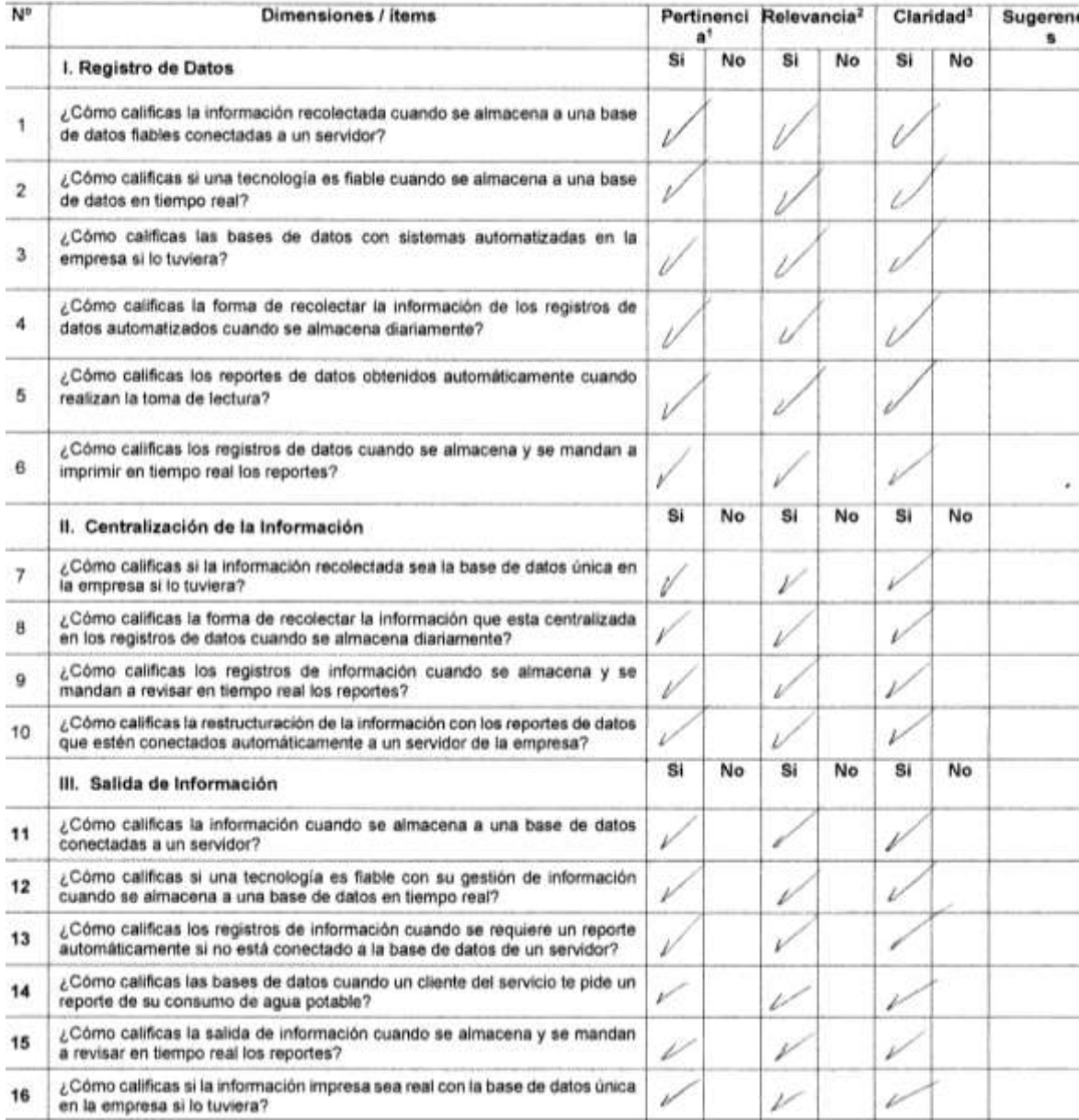

# CERTIFICADO DE VALIDEZ DE CONTENIDO DE LOS INSTRUMENTOS<br>VARIABLE INDEPENDIENTE: APLICACIÓN MOVIL

#### CERTIFICADO DE VALIDEZ DE CONTENIDO DE LOS INSTRUMENTOS

#### VARIABLE DEPENDIENTE: GESTIÓN DE TOMA DE LECTURAS DE **MEDIDOR DE AGUA POTABLE**

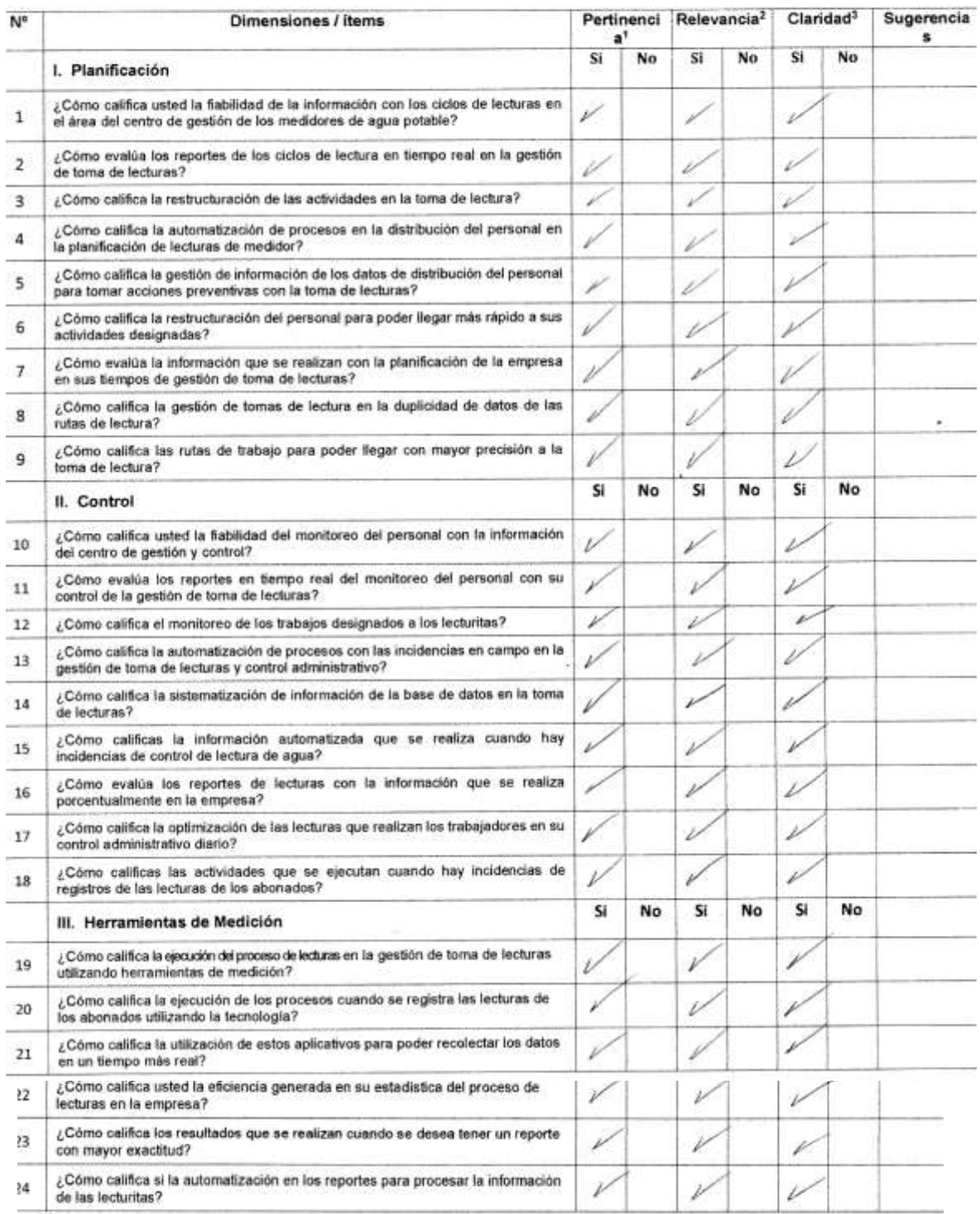

Observaciones (precisar si hay suficiencia):  $Sublizienzio$ 

Opinión de aplicabilidad: Aplicable [X] Aplicable después de corregir [ ] No aplicable [ ]

Apellidos y nombres del juez validador. Dr./ Mg:

Mg Gavate Del Leonando gade.  $022$ DNI:  $29596265$ Empresarial

Especialidad del validador: Gestión

 $13$  de  $12$  del 20.2.0

"Pertinencia: El item corresponde al concepto teórico formulado. <sup>2</sup>Relevancia: El item es apropiado para representar al componente o dimensión especifica del constructo <sup>3</sup>Claridad: Se entiende sin dificultad alguna el enunciado del item, es conciso, exacto y directo

Nota: Suficiencia, se dice suficiencia cuando los items planteados son suficientes para medir la dimensión

Firma del Validador  $C_{4\beta}$  62245

## CERTIFICADO DE VALIDEZ DE CONTENIDO DE LOS INSTRUMENTOS VARIABLE INDEPENDIENTE: APLICACIÓN MOVIL

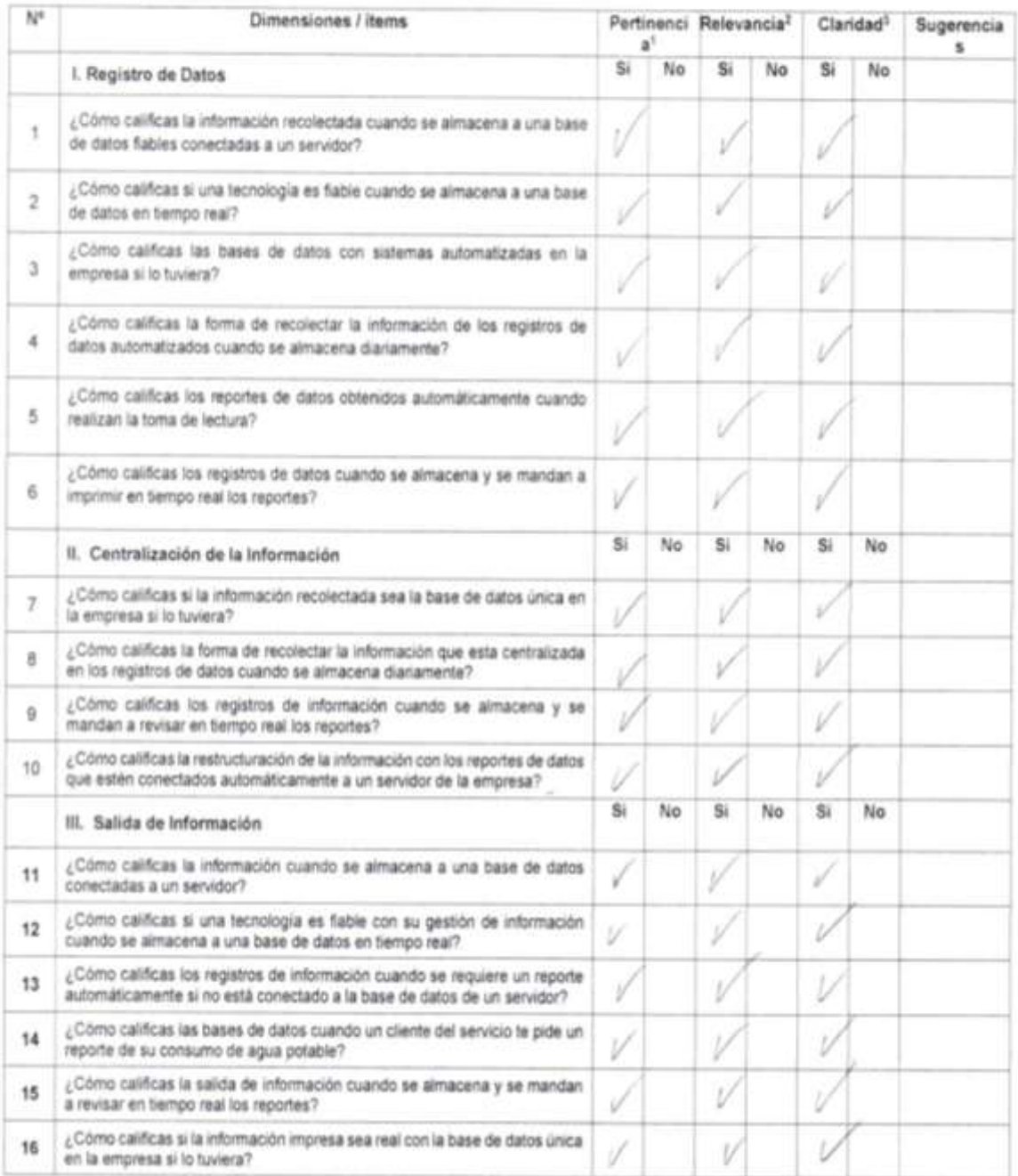

## CERTIFICADO DE VALIDEZ DE CONTENIDO DE LOS INSTRUMENTOS

#### VARIABLE DEPENDIENTE: GESTIÓN DE TOMA DE LECTURAS DE **MEDIDOR DE AGUA POTABLE**

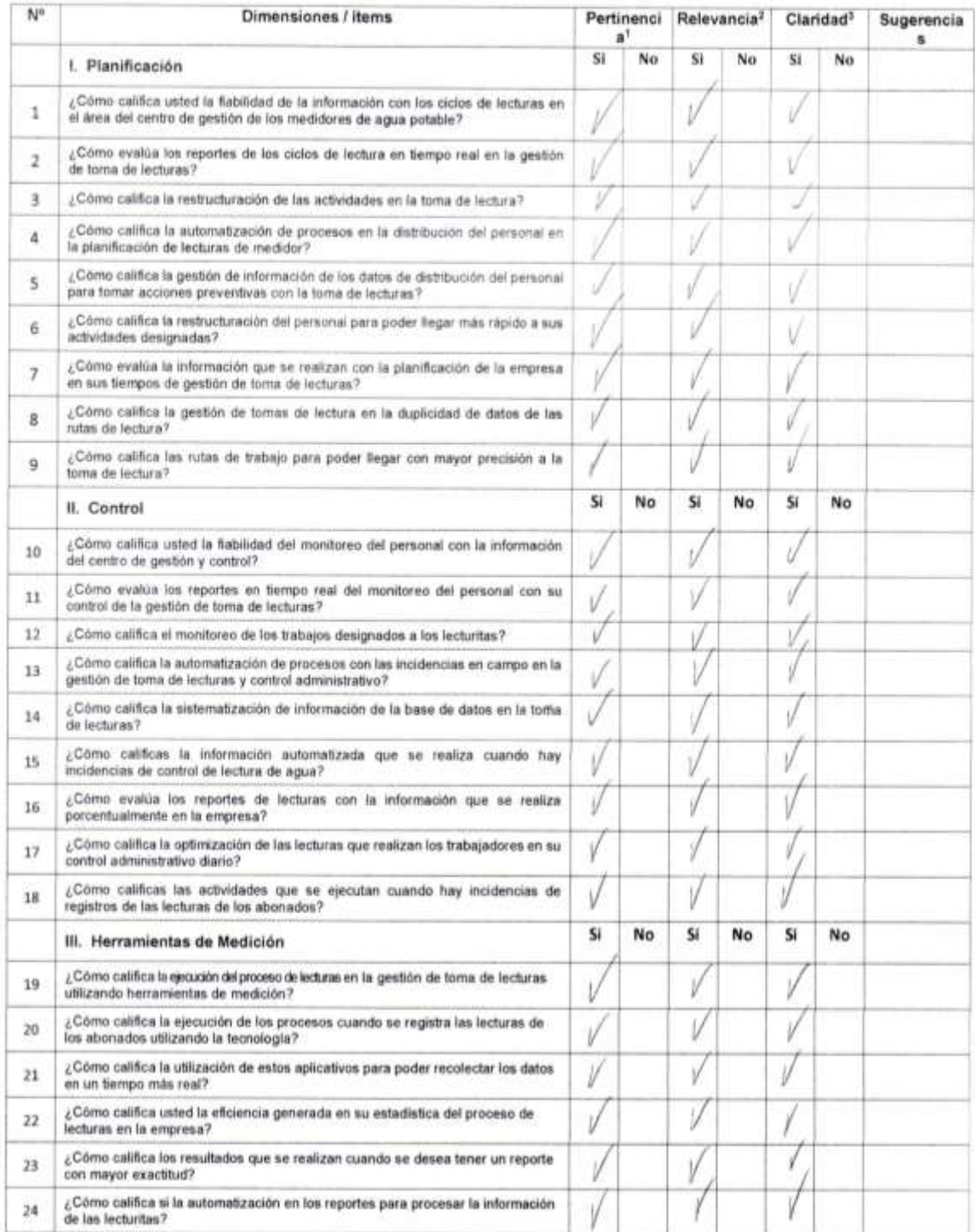
Observaciones (precisar si hay suficiencia):

Opinión de aplicabilidad: Aplicable [X] Aplicable después de corregir [ ] No aplicable [ ]

Apellidos y nombres del juez validador. Dr./ Mg:

GALAMORA Espinaza Jorge Luis

Suficiencia

DNI: 07483474 Especialidad del validador: Natemática e Informativo

 $1/a_0$   $\alpha/a_0$  22

"Pertinencia: El item corresponde al concepto teórico formulado. Relevancia: El item es apropiado para representar al componente o dimensión especifica del constructo <sup>1</sup>Claridad: Se entiende sin dificultad alguna el enunciado del item, es

conciso, exacto y directo

Nota: Suficiencia, se dice suficiencia cuando los items planteados son suficientes para medir la dimensión

Firma del Validador

### CERTIFICADO DE VALIDEZ DE CONTENIDO DE LOS INSTRUMENTOS VARIABLE INDEPENDIENTE: APLICACIÓN MOVIL

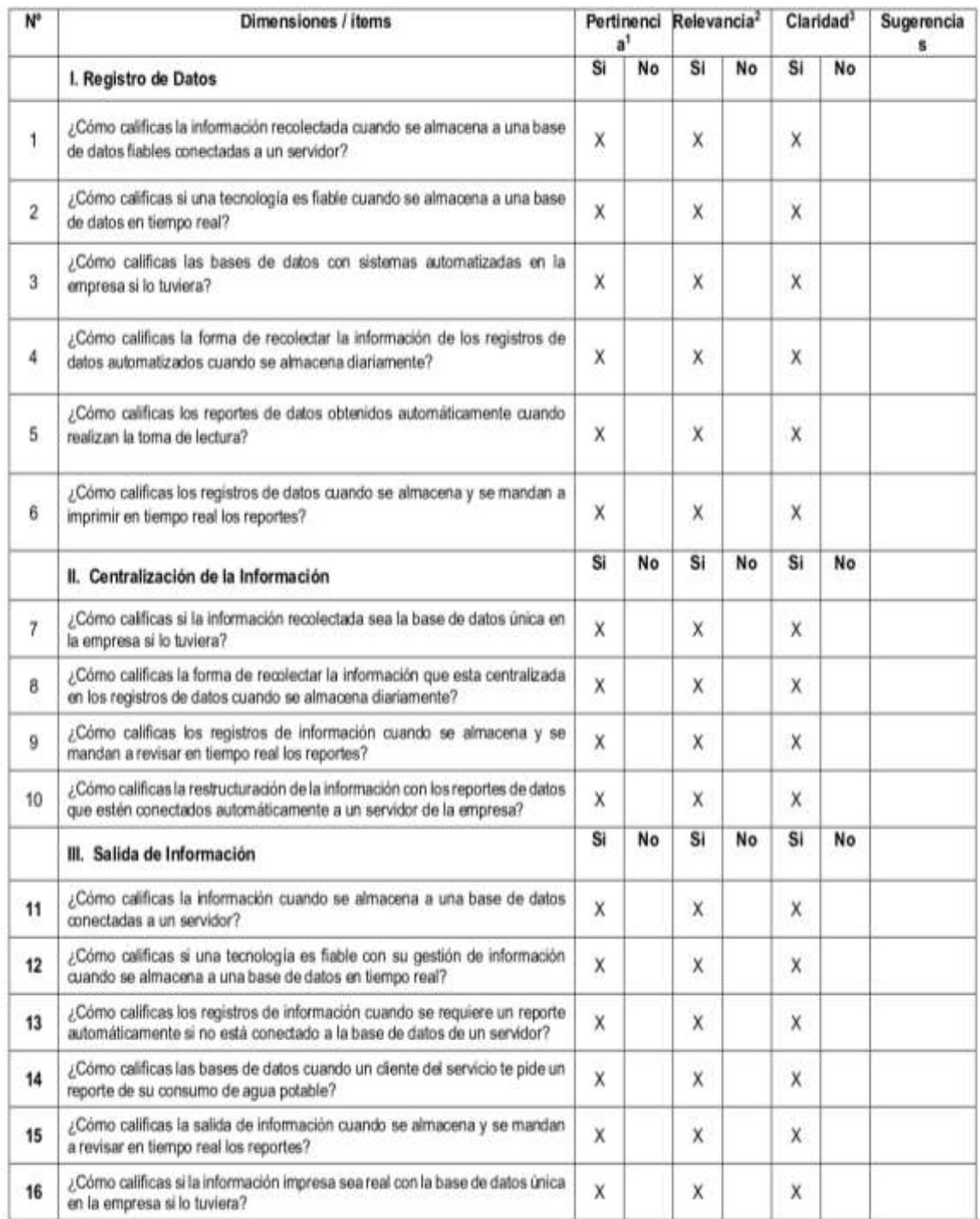

#### CERTIFICADO DE VALIDEZ DE CONTENIDO DE LOS INSTRUMENTOS

#### VARIABLE DEPENDIENTE: GESTIÓN DE TOMA DE LECTURAS DE **MEDIDOR DE AGUA POTABLE**

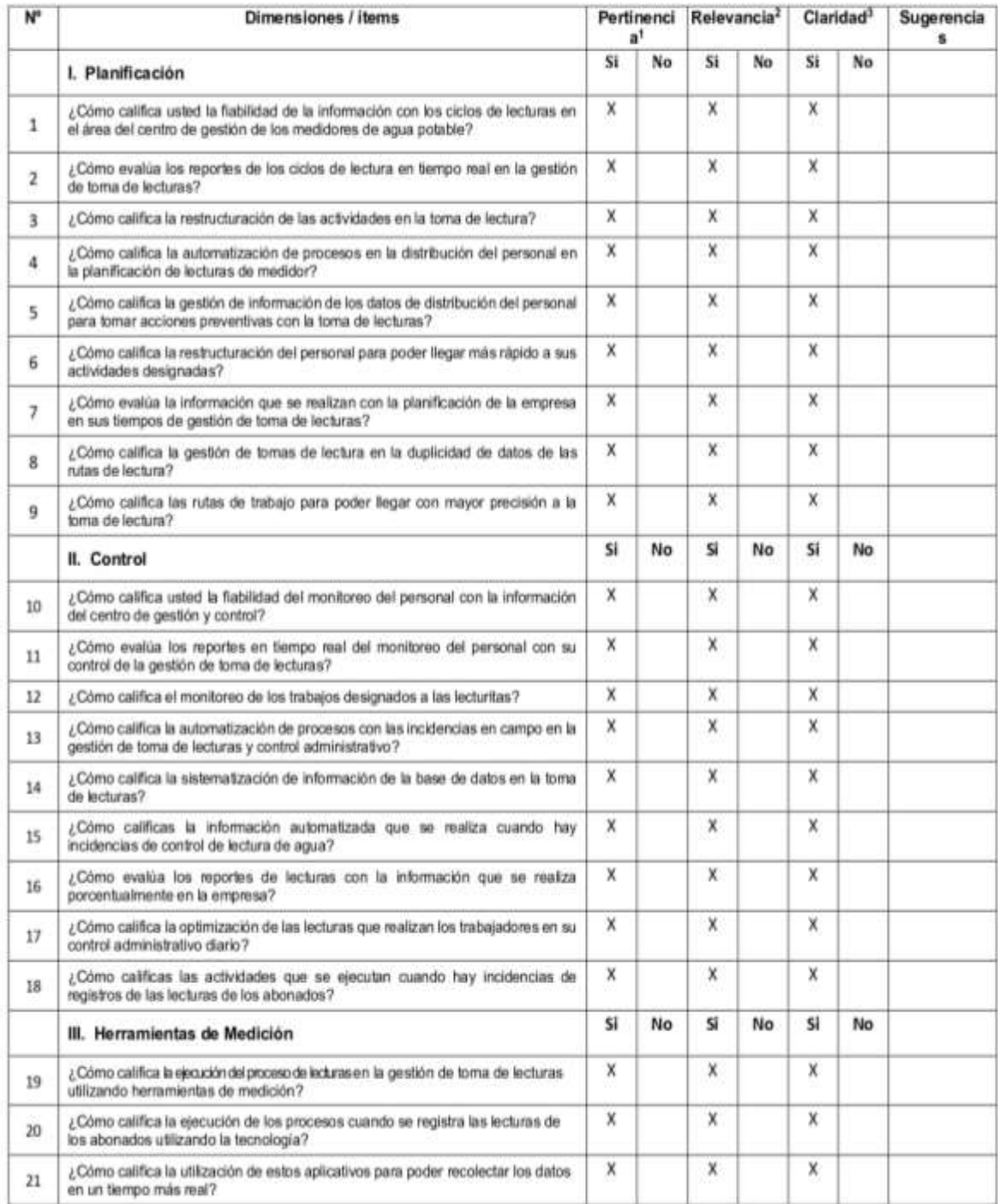

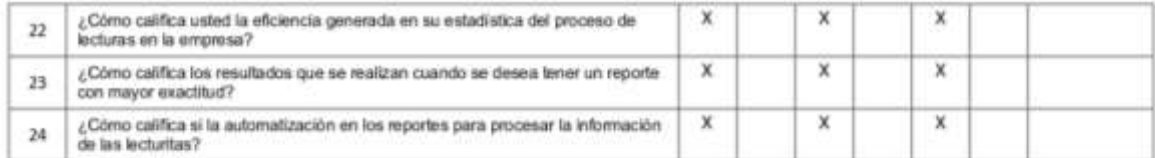

Observaciones (precisar si hay suficiencia): SUFICIENTE

Opinión de aplicabilidad: Aplicable [ X ] Aplicable después de corregir [ ] No aplicable [ ]

Apellidos y Nombres del Juez validador. Dr. / Mag.

#### PATRICIO PERALTA CÉSAR HERNAN

#### DNI: 41578525

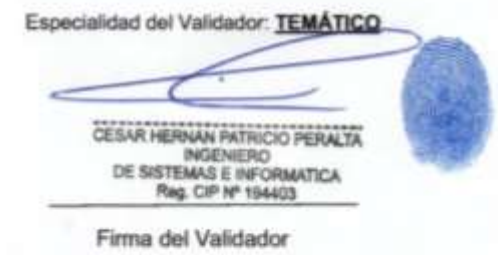

08 de Febrero de 2021

"Pertinencia: El item corresponde al concepto teórico formulado. Relevancia: El item es apropiado para representar al componente o dimensión específica del constructo "Claridad: Se entiende sin dificultad alguna el enunciado del item, es conciso, exacto y directo

Nota: Suficiencia, se dice suficiencia cuando los items planteados son suficientes para medir la dimensión

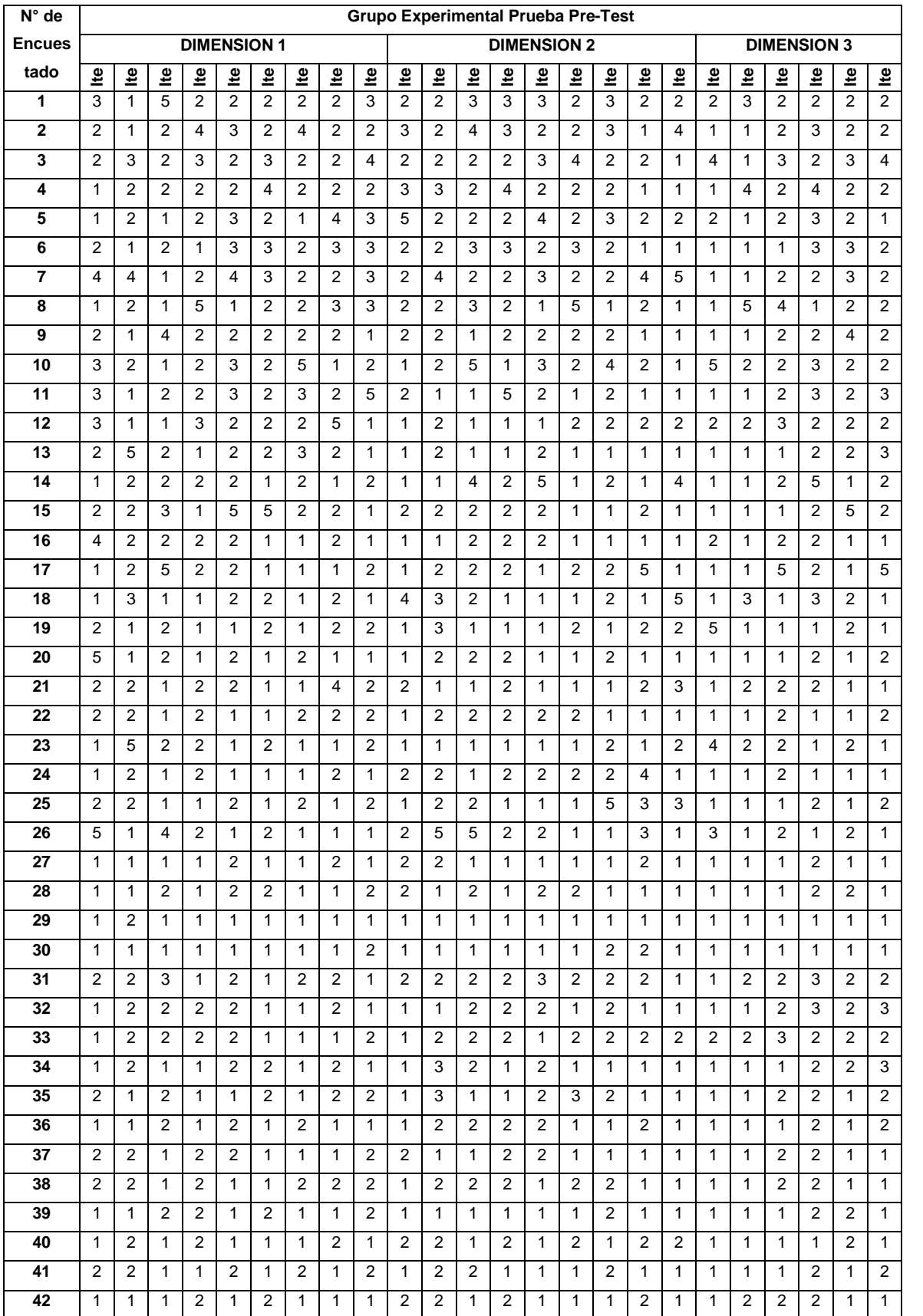

# **Anexo 5: Matriz de Datos**

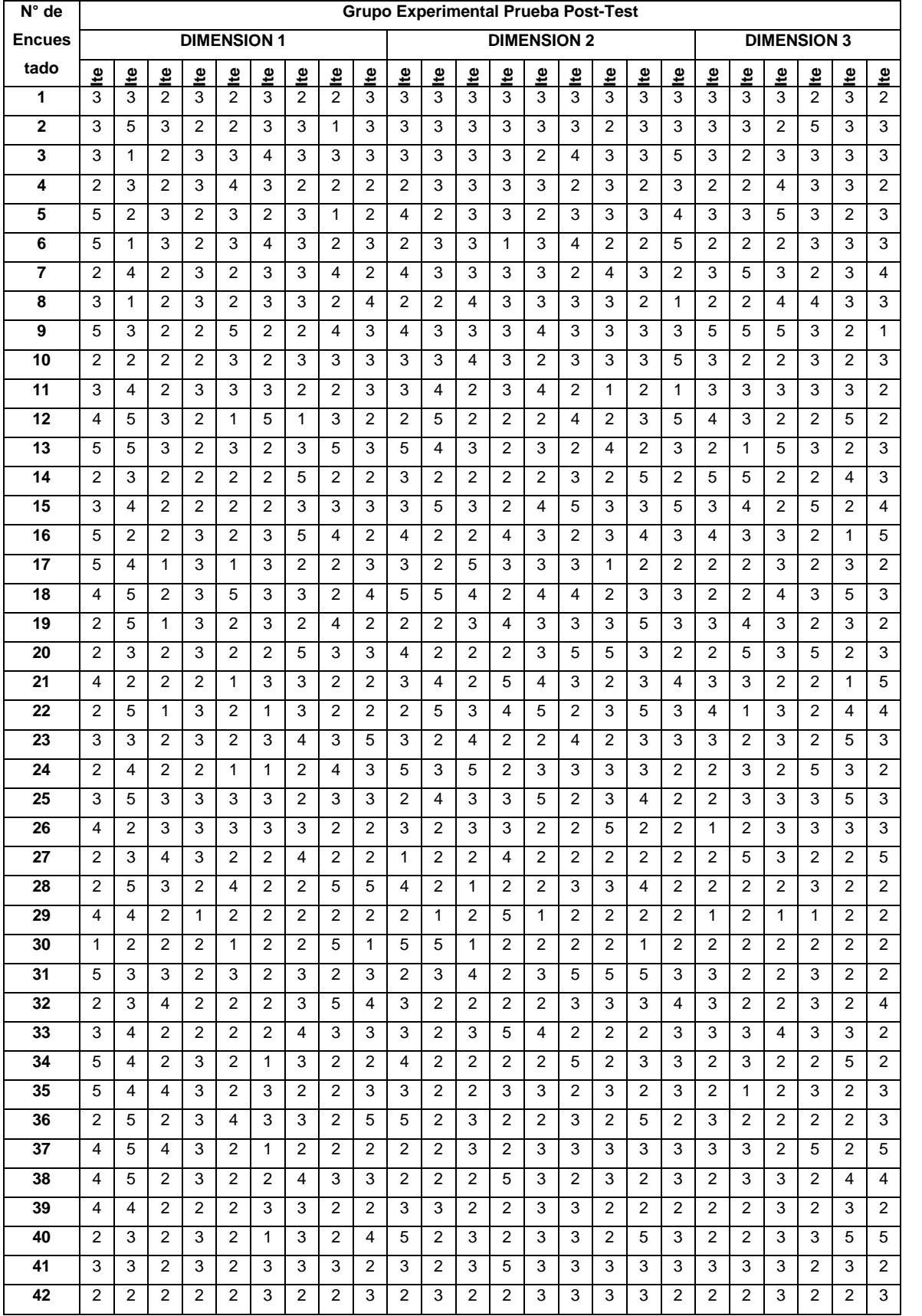

#### **Anexo 6: Propuesta de valor**

#### **I. INTRODUCCIÓN**

Para la propuesta de valor presentada a la empresa INDUSTRIAS TRIVECA S.A., se planteó el desarrollo una aplicación móvil progresiva. Este tipo de aplicación tiene cierta similitud con las aplicaciones nativas; la principal diferencia radica en que para acceder a ellas, es necesario un navegador web, por ejemplo; Google Chrome, Opera o Mozilla Firefox.

A diferencia de una aplicación móvil nativa, estas no requieren espacio dentro del teléfono ya que no requieren una previa instalación para poder hacer uso de ellas. Estas están diseñadas para adaptarse al usuario adaptando su código e interfaz al dispositivo cualquiera que sea su sistema operativo.

Básicamente son páginas o sitios web que se comportan como aplicaciones móviles nativas, y se conocen como progresivas ya que incrementan diferentes funcionalidades dependiendo de las capacidades del dispositivo donde se esté ejecutando.

Las Aplicaciones Web Progresivas mejoran las experiencias al combinar lo mejor de la Web y lo mejor de las Apps tradicionales, apropiado para empresas que buscan que sus empleados, clientes o proveedores interactúen con los procesos y los objetivos de la compañía sin requerir de publicación en las tiendas de aplicaciones.

Los usuarios acceden a la aplicación igual que ingresando a cualquier página web, según una lógica heurística el navegador mostrara al usuario la opción de agregar un icono en el escritorio del dispositivo, ahora aparecerá un icono en el escritorio del dispositivo, y cuando el usuario acceda desde el icono se mostrará como una aplicación sin la barra de navegación.

#### **II. FUNDAMENTO TEORICO**

#### **1. MARCO TEÓRICO**

La investigación se centró en el proceso de toma de lecturas de medidores de la empresa Industrias Triveca S.A. C.

#### **1.1. Industrias Triveca**

INDUSTRIAS TRIVECA S.A.C, es una empresa dedicada al servicio del sector de agua potable y alcantarillado, nace en el año 1987. Con más de 30 años brinda servicios de soluciones integrales e innovadoras, respaldadas en el talento, compromiso y experiencia de sus trabajadores y en la experticia de sus proveedores para la mejora de los procesos comerciales y operacionales de las empresas prestadoras de servicio de agua potable del país que indicen en la disminución del agua no facturada.

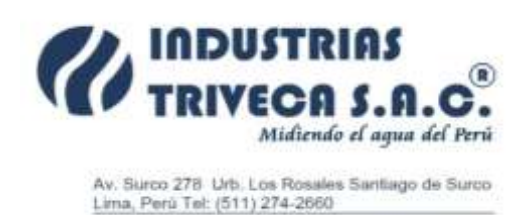

Figura 1. Logo representativo de Industrias Triveca **Fuente:** Empresa Triveca

### **MISIÓN**

Triveca S.A.C, quiere satisfacer las necesidades de sus clientes, ofreciendo soluciones integrales e innovadoras, respaldadas en el talento, compromiso y experiencia de sus trabajadores.

### **VISIÓN**

Triveca S.A.C, quiere ser líderes en el mercado nacional del sector de saneamiento a través de las soluciones que ofrece.

### **1.2. Soluciones**

Dentro del listado de servicios que ofrece se encuentra los servicios de Tercerización (Comercial y Redes), en apoyo a la gestión comercial y operacional de las EPS del sector de saneamiento en la cual se incluye la toma de lectura de medidores por medio de un aplicativo móvil (multiplataforma) para lograr optimizar los procesos de las EPS y en busca de la mejora continua en beneficio de los usuarios del servicio de agua, de tal manera que este se vea reflejado en el incremento de la facturación de las EPS y en la erradicación del agua no facturada.

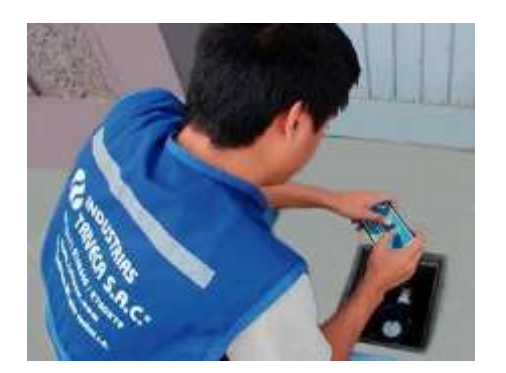

Figura 2. Tomando lecturas en el Sistema Triveca Fuente: Empresa Triveca

La solución a la que se llegó fue un software para el proceso de toma de lecturas, que se desarrolló utilizando los lenguajes de programación Javascript y PHP 7.3.12, utilizando la Liberia JQUERY, el framework BOOTSTRAP 4 y con técnicas de desarrollo web AJAX, a través del editor de código Visual Studio Code.

### **2. JAVASCRIPT**

### **2.1. ¿Qué es Javascript?**

JavaScript es el lenguaje de programación encargado de dotar de mayor interactividad y dinamismo a las páginas web. Cuando JavaScript se ejecuta en el navegador, no necesita de un compilador. El navegador lee directamente el código, sin necesidad de terceros. Por tanto, se le reconoce como uno de los tres lenguajes nativos de la web junto a HTML (contenido y su estructura) y a CSS (diseño del contenido y su estructura).

No conviene confundir JavaScript con Java, que es un lenguaje de programación muy diferente. La confusión proviene del nombre, registrado por la misma empresa creadora de Java (Sun Microsystems). JavaScript se creó posteriormente, y la empresa norteamericana lo que hizo simplemente fue cambiar el nombre que le habían puesto sus creadores al comprar el proyecto (LiveScript).

El lenguaje de programación Java está orientado a muchas más cosas que la web desde sus inicios.

**Fuente:** https://soyrafaramos.com/que-es-javascript-para-que-sirve/

#### **3. PHP**

PHP, el lenguaje de programación del lado del servidor más usado en la web. Con PHP puedes realizar el backend de aplicaciones web de una manera accesible, sencilla y directa.

PHP es el lenguaje de programación para el desarrollo del backend más popular. También uno de los lenguajes más usados, cómo se refleja en todos los índices globales.

Con PHP puedes desarrollar sitios y aplicaciones de todo tipo. PHP es el motor además de los CMS más populares, como WordPress, Joomla, Drupal o Magento, entre muchos otros. En PHP también encontramos frameworks potentes y muy usados como Laravel o Symfony.

Una de las ventajas de PHP es su facilidad de uso. Cualquier persona con muy pocos conocimientos puede comenzar a usar PHP para el desarrollo de páginas web. Sin embargo, esa misma ventaja también puede ser un inconveniente, pues si no se dispone de la debida formación es fácil caer en malas prácticas. Otra gran ventaja es su disponibilidad, ya que lo encontramos en la mayoría de alojamientos web de todo tipo.

**Fuente:** https://desarrolloweb.com/home/php

### **4. JQUERY**

jQuery es una biblioteca de JavaScript rápida, pequeña y rica en funciones. Hace que cosas como el recorrido y la manipulación de documentos HTML, el manejo de eventos, la animación y Ajax sean mucho más simples con una API fácil de usar que funciona en una multitud de navegadores. Con una combinación de versatilidad y extensibilidad, jQuery ha cambiado la forma en que millones de personas escriben JavaScript.

**Fuente:** https://jquery.com/

118

#### **5. BOOTSTRAP**

Bootstrap es un framework front-end utilizado para desarrollar aplicaciones web y sitios mobile first, o sea, con un layout que se adapta a la pantalla del dispositivo utilizado por el usuario.

**Fuente:** https://rockcontent.com/es/blog/bootstrap/

#### **6. AJAX**

AJAX son las siglas de Asynchronous JavaScript And XML, (Javascript asíncrono y XML). No es en sí un lenguaje de programación, sino una nueva técnica que combina varios lenguajes de programación.

La ventaja de ajax respecto a otros lenguajes de programación web es la asincronía. Esto consiste en que cuando queremos intercambiar datos con el servidor (por ejemplo enviar o combrobar un formulario, consultar una base de datos, etc), la página no se queda parada esperando la respuesta, sino que se pueden seguir ejecutando acciones mientras tanto.

Con ajax podemos crear páginas interactivas. En éstas solicitamos datos al servidor, los cuales podemos tener guardados en otras páginas o en bases de datos. El servidor devuelve los datos, los cuales se cargan en la misma página y en segundo plano. Lo de "segundo plano" significa que mientras esperamos que se reciban los datos la página no se queda parada, y el usuario o la programación de la página pueden seguir haciendo otras cosas.

Para poder entender este manual debemos tener conocimientos de HTML, CSS, y Javascript. Es conveniente también tener nociones de XML y acceso al DOM. Para las últimas páginas necesitamos también tener conocimientos de PHP, ya que es el lenguaje que se emplea para procesar los datos en el servidor.

**Fuente:** https://aprende-web.net/progra/ajax/ajax\_1.php

#### **7. VISUAL STUDIO CODE**

Visual Studio Code es un editor de programación multiplataforma desarrollado por Microsoft. Es un proyecto de software libre que se distribuye bajo la [licencia MIT,](https://github.com/Microsoft/vscode/blob/master/LICENSE.txt) aunque los ejecutables se distribuyen bajo una [licencia](https://code.visualstudio.com/license) gratuita no libre.

La primera versión beta de Visual Studio Code se publicó en noviembre de 2015 y la primera versión estable, Visual Studio Code 1.0, se publicó en abril de 2016. Desde su aparición, Visual Studio Code ha mantenido un ritmo de desarrollo muy rápido, y se publica una nueva versión a principios de cada mes (salvo en enero). Además, casi todos los meses se publican versiones secundarias que corrigen fallos de última hora.

**Fuente:** https://www.mclibre.org/consultar/informatica/lecciones/vsc.html

#### **8. MySQL**

Primero lo primero, tienes que saber cómo pronunciarlo: MY-ES-KYU-EL' [maɪˌɛsˌkjuːˈɛl]. Una compañía sueca llamada MySQL AB originalmente desarrolló MySQL en 1994. La compañía de tecnología de los Estados Unidos Sun Microsystems luego tomó el control por completo cuando compró MySQL AB en el 2008. El gigante de la tecnología estadounidense Oracle adquirió Sun Microsystems en el 2010, y MySQL ha sido propiedad de Oracle desde entonces.

En cuanto a la definición general, MySQL es un sistema de gestión de bases de datos relacionales de código abierto (RDBMS, por sus siglas en inglés) con un modelo cliente-servidor. [RDBMS](https://es.wikipedia.org/wiki/Sistema_de_gesti%C3%B3n_de_bases_de_datos_relacionales) es un software o servicio utilizado para crear y administrar bases de datos basadas en un modelo relacional.

#### **9. RUP (Proceso Unificado de Desarrollo de Software)**

El Proceso Unificado es un proceso de desarrollo de software: "conjunto de actividades necesarias para transformar los requisitos del usuario en un sistema software".

RUP es un marco genérico que puede especializarse para una variedad de tipos de sistemas, diferentes áreas de aplicación, tipos de organizaciones, niveles de aptitud y diferentes tamaños de proyectos.

RUP está basado en componentes. El SW está formado por componentes software interconectados a través de interfaces.

RUP está dirigido por casos de uso, centrado en la arquitectura, y es iterativo e incremental.

**Fuente:** http://dsc.itmorelia.edu.mx/~jcolivares/courses/pm10a/rup.pdf

### **III. PROCEDIMIENTO Y DESCRIPCIÓN DEL PROTOTIPO**

### 3.1. **DESCRIPCIÓN DEL PROCESO**

El proceso de la toma de la lectura del medidor de agua potable se toma de la siguiente manera: en primer lugar, EPS GRAU S.A. envía mediante correo electrónico archivos (padrones) en formato Excel a la CONTRATISTA (Industrias Triveca) el cual debe ser llenado con la siguiente información: serie del medidor, código de lectura, lectura, fecha de lectura, código de observación y medidor encontrado.

| <b>MEDIDOR</b> | <b>COD. LECT. LECTURA</b> |      | LECT. PARALE. | <b>FECHALECT.</b> | <b>COD. OBSERV.</b> | <b>MEDID. ENCONTRADO</b> |
|----------------|---------------------------|------|---------------|-------------------|---------------------|--------------------------|
| 10BB200282     |                           | 6971 |               | 1/01/2021         |                     |                          |
| 9763762        |                           | 1952 |               | 1/01/2021         |                     |                          |
| 12AA112284     | 0                         | 4268 |               | 1/01/2021         |                     |                          |
| 9778188        |                           | 2426 |               | 1/01/2021         |                     |                          |
| 6AA1001530     |                           | 1228 |               | 1/01/2021         |                     |                          |

Figura 3. Formato Excel **Fuente:** (Grau)

Dentro del archivo hay información adicional la cual está protegida por contraseña para evitar cualquier manipulación incorrecta.

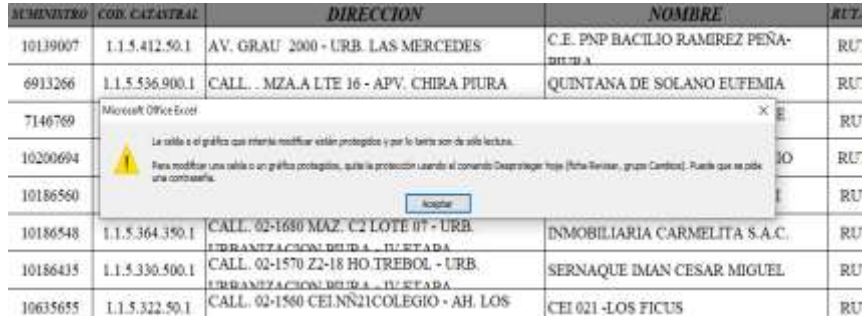

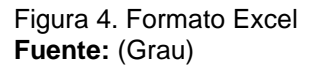

Triveca tras recibir los formatos de Excel se encarga de realizar un consolidado de los padrones para asignar series de medidores nuevos encontrados el mes anterior, categoría, orden de rutas de cada sector para posteriormente imprimir en un formato diferente adecuado con las rutas y/o direcciones más favorables para el personal de campo y del mismo modo crear un archivo desprotegido.

### **TOMA DE LECTURA MES DE DICIEMBRE 2020**

# **FACTURACIÓN ENERO 2021**

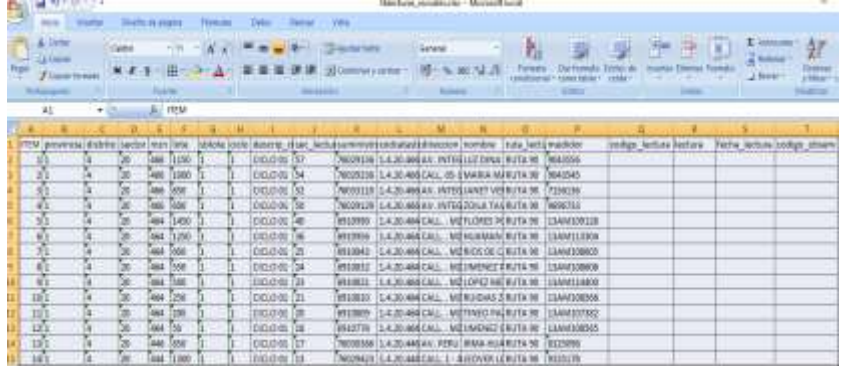

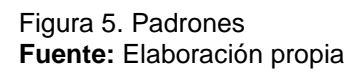

Cada operario es enviado a campo con 10 hojas que contienen un promedio de 400 lecturas a verificar y de encontrarse el predio se debe registrar la lectura, observaciones o impedimentos, asimismo registrar el número de medidor si se visualiza diferente.

Al terminar la toma de lecturas se debe entregar los formatos (padrones) impresos al área de digitación, que se encarga de realizar el ingreso de las lecturas en un archivo general Excel consolidado de todo el periodo de facturación.

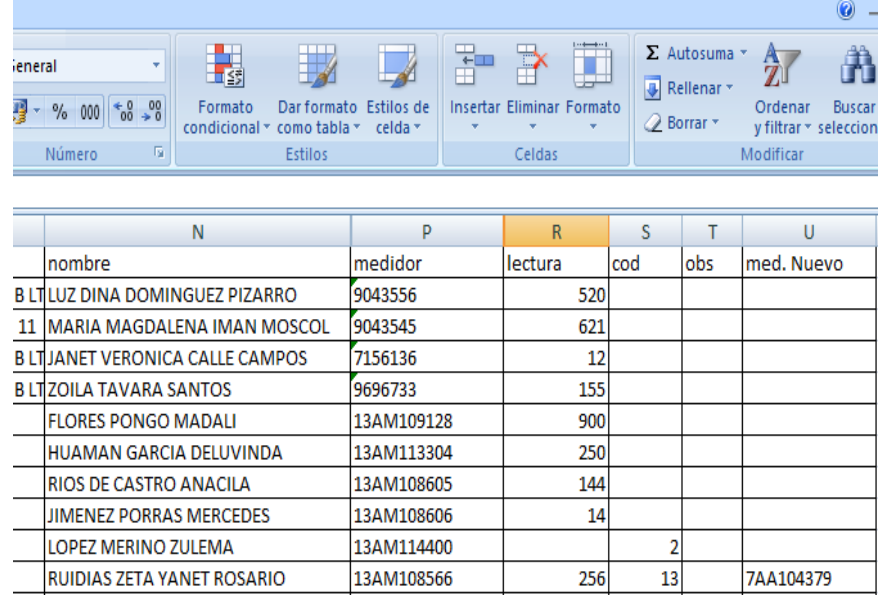

Figura 7. Registro de lecturas **Fuente:** Elaboración propia

Con este formato es donde se define el alcance del prototipo a desarrollar, automatizando la asignación de medidores por operario (tarea realizada por el supervisor) y digitalizando el ingreso de las lecturas por parte delos operarios.

### 3.2. **DISEÑO DEL PROTOTIPO**

### 3.2.1 **Diagrama de Actividades**

3.2.1.**1.** Toma de lectura de medidores de consumo de agua potable

PREPARACIÓN DE BASE DE DATOS: EPS GRAU S.A.

- 1. Elaborar el cronograma de lecturas de medidores y lo remitirá al contratista (Industrias Triveca S.A.C) con tres días de anticipación.
- 2. Preparará los archivos magnéticos con la información de las lecturas que serán tomadas.
- 3. Remitirá los archivos al contratista por medio electrónico (correo electrónico, medio magnético, otros)

### RECEPCIÓN Y DISTRIBUCIÓN: EL CONTRATISTA

- 1. Con tres días de anticipación recibirá de EPS GRAU S.A. el cronograma de lectura de medidores.
- 2. El mismo día de las lecturas y a primera hora, el supervisor entregará al operario su hoja de ruta de lecturas.
- 3. Deberá otorgarle todas las facilidades al operario para transportarse al lugar de las lecturas.
- 4. Ubicado en la zona de trabajo y previa verificación con su croquis de ruta, el operario procede a efectuar la lectura.
- 5. Abre y levanta la tapa de la Caja de Registro e identifica el número del medidor grabado en el aparato, verificando que corresponda al suministro y datos registrados en la data proporcionada por la EPS GRAU SA; de no coincidir, consignará el número del medidor nuevo, la correspondiente observación y efectuará la lectura.
- 6. Limpia la esfera del medidor para que pueda visualizar el registro de consumo e ingresarlo lalectura.
- 7. Procede a la limpieza del borde de la tapa, debiendo cerrar la tapa del medidor de la caja de la conexión y se desplazará hacia el siguiente servicio y repetir los pasos descritos anteriormente hasta concluir la carga de trabajo.
- 8. Si no se efectúa la lectura por algún impedimento o si la efectúa y observa algún dato importante relacionado a la conexión, medidor o predio, se consigna la observación correspondiente de acuerdo a la relación de incidencias de lecturas de medidores en ruta.
- 9. El Supervisor remitirá a EPS GRAU S.A. la información de las lecturas tomadas del correspondiente Ciclo, en fiel cumplimiento del Cronograma de Lecturas.
- 10. Emite un reporte de los resultados del trabajo efectuado, determinando el número de lecturas válidas, no válidas y no efectuadas.

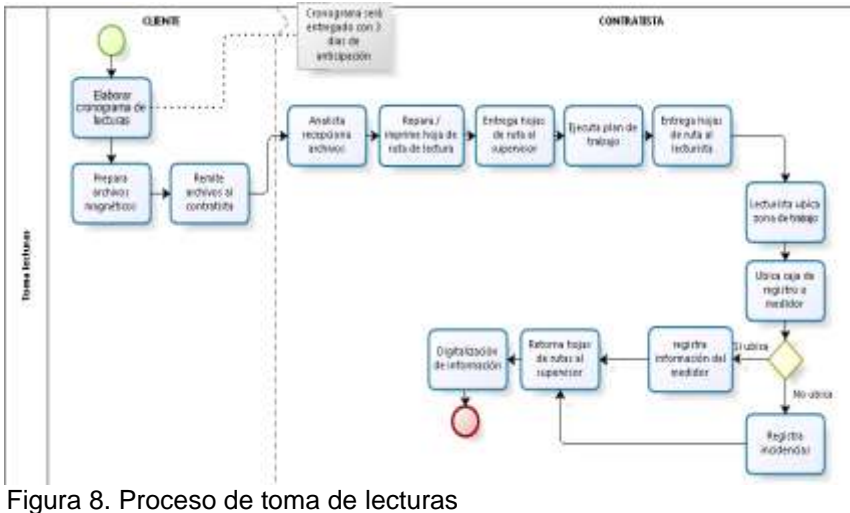

**Fuente:** Elaboración propia

### **3.2.2 Diagramas de caso de uso**

### **3.2.2.1 Casos de uso para el actor supervisor**

En la siguiente figura se muestran las acciones que realiza el supervisor en el sistema

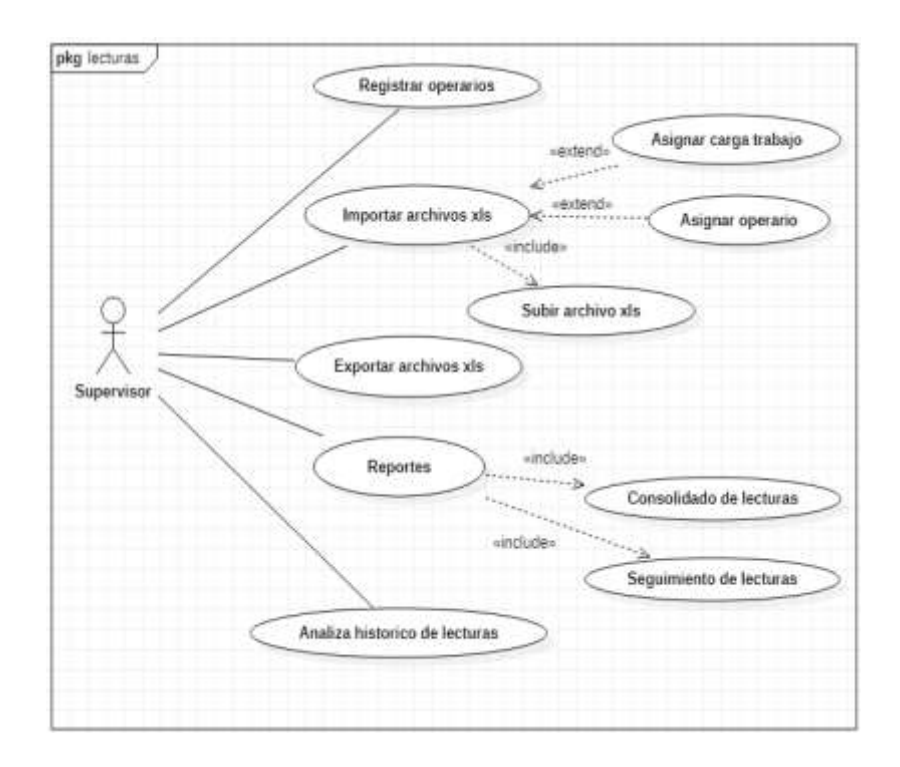

**Figura 9. Diagrama para el caso de uso para el rol del supervisor Fuente: Elaboración propia**

### **3.2.2.2 Casos de uso para el actor operario**

Muestra las acciones que realiza el operario de Triveca en el sistema tales como la toma de lectura y ver la lista de padrones.

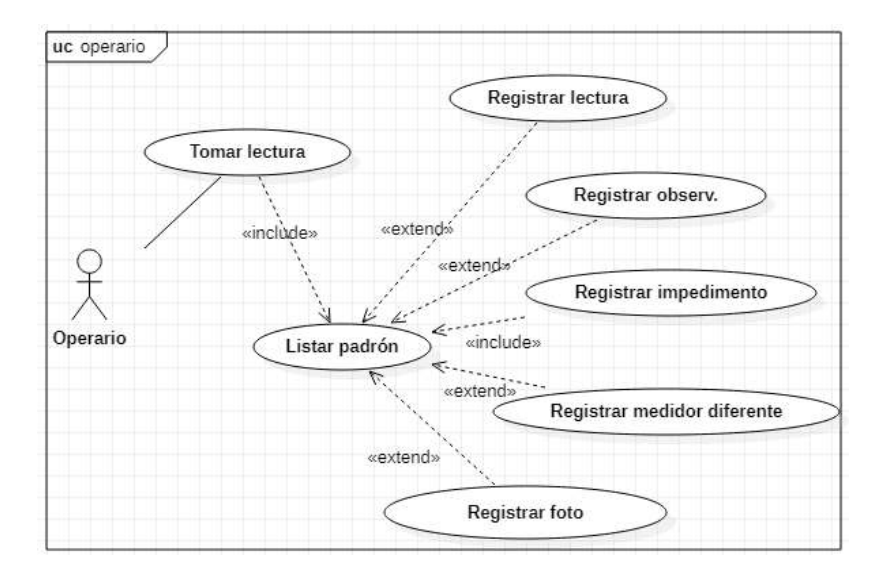

*Figura 10. Diagrama para el caso de uso para el rol del operario Fuente: Elaboración propia*

### **3.2.3. Diagrama de secuencias**

• En la siguiente figura se muestra el proceso de registro de la información mediante la importación de un archivo Excel.

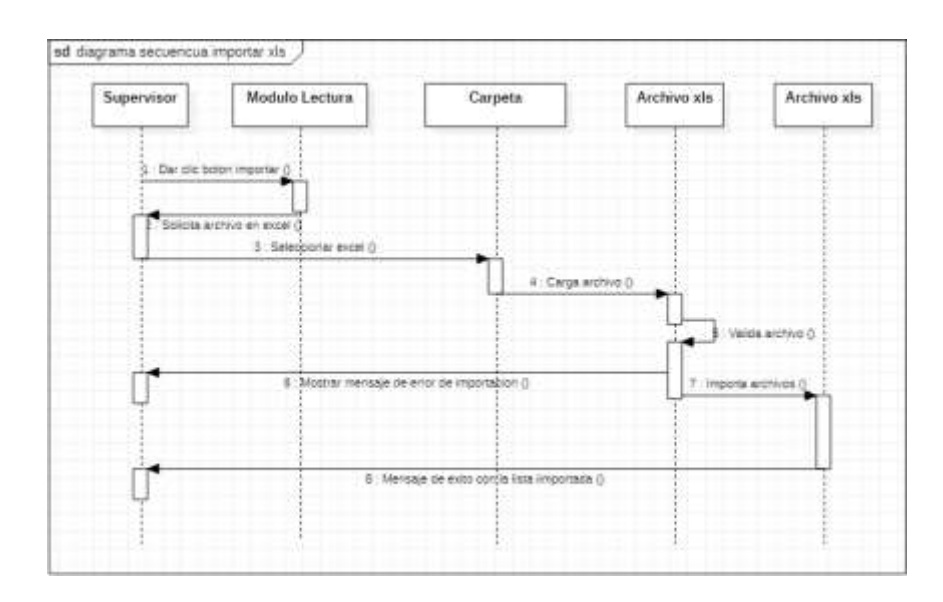

*Figura 11. Diagrama de secuencia: Importar archivo de Excel Fuente: Elaboración propia*

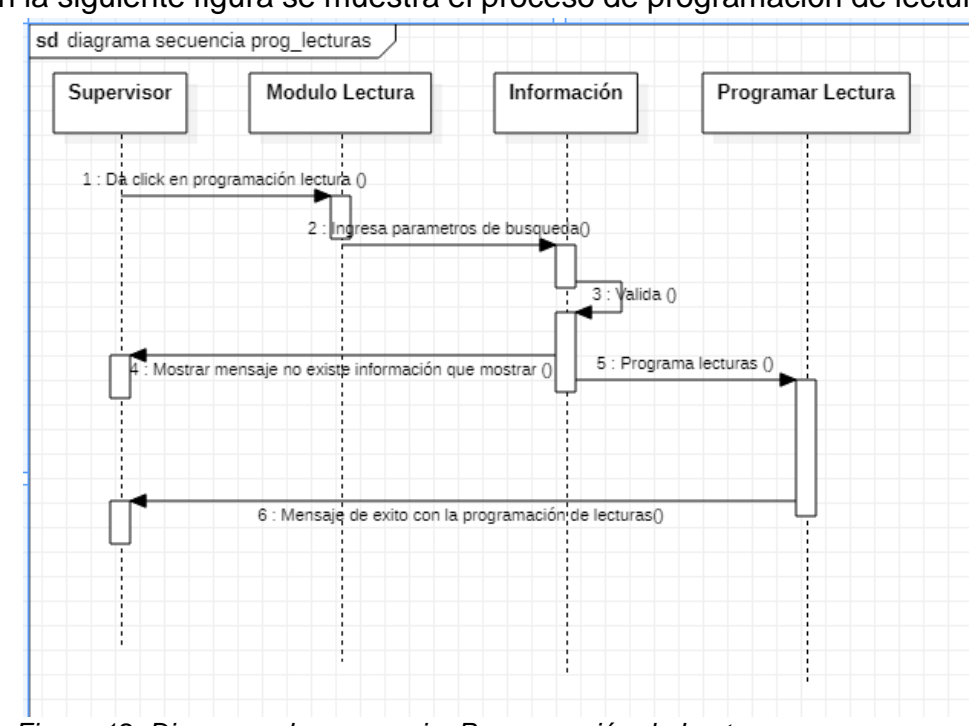

• En la siguiente figura se muestra el proceso de programación de lecturas.

*Figura 12. Diagrama de secuencia: Programación de Lecturas Fuente: Elaboración propia*

• En la siguiente figura se muestra el proceso de registro de lecturas.

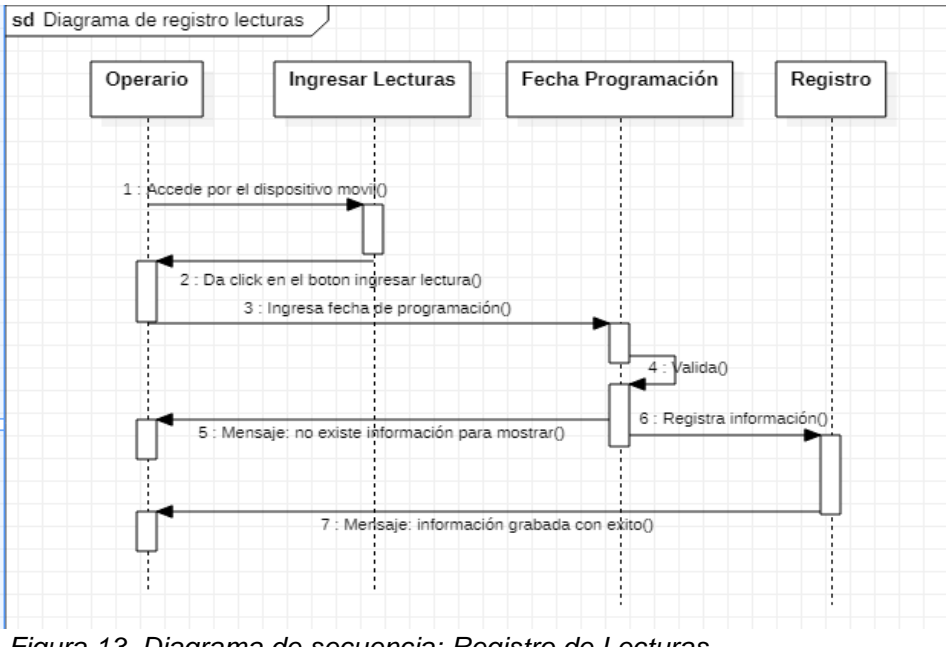

*Figura 13. Diagrama de secuencia: Registro de Lecturas Fuente: Elaboración propia*

• En la siguiente figura se muestra el proceso de registro de lecturas.

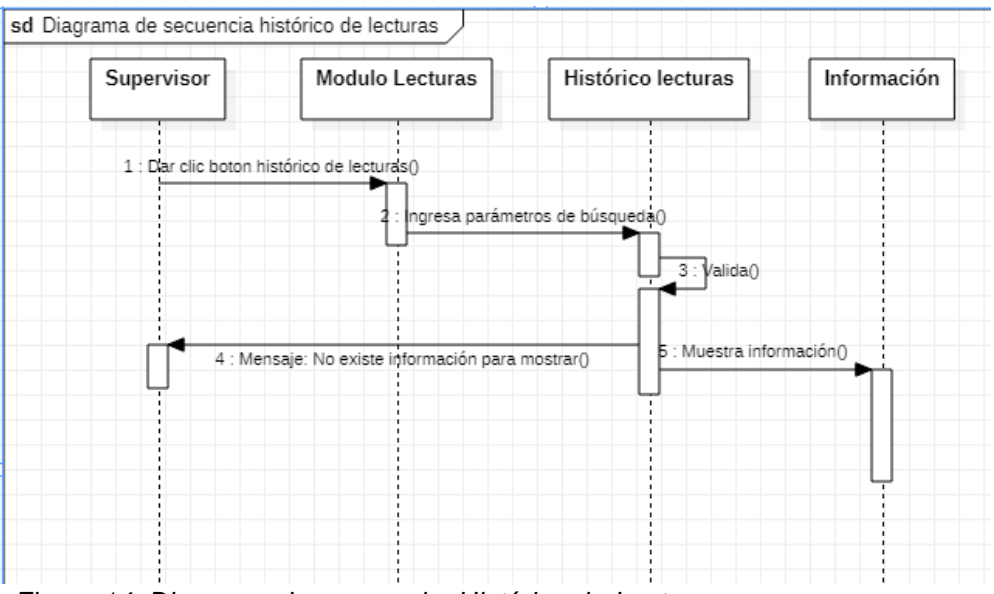

*Figura 14. Diagrama de secuencia: Histórico de Lecturas Fuente: Elaboración propia*

• En la siguiente figura se muestra el proceso de histórico de lecturas.

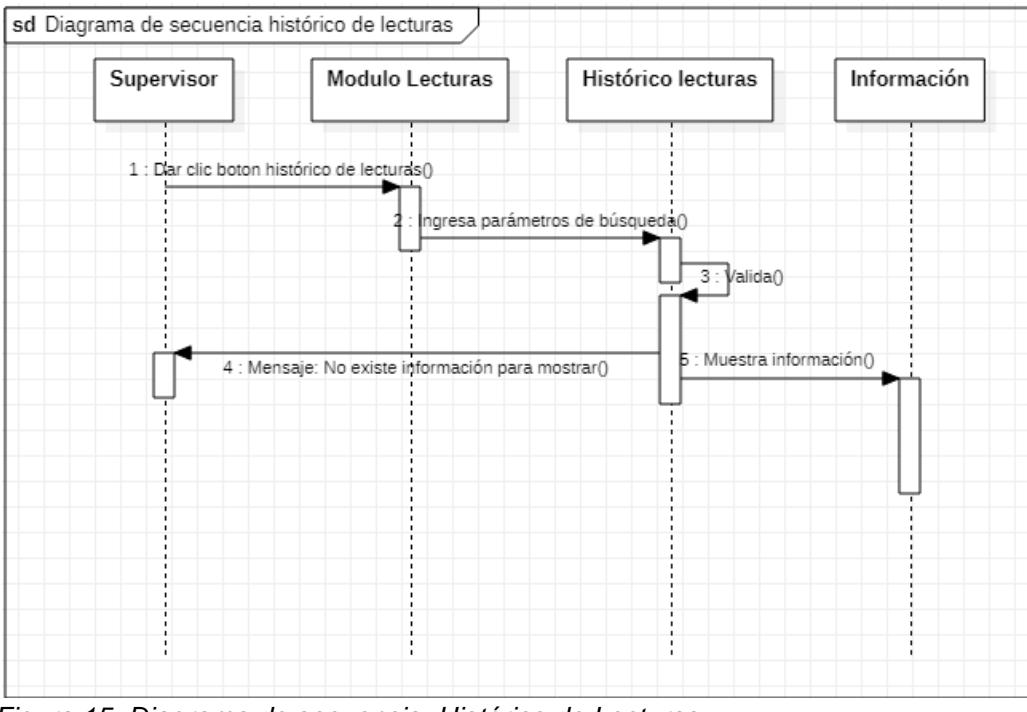

*Figura 15. Diagrama de secuencia: Histórico de Lecturas Fuente: Elaboración propia*

• En la siguiente figura se muestra el proceso de histórico de lecturas.

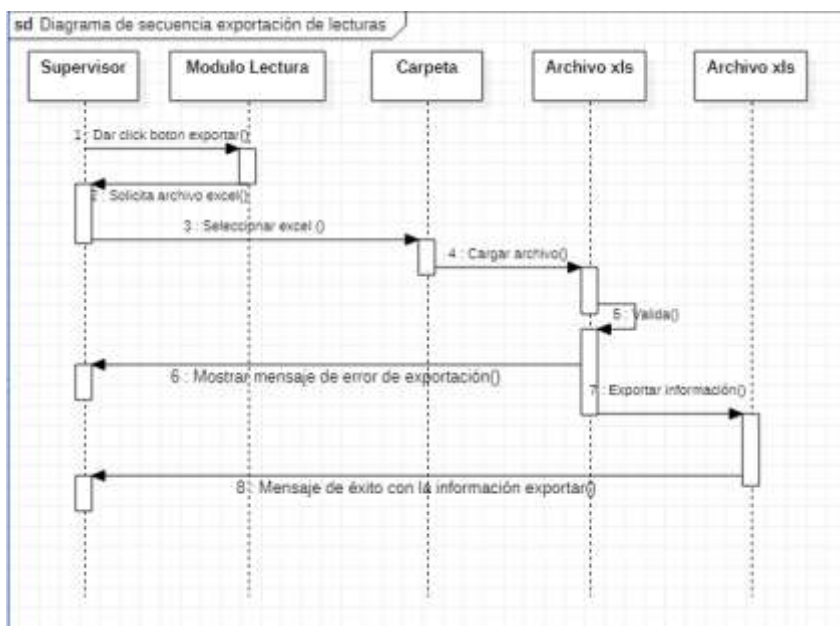

*Figura 16. Diagrama de secuencia: Exportar Lecturas Fuente: Elaboración propia*

• En la siguiente figura se muestra el proceso de registrar un usuario del sistema.

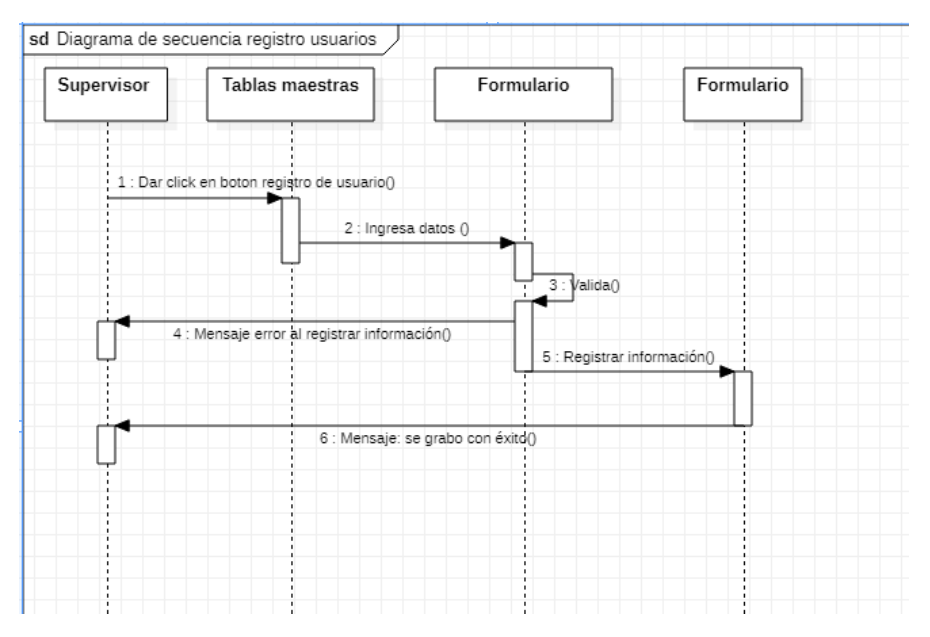

*Figura 17. Diagrama de secuencia: Registrar Usuario Fuente: Elaboración propia*

• En la siguiente figura se muestra el proceso de registrar otros alcances como (zonas de trabajo, subzonas de trabajo, códigos de observación y/o impedimentos).

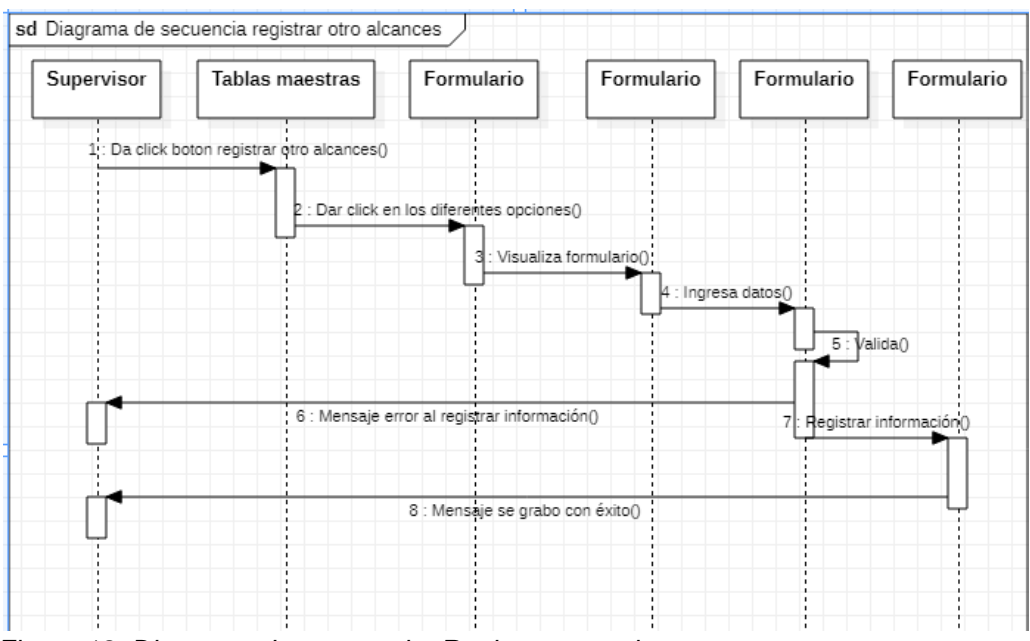

*Figura 18. Diagrama de secuencia: Registrar otro alcances Fuente: Elaboración propia*

# **3.2.4 Diagrama de base de datos.**

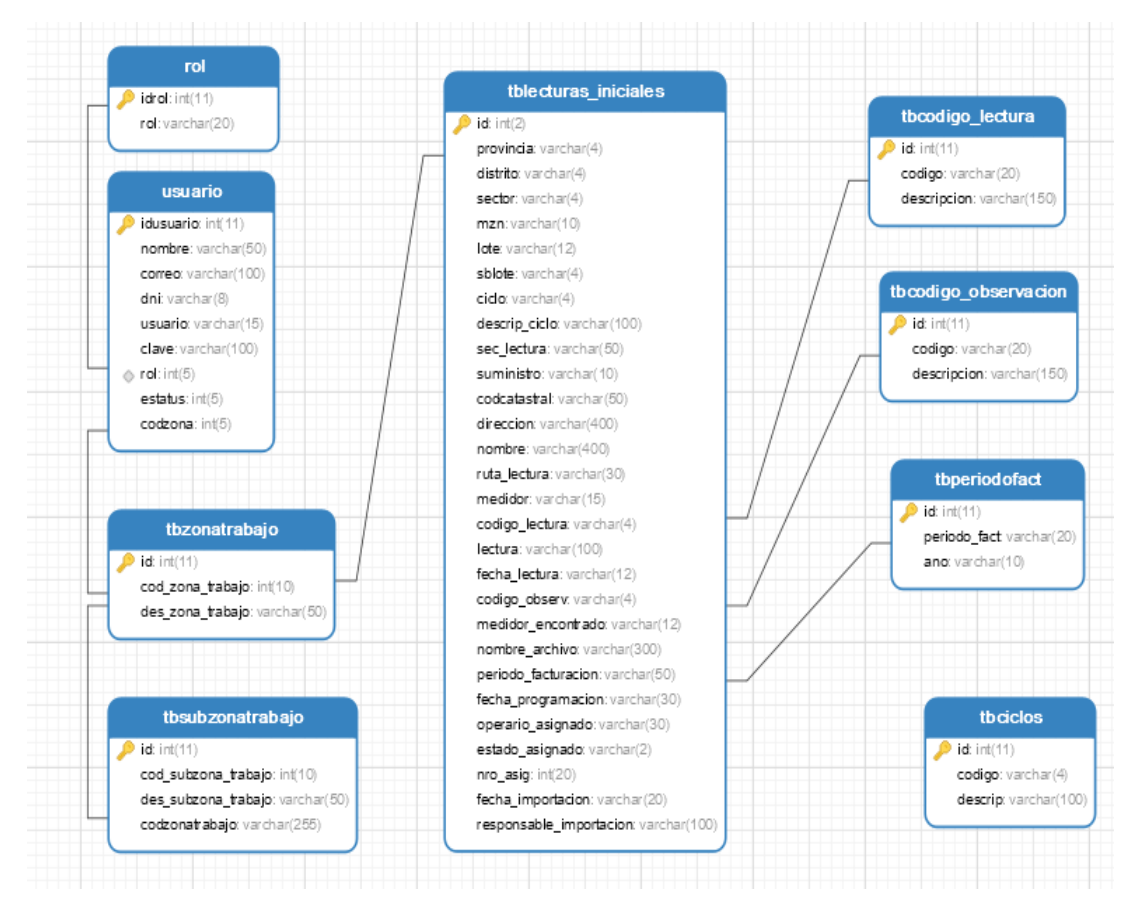

**3.2.5 Diseño de la interfaz gráfica – mochups**

La siguiente figura muestra la interfaz de la pantalla de inicio

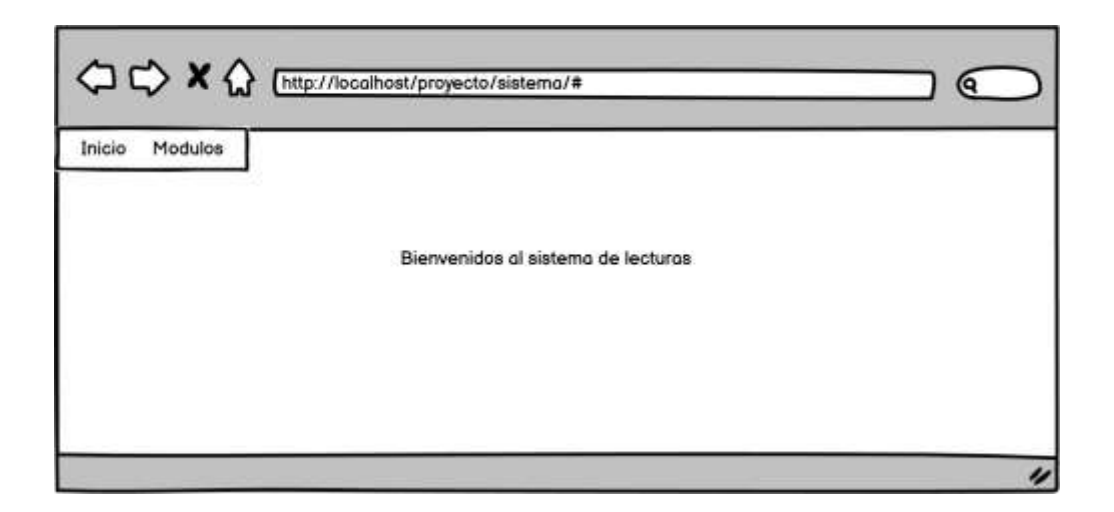

• La siguiente figura muestra el modelo de la interfaz para registrar los usuarios del sistema.

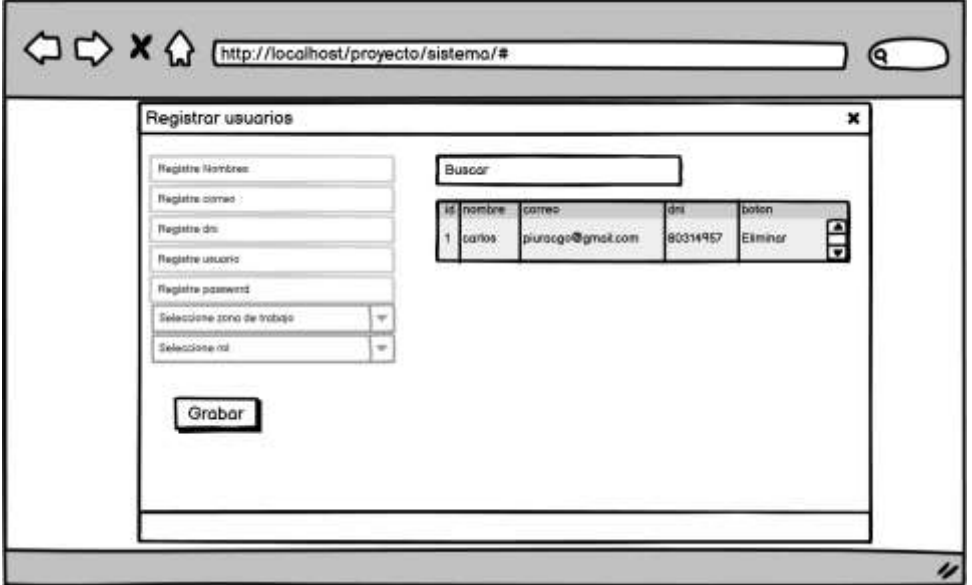

• La siguiente figura muestra el modelo de la interfaz para registrar otros alcances como zona de trabajo, subzonas de trabajo y/o códigos impedimentos de lecturas.

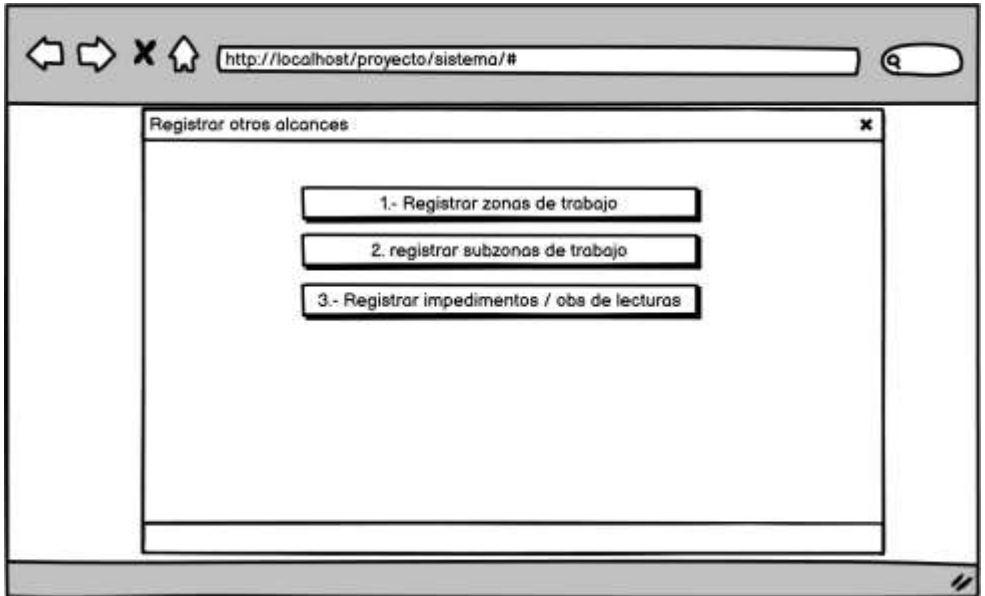

La siguiente figura muestra el modelo de la interfaz para realizar el proceso de importación de archivos Excel del cliente al sistema de lecturas.

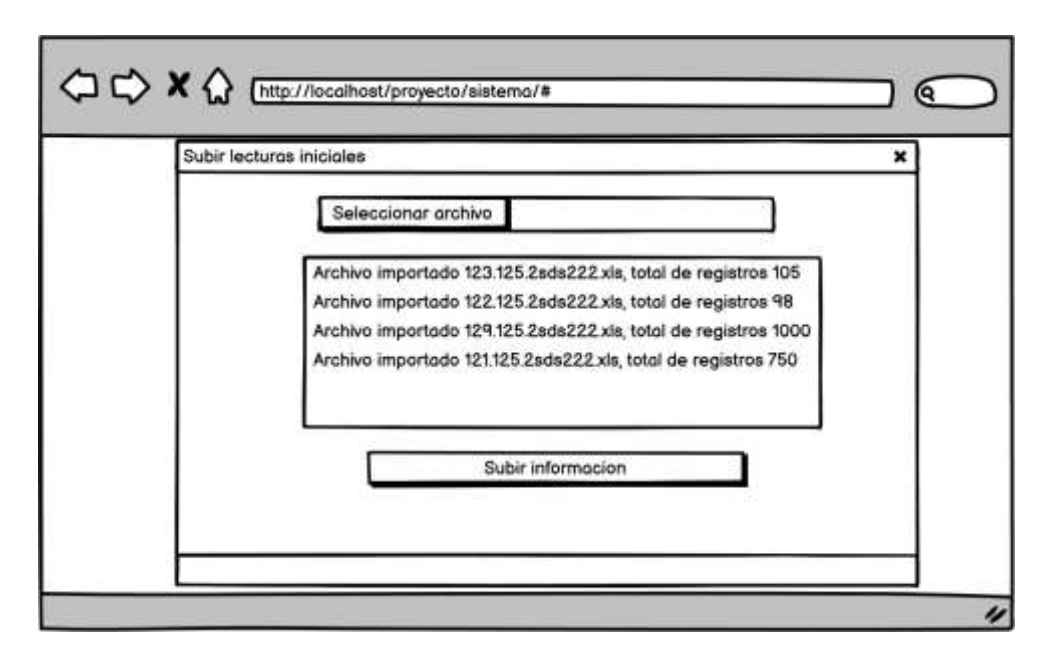

• La siguiente figura muestra el modelo de la interfaz para realizar el proceso de programación de lecturas por operario

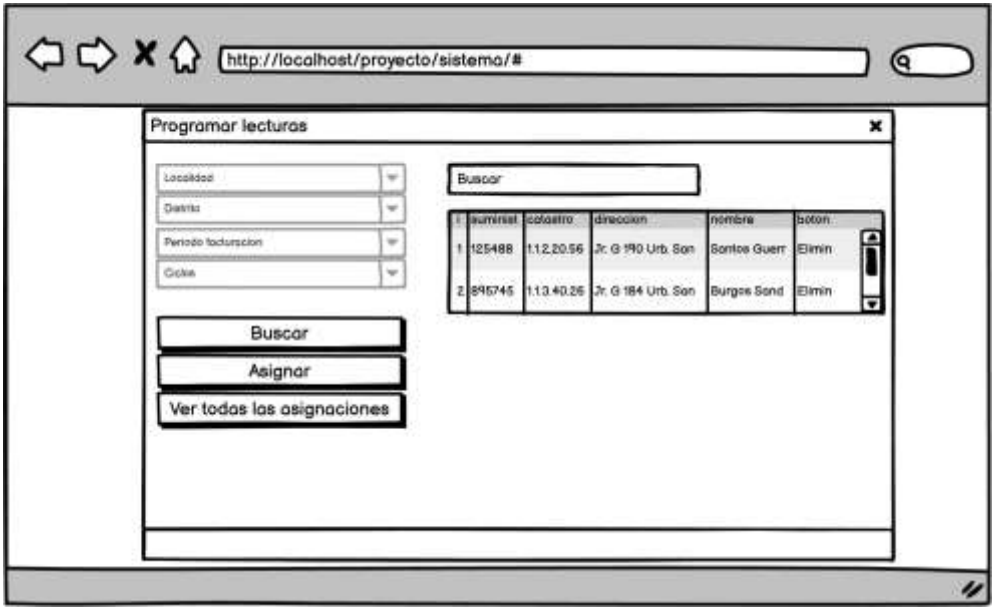

La siguiente figura muestra el modelo de la interfaz para buscar la programación de lecturas en el móvil.

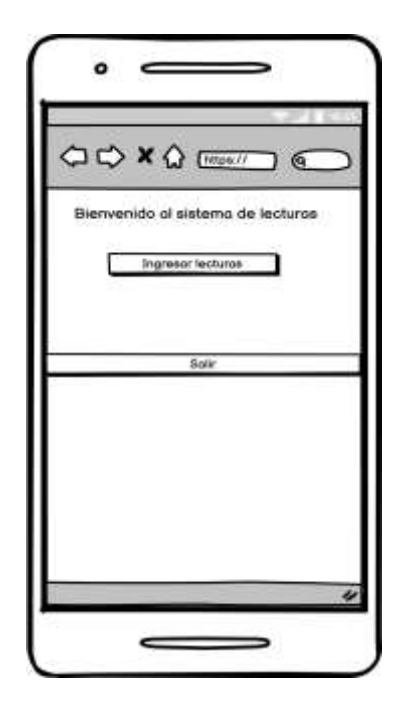

La siguiente figura muestra el modelo de la interfaz para buscar la programación de lecturas.

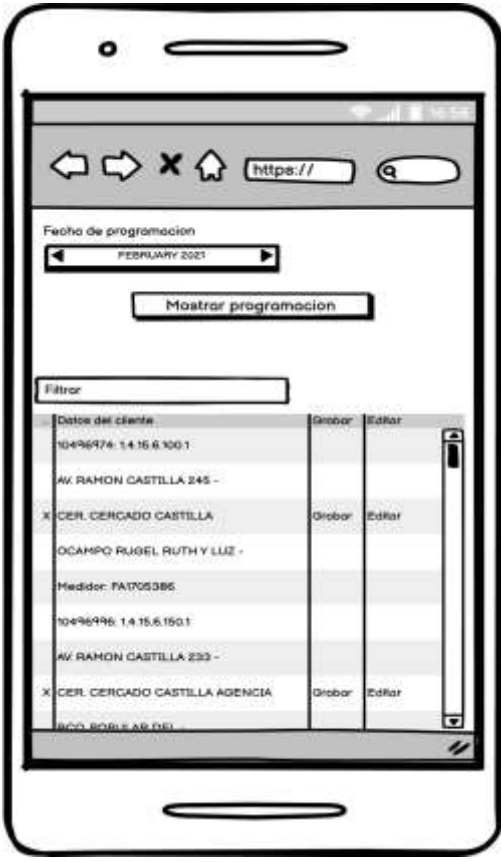

• La siguiente figura muestra el modelo de la interfaz para realizar el proceso de grabar la lectura.

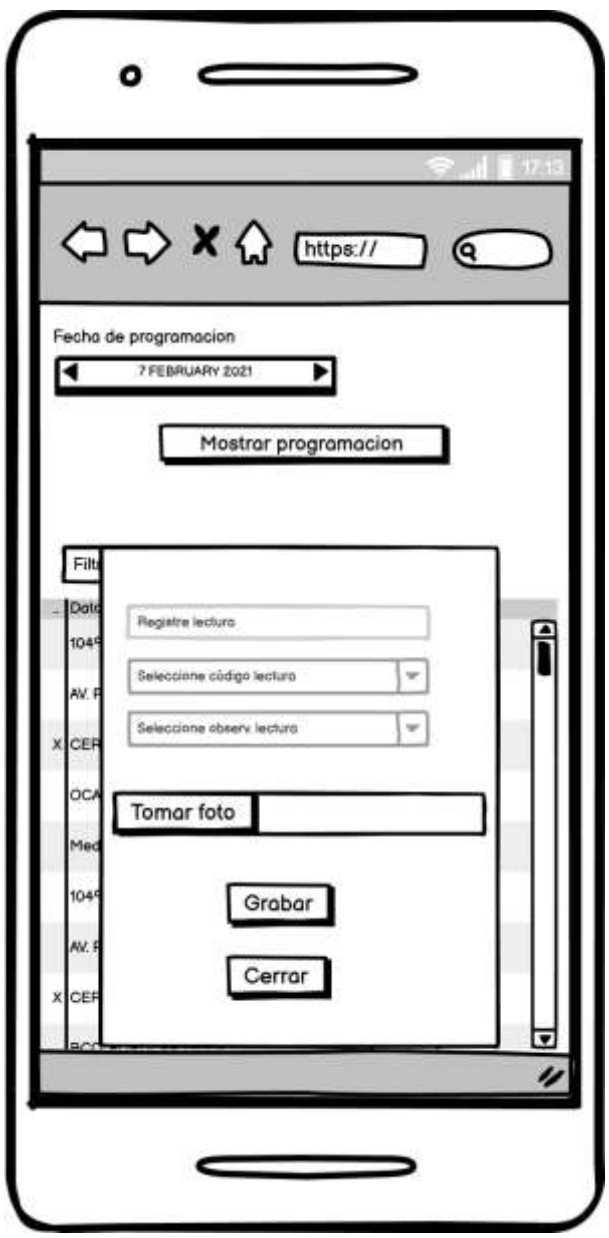

• La siguiente figura muestra el modelo de la interfaz para visualizar el histórico de lecturas del cliente.

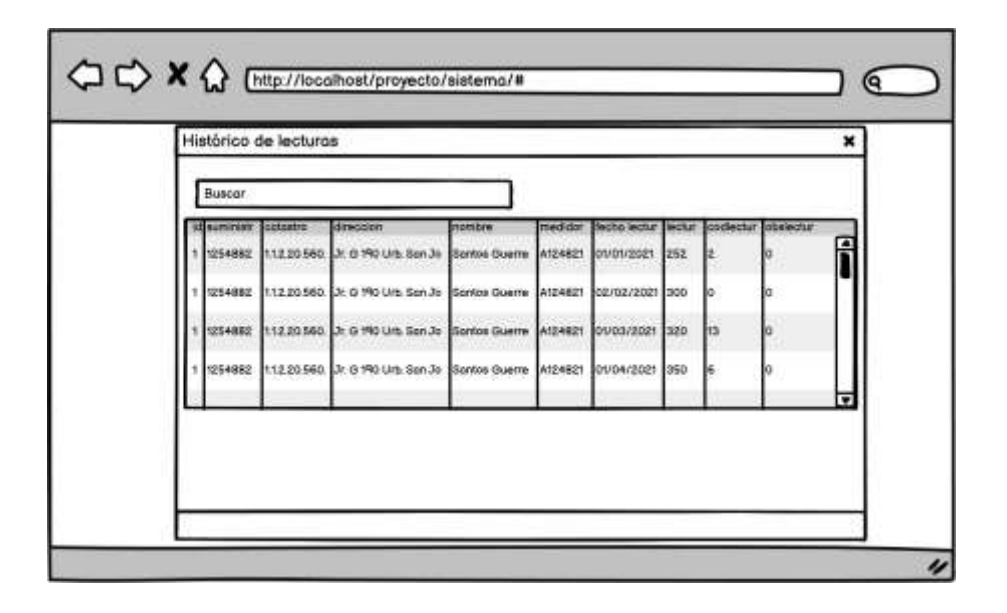

La siguiente figura muestra el modelo de la interfaz para realizar el proceso de exportación de la información levantada en campo a los archivos Excel enviados por el cliente.

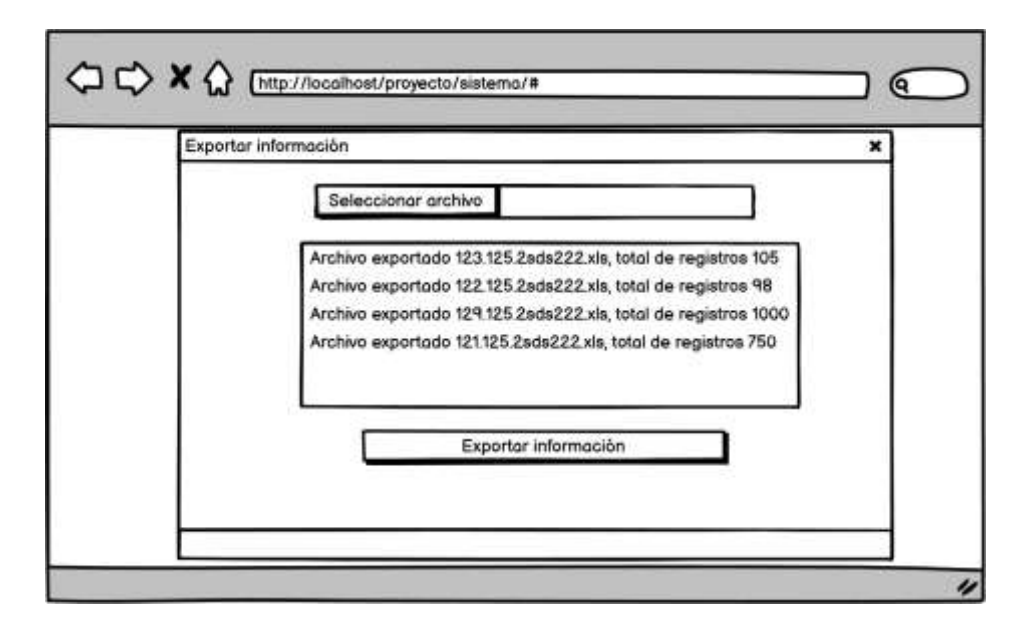

# **3.2.6 Diseño de la interfaz gráfica - Implementación**

• La siguiente imagen muestra el formulario para que el usuario ingrese al sistema.

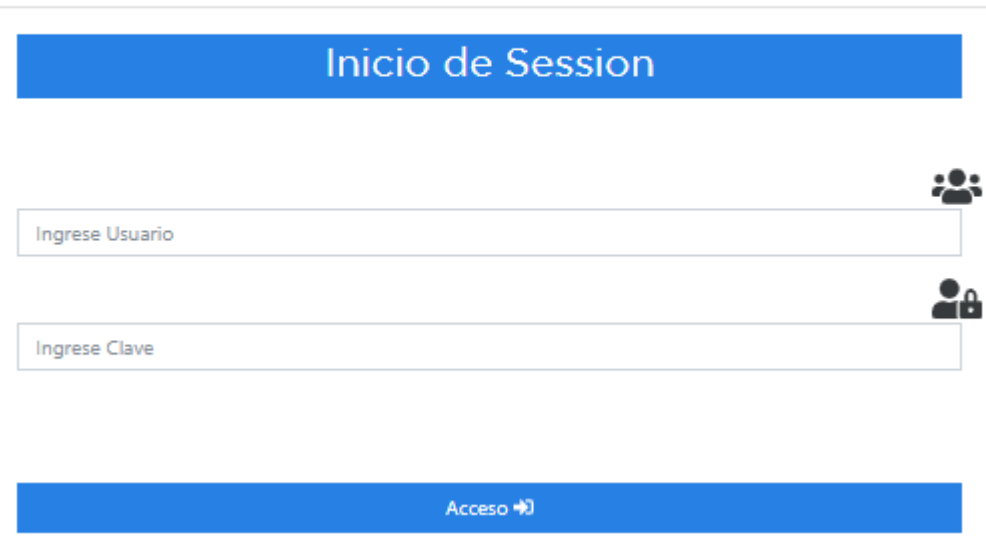

• La siguiente imagen muestra el formulario para registrar los usuarios del sistema.

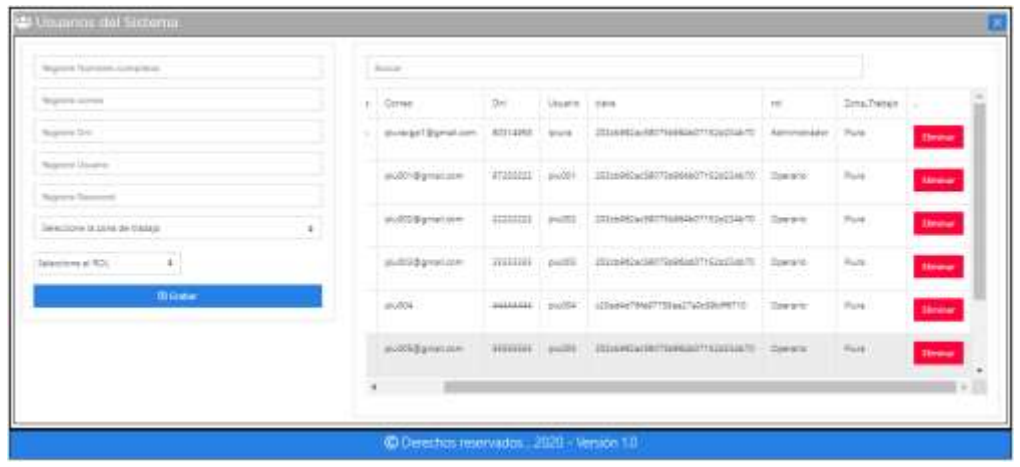

La siguiente imagen muestra el formulario para registrar los alcances del servicio como zonas de trabajo, subzonas de trabajo, códigos de impedimentos de lecturas y códigos de observaciones de lecturas.

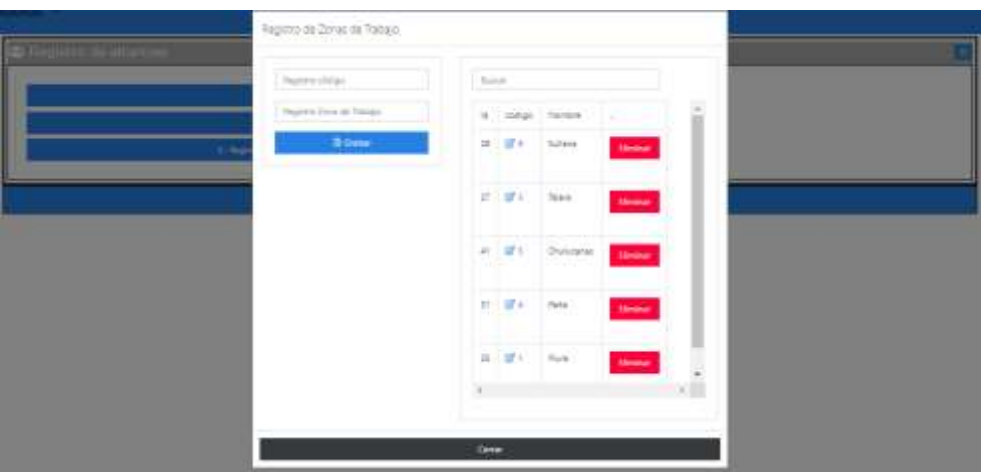

• La siguiente imagen muestra el formulario para el proceso de importación de archivos Excel de lecturas enviados por el cliente.

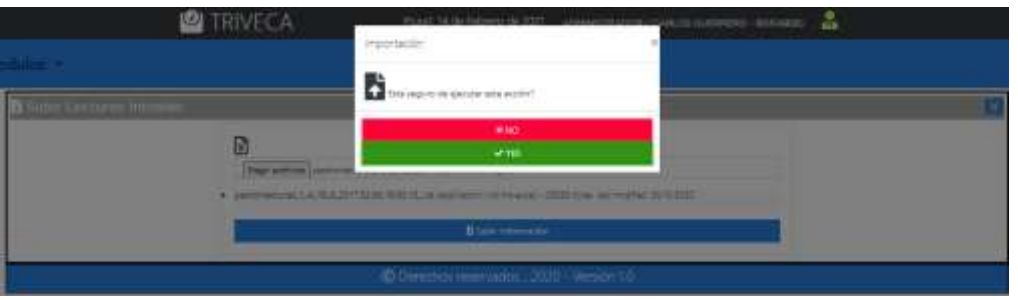

• La siguiente imagen muestra el formulario para el proceso de programación de lecturas y asignarlas al operario.

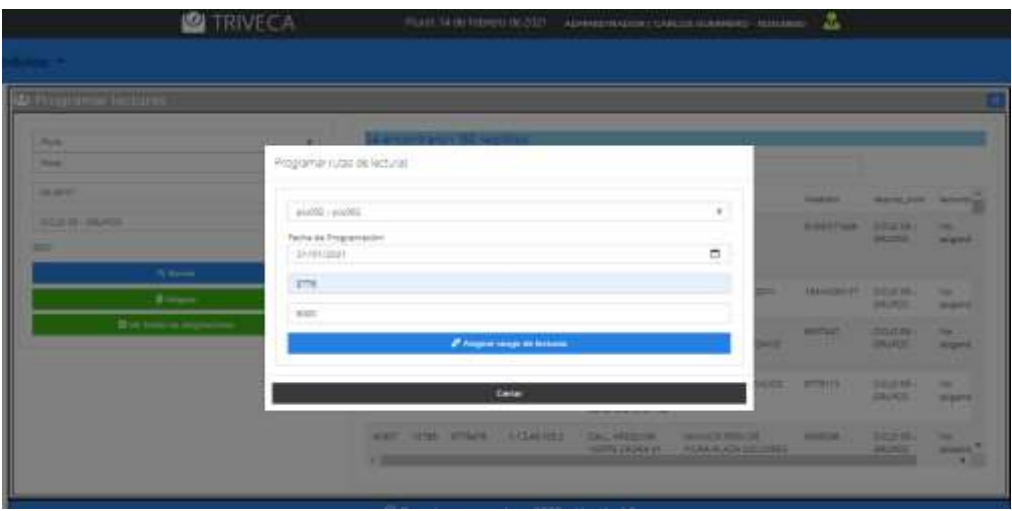

• La siguiente imagen muestra el formulario donde se visualiza todas las programaciones y asignaciones al operario.

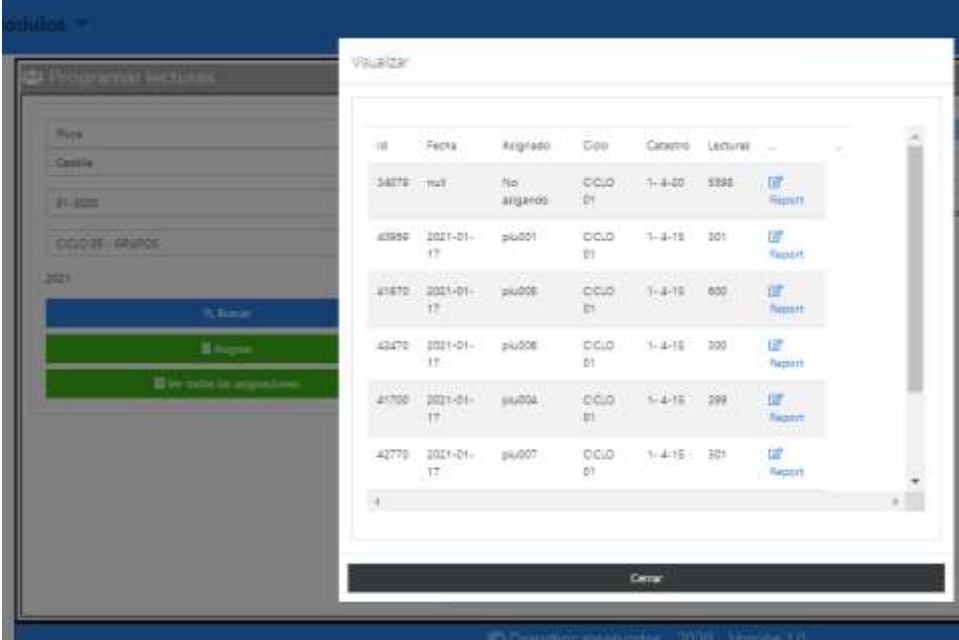

• La siguiente imagen muestra el reporte programado al operario.

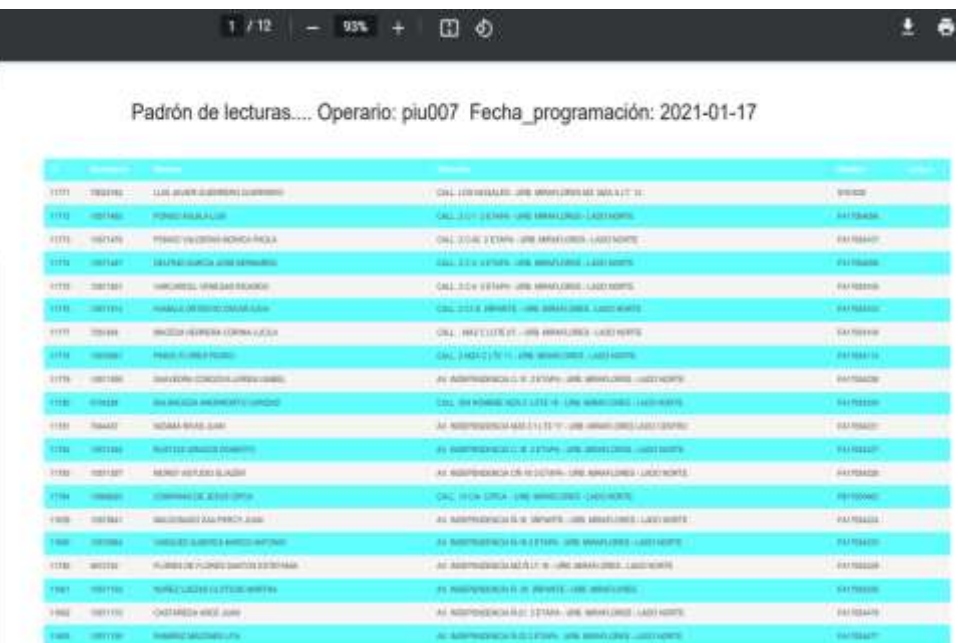

• La siguiente imagen muestra el formulario en el dispositivo móvil para ingresar a buscar la programación de lecturas.

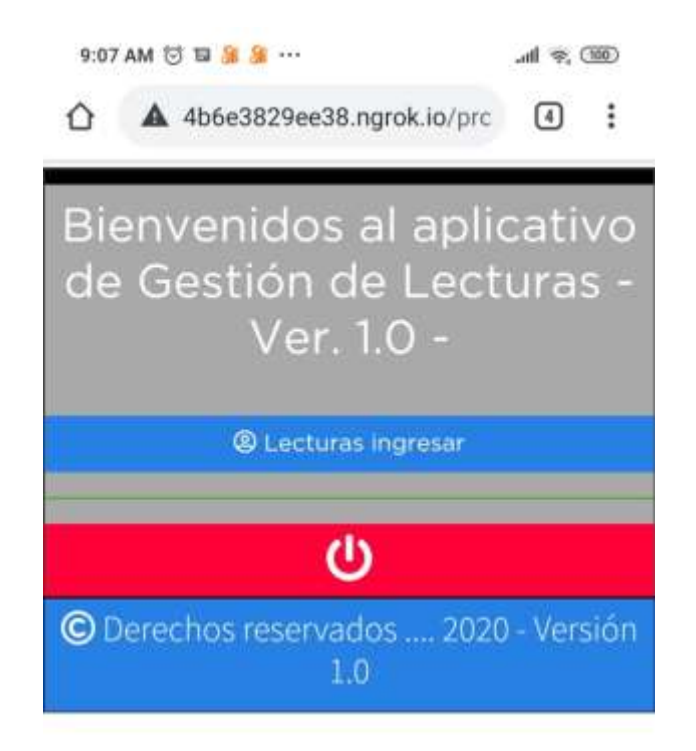

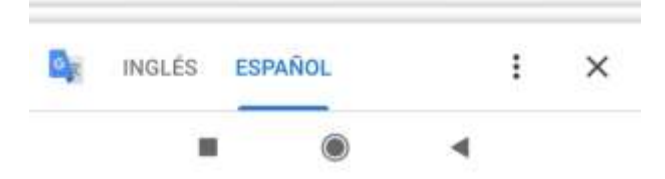

• La siguiente imagen muestra el formulario en el dispositivo móvil para grabar la lectura de campo.

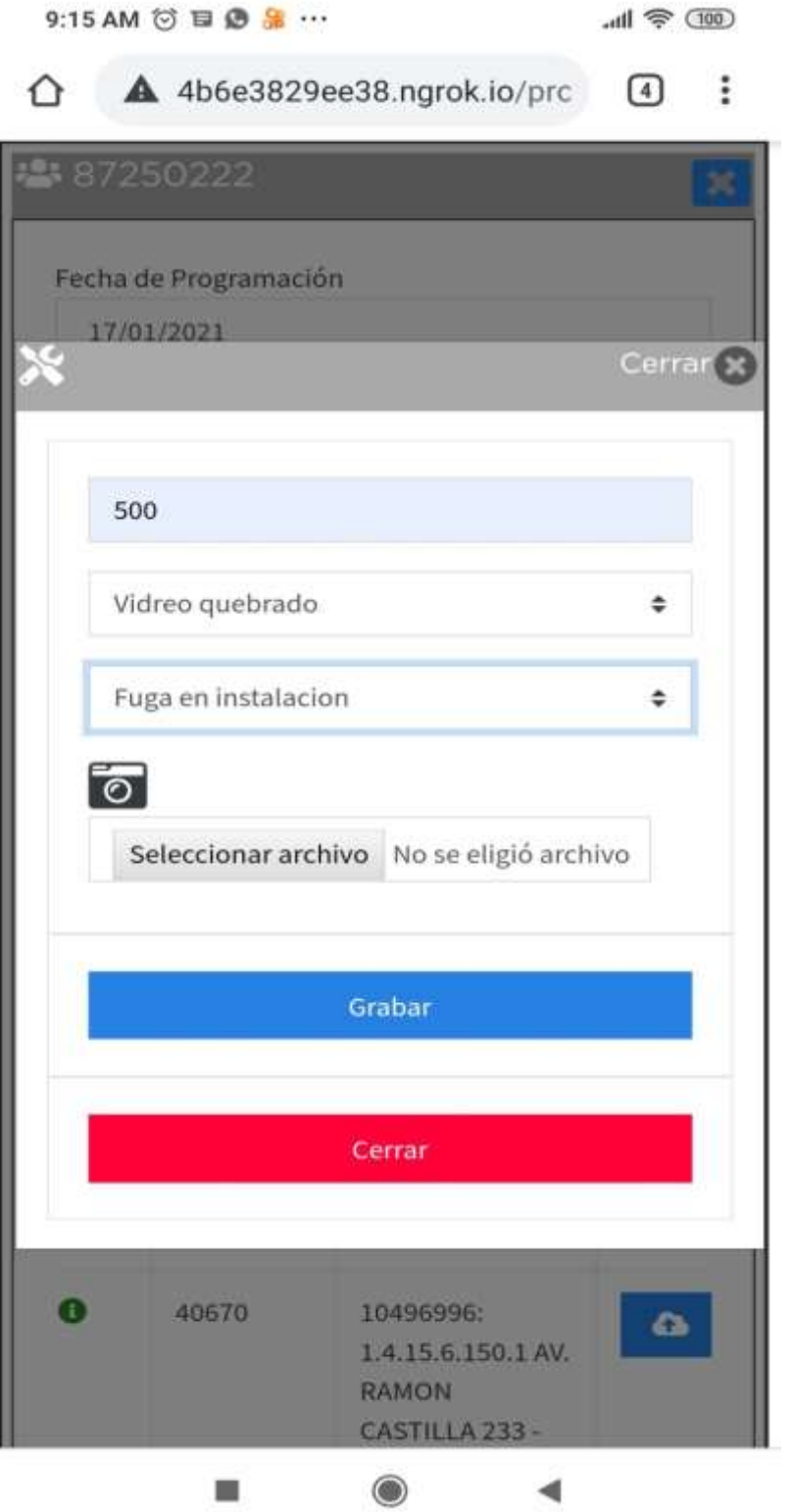

• La siguiente imagen muestra el formulario para mostrar el histórico de lecturas.

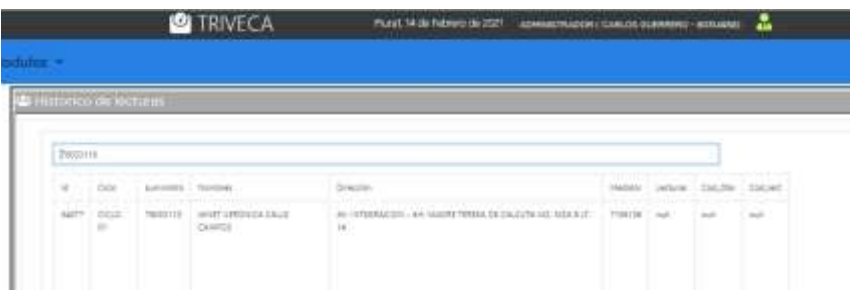

• La siguiente imagen muestra el formulario para mostrar el proceso de exportación de la información obtenida de campo a los archivos Excel del cliente.

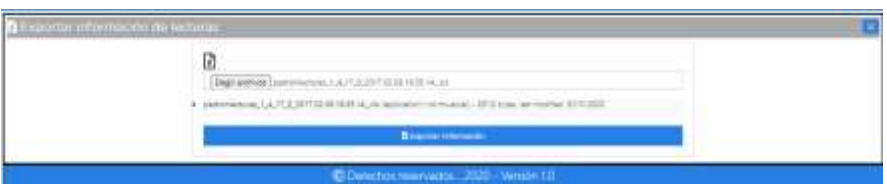

• La siguiente imagen muestra el formulario para generar un reporte consolidado de códigos de lecturas por operario o por periodo de facturación.

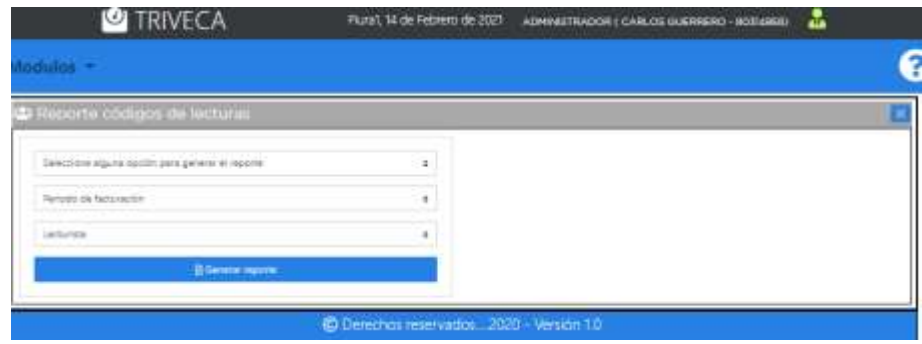

La siguiente imagen muestra el formulario para generar un reporte de seguimiento de lecturas por operario de campo.

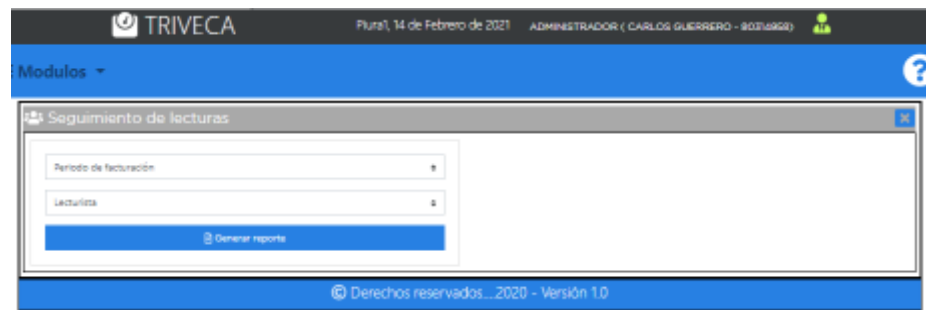

### **3.2.7 Especificación de las tecnologías.**

Para desarrollar la aplicación se utilizó los lenguajes de programación PHP y JavaScript utilizando las versiones 5.6.20 y ECMAScript 7, respectivamente.

Adicionando la tecnología Responsive Design o diseño adaptativo, es la técnica que se usa en la actualidad para tener una misma web adaptada a las diferentes plataformas que nos brinda la tecnología: Ordenador, Tablet y Smartphone, esto acompañada de los lenguajes de programación PHP y las librerías Bootstrap, JQUERY con interacciones Ajax hacen un potente ambiente de desarrollo tecnológico adicionando una base de datos MySQL.

### **3.2.8 Estructura de carpetas para proyecto en Visual Studio Code.**

### • **SISTEMA**

Es la carpeta principal donde se alojan las subcarpetas del proyecto. La inmensa mayoría de código del proyecto será creado acá.

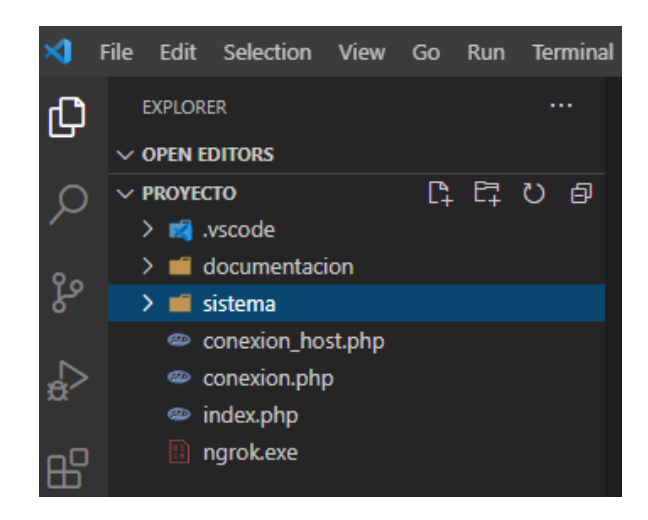

## CLASSES\_XLS

Es la carpeta que contiene la clase PHPEXCEL que permite interactuar con los archivos \*.xls para la importación y exportación.

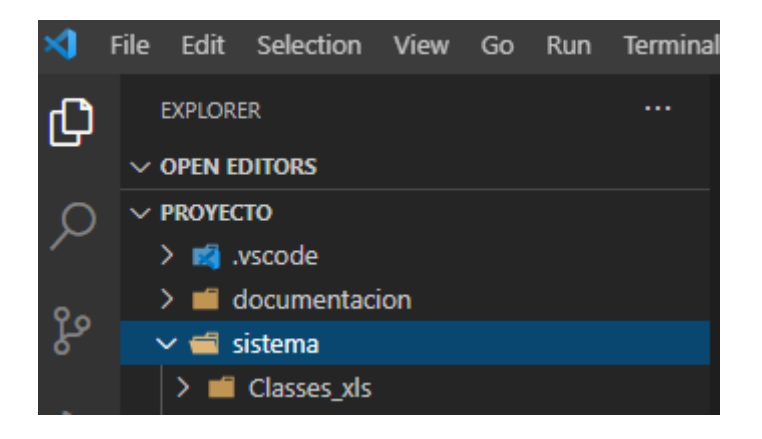

### **CSS**

Es la carpeta donde se alojan los estilos css adicionales para la maquetación de las páginas php.

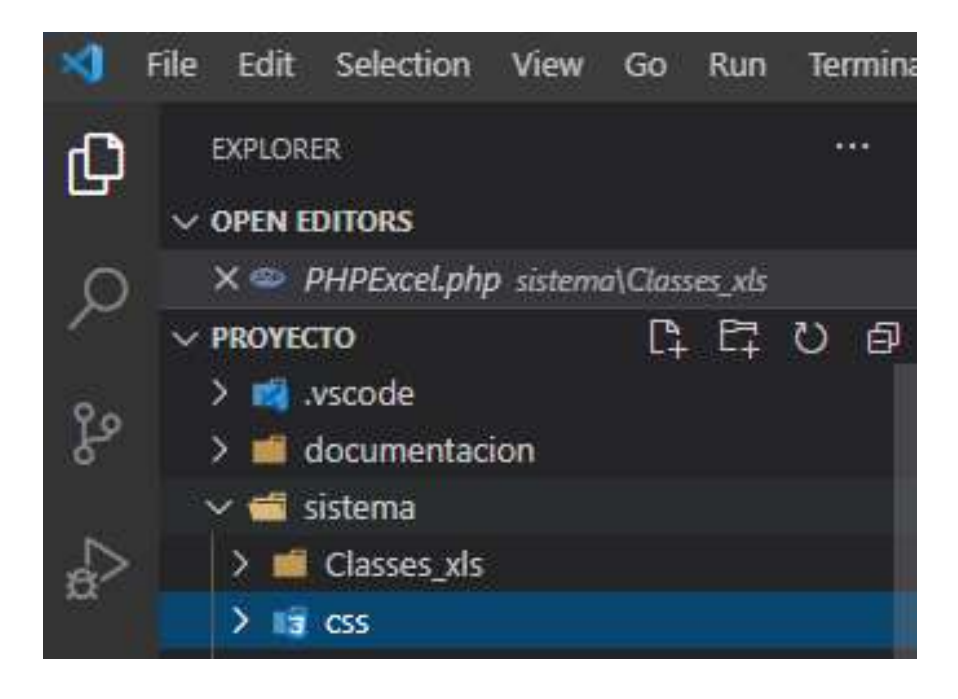

• DELETE

En esta carpeta se almacenan los procedimientos y consultas para realizar el proceso de eliminación de registros en las tablas de la base de datos MySQL.

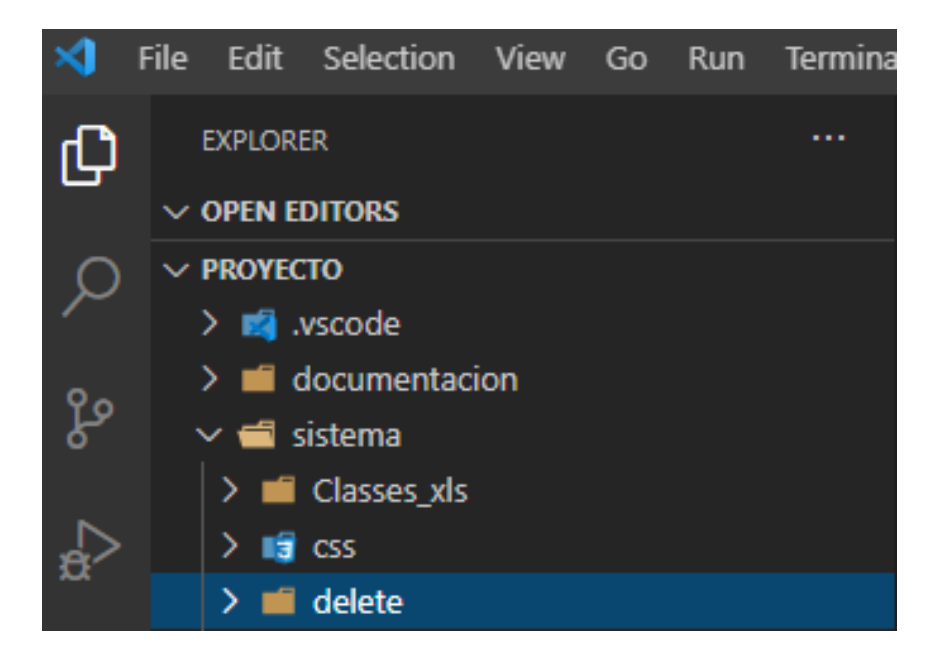
#### **FONTS**

Carpeta donde se almacena los estilos de las fuentes.

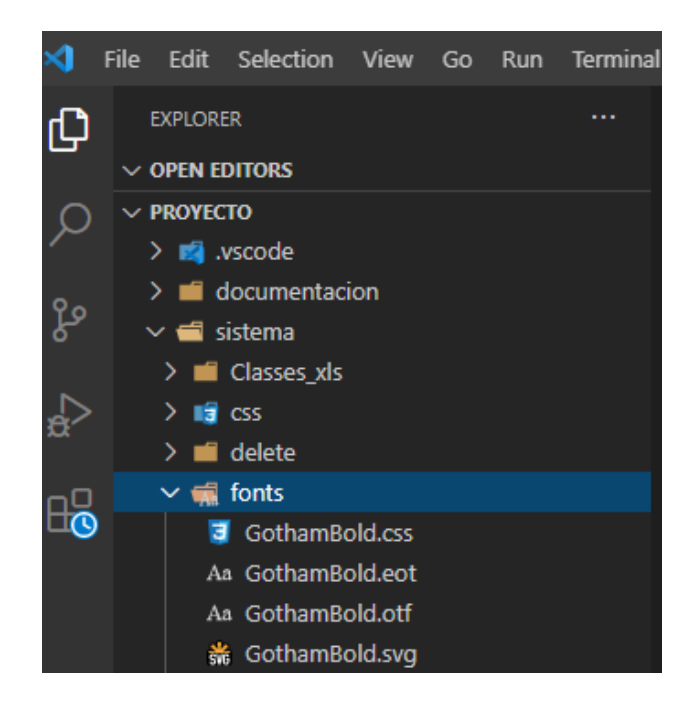

**IMÁGENES** 

Carpeta donde se almacena las imágenes que se utilizan en el sistema.

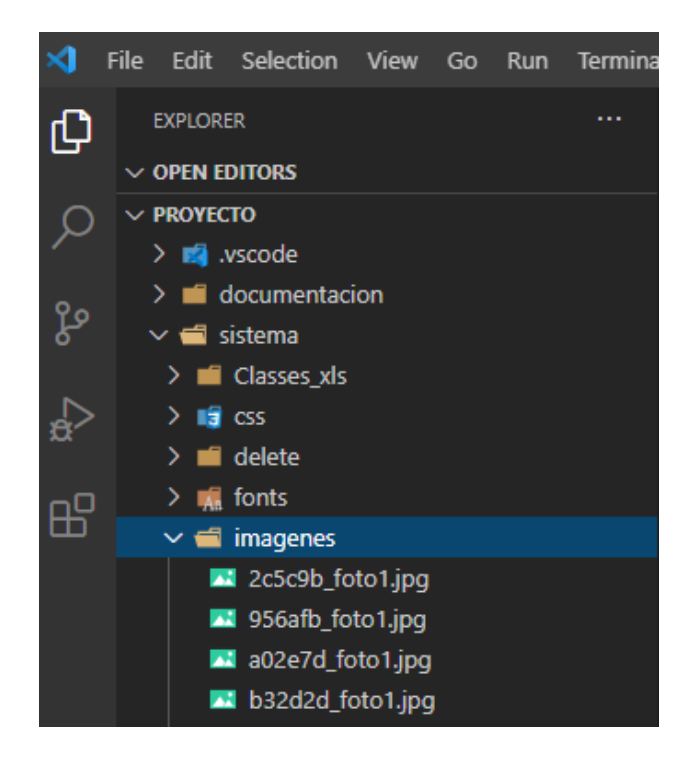

#### **INCLUDES**

Carpeta donde se almacena algunas funciones que se utilizan en el sistema.

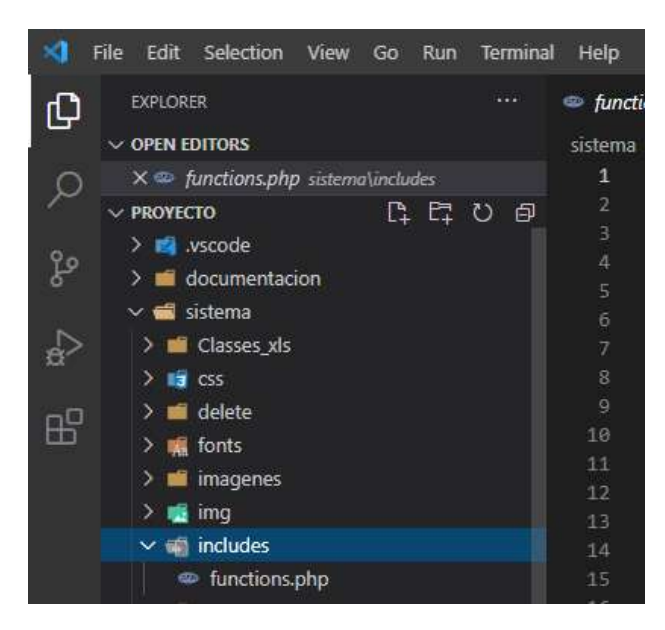

**INSERT\_INTO** 

Carpeta donde se almacenan los procedimientos de inserción de datos a la base de datos.

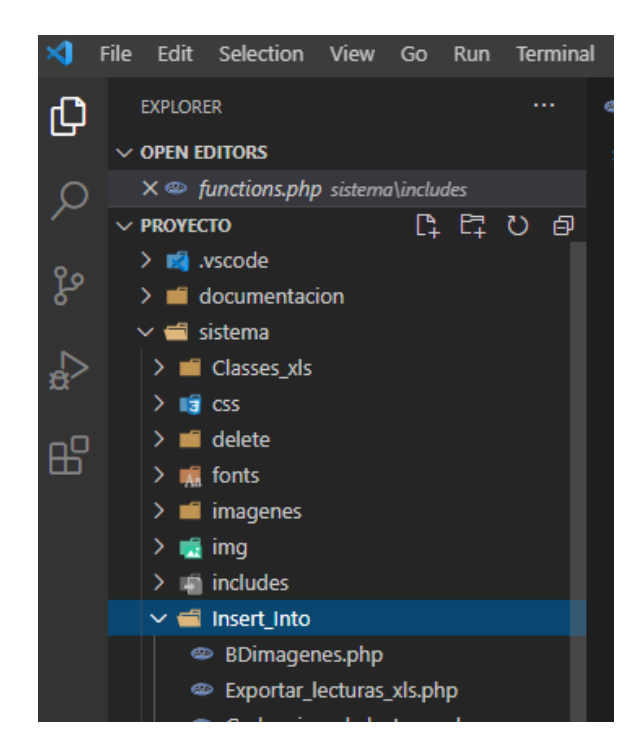

• JS

Carpeta donde se almacena los Script del sistema.

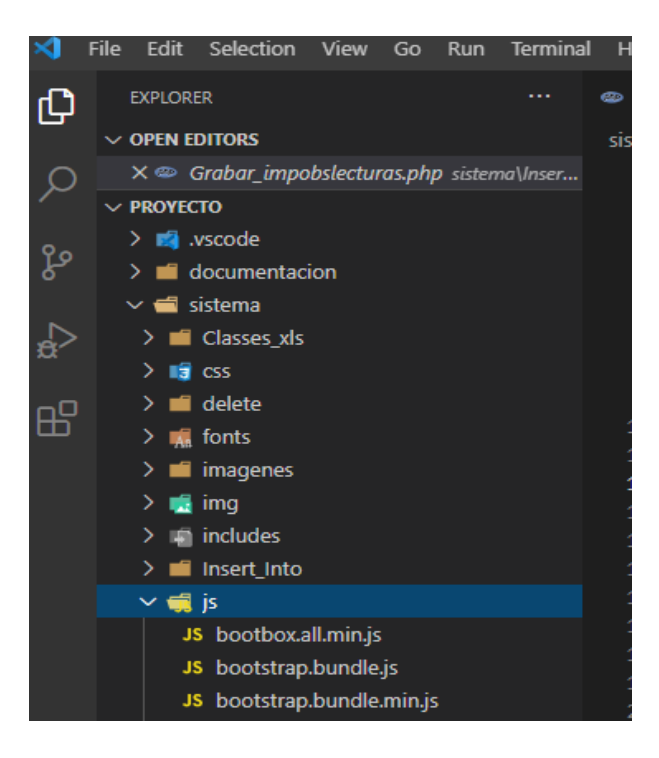

• JSPDF

Carpeta donde esta los Script (librería) para generar los reportes PDF.

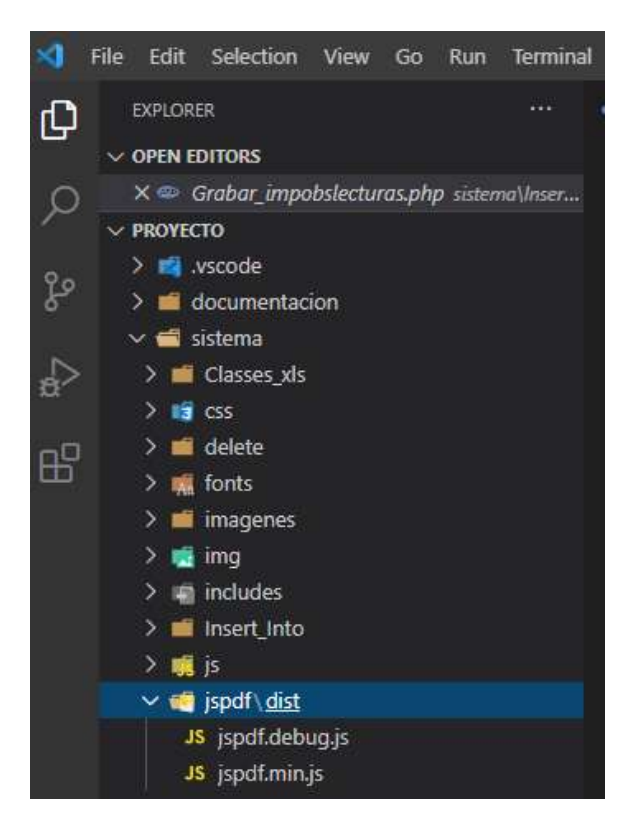

### • REPORTE\_PDF

Carpeta donde se almacena las consultas SELECT para extraer información para la generación de los reportes PDF

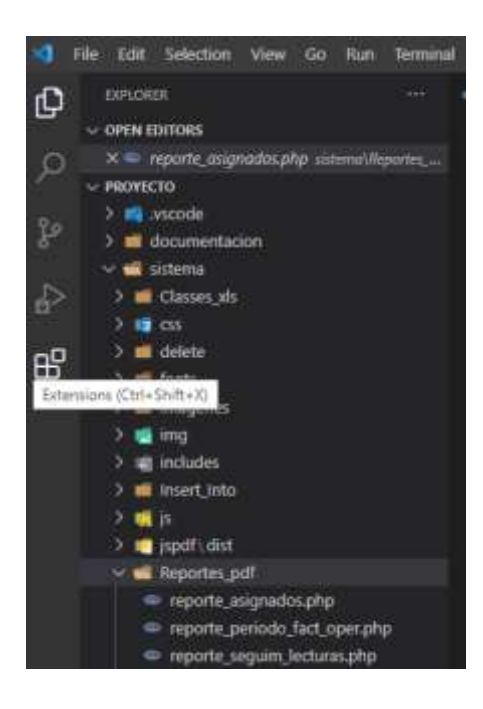

# SELECT\_LISTAS

Carpeta donde se almacena las consultas SELECT para buscar y/o visualizar la información en las listas, controles del sistema.

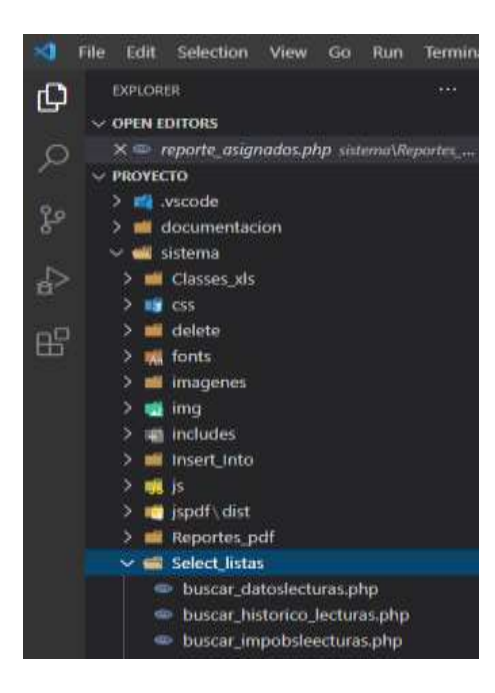

#### • UPDATE

Carpeta donde se almacena las consultas UPDATE para actualizar la información en la base de datos.

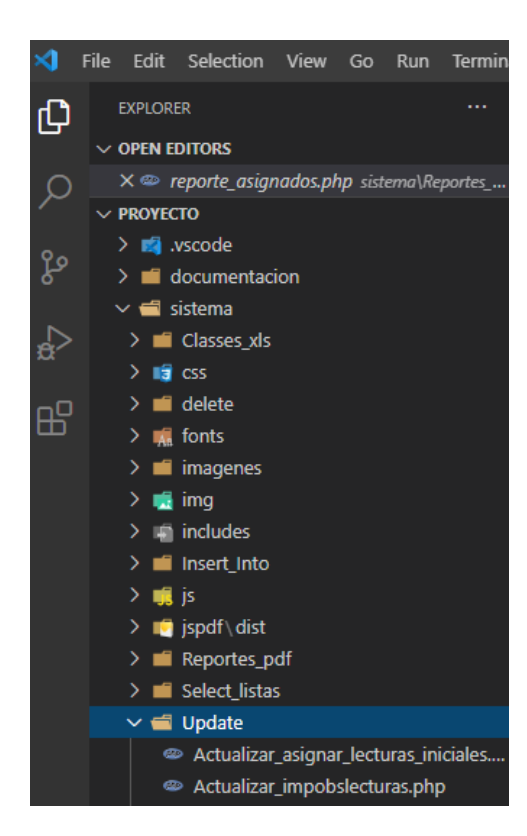

# **3.2.9 ANEXO XXX – MANUAL DE USUARIO DEL SISTEMA TRIVECA**

Manual de Usuario para el Sistema Móvil Triveca

El objetivo que se persigue con el presente manual, es dar a conocer a los usuarios, supervisores y operadores las características y el modo de funcionamiento del sistema multiplataforma (Móvil - Web).

1. Acceso al Sistema Triveca

Para poder acceder y realizar las pruebas del sistema se utilizó una herramienta informática (**ngrok.exe)** que tiene la funcionalidad donde "nos permite exponer a internet una URL generada dinámicamente, la cual apunta a un servicio web que se está ejecutando en nuestra máquina local."

Donde se genero la siguiente URL dinámica <http://1246e0089839.ngrok.io/proyecto> para acceder desde PC, Laptop, Tablet o Smartphone.

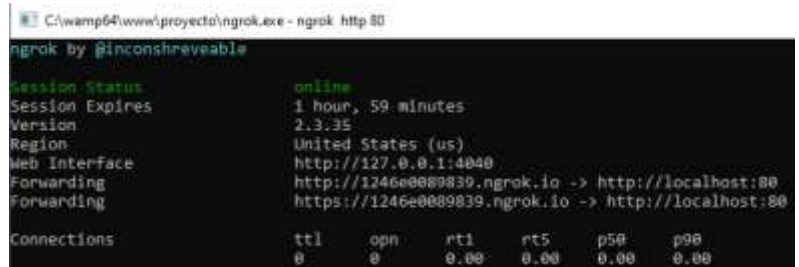

Automáticamente se visualizará la ventana de la Figura 1, esta es la pantalla de autenticación y bienvenida del sistema Triveca y permite que solo puedan acceder los usuarios establecidos. Si es usuario del sistema, se deberá registrar en los campos mostrados en pantalla (usuario y contraseña), luego debe pulsar el botón Acceso o simplemente presionar la tecla Enter del teclado, de esta manera accederá al sistema, con los privilegios del rol que ocupe dentro del sistema.

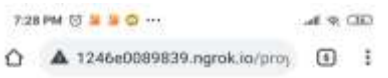

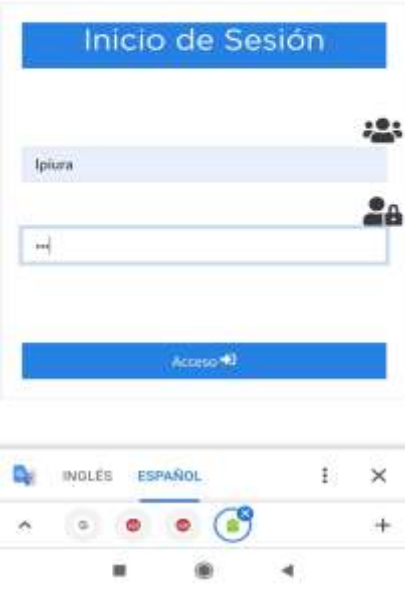

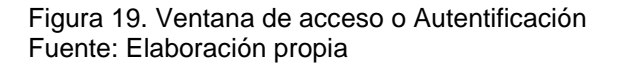

#### 2. ROLES

El rol es la clasificación que tienen los usuarios dentro del sistema, de manera que así se controla el trabajo de cada usuario dando determinados privilegios a los mismos según el rol.

- **Administrador. -** Posee todos los privilegios dentro del sistema, generalmente son sus creadores y/o personas capaces de manejar toda su información y en caso de que fuera necesario la modificación del mismo.
- **Supervisor. -** Posee la función de agregar, editar, importar, exportar, programar rutas de lecturas, visualizar históricos de lecturas, generar reportes, registrar usuarios de sistema.
- **Operario. -** registrar lectura de medidores.

### **2.1 SUPERVISOR**

Si se autentifica en el sistema como rol supervisor se podrá realizar las siguientes acciones:

# **2.1.1 REGISTRAR USUARIOS DEL SISTEMA.**

Para acceder al formulario registro de usuarios de sistema, se debe realizar los pasos:

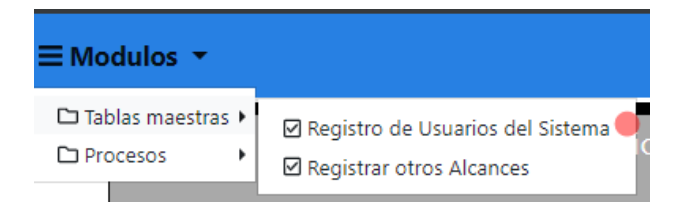

Figura 20. Ruta para visualizar formulario registro de usuarios de sistema. Fuente: Elaboración propia

| <b>ENTERTAL STATE</b> |  |            |                                        |                                                    |          |  |                                                        |                           |                                                                       |  |
|-----------------------|--|------------|----------------------------------------|----------------------------------------------------|----------|--|--------------------------------------------------------|---------------------------|-----------------------------------------------------------------------|--|
| <b>GOGUERNIE</b>      |  | $-11.4$    |                                        |                                                    |          |  |                                                        |                           |                                                                       |  |
| <b>EDWARD BARNER</b>  |  |            | <b>Service</b>                         |                                                    |          |  |                                                        |                           | <b>John Farrent</b>                                                   |  |
| <b>STELLED</b>        |  |            | <b>Service</b>                         | all the perfect states<br>The manual for the COSTA |          |  |                                                        |                           | To Link                                                               |  |
| <b>CONTRACTOR</b>     |  | <b>IEC</b> | <b>B</b><br><b>CONTRACTOR</b>          | and distant and<br>I La Affaire                    | ÷<br>a c |  | CALLS will Chemical Telephone<br>Sir e<br>material and | <b>Service</b><br>an a    | The party<br>1899                                                     |  |
|                       |  |            | $\overline{a}$<br><b>Suite</b>         | .                                                  |          |  |                                                        |                           | <b>Bank Corporation</b><br><b>STATISTICS</b><br><b>SAN TELEVISION</b> |  |
| ٠                     |  | .          | ×.<br><b>Security</b><br><b>Limits</b> | and it was a con-                                  |          |  | <b>PTERESH</b><br>38                                   | <b>Selection</b><br>na na | There.<br>.                                                           |  |
| <b>Blue</b>           |  |            | ×<br>v.<br><b>Sales</b>                | --                                                 |          |  | of Alascow<br>-                                        | <b>Seattle Ford</b>       | tus.                                                                  |  |

Figura 21, formulario registro de usuarios del sistema Fuente: Elaboración propia

En este formulario podemos registrar los usuarios del sistema ingresando los parámetros requeridos y pulsando el botón Grabar. Adicionalmente podemos editar y eliminar la información registrada.

# **2.1.2 REGISTRAR OTROS ALCANCES.**

Para acceder al formulario registro de usuarios de sistema, se debe realizar los pasos:

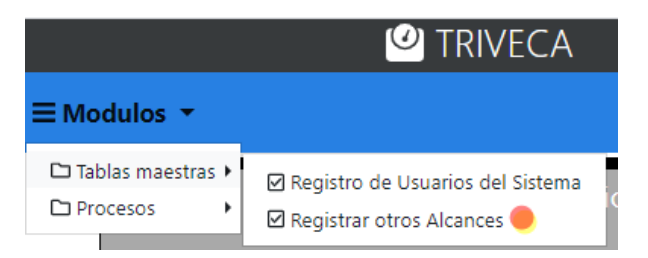

Figura 22. Ruta para visualizar formulario registrar otros alcances. Fuente: Elaboración propia

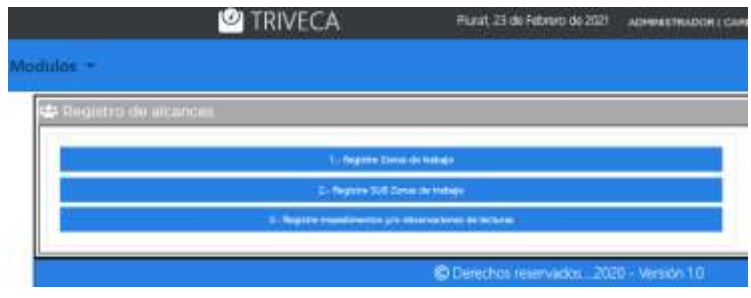

Figura 23. Formulario registrar otros alcances. Fuente: Elaboración propia

Con estas opciones podemos registrar información de configuración del sistema como ZONAS DE TRABAJO, SUB ZONAS DE TRABAJO E IMPEDIMENTOS Y/O OBSERVACIONES DE LECTURAS.

### **2.1.3 IMPORTAR ARCHIVOS INICIALES**

Para acceder al formulario importar archivos iníciales, se debe realizar los pasos:

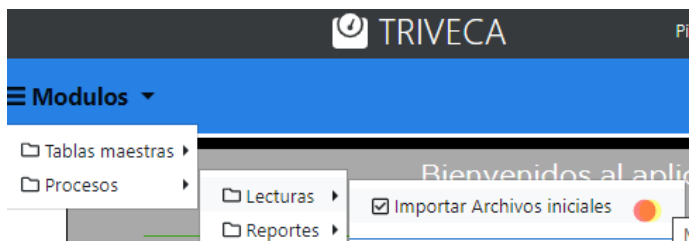

Figura 24. Ruta para visualizar formulario importar archivos Excel. Fuente: Elaboración propia

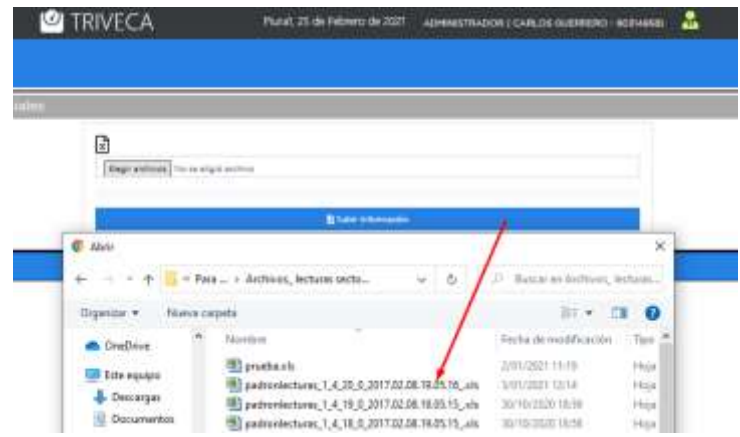

Figura 25. Formulario importar archivos Excel. Fuente: Elaboración propia

Se debe presionar el botón "Elegir archivos" y luego seleccionar el archivo con formato Excel enviado por la EPS GRAU conteniendo la información de lecturas, posteriormente y una vez seleccionado el archivo Excel se procede a pulsar el botón "Subir Información"

# **2.1.4 FORMULARIO PROGRAMACIÓN DE LECTURAS.**

Para acceder al formulario de programación de lecturas, se debe realizar los pasos:

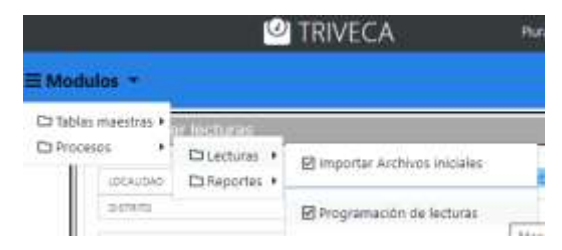

Figura 26. Ruta para visualizar formulario programación de lecturas Fuente: Elaboración propia

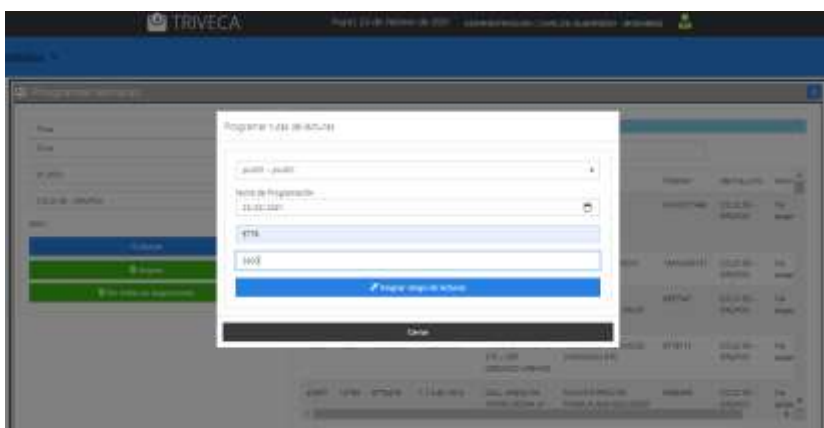

Figura 27. Formulario programación de lecturas Fuente: Elaboración propia

Ingresando los parámetros como son LOCALIDAD, DISTRITO, PERIODO DE FACTURACIÓN Y CICLO DEL GRUPO, pulsamos el botón Asignar y nos muestra una pantalla donde vamos a realizar la programación de la ruta de lecturas por operarios indicando el OPERARIO, FECHA DE PROGRAMACIÓN Y EL RANGO DE REGISTROS (ID INICIAL Y FINAL).

# **2.1.5 FORMULARIO HISTORICO DE LECTURAS.**

Para acceder al formulario de programación de lecturas, se debe realizar los pasos:

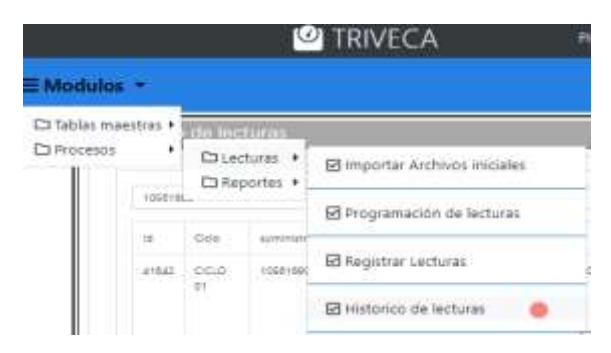

Figura 28. Ruta para visualizar formulario histórico de lecturas Fuente: Elaboración propia

|                            |                                                      |                                                                                    | the property of the control of |  |
|----------------------------|------------------------------------------------------|------------------------------------------------------------------------------------|--------------------------------|--|
| $\sim$<br>man, and I wants | THE R. P. LEWIS CO., LANSING, MICH. 49-14039-1-120-2 | the constitution and continued to the<br>WORKS AND LIKE<br><b>RESIDENT PRODUCT</b> |                                |  |
|                            |                                                      |                                                                                    |                                |  |
|                            |                                                      |                                                                                    |                                |  |
|                            |                                                      |                                                                                    |                                |  |

Figura 29. Formulario histórico de lecturas Fuente: Elaboración propia

Con este formulario podemos visualizar el histórico de lecturas del cliente y analizar el comportamiento del medidor instalado.

# **2.1.6 FORMULARIO EXPORTAR INFORMACIÓN**

Para acceder al formulario importar archivos iníciales, se debe realizar los pasos, tal como se muestra en la Figura 2.

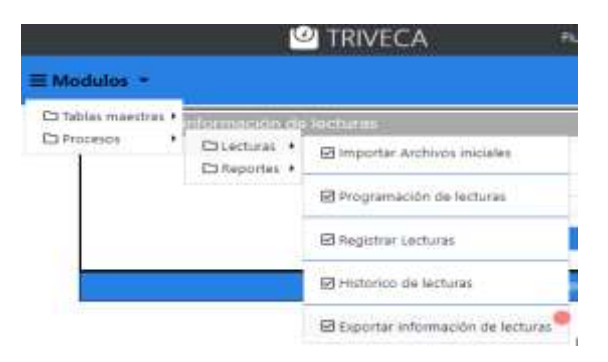

Figura 30. Ruta para visualizar formulario exportar archivos Excel. Fuente: Elaboración propia

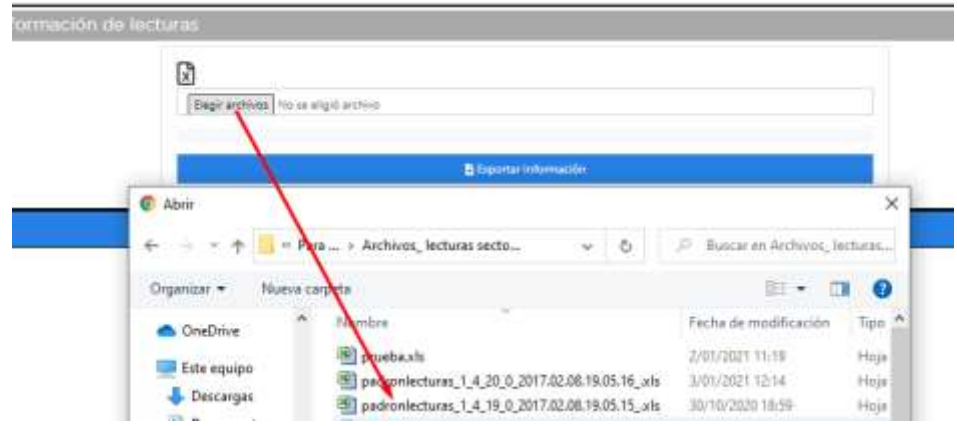

Figura 31. Formulario exportar archivos Excel. Fuente: Elaboración propia

Se debe presionar el botón "Elegir archivos" y luego seleccionar el archivo con formato Excel enviado por la EPS GRAU conteniendo la información de lecturas, posteriormente y una vez seleccionado el archivo Excel se procede a pulsar el botón "Exportar Información"

# **2.1.7 REPORTE CONSOLIDADO DE CÓDIGOS DE LECTURAS.**

Para acceder al reporte consolidado de códigos de lecturas, se debe realizar los pasos, tal como se muestra en la Figura 2.

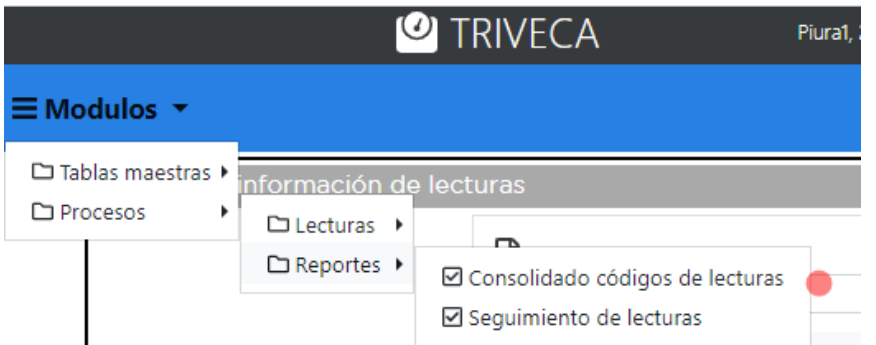

Figura 32. Ruta para visualizar el reporte de consolidado de códigos de lecturas. Fuente: Elaboración propia

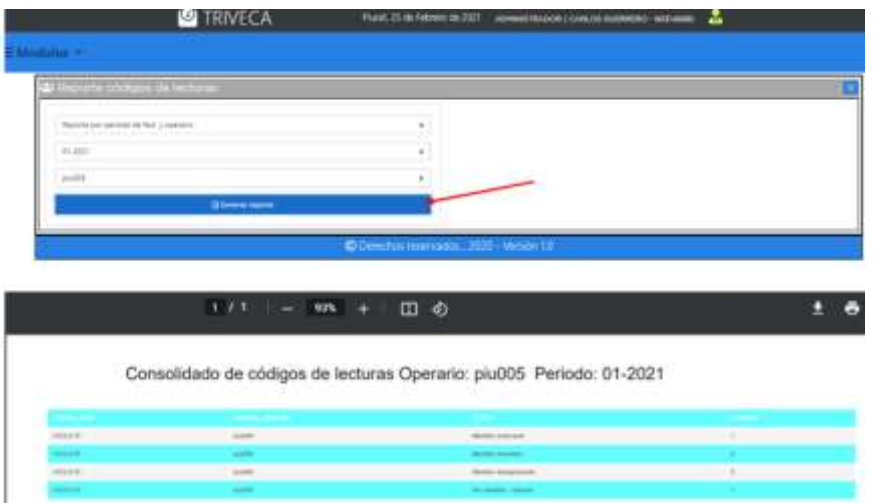

Figura 33. Formulario para generar reporte consolidado. Fuente: Elaboración propia

Con este formulario podemos generar los reportes de consolidado de códigos de lecturas, teniendo 02 opciones "Reporte por periodo de fact. Y operario" y "Reporte por periodo de fact."

### **2.1.8 REPORTE SEGUIMIENTO DE LECTURAS.**

Para acceder al reporte de seguimiento de lecturas, se debe realizar los pasos, tal como se muestra en la Figura 2.

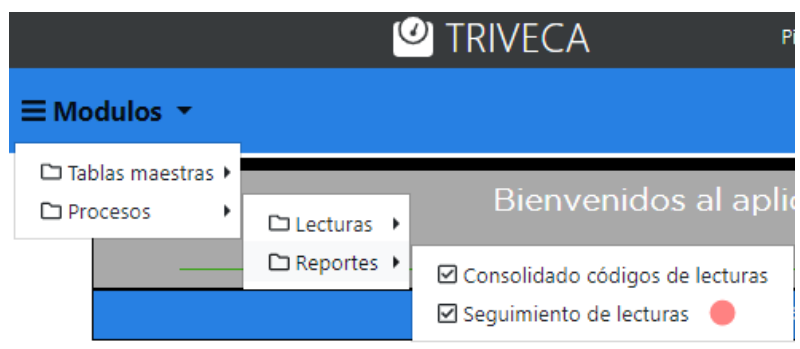

Figura 34. Ruta para visualizar el reporte de seguimiento de lecturas. Fuente: Elaboración propia

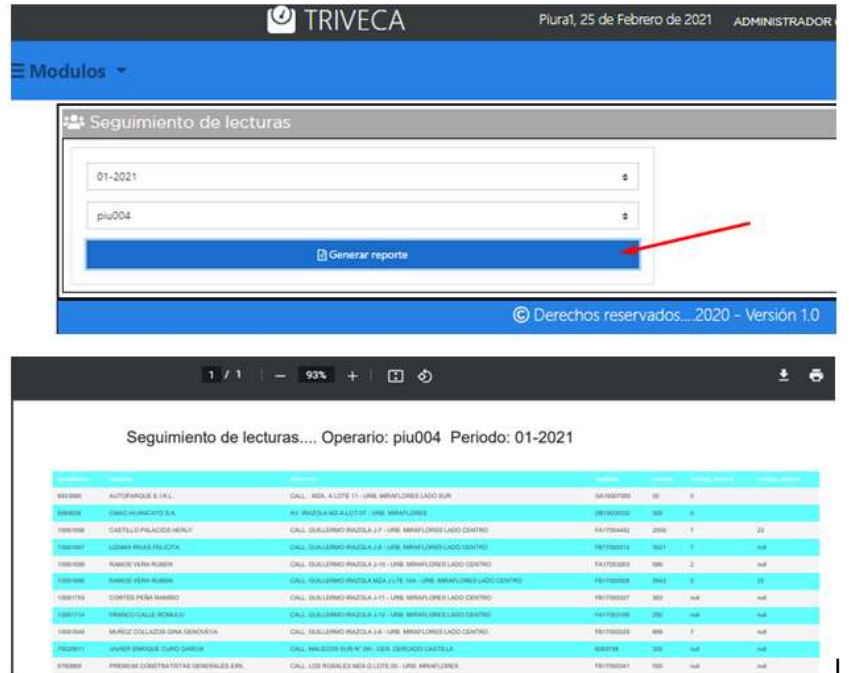

Figura 35. Formulario para generar reporte seguimiento de lecturas. Fuente: Elaboración propia

Con este formulario podemos generar el reporte de seguimiento de lecturas por periodo de facturación y operario.

#### **2.2 OPERARIO**

#### **2.2.1 REGISTRO DE LECTURAS.**

Para que el operario de lecturas acceda a su programación de rutas de lecturas asignada por el supervisor, debe ingresar mediante el dispositivo móvil accediendo con el usuario y contraseña, posteriormente pulsar el botón "Ingresar Lecturas". Se visualizara una pantalla con la opción (fecha de programación) y pulsar el botón "Mostar Programación", como se visualiza en las siguientes figuras.

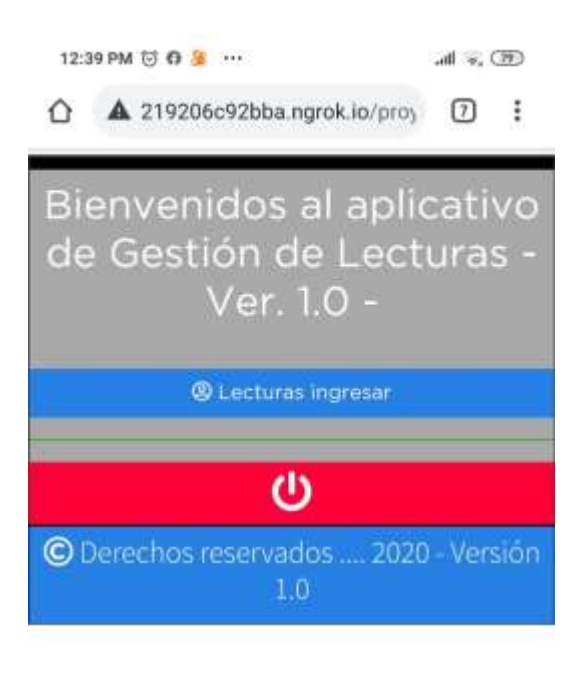

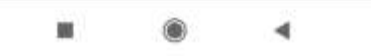

Figura 36. Registro de lecturas en el dispositivo móvil. Fuente: Elaboración propia

El segundo paso es ingresar la fecha de programación de la ruta de lecturas asignada por el supervisor.

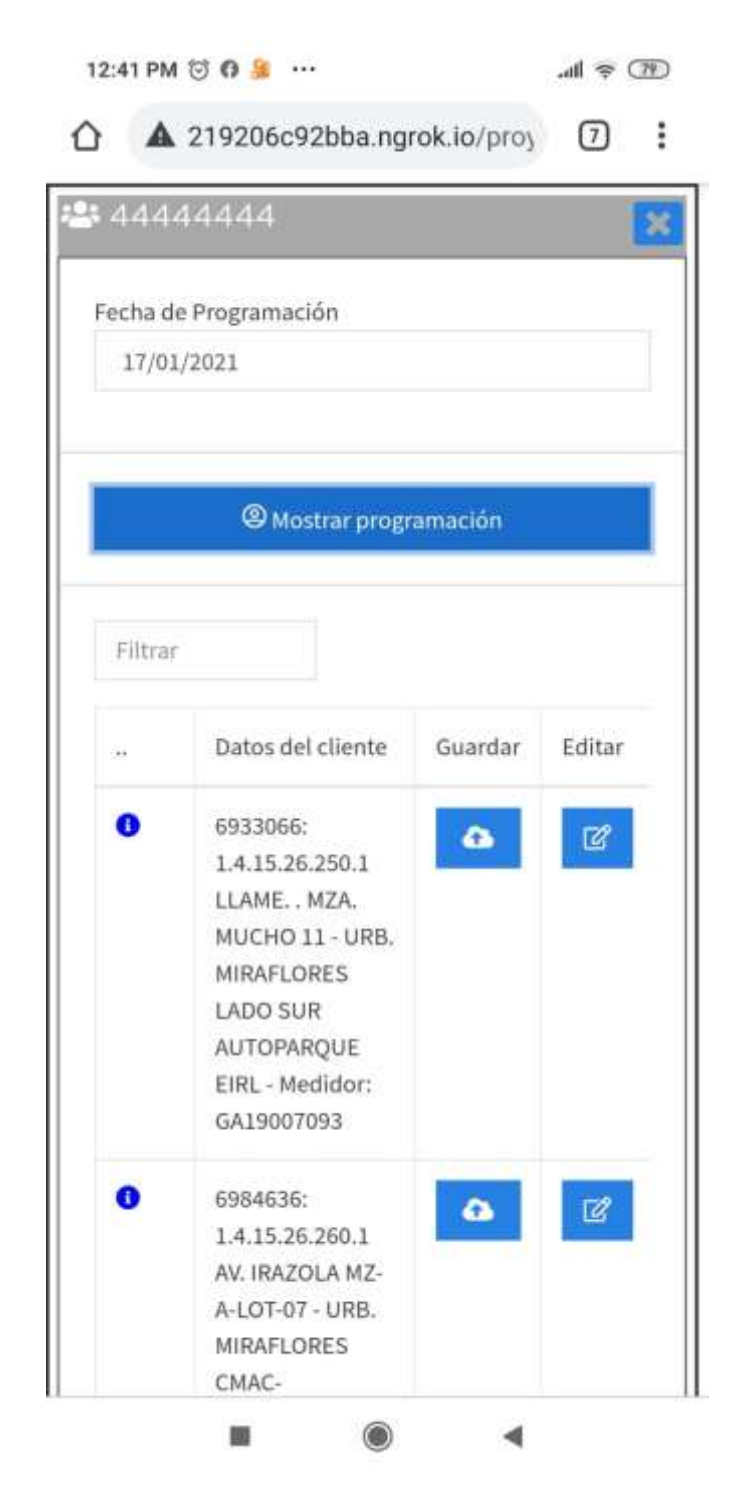

Figura 37. Buscar programación de lecturas en el dispositivo móvil. Fuente: Elaboración propia

Una vez listado en la pantalla la programación de la ruta de lectura asignada por el supervisor procede a registrar las lecturas, impedimentos de lecturas, códigos de lecturas, toma fotográfica.

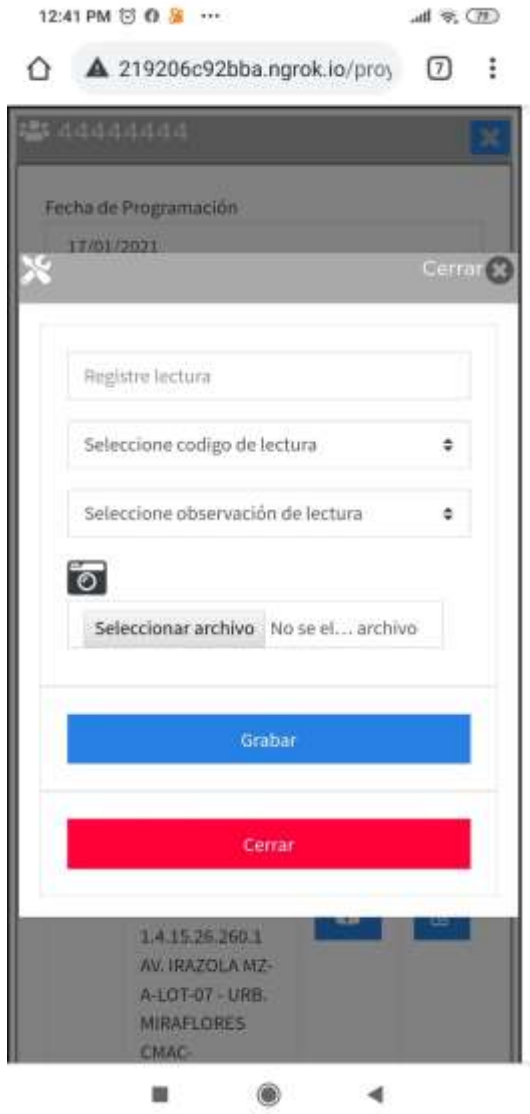

Figura 38. Grabar lectura en el dispositivo móvil. Fuente: Elaboración propia